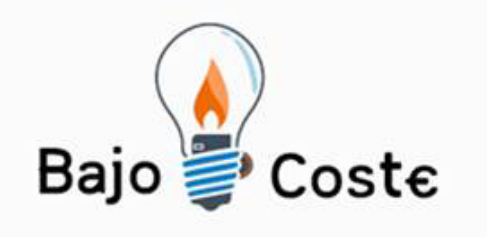

# **Realidad Virtual Posibilidades**

**@gelabert\_vich @JesusArbues**

**Albacete, julio 2018**

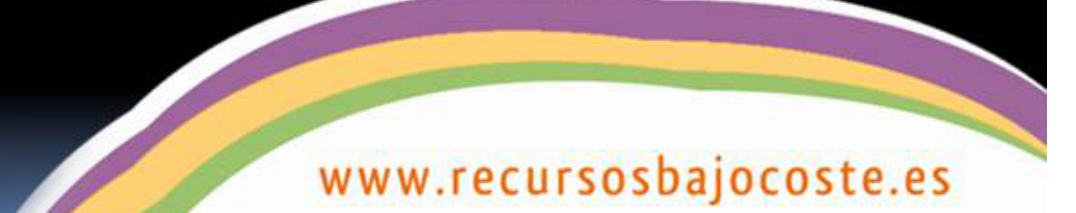

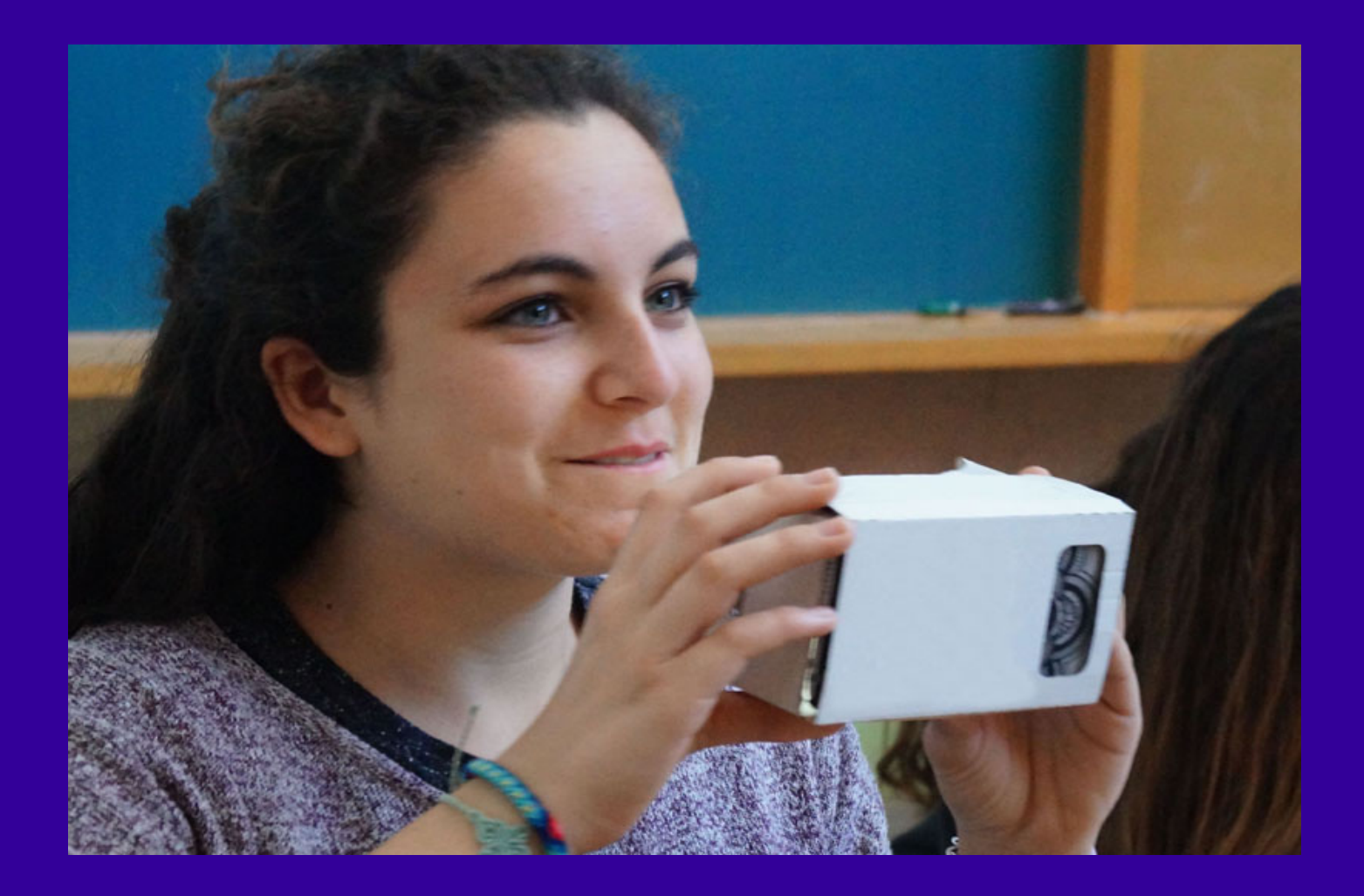

**Imagenes digitales 360**

#### **Realida Aumentada (sin reconocimiento entorno)**

#### **Realida Aumentada (reconocimiento entorno)**

**Realidad Mixta**

**Realidad Virtual**

**XR**

#### **Estructura Taller:**

- **1 Presentación**
- **2 Cardboard**
- **3 Selección d'Apps**
- **4 Cámara 360º**
- **5 Fotos esféricas/Vídeo 360º**
- **6 Rutas/Recursos Inmersivos**
- **7 ...**

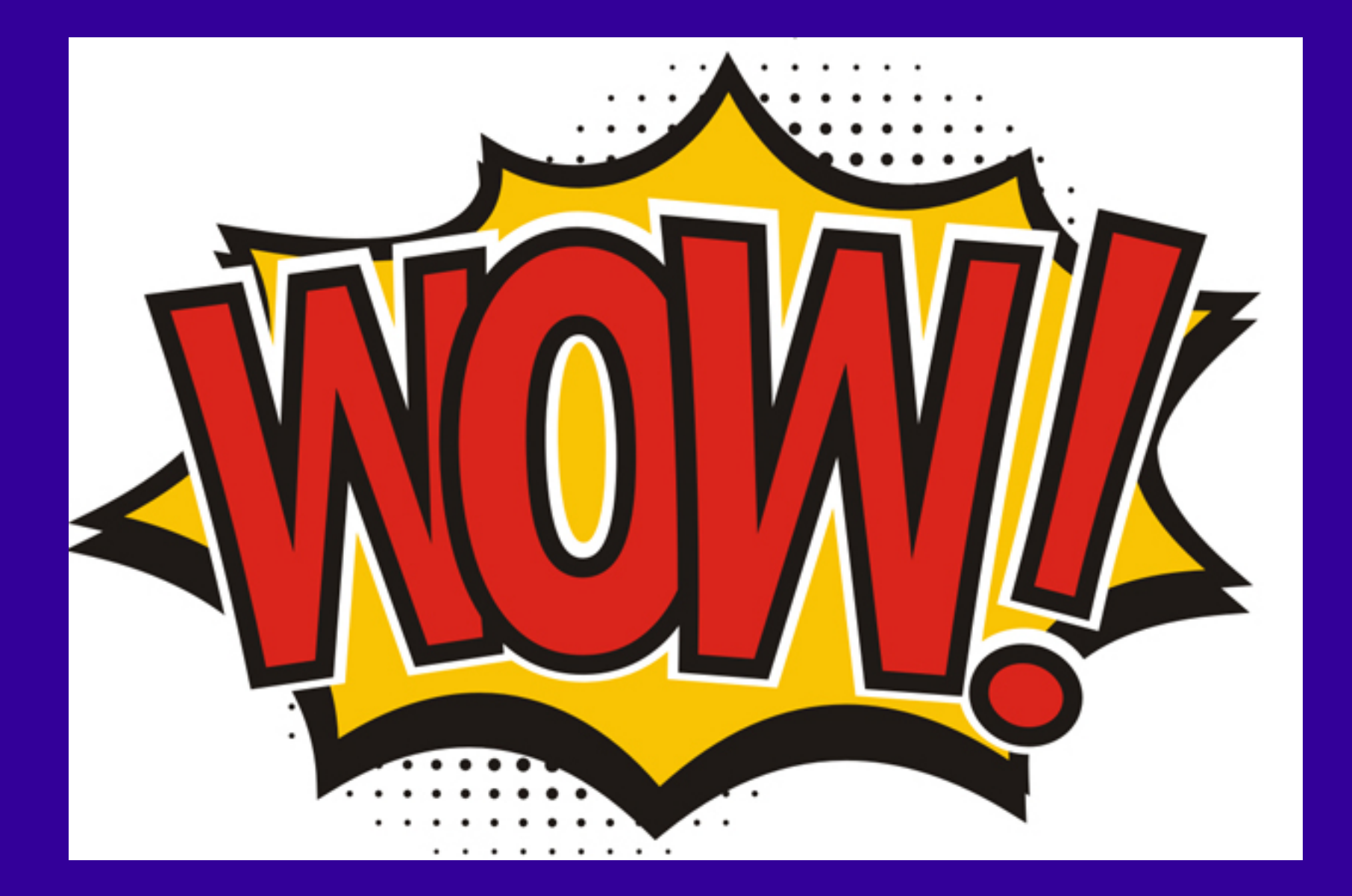

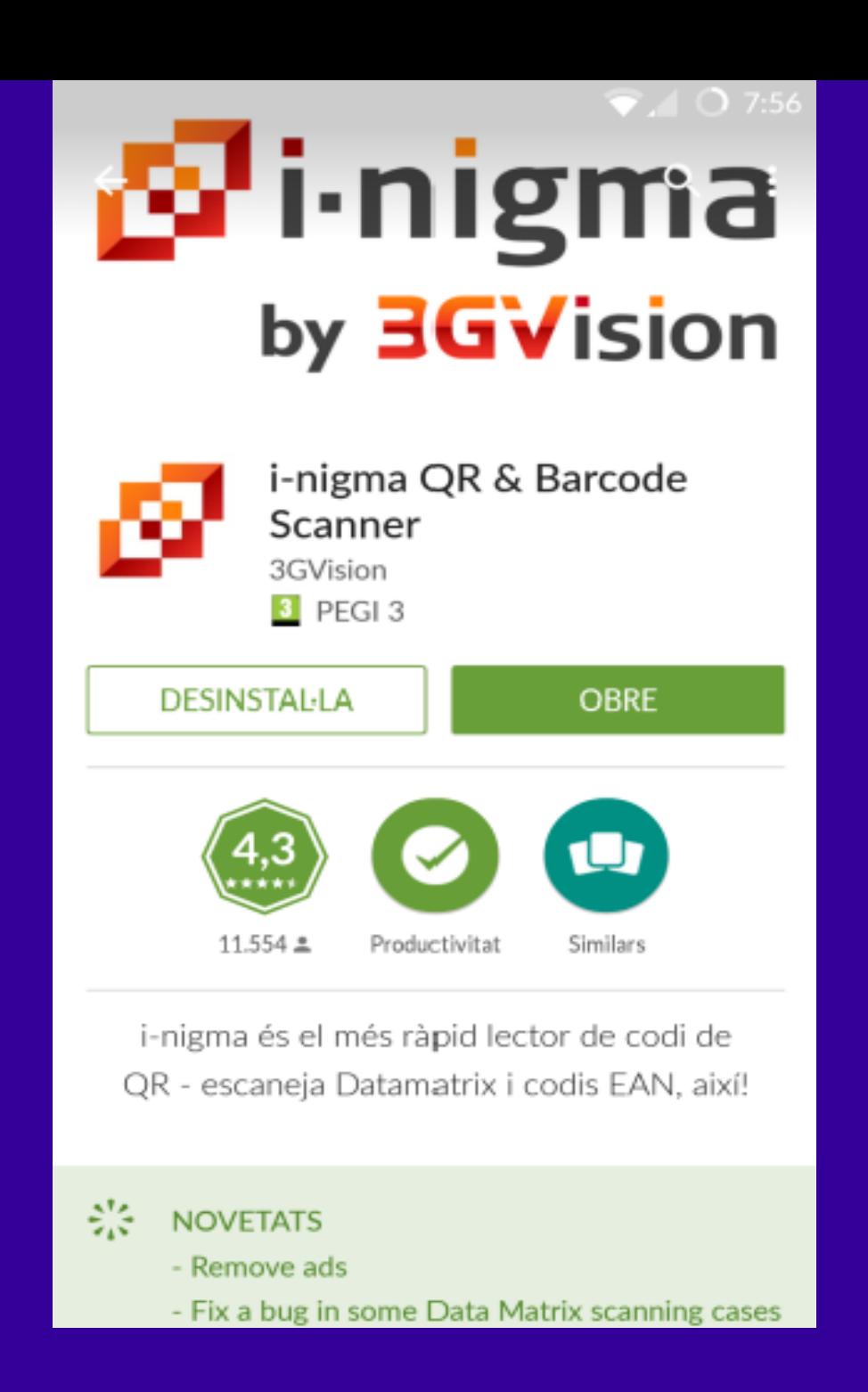

#### Aplicaciones de ayuda: App escanear códigos QR

#### **Usos:**

- **1 Educativos**
- **2 Médicos**
- **3 Lúdicos**
- **4 Pornografía**
- **5 Formación con Simuladores**
- **6 Rutas, Turismo**
- **7 ...Creatividad...?**

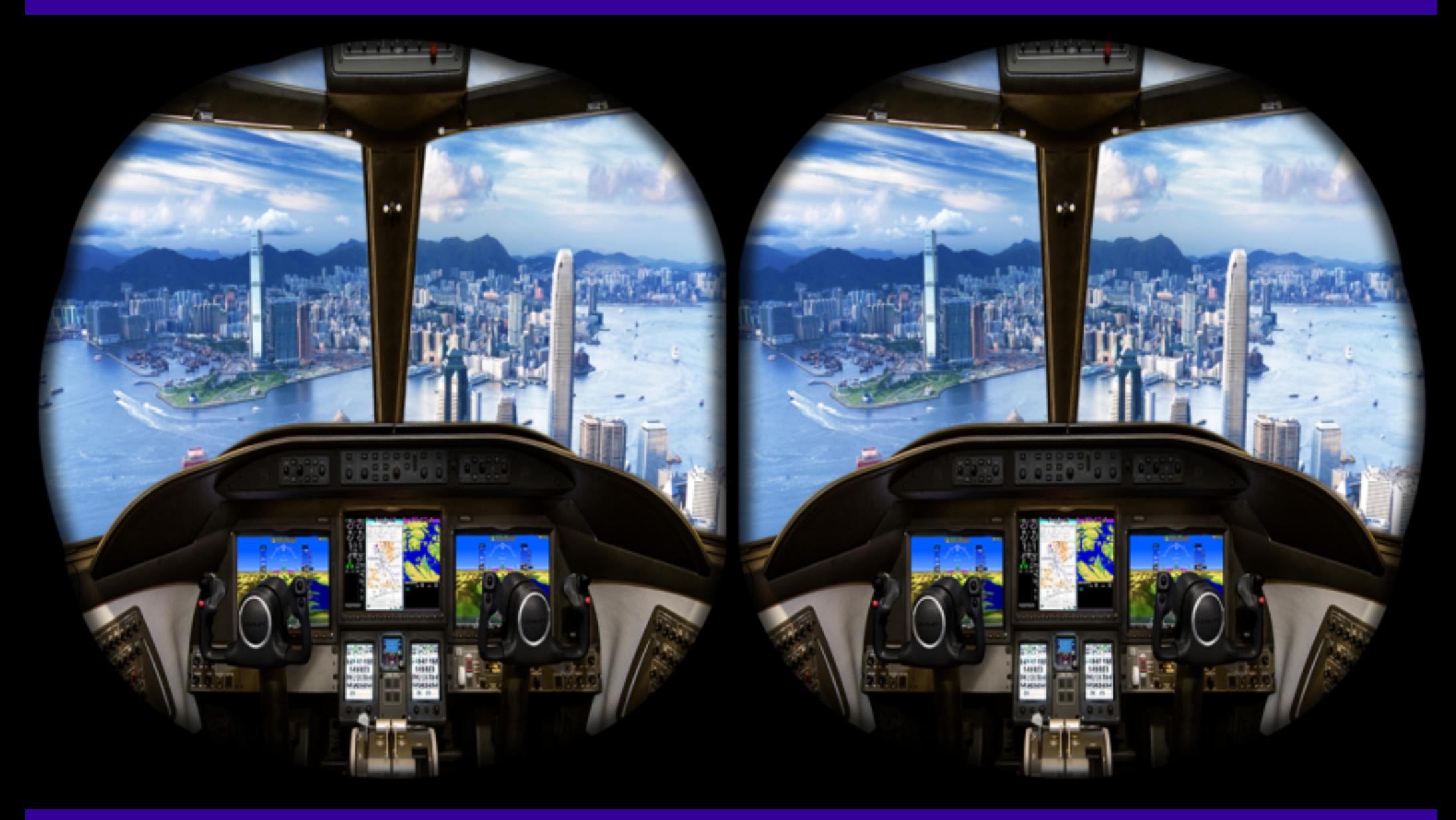

#### **Simuladores**

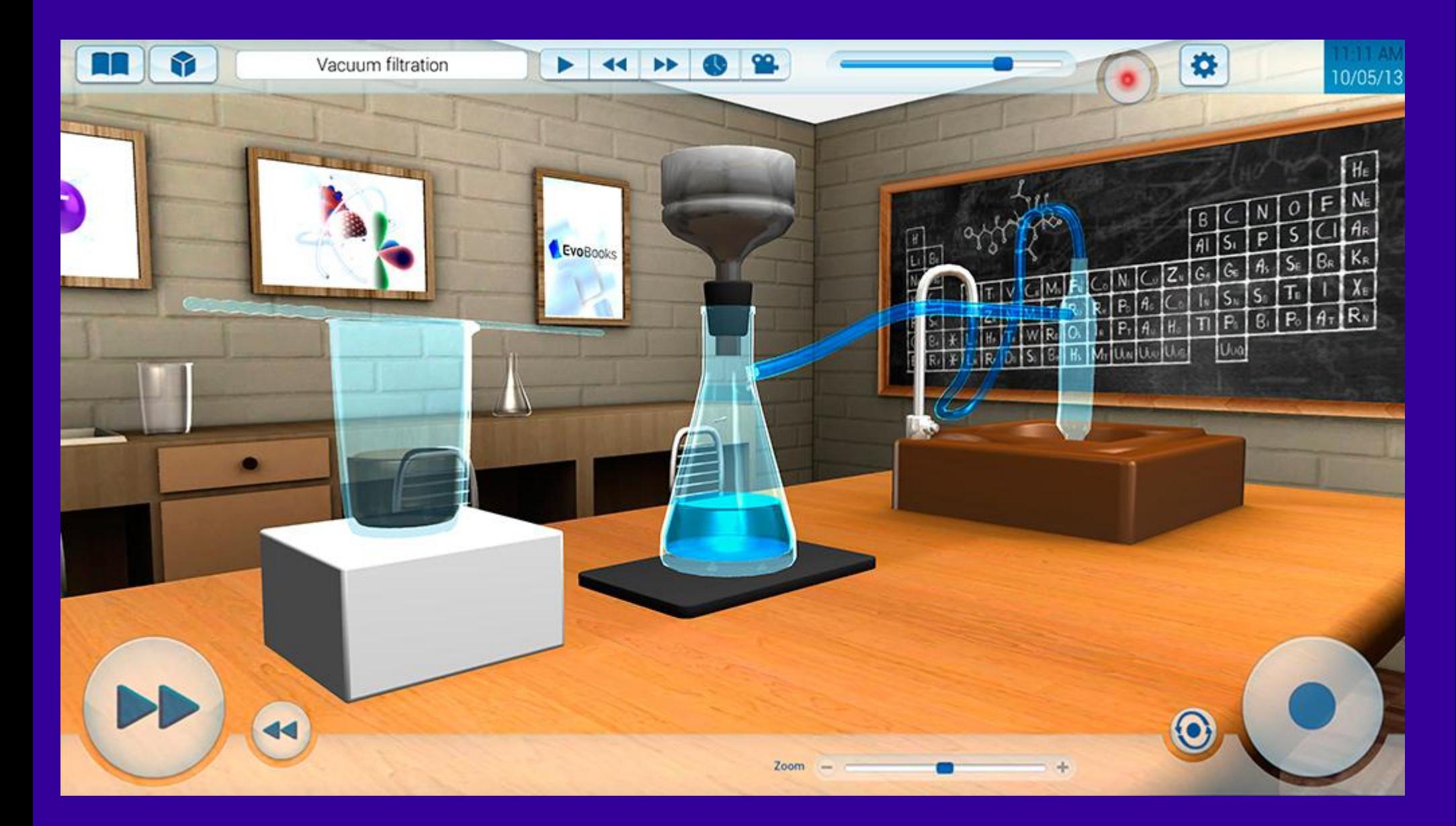

#### **Simuladores**

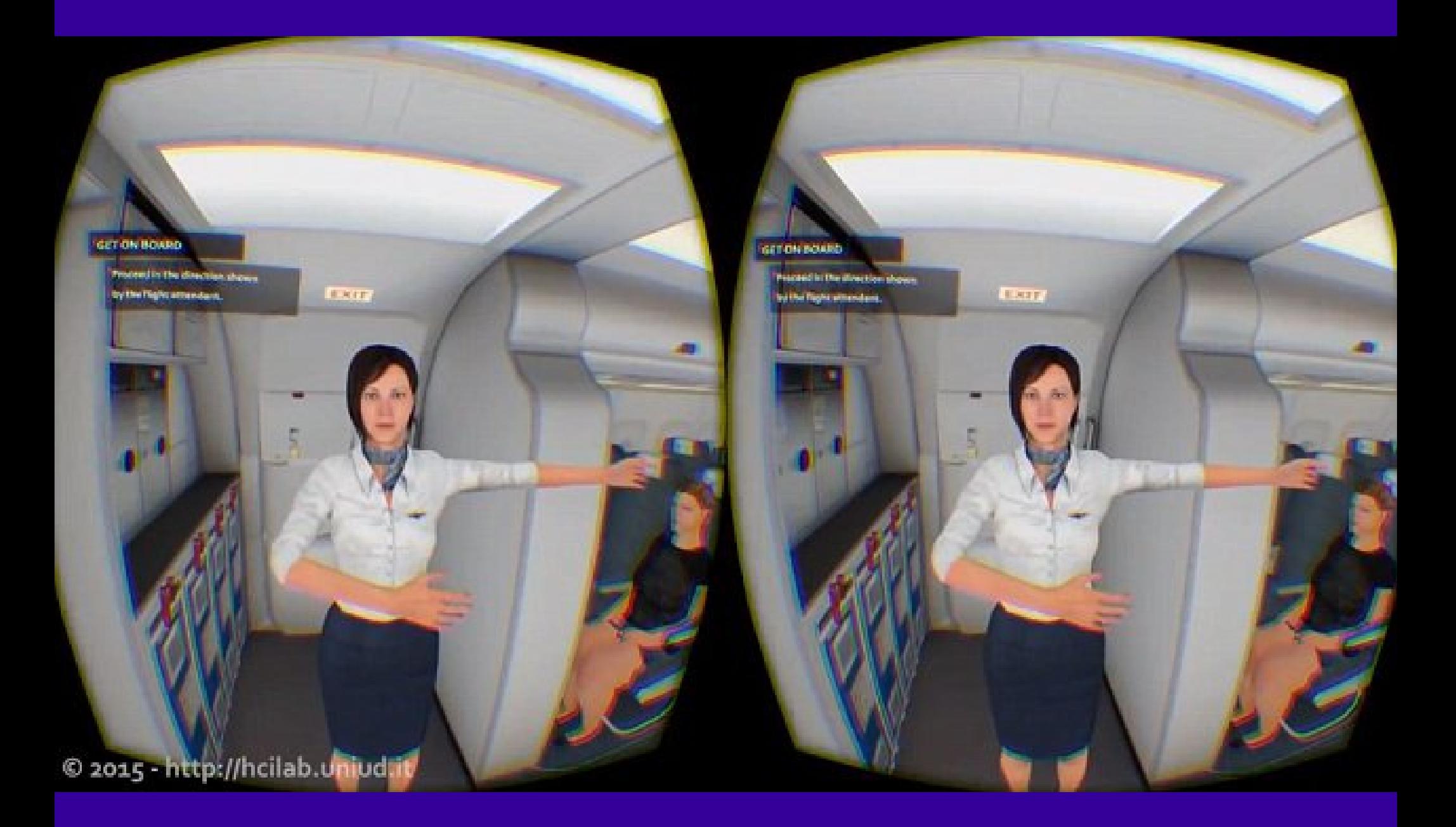

#### **Fobias/Simuladores**

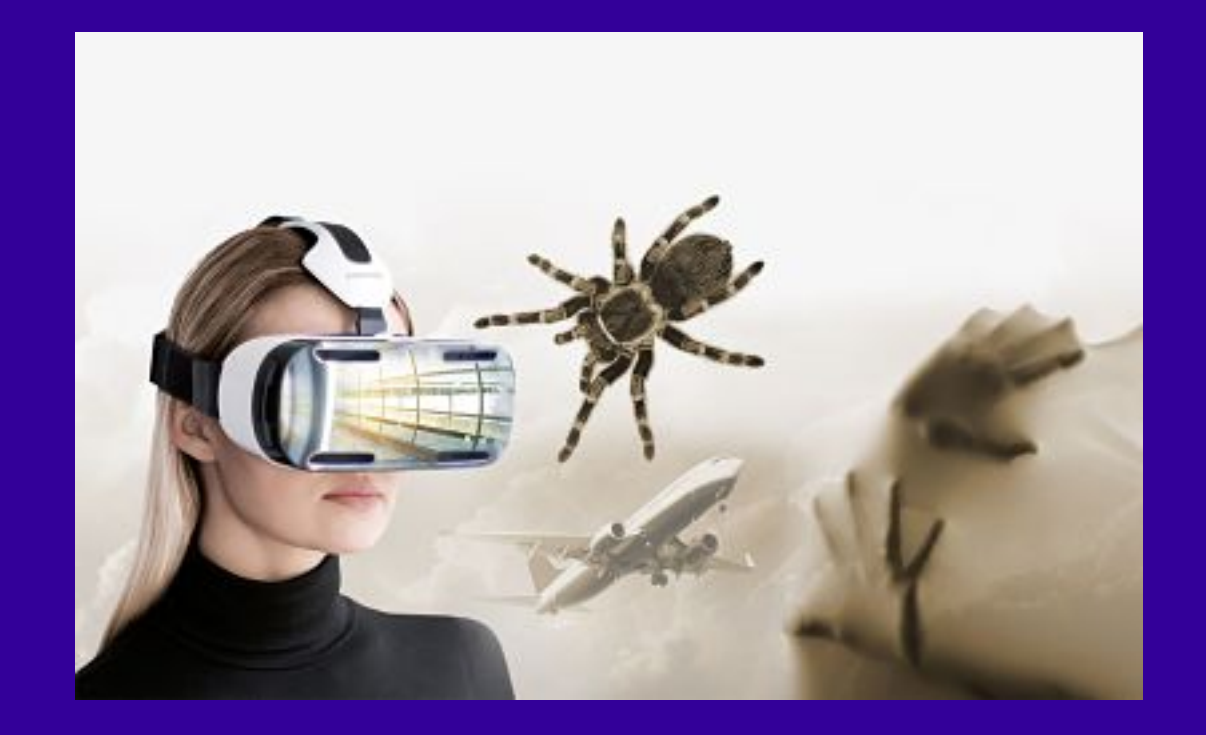

#### **Fobias/Simuladores**

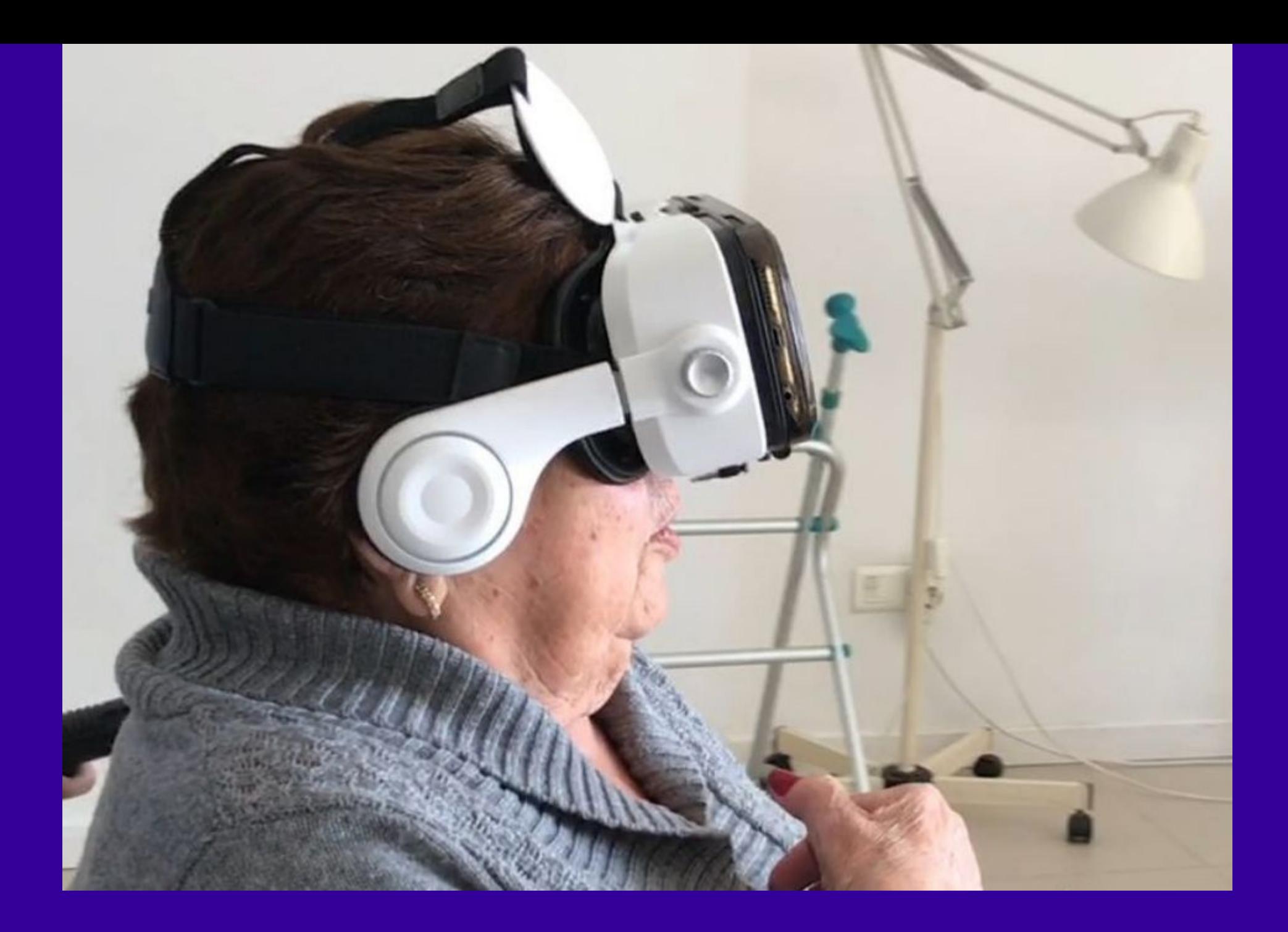

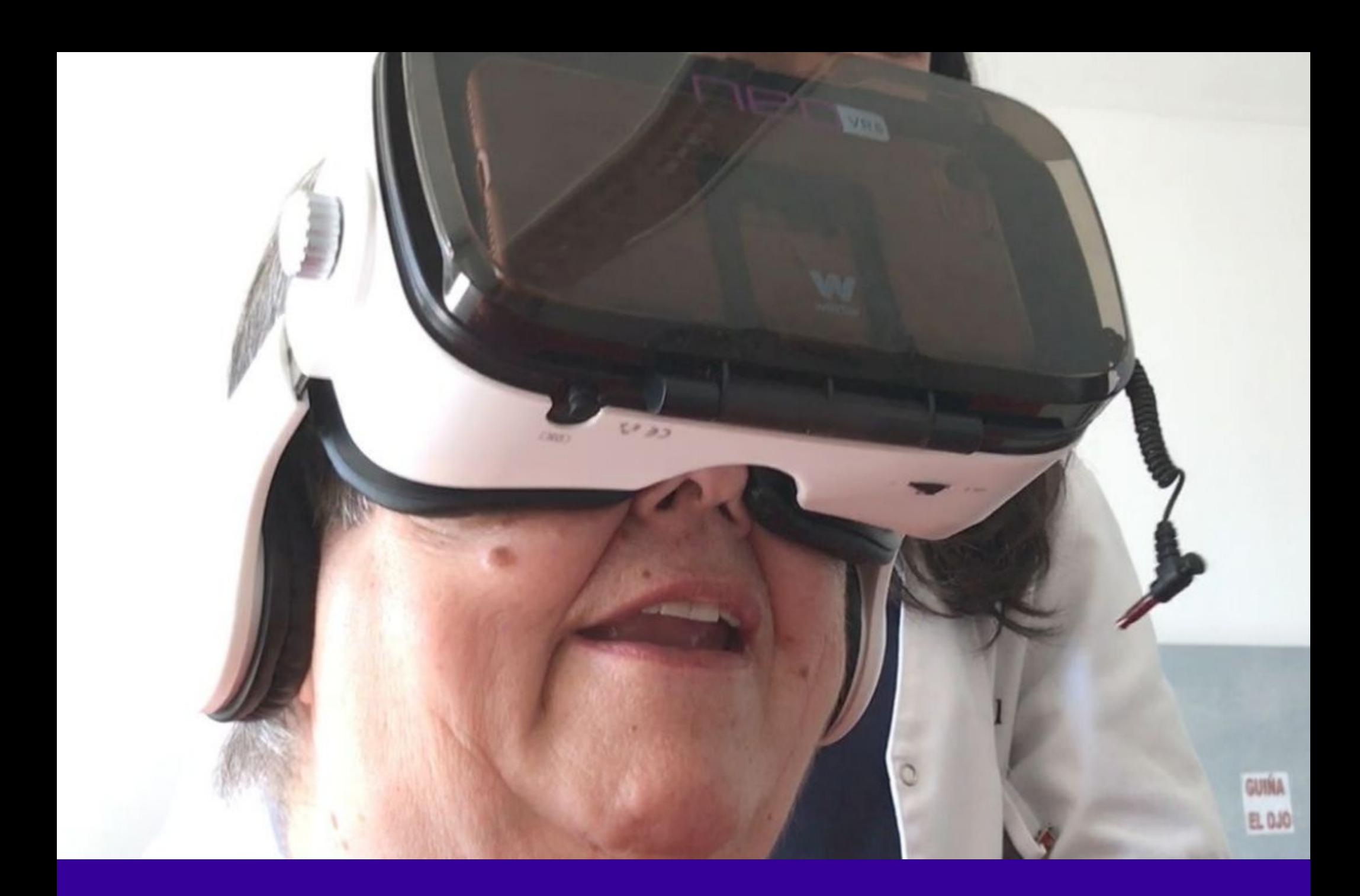

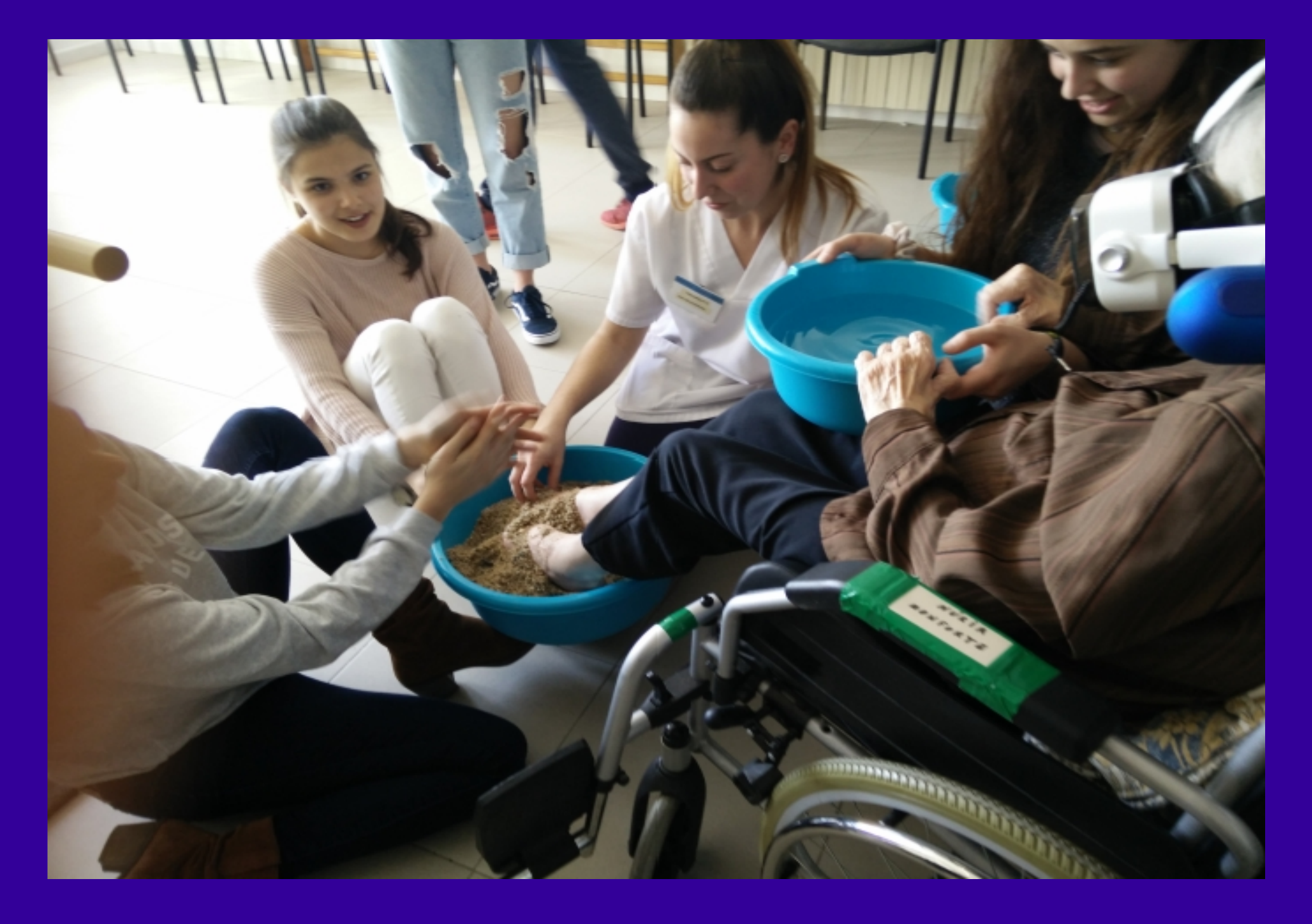

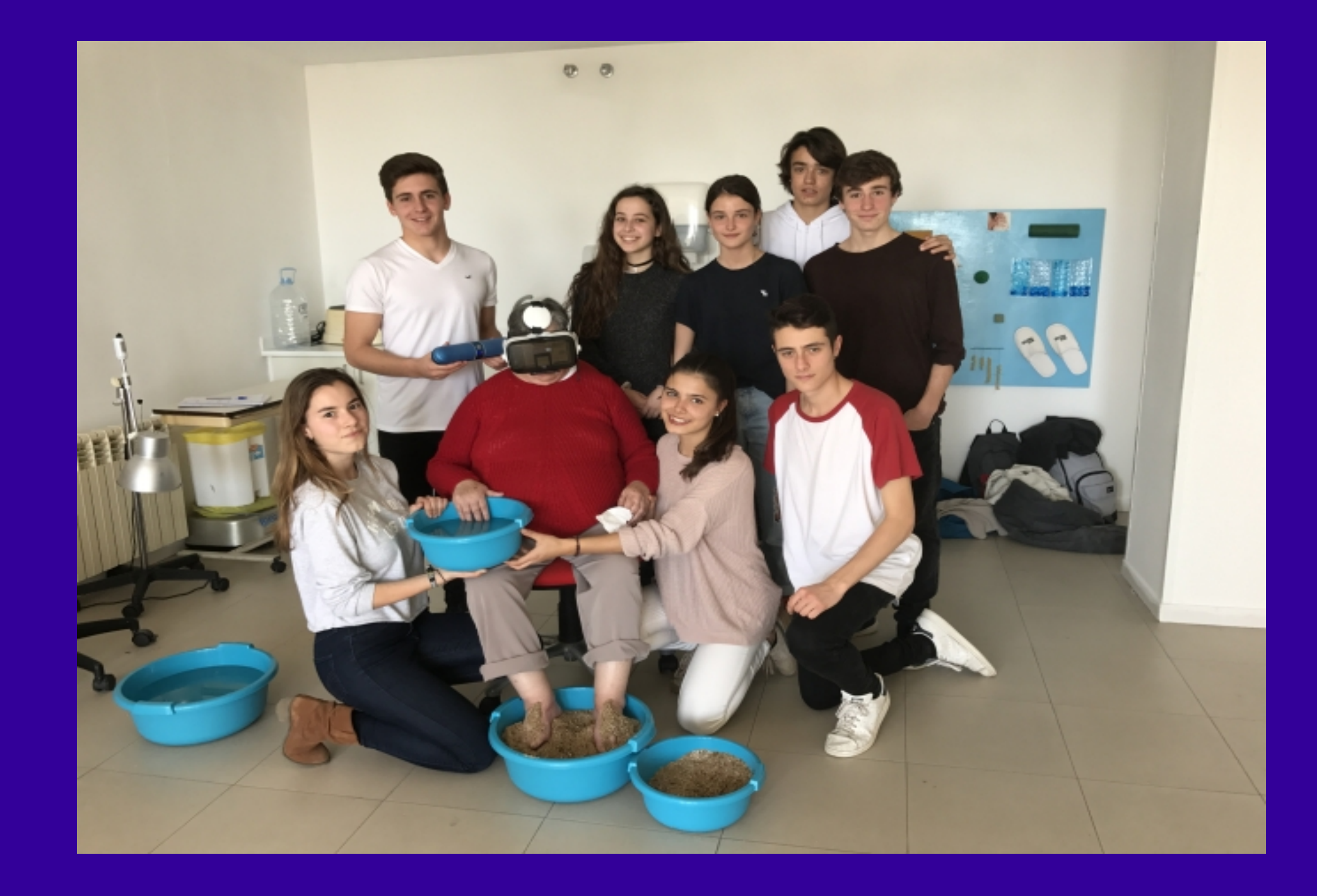

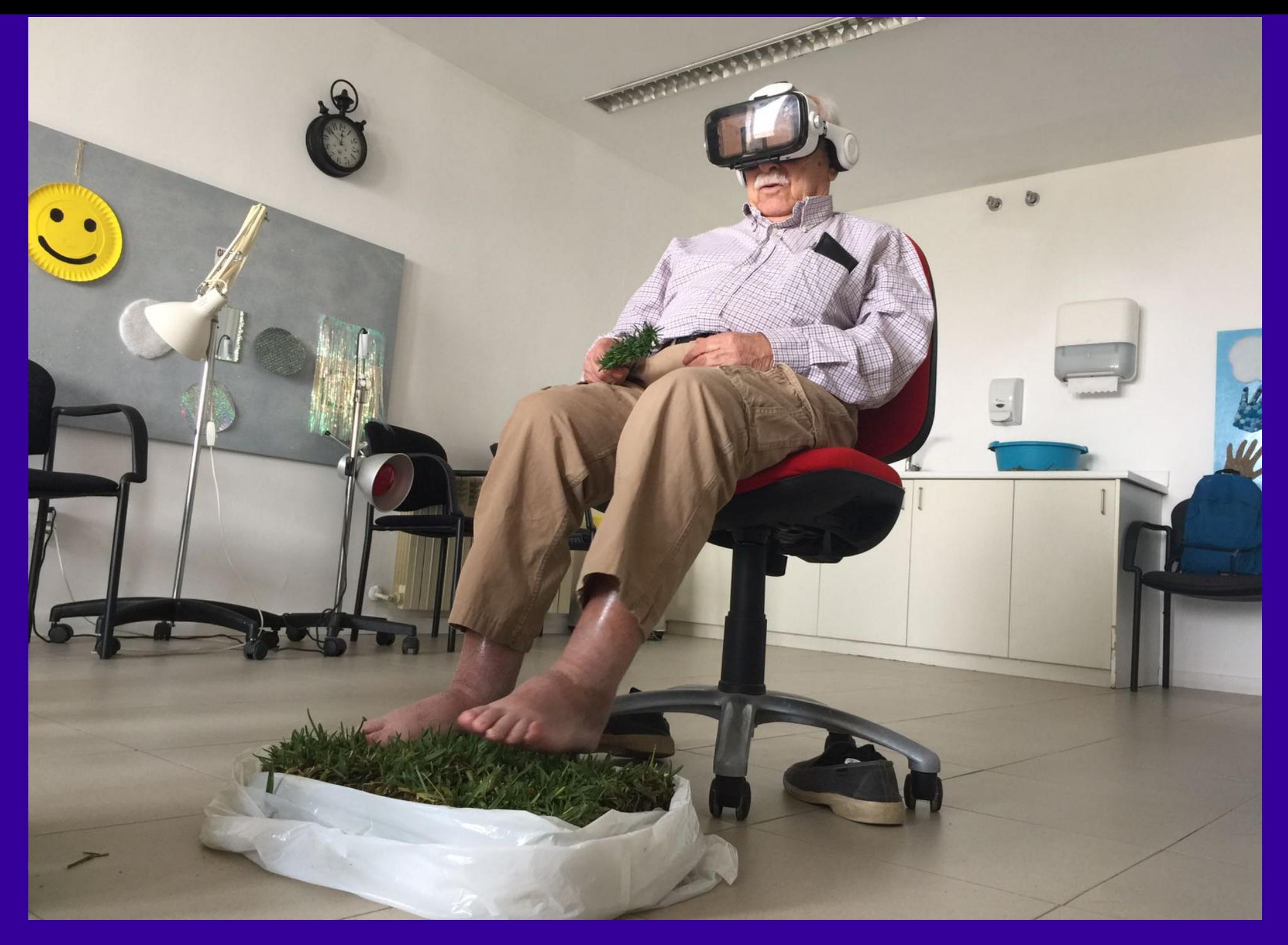

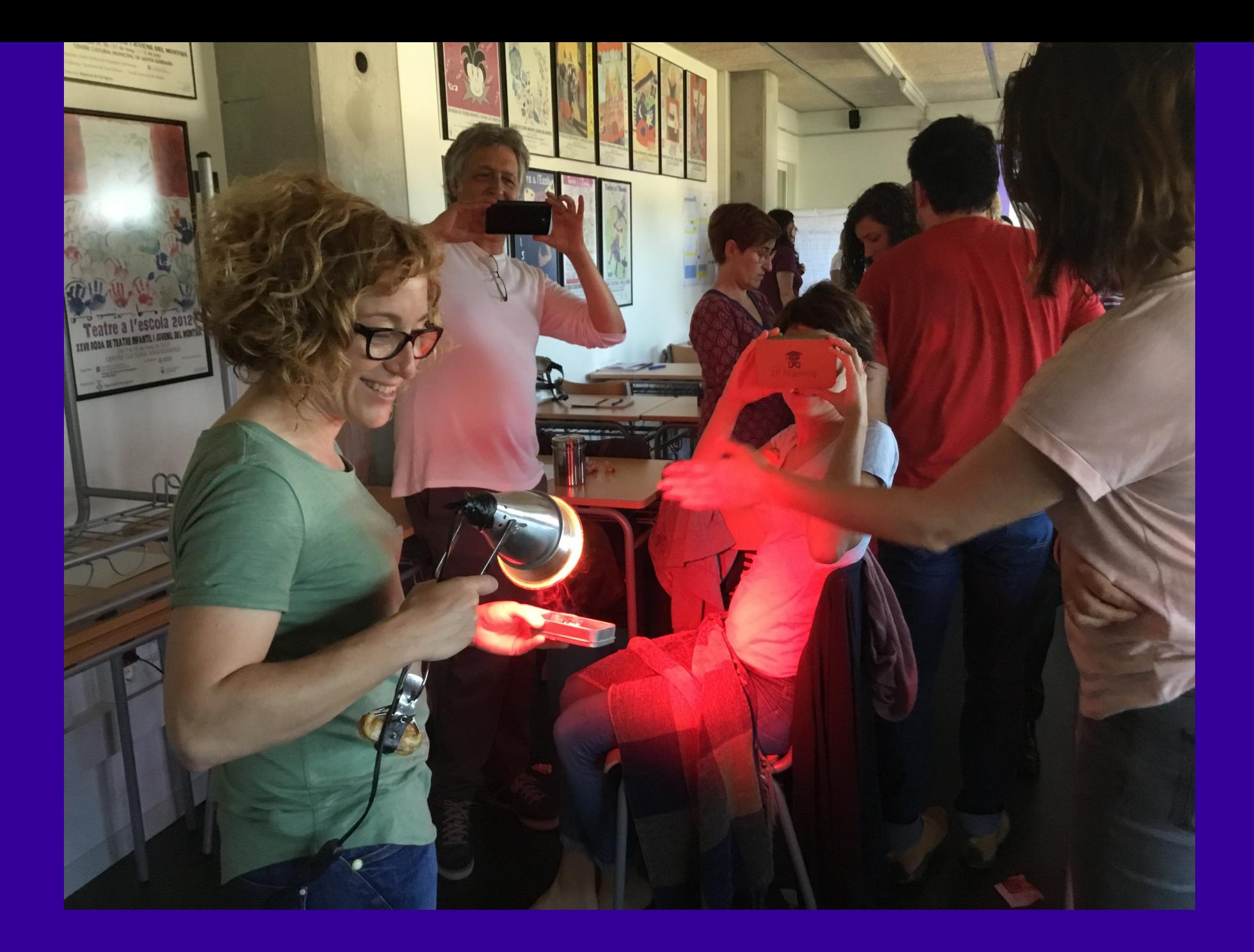

#### **Multi-sensorialidad**

## Antiga Presó Model

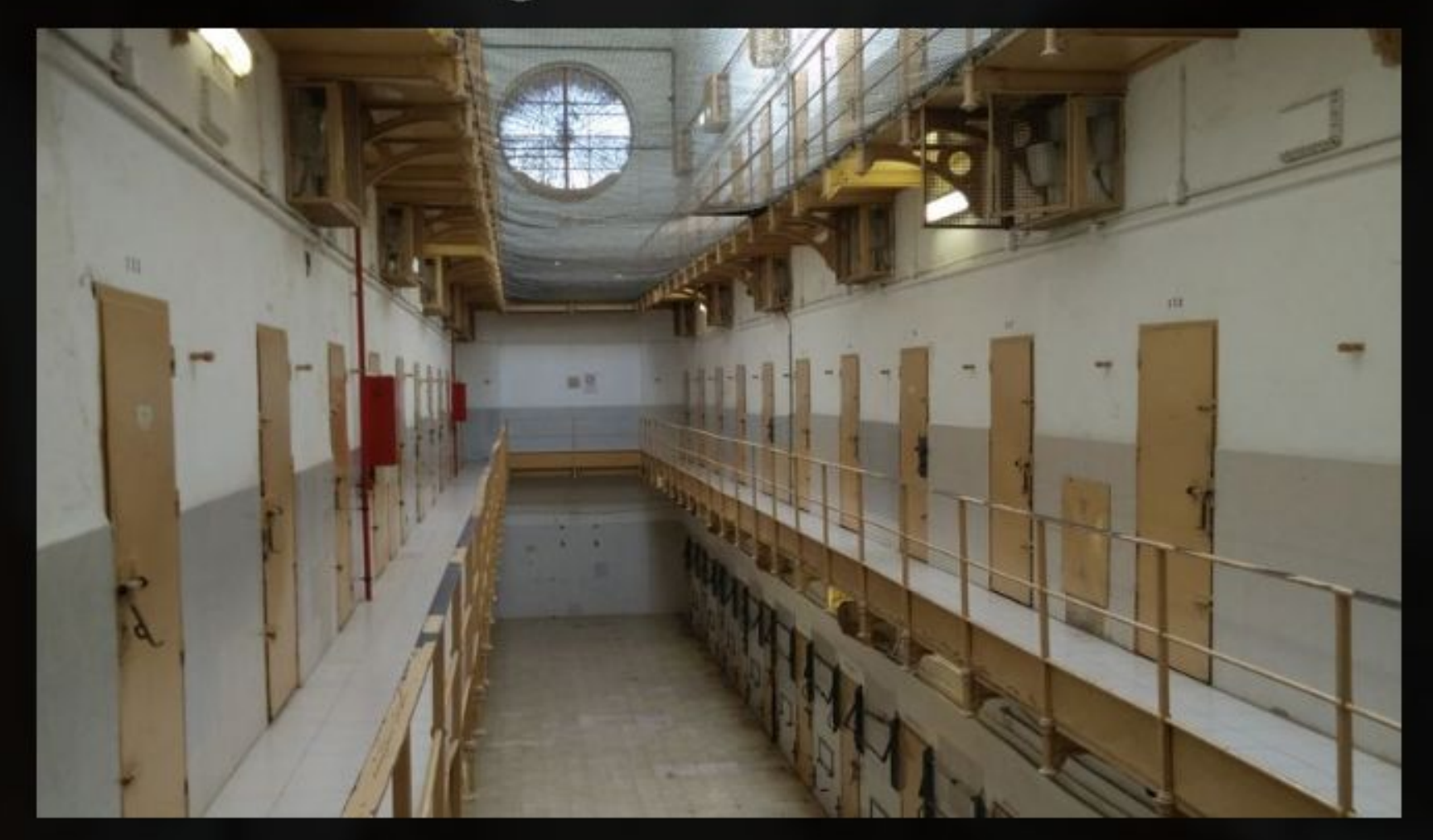

Ruta virtual amb fotografies esfèriques per l'interior de l'antiga presó Model de Barcelona

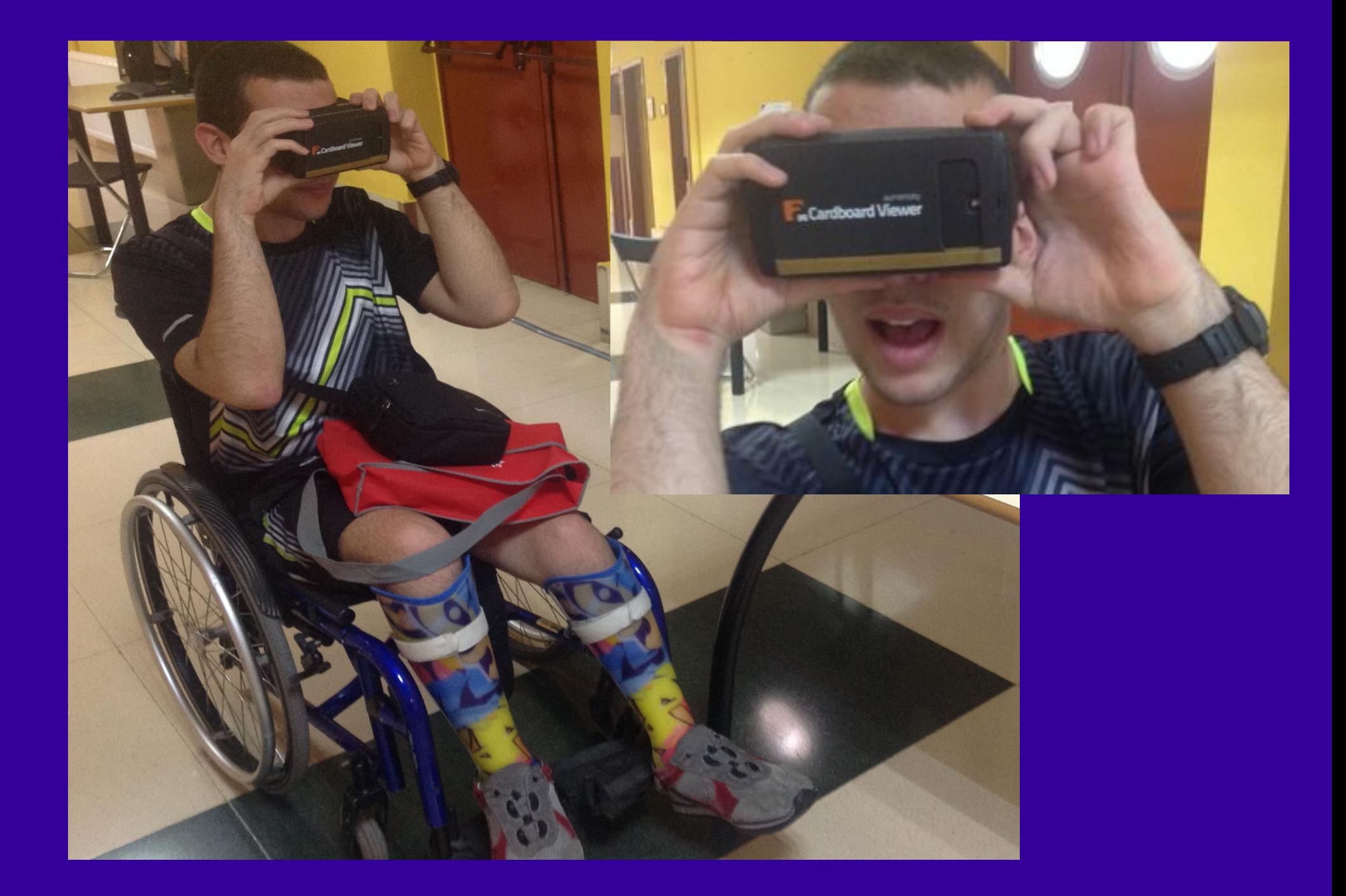

**Para persones con movilidad reducida**

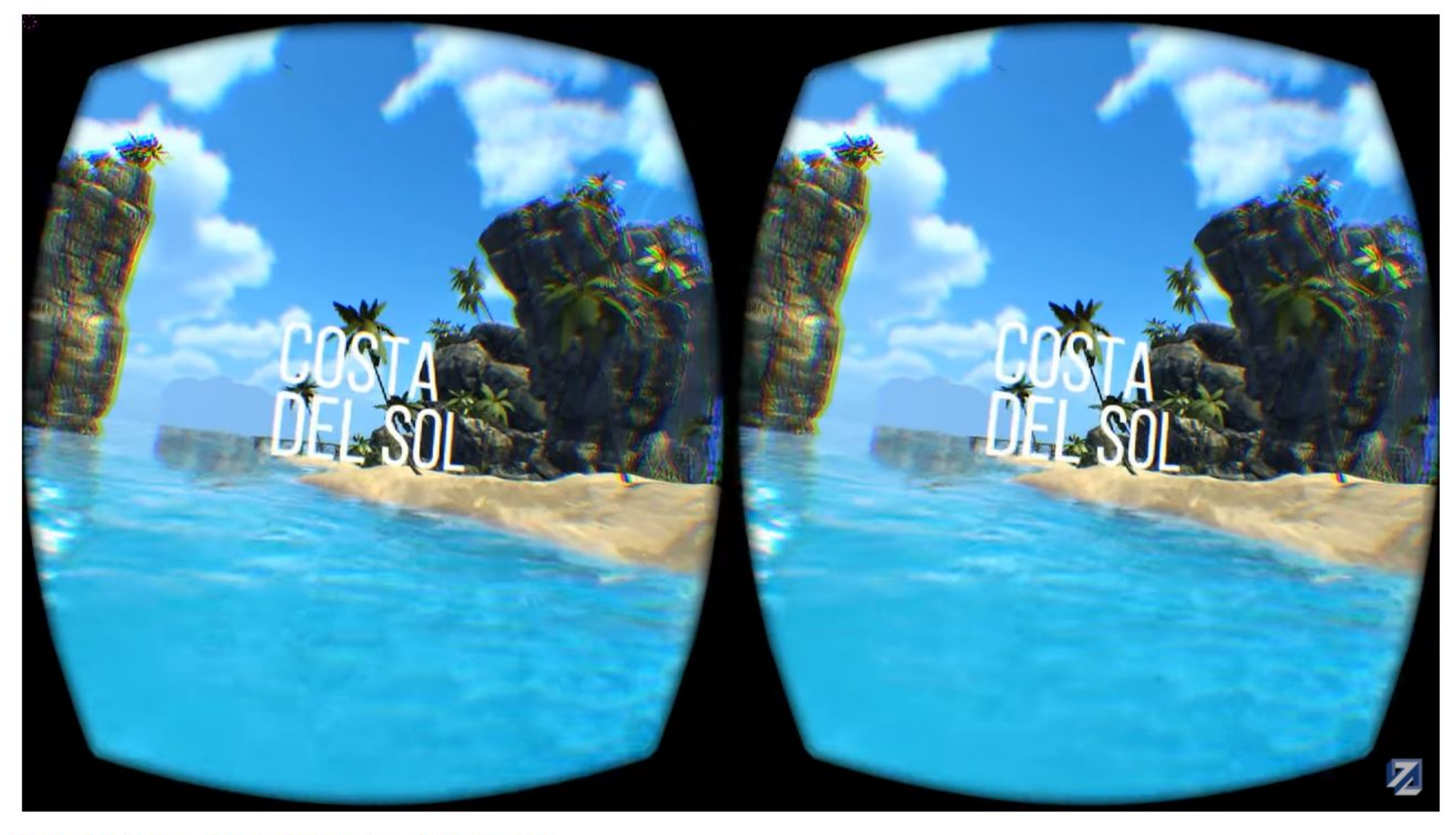

Relajación

Guided Meditation - Relaxing VR Experience for Oculus Rift

838.875 visualitzacions

 $10 + 1,6M$ Æ, I COMPARTEIX  $\equiv_{+}$ 451  $0.0.0$ 

 $\hbox{\footnotesize Q}$ 

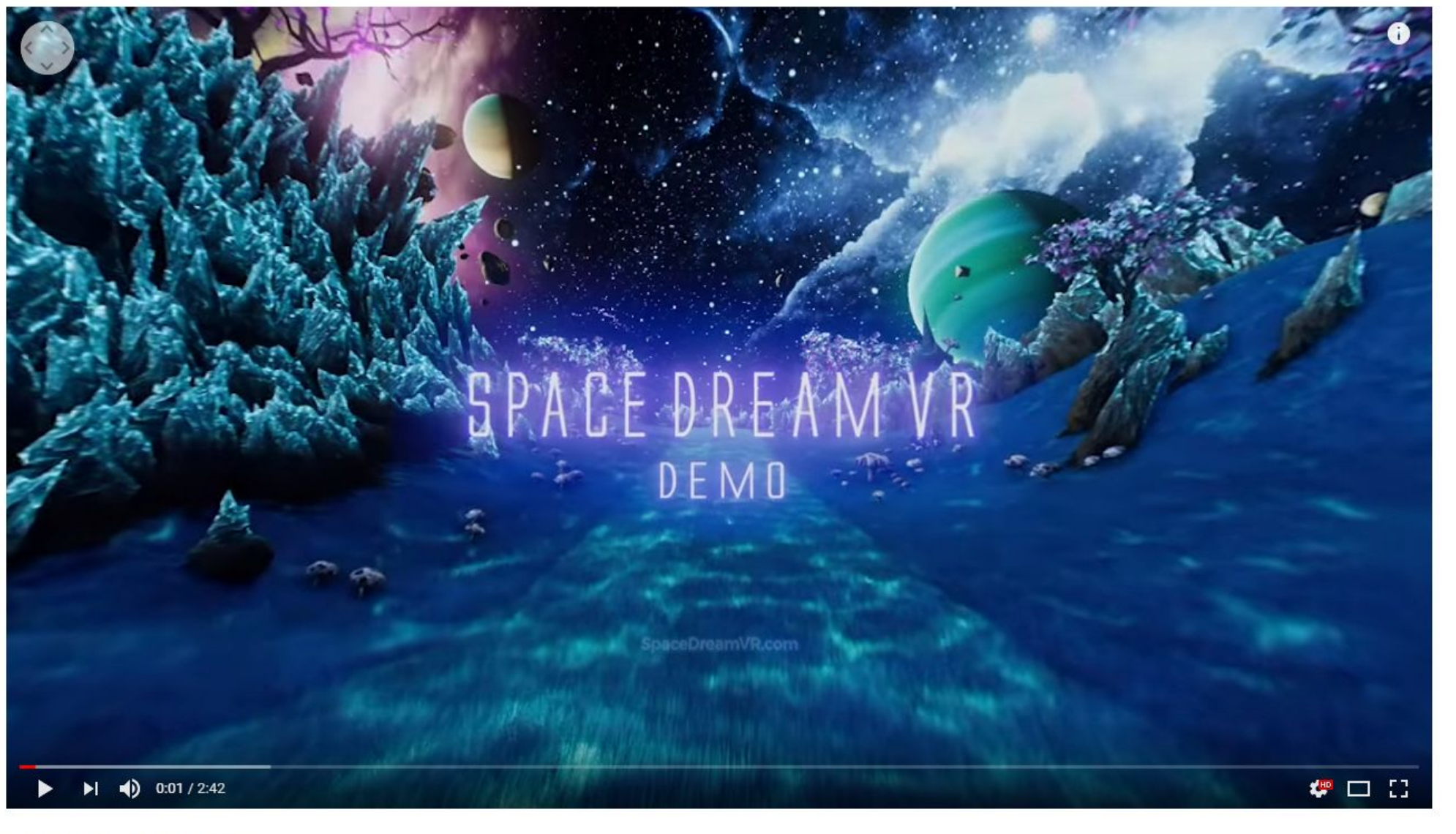

Space Dream VR 360° Demo

234.996 visualitzacions

 $1073,6M$ **41** 91 COMPARTEIX  $\equiv_{+}$  $0.0.0$ 

#### **Tranquilidad**

Virtual Reality Could Bring Crime Scenes To The Courtroom

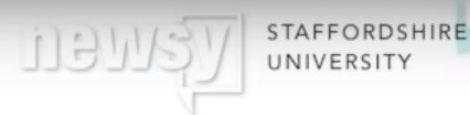

### "HELP JURORS IN **COURT TO** UNDERSTAND THOSE CRIMES **BETTER THAN** THEY EVER DID BEFORE."

**DR. CAROLINE STURDY COLLS, PROFESSOR, STAFFORDSHIRE UNIVERSITY** 

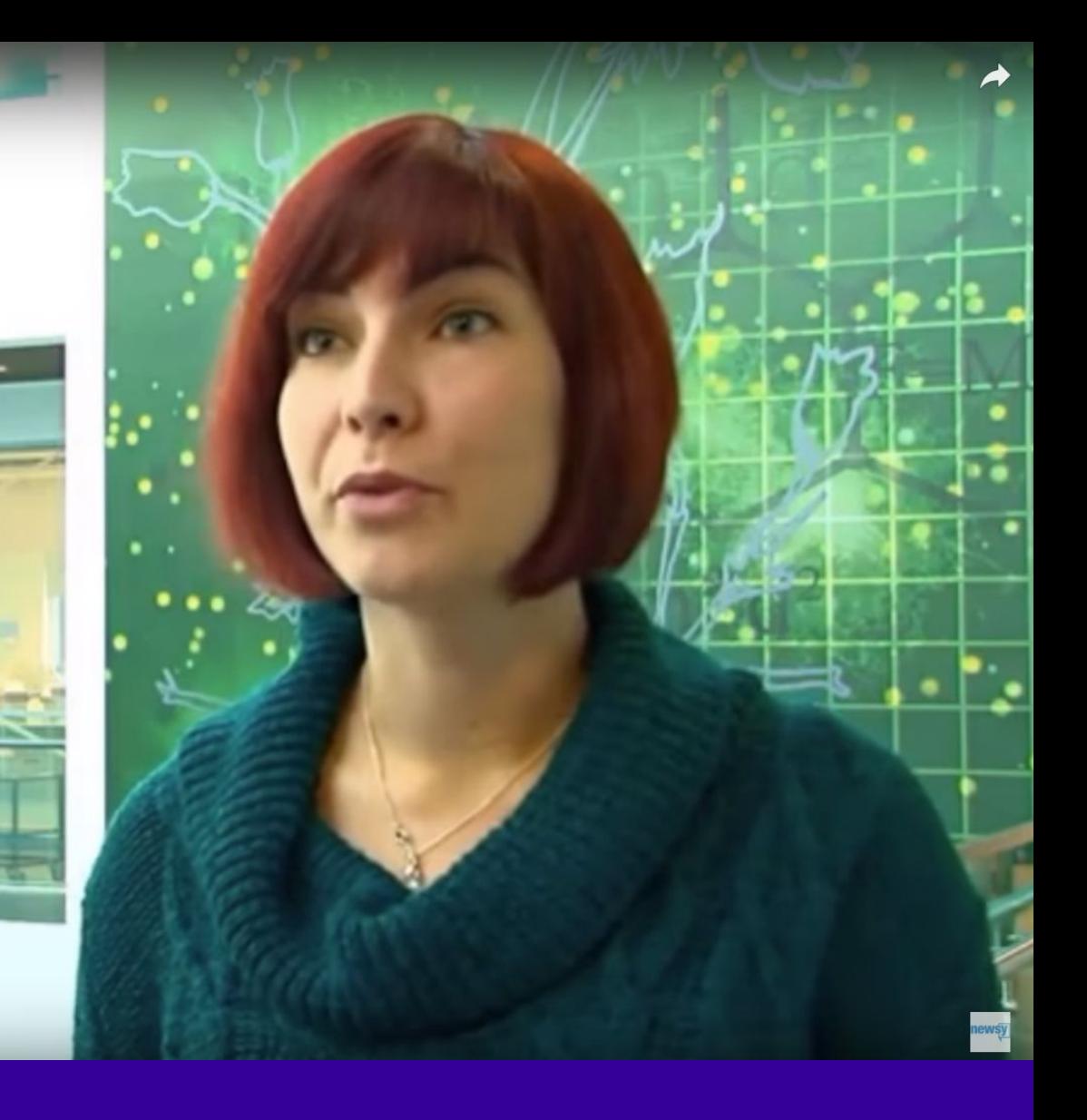

**CSI VR?** 

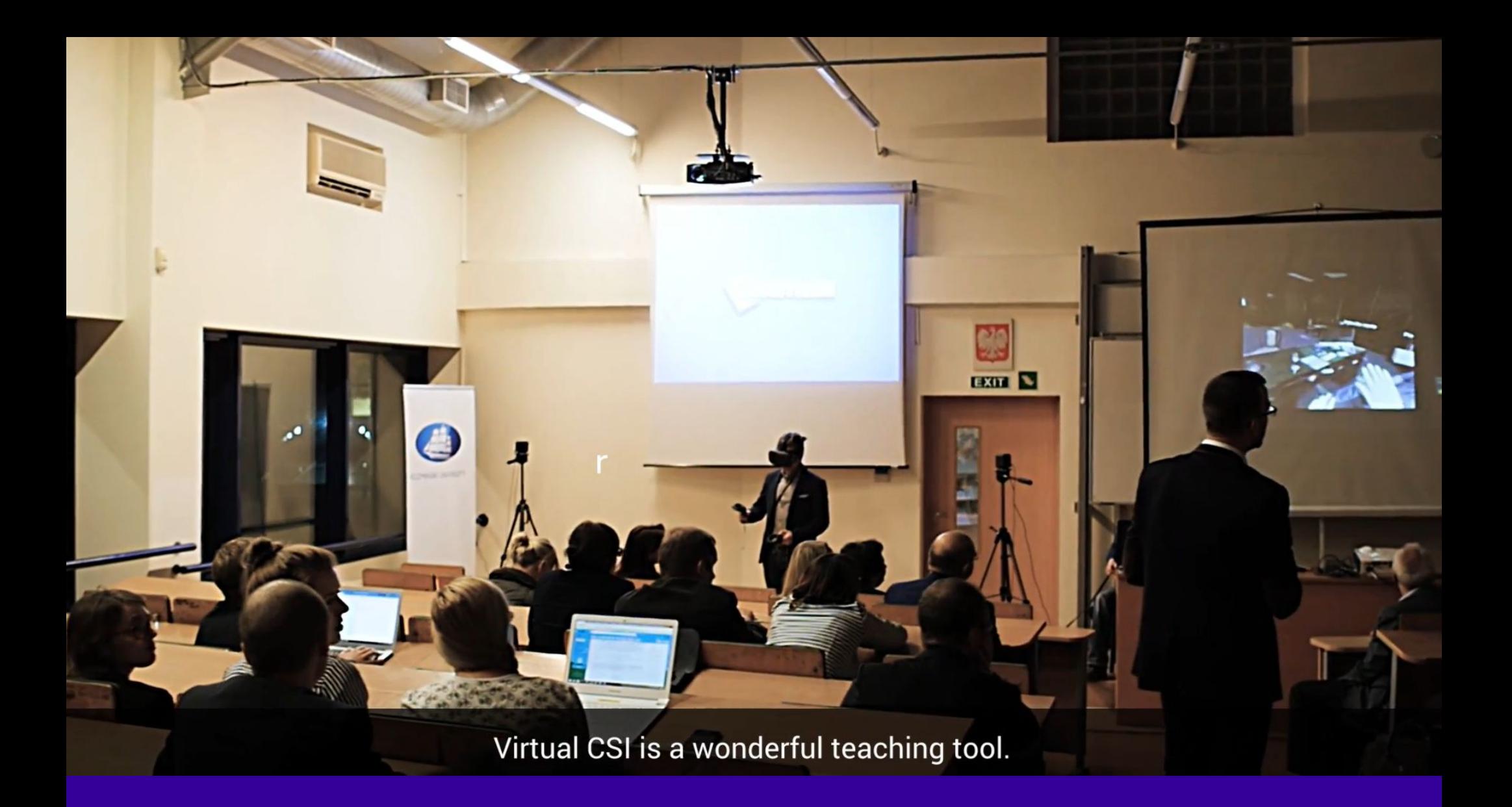

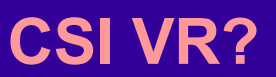

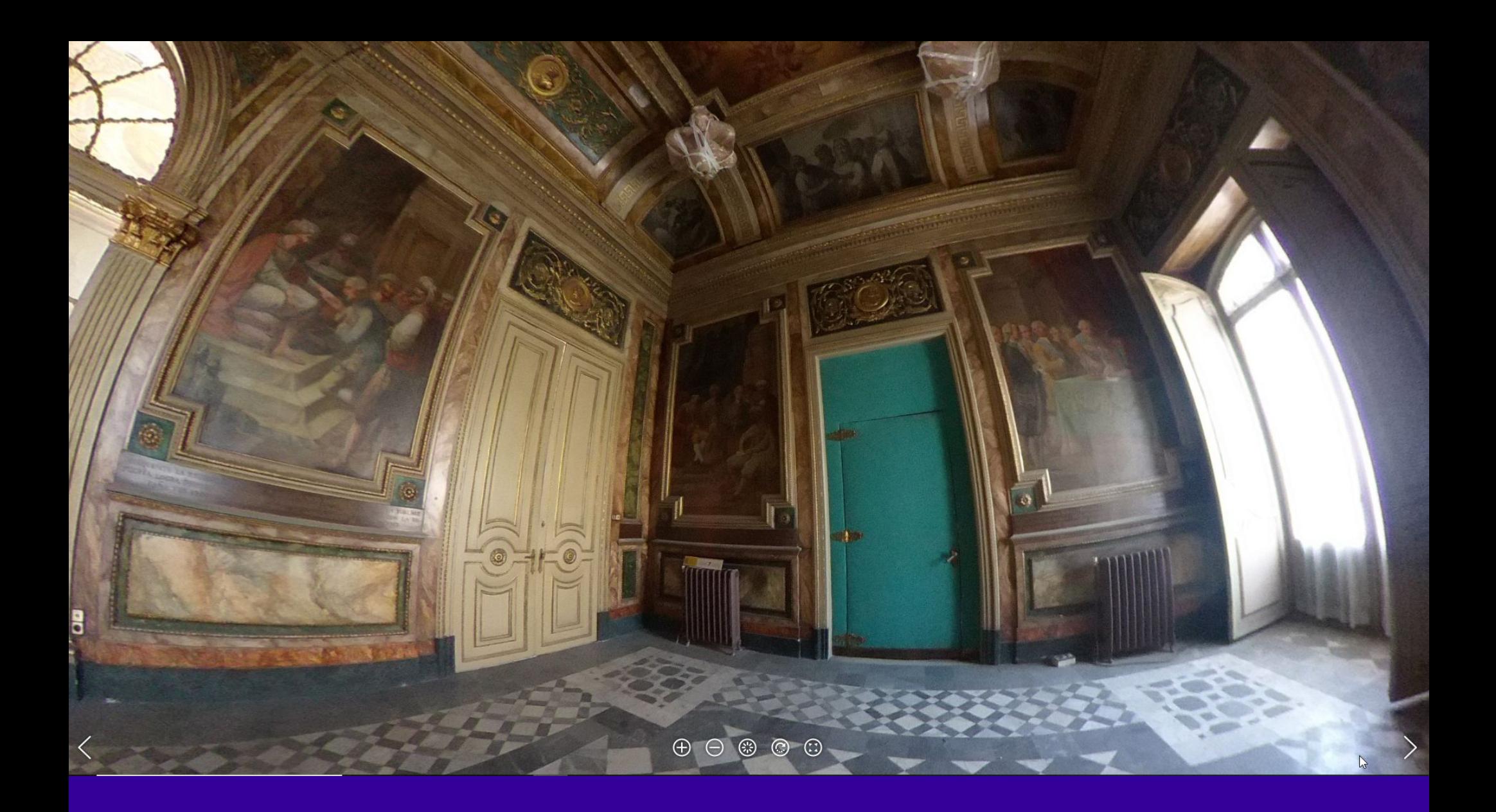

#### **Documentación**

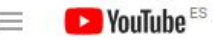

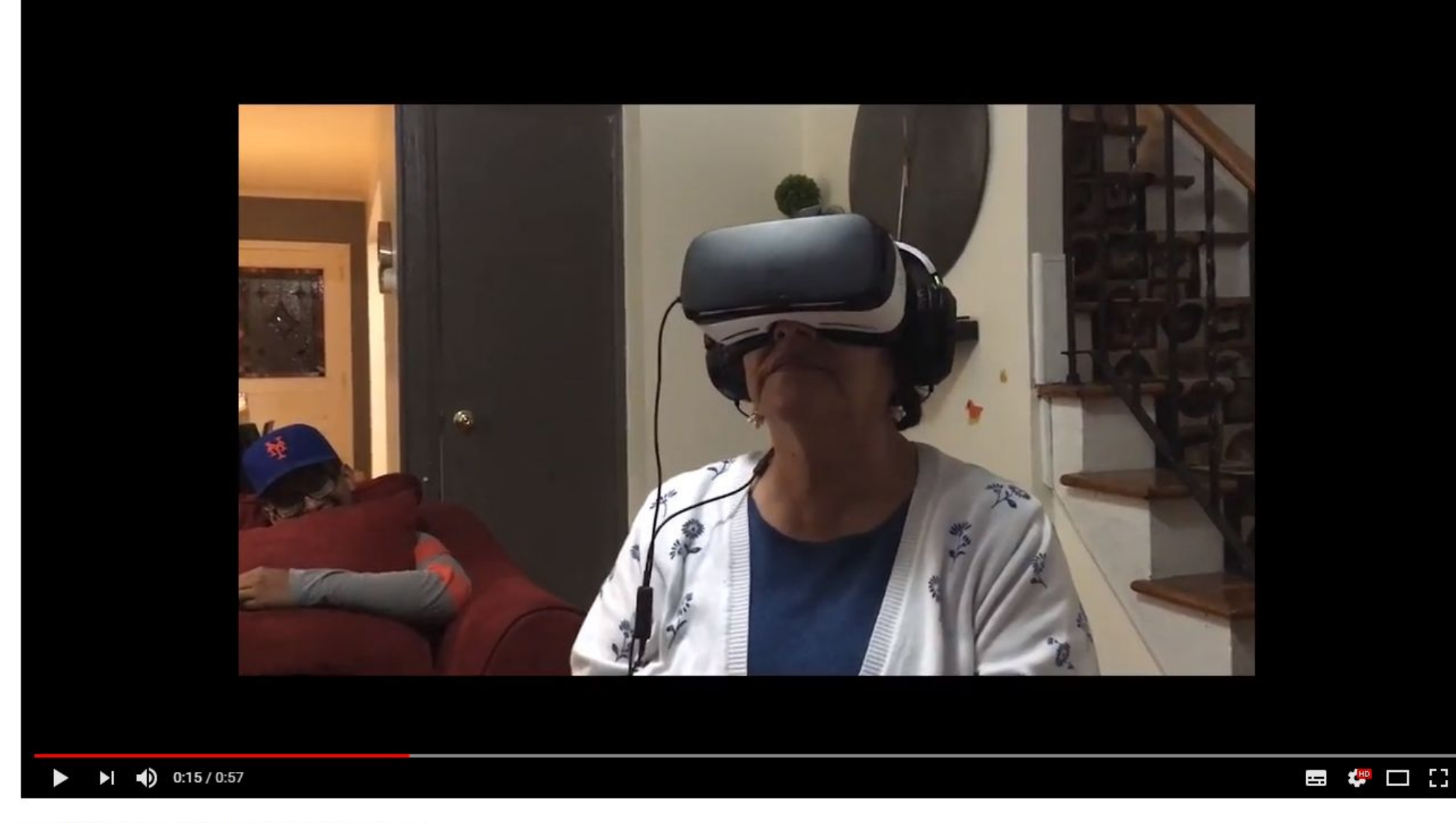

#### Family Reunions Project ("FRP") Introduction

709 visualitzacions

 $\Box$  $\overline{q}$ COMPARTEIX  $\equiv$  $888$ 

#### Para persones separadas de la família

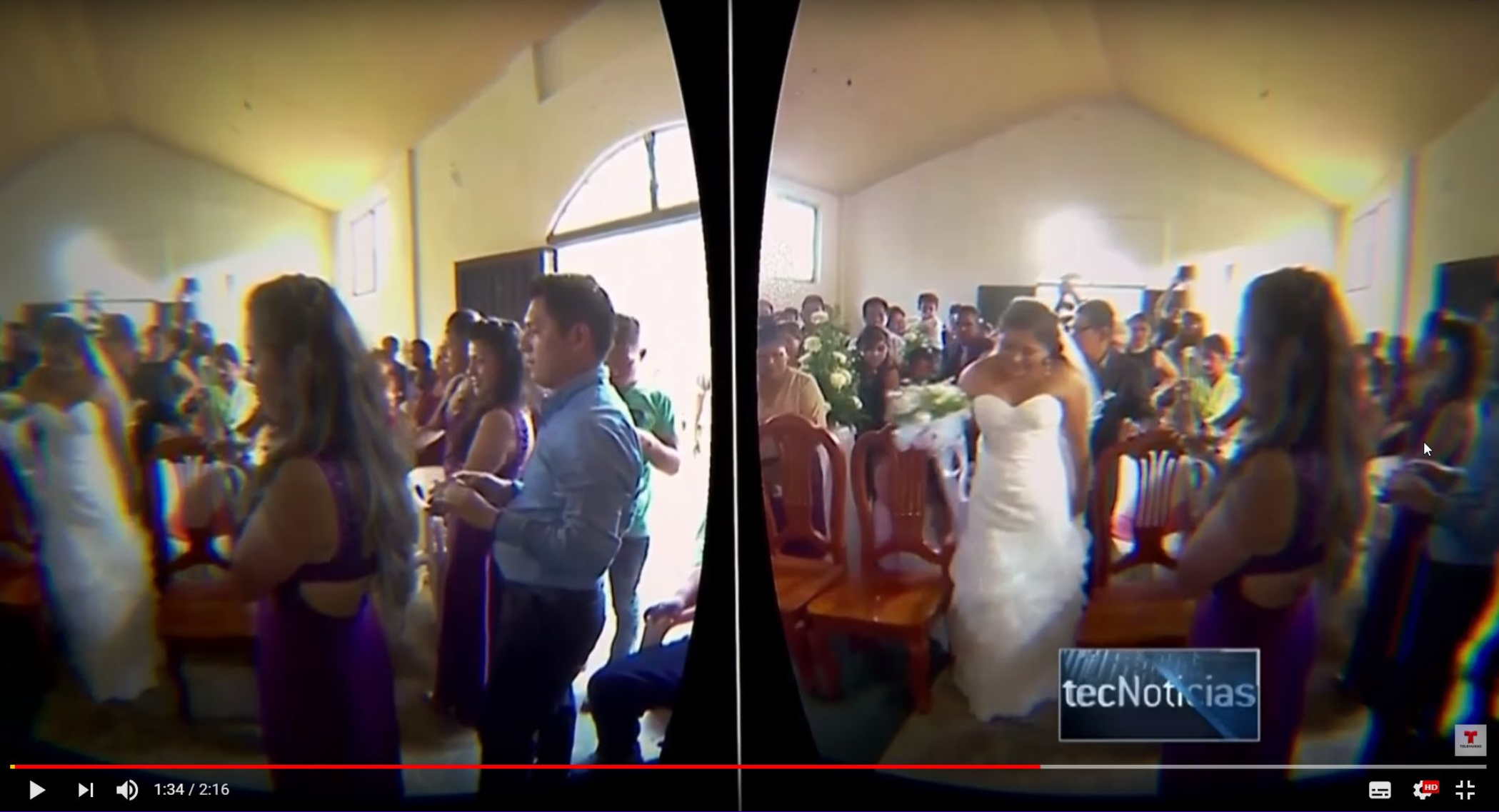

#### **Para persones separadas de la família**

Aparatos

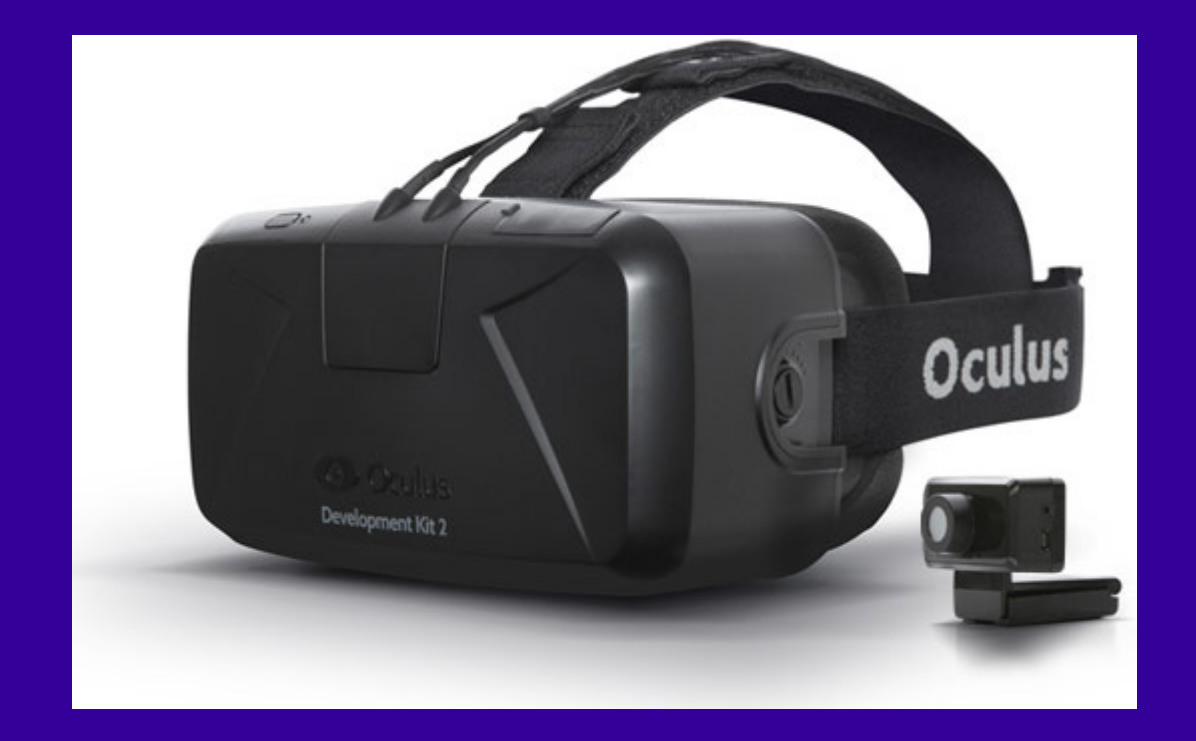

#### **De las Oculus Rift a las Cardboards**

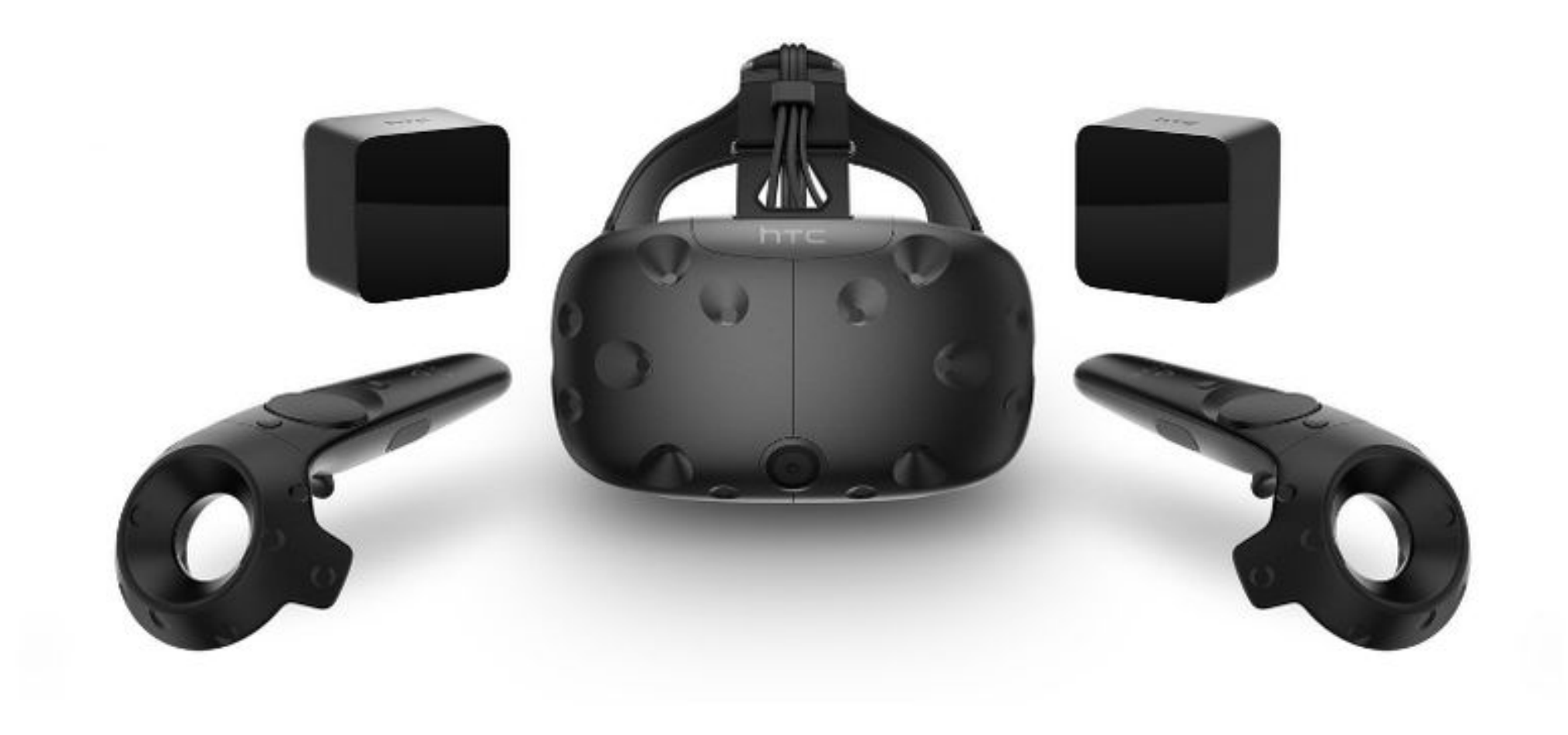

#### **De las Oculus Rift a las Cardboards pasando por las HTC VIVE**

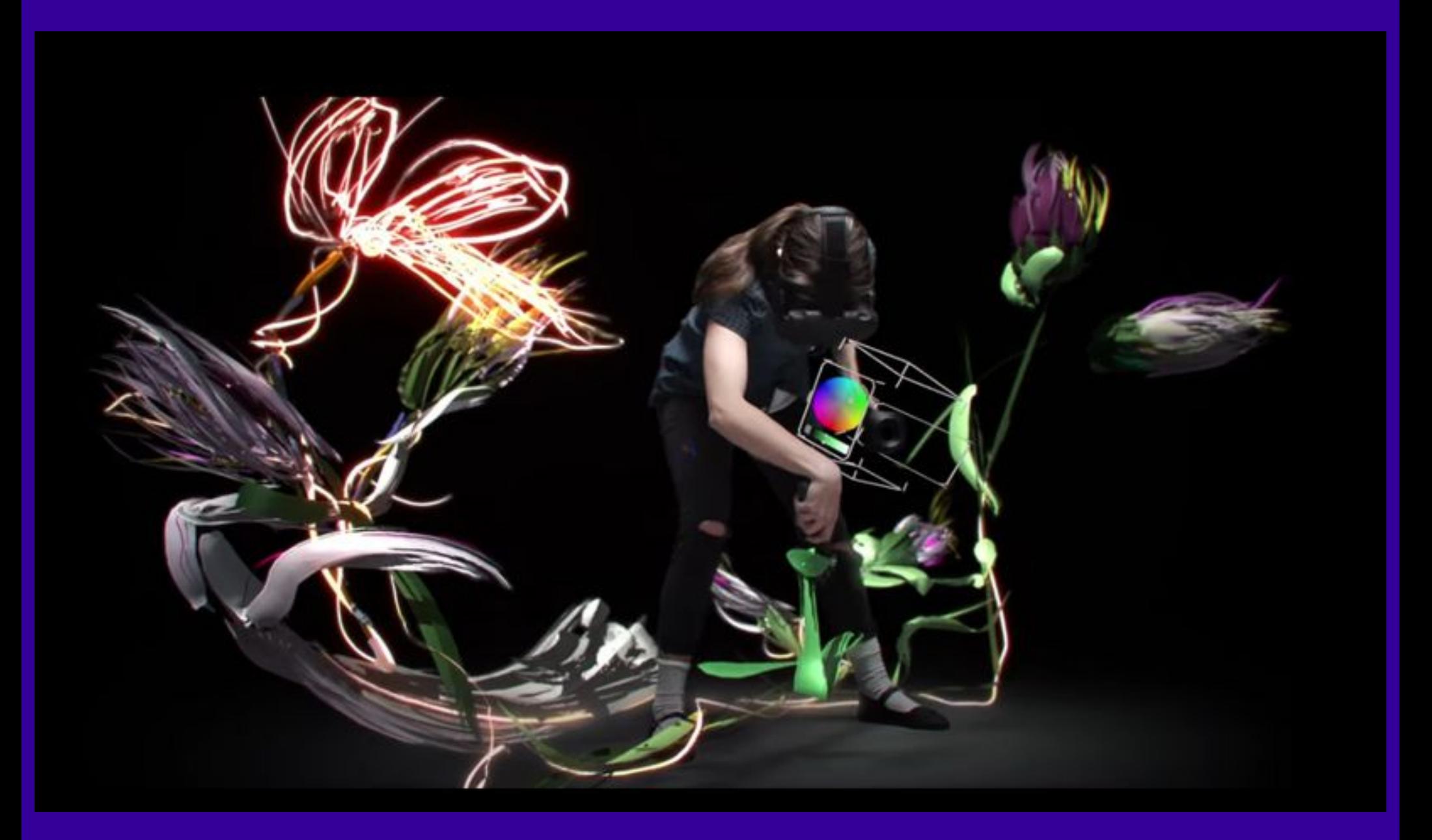

**De las Oculus Rift a las Cardboards pasando por las HTC VIVE**

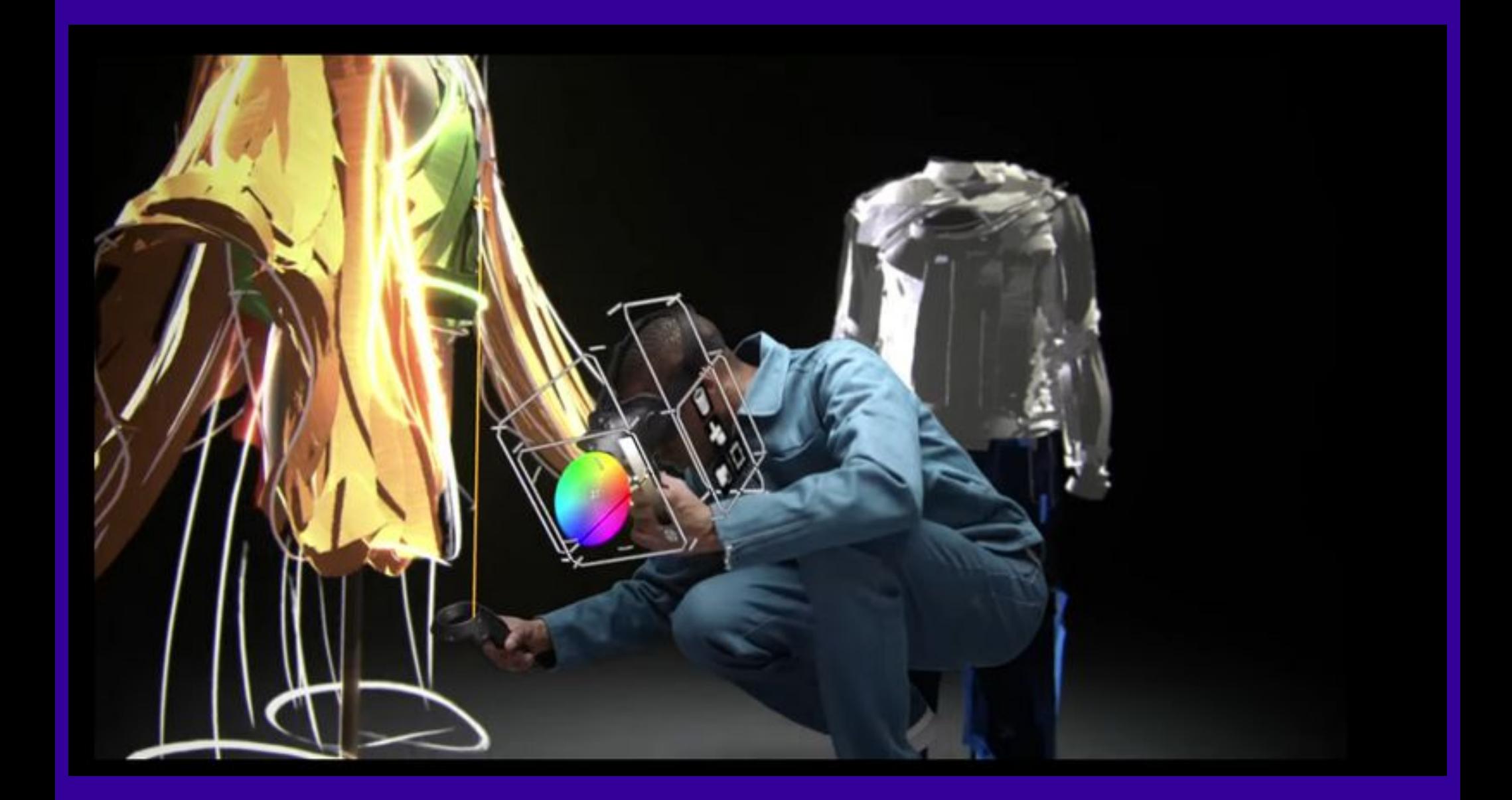

**De las Oculus Rift a las Cardboards pasando por las HTC VIVE**

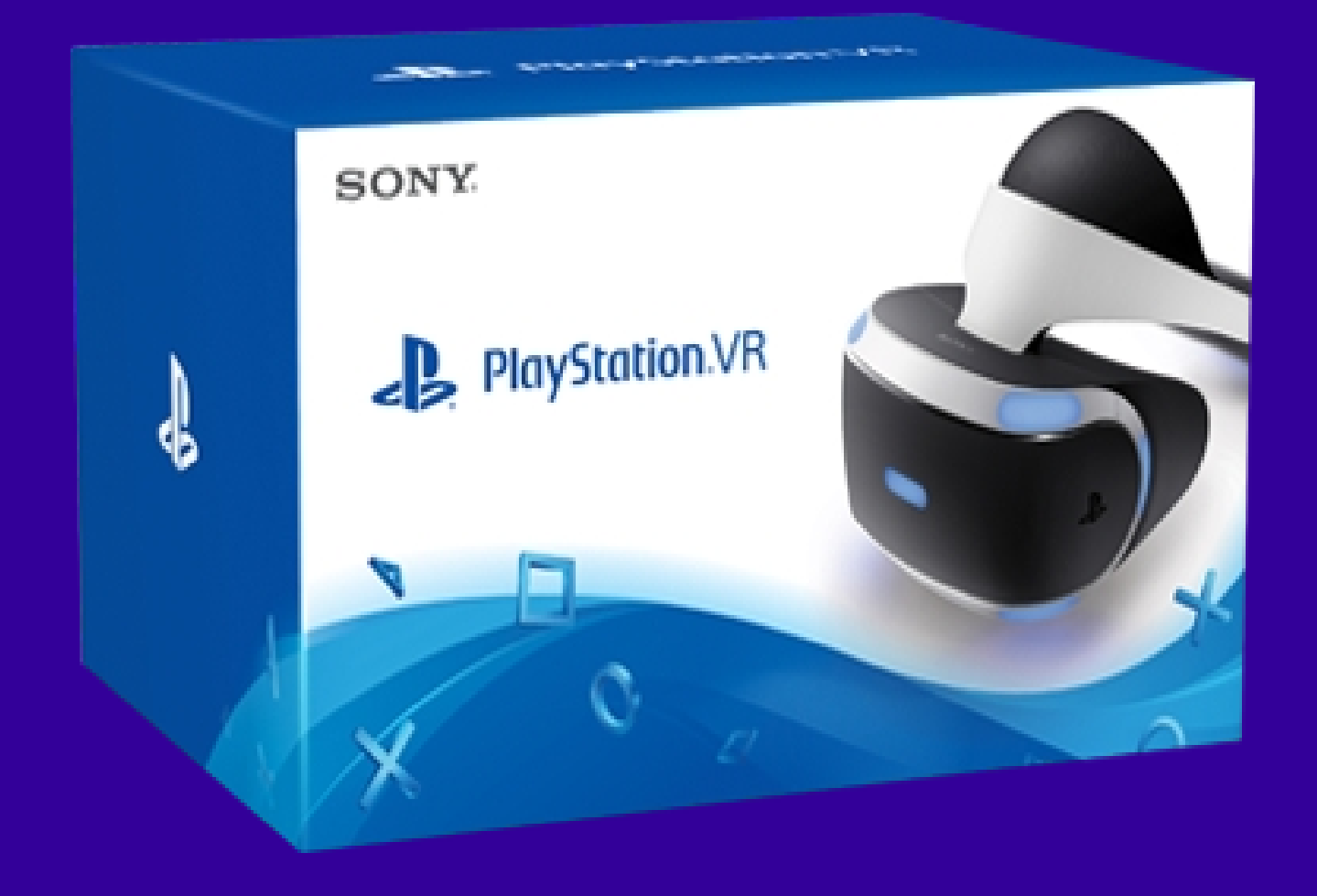

#### **Playstation VR**

### Magic Leap: 10 (More) Things You Didn't Know

New details about privacy, the different future versions and the tech company itself

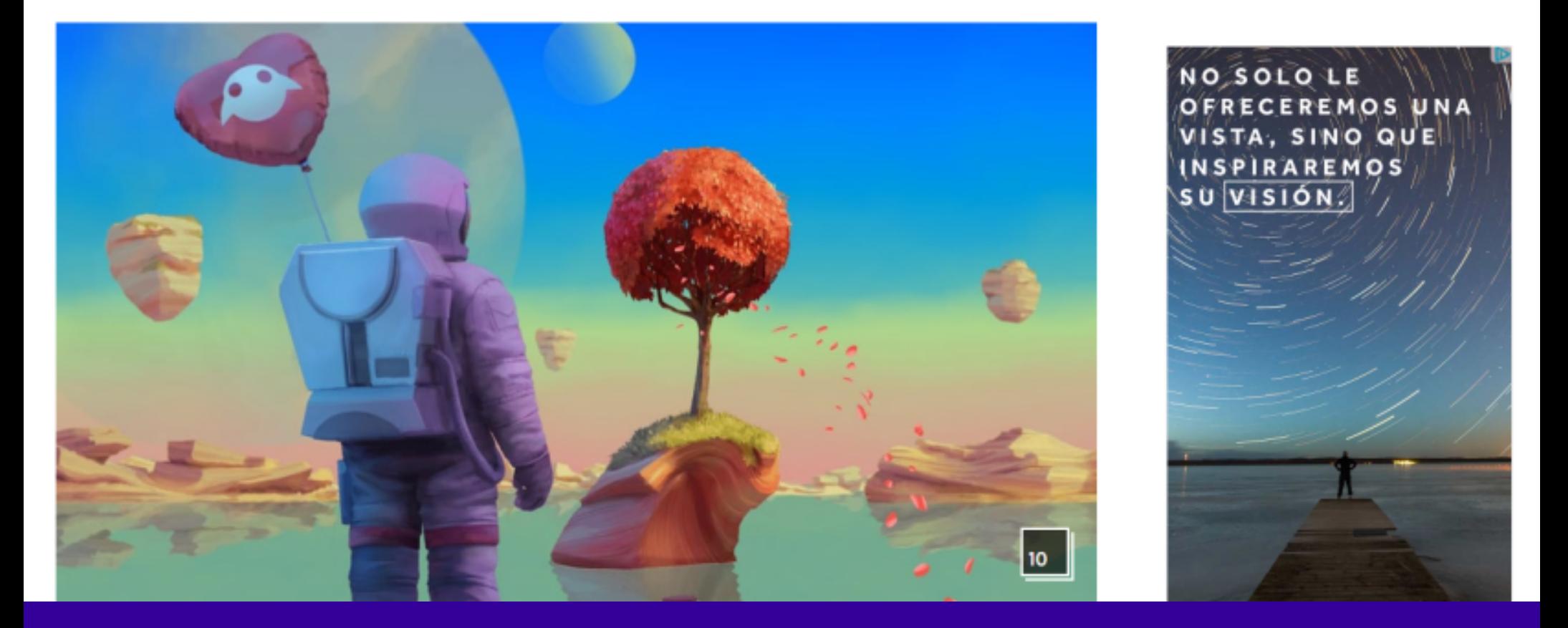

**Magic Leap VR**

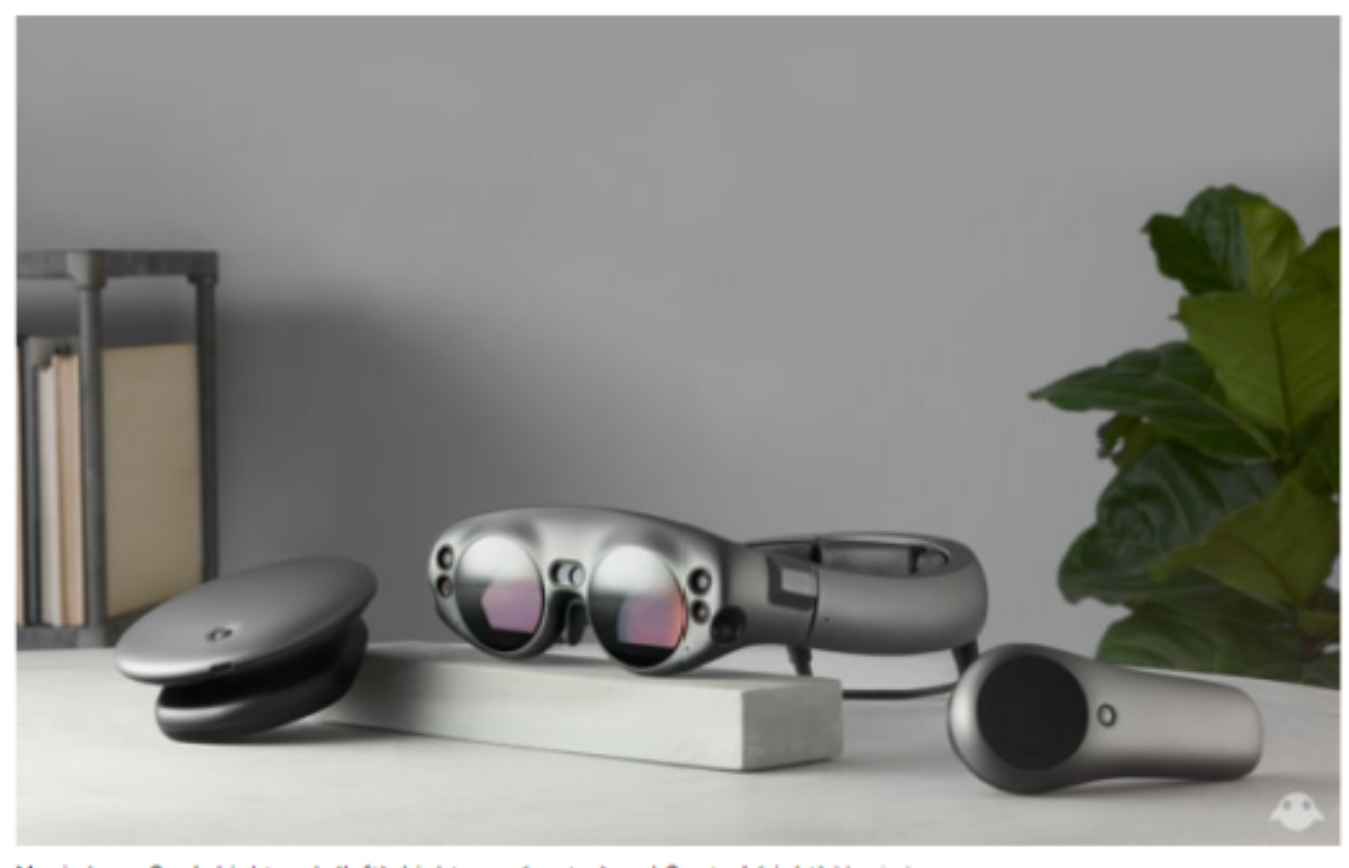

Magic Leap One's Lightpack (left), Lightwear (center) and Control (right) Magic Leap

#### **Magic Leap VR**

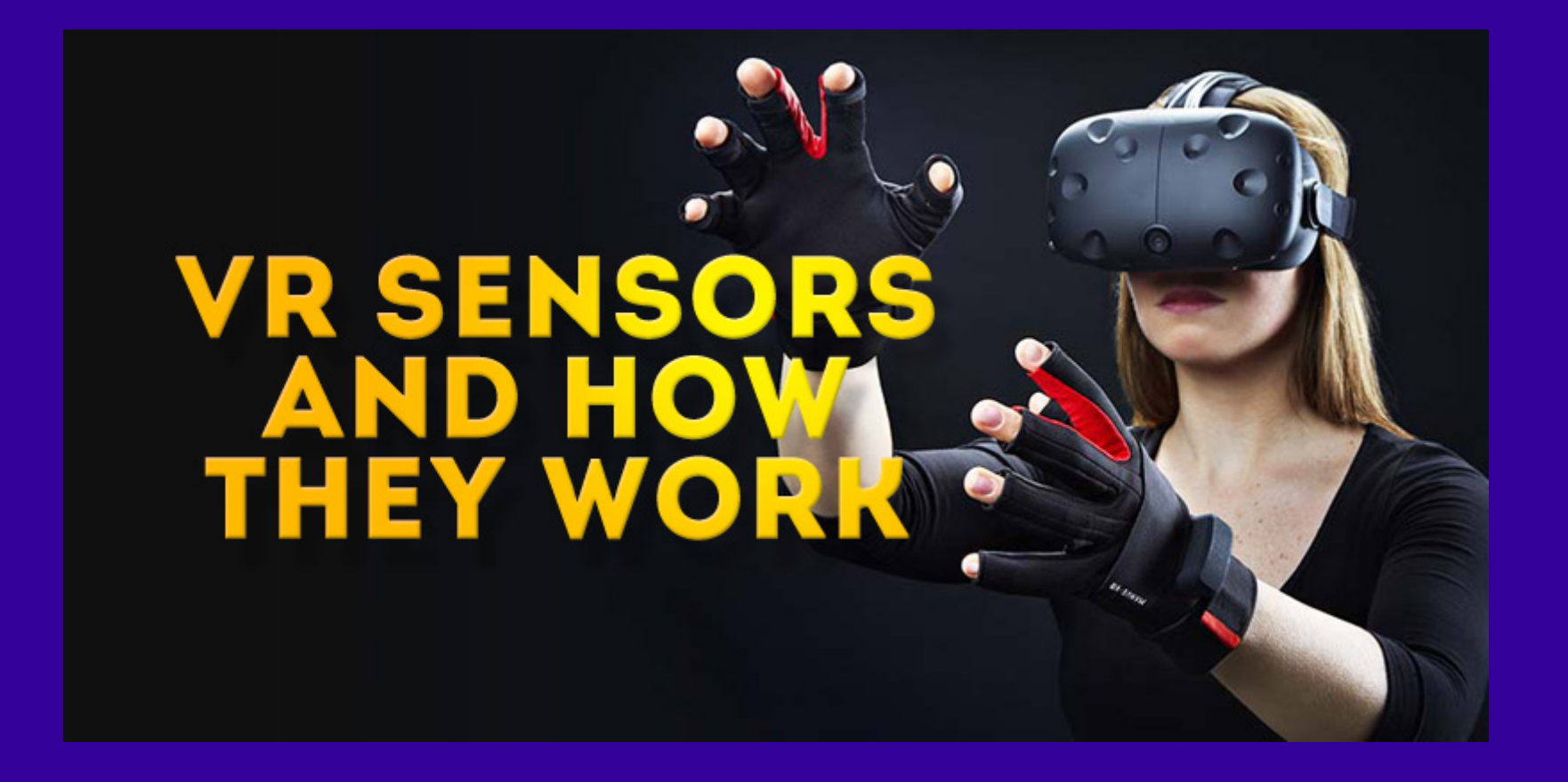

**Sensores VR**

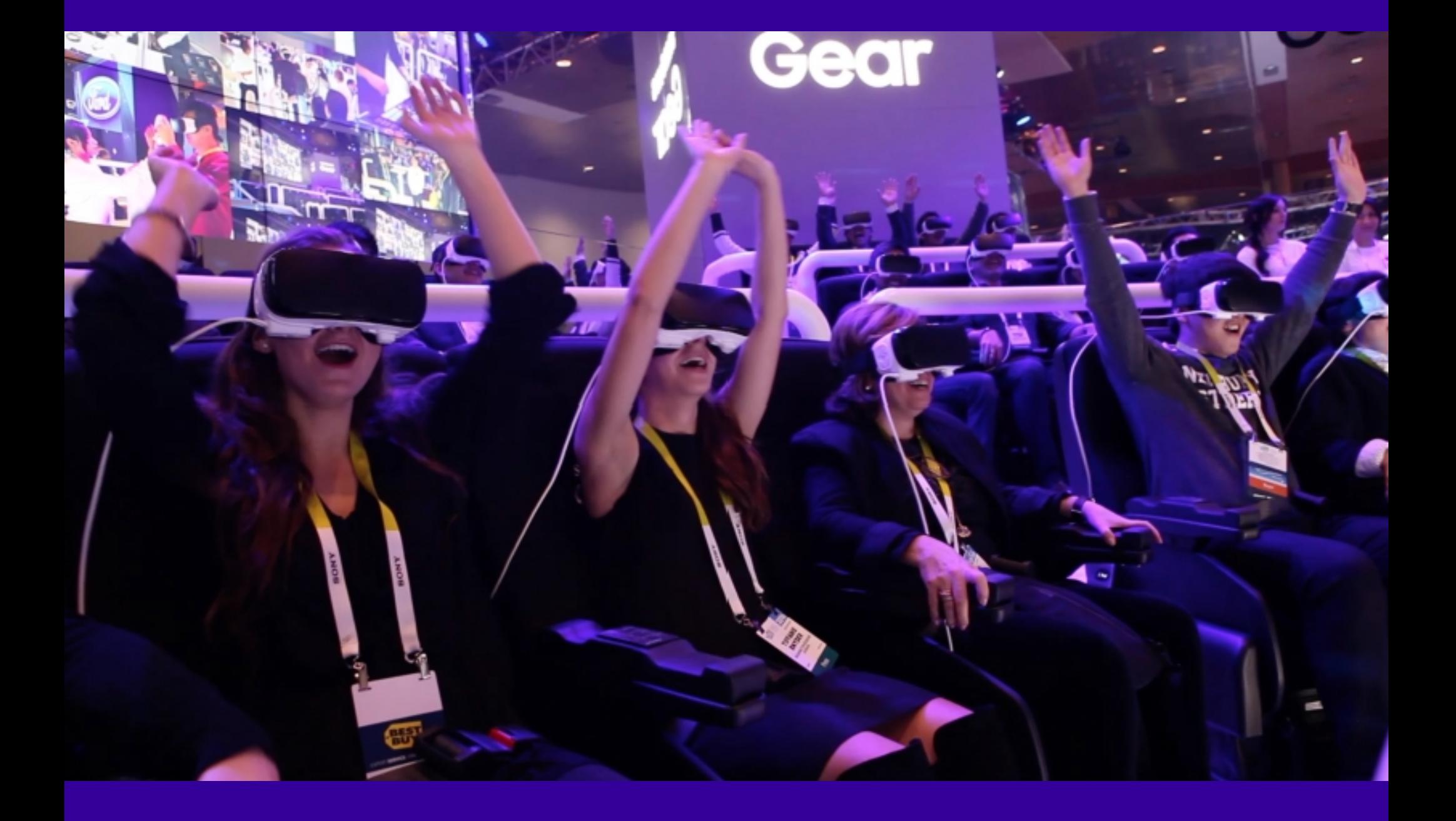
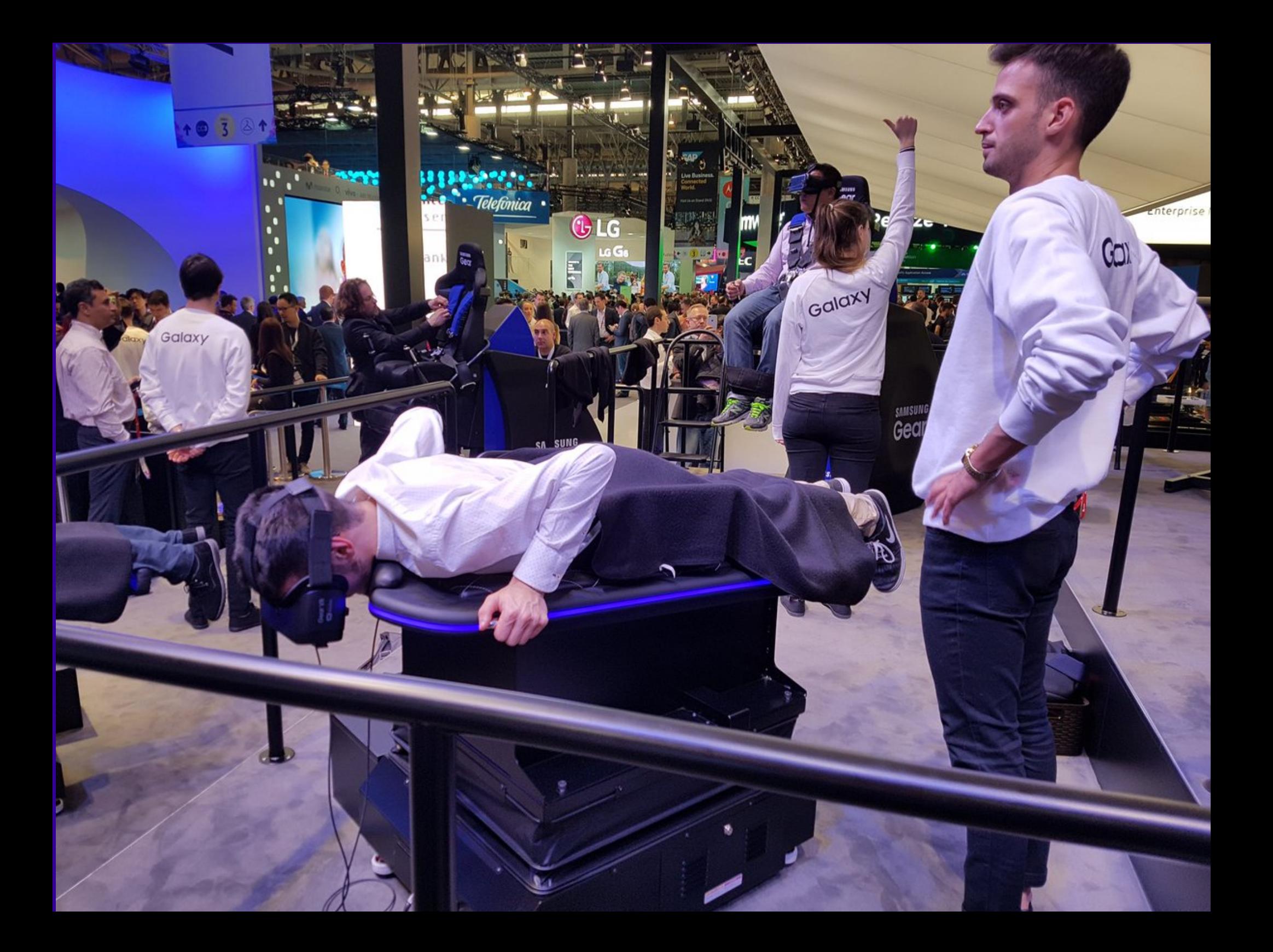

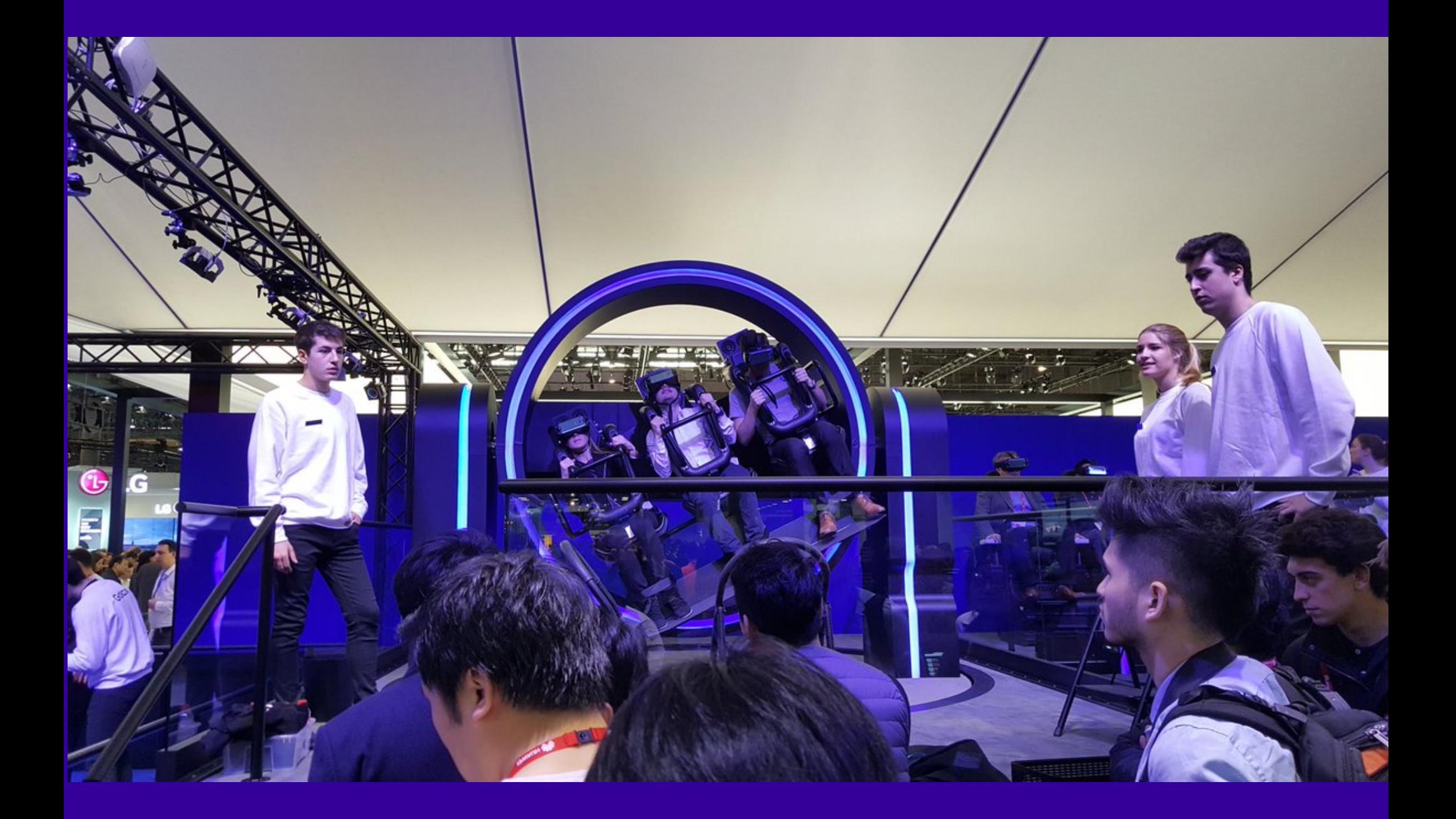

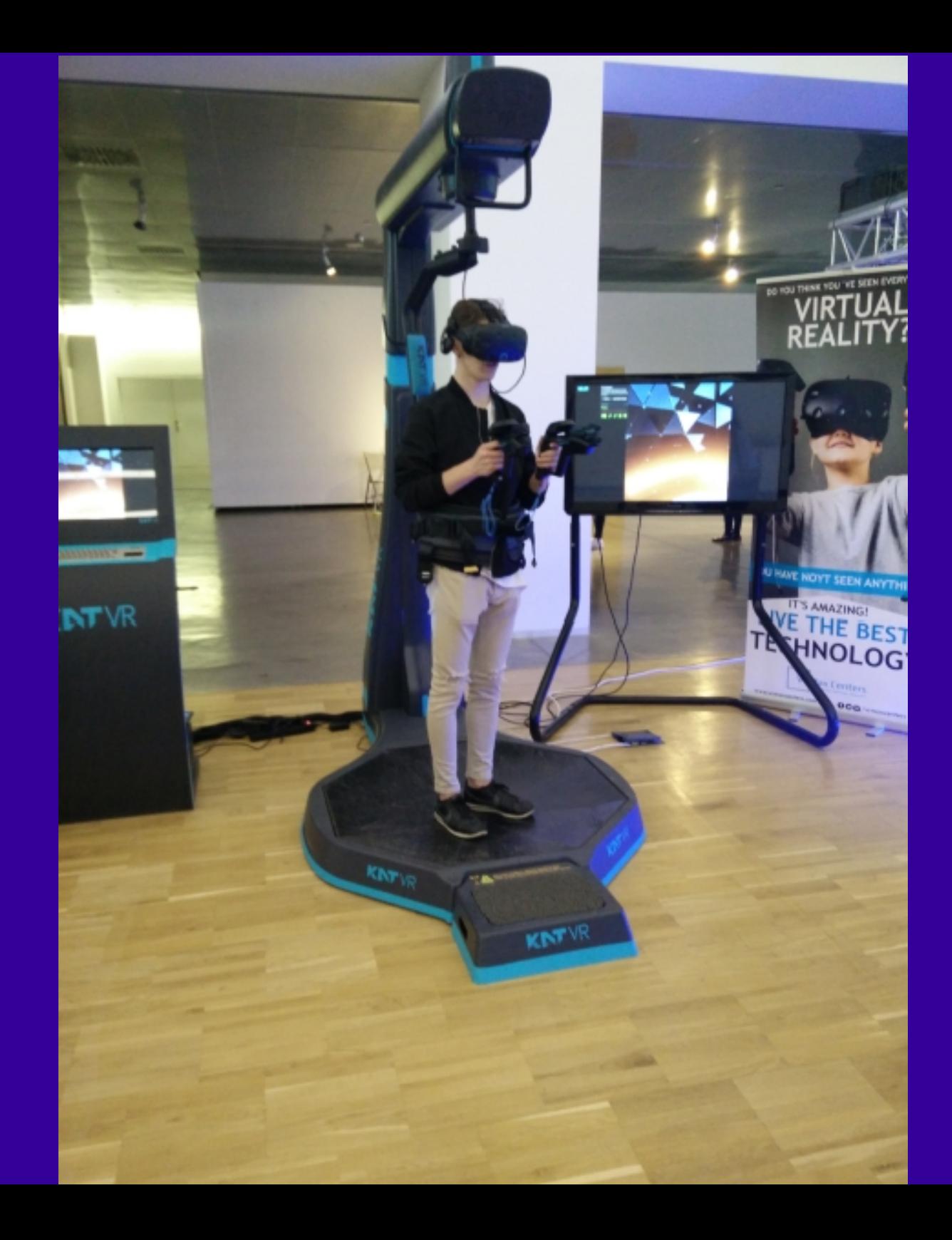

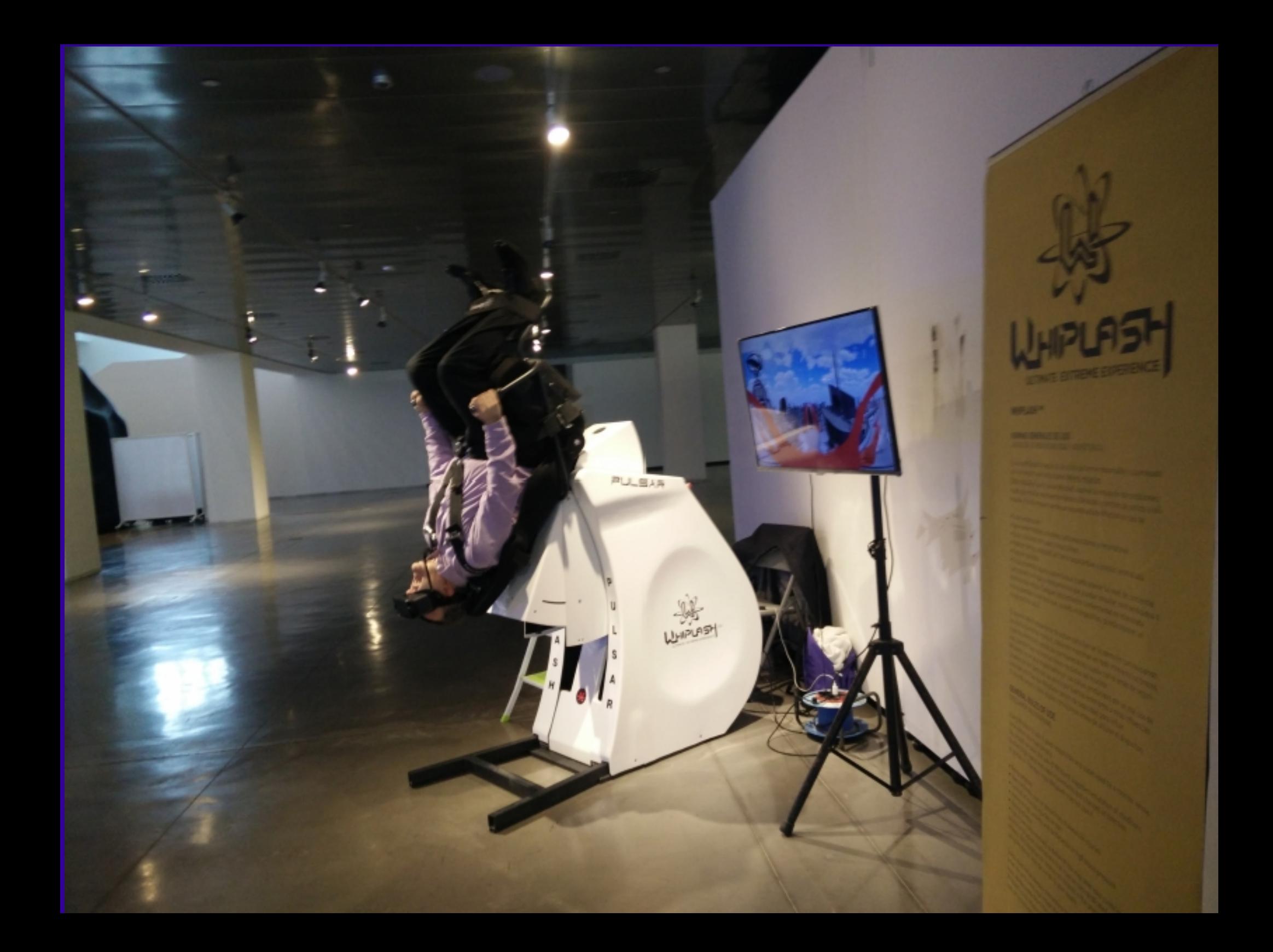

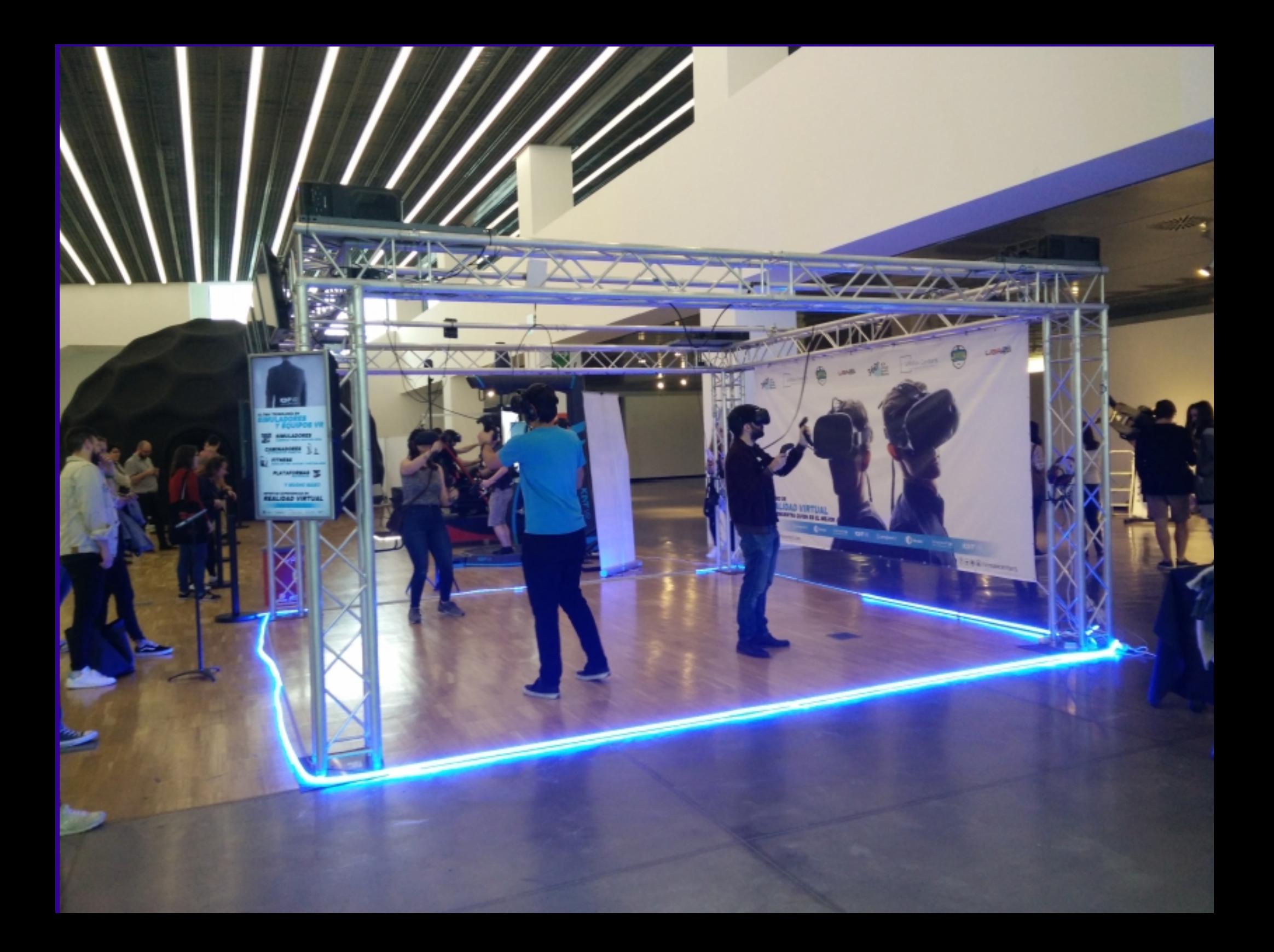

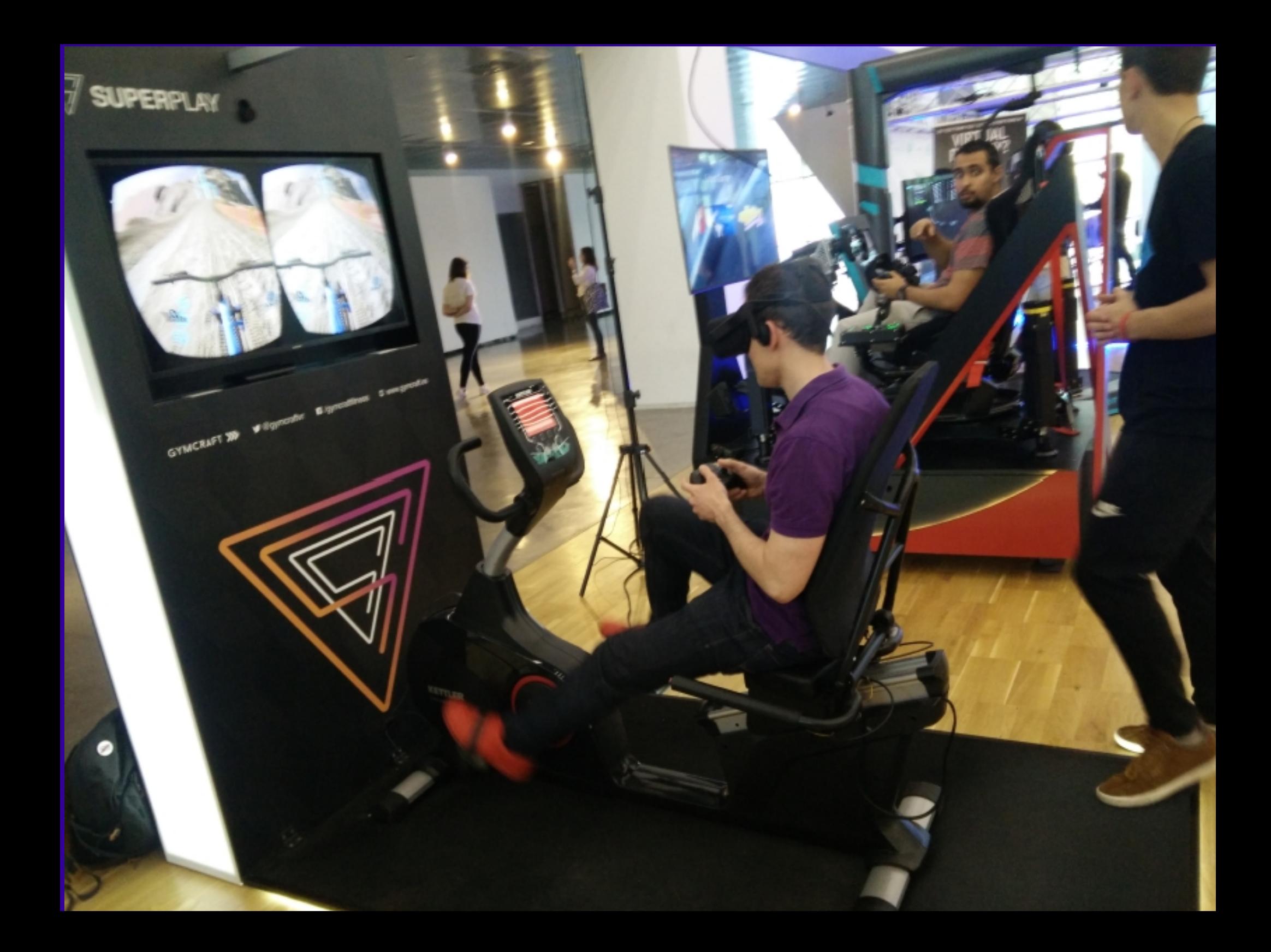

# Cardboards

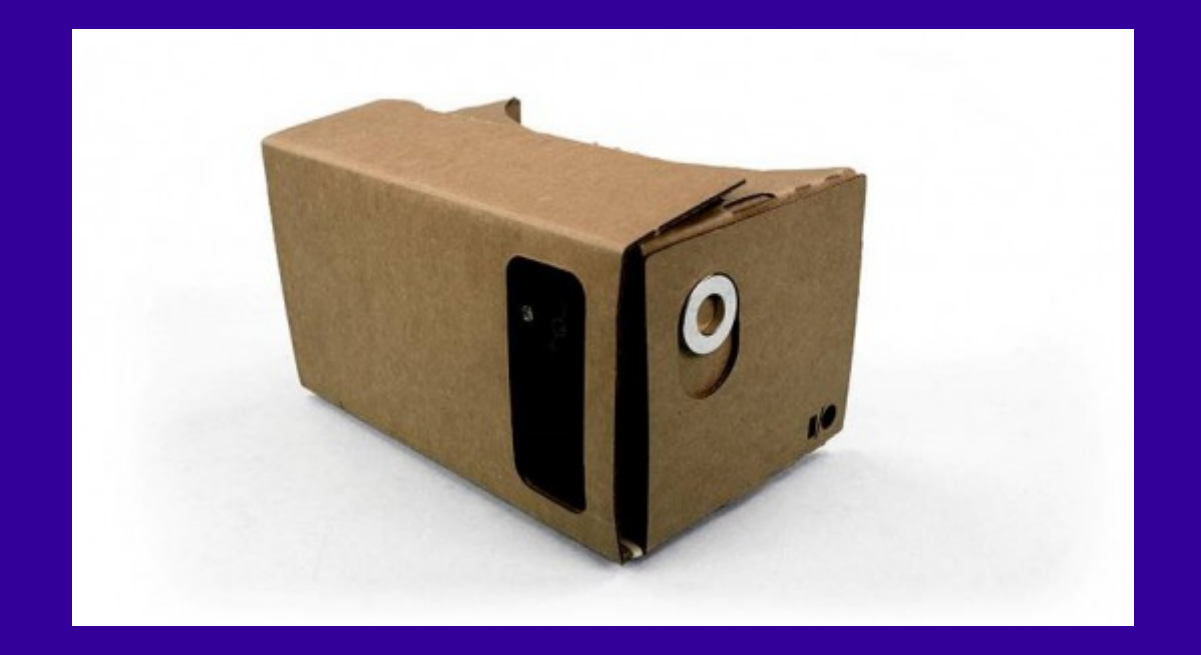

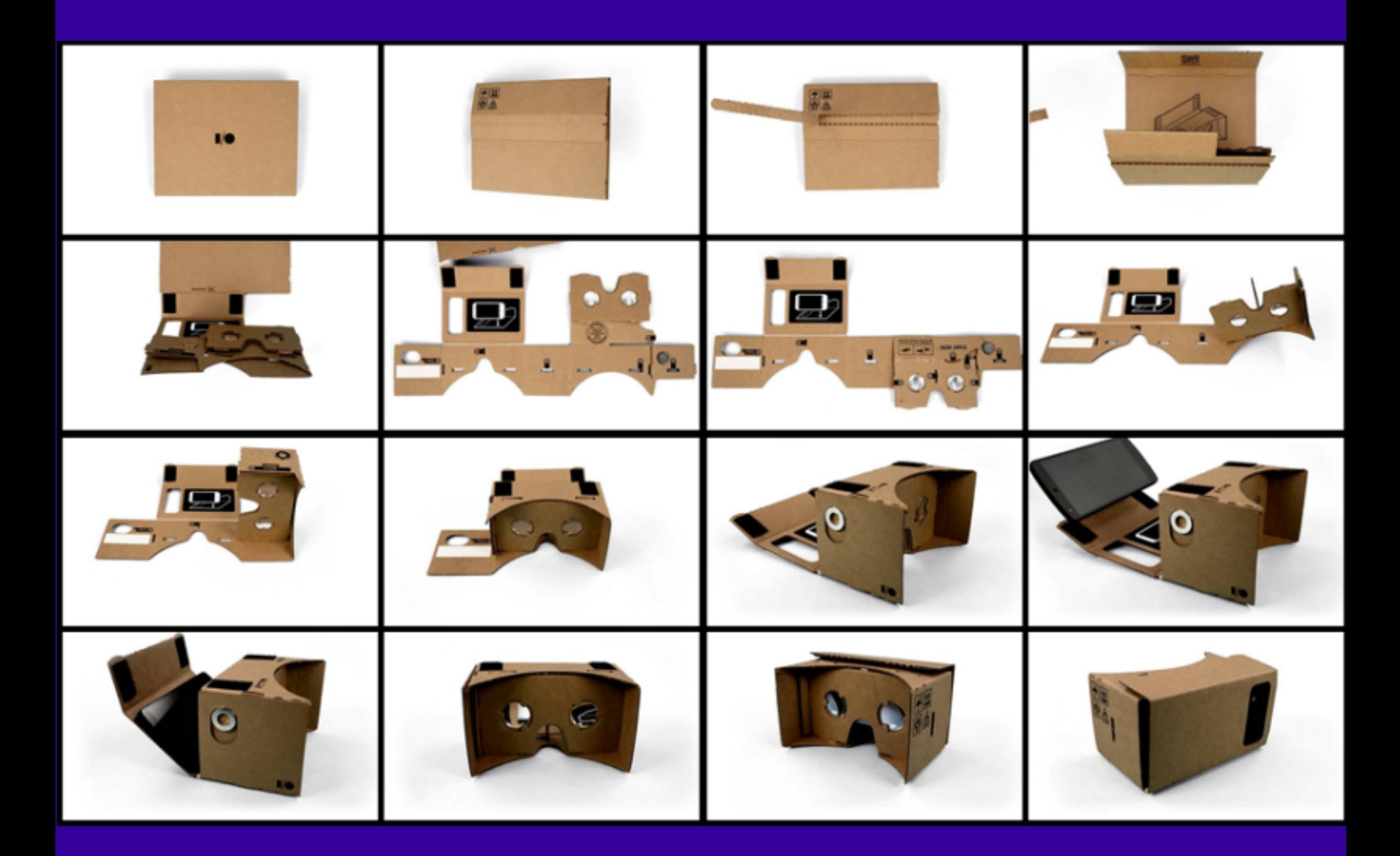

## CONSIGUE TU CARDBOARD

Google Cardboard ofrece experiencias envolventes a todo el mundo, de una forma sencilla y asequible. Tanto si te lo has hecho tú como si te has comprado un visor con el certificado "Funciona con Google Cardboard", estás a un paso de vivir una experiencia de realidad virtual con tu smartphone.

#### Google. Compra de Cardboards

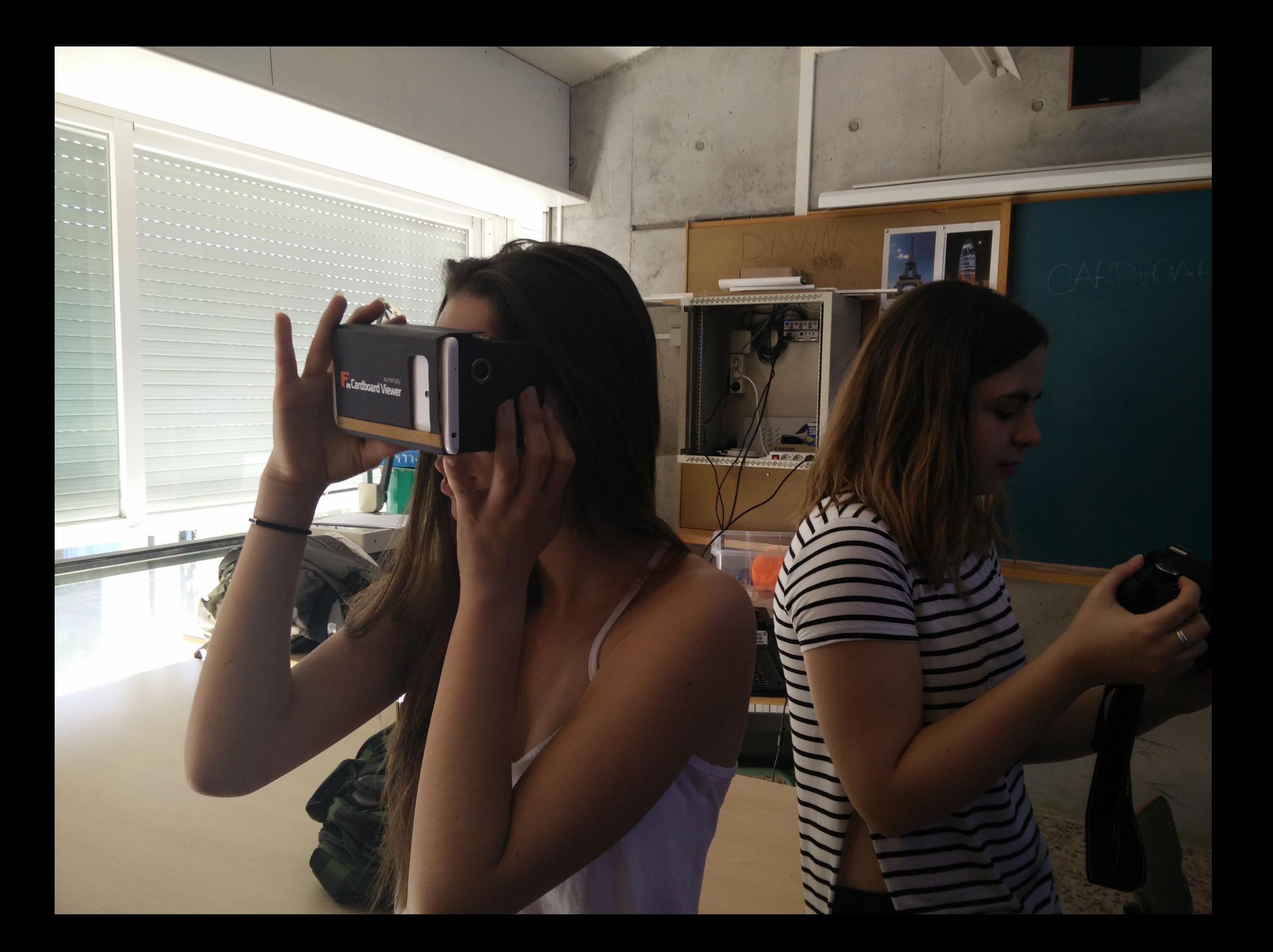

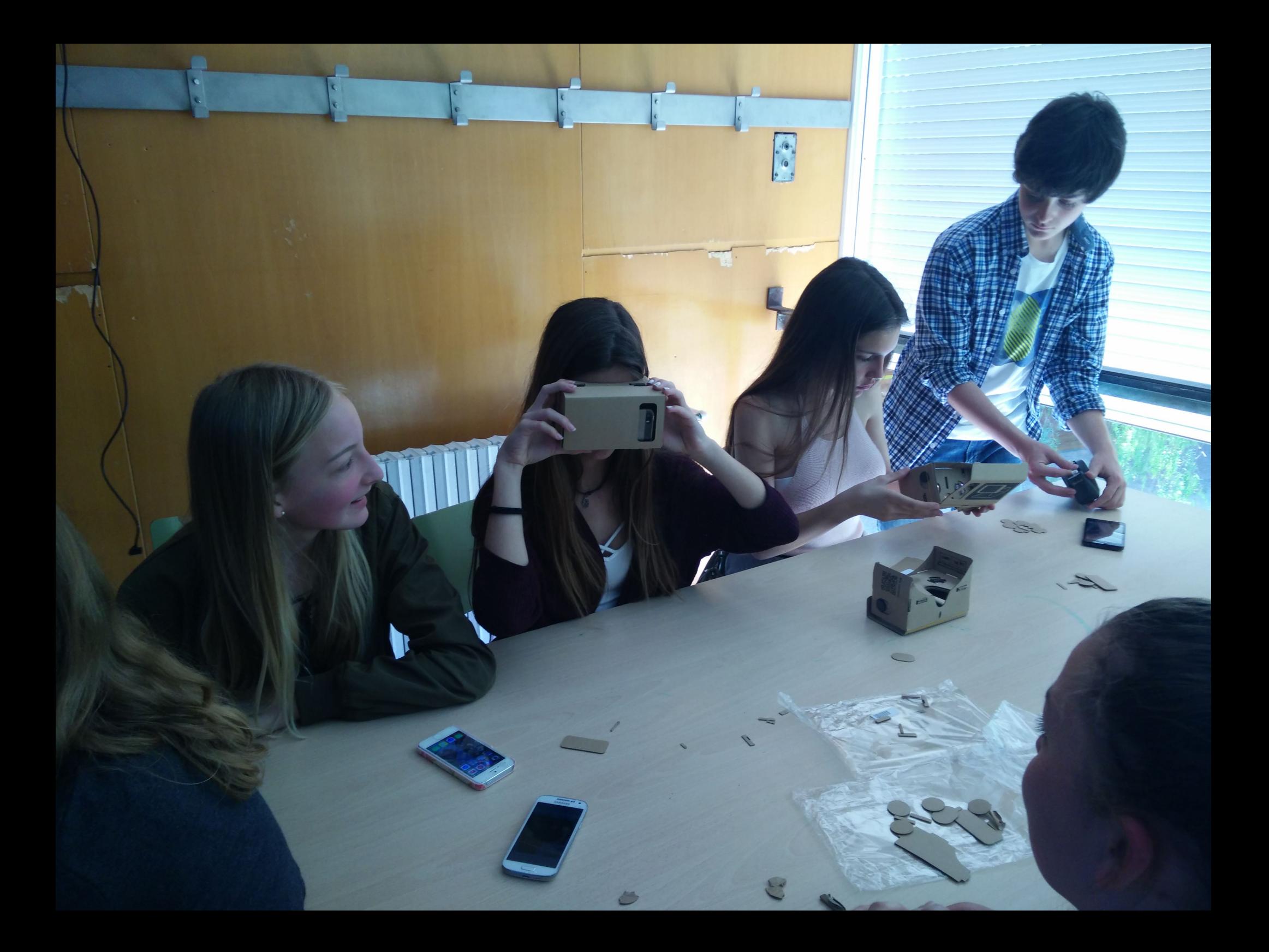

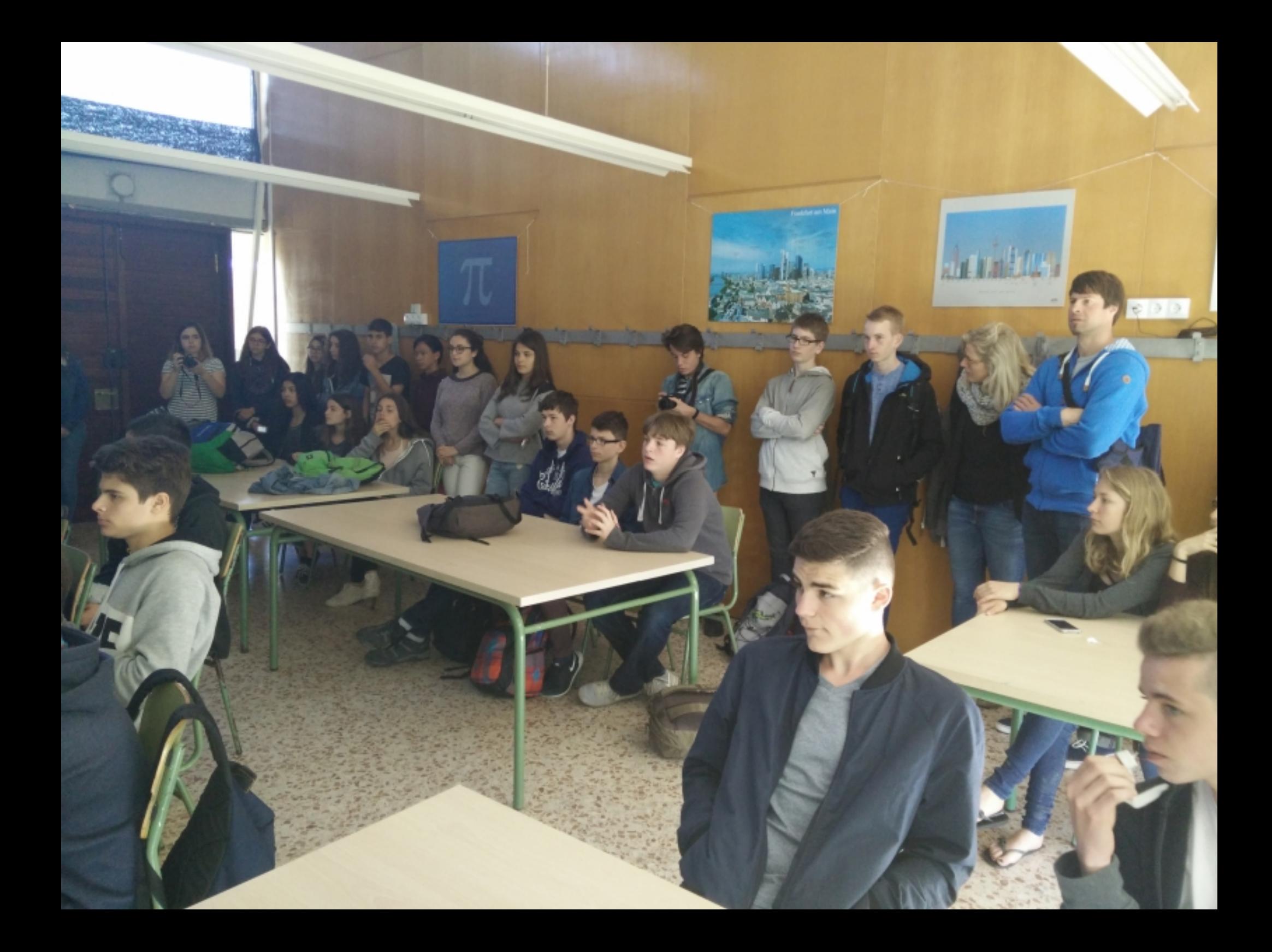

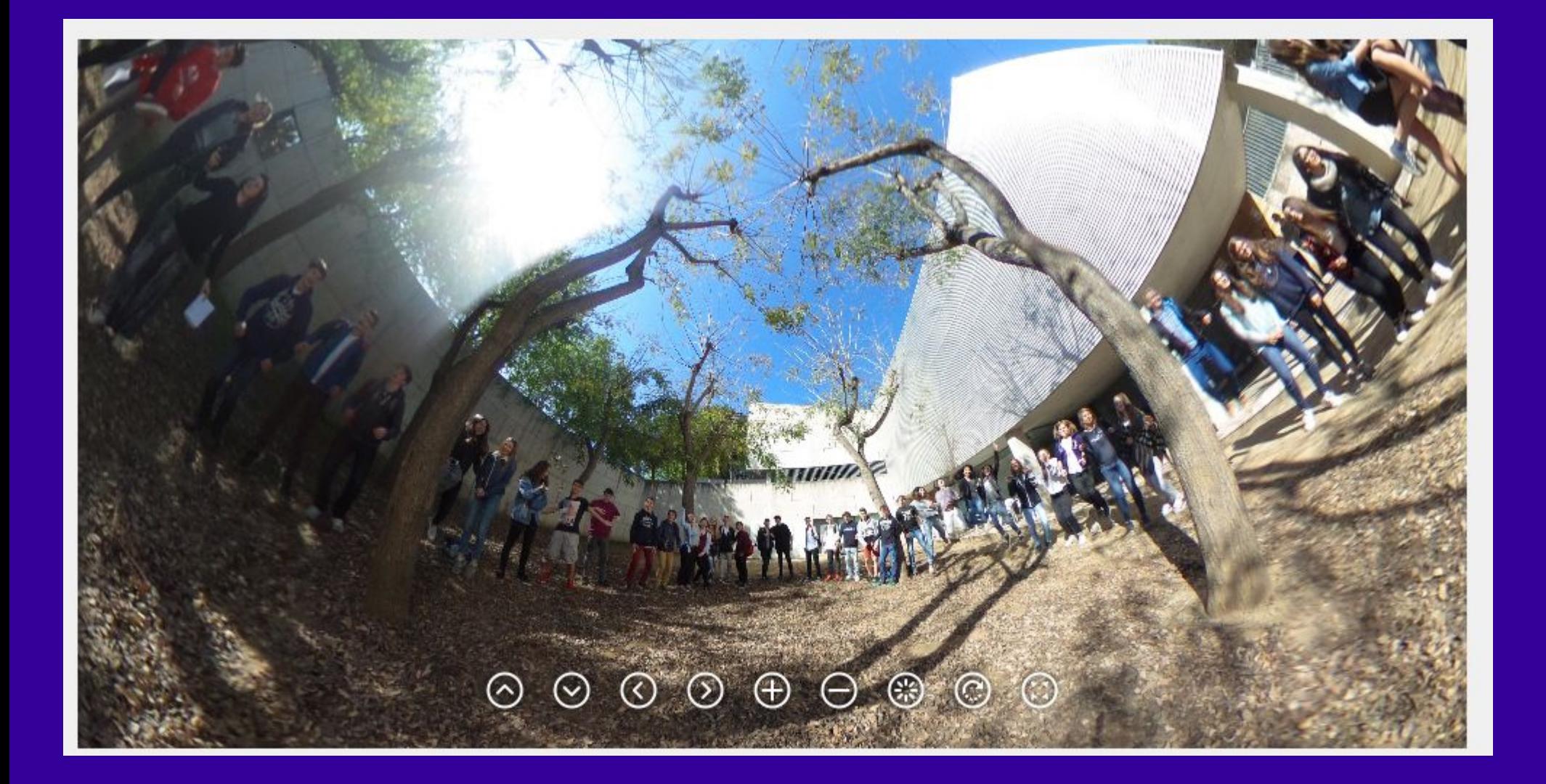

THETA Product - Download Gallery Support Develop

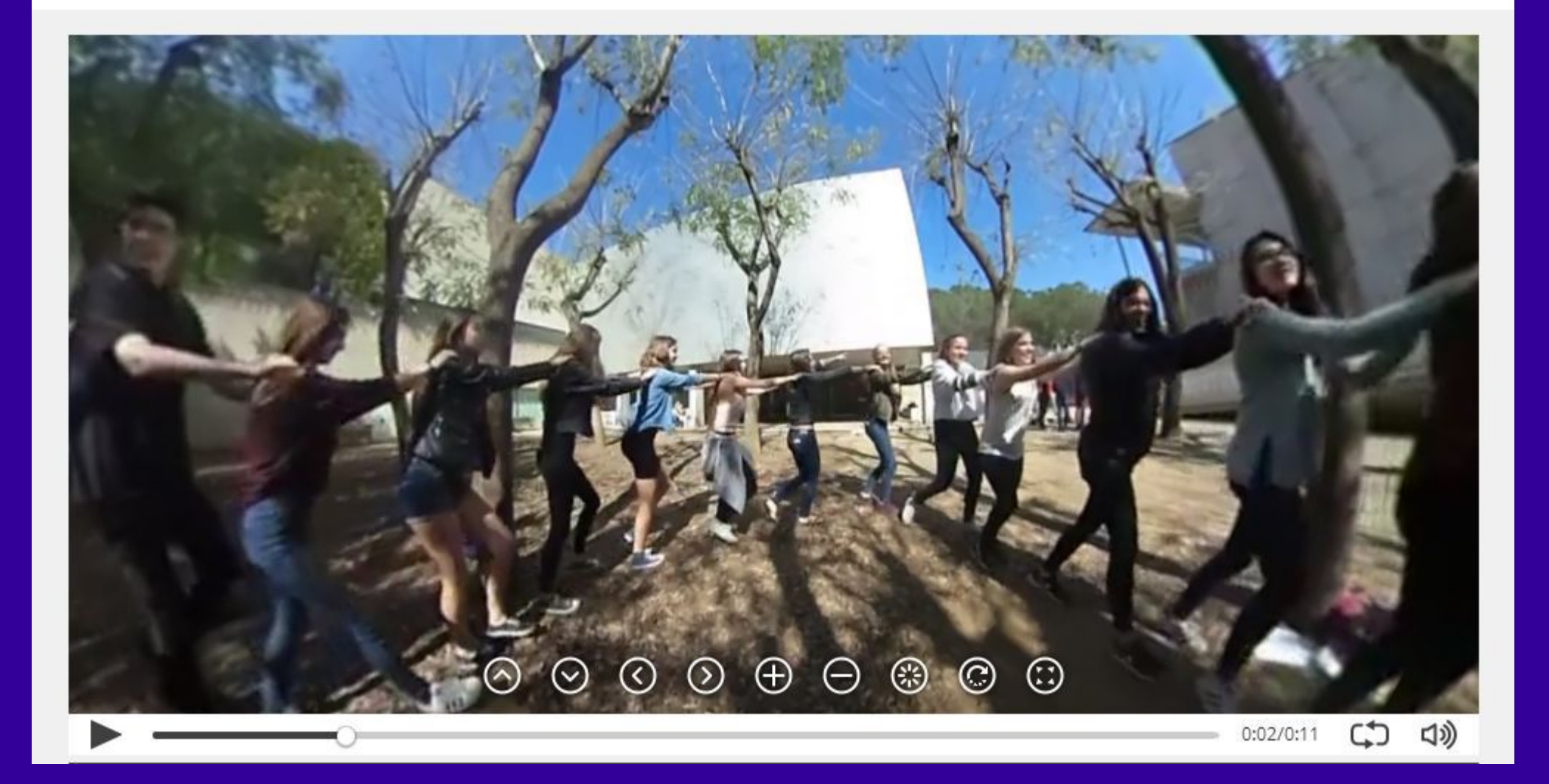

Log in

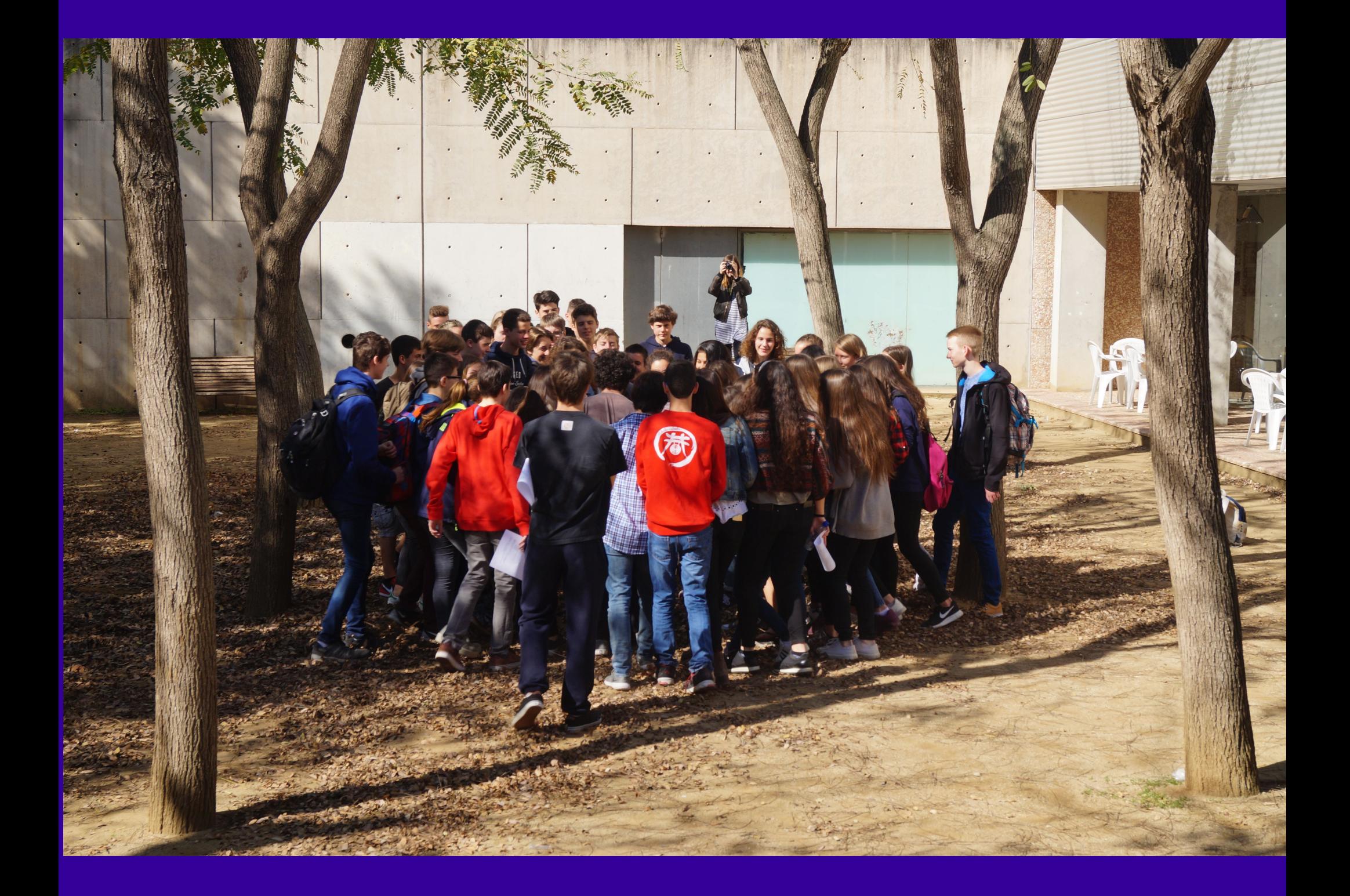

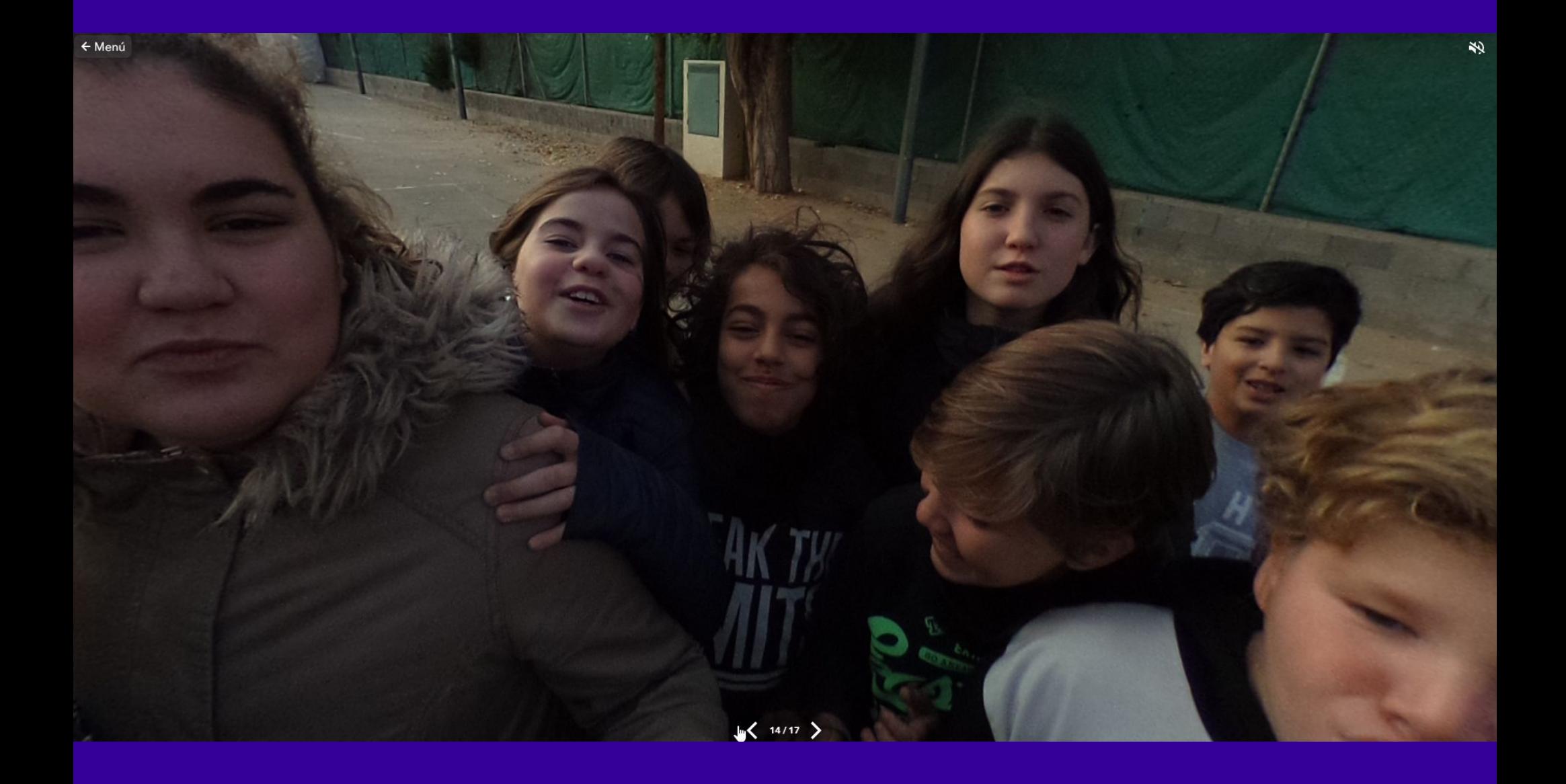

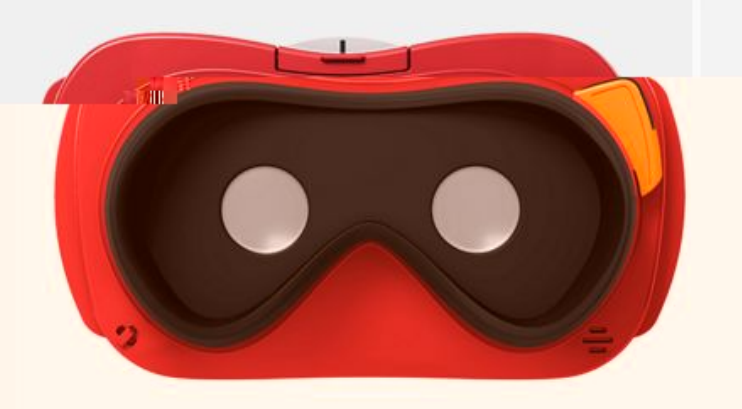

C CÓMPRALO

**VIEW-MASTER** 

**OMÁS INFORMACIÓN** 

Mattel

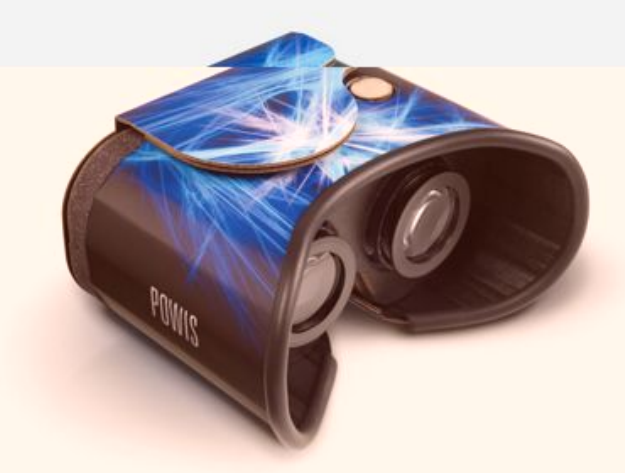

POWIS VIEWR 2.0 Powis Custom **O** MÁS INFORMACIÓN

C CÓMPRALO

C1-GLASS Goggle Tech **O** MÁS INFORMACIÓN

C CÓMPRALO

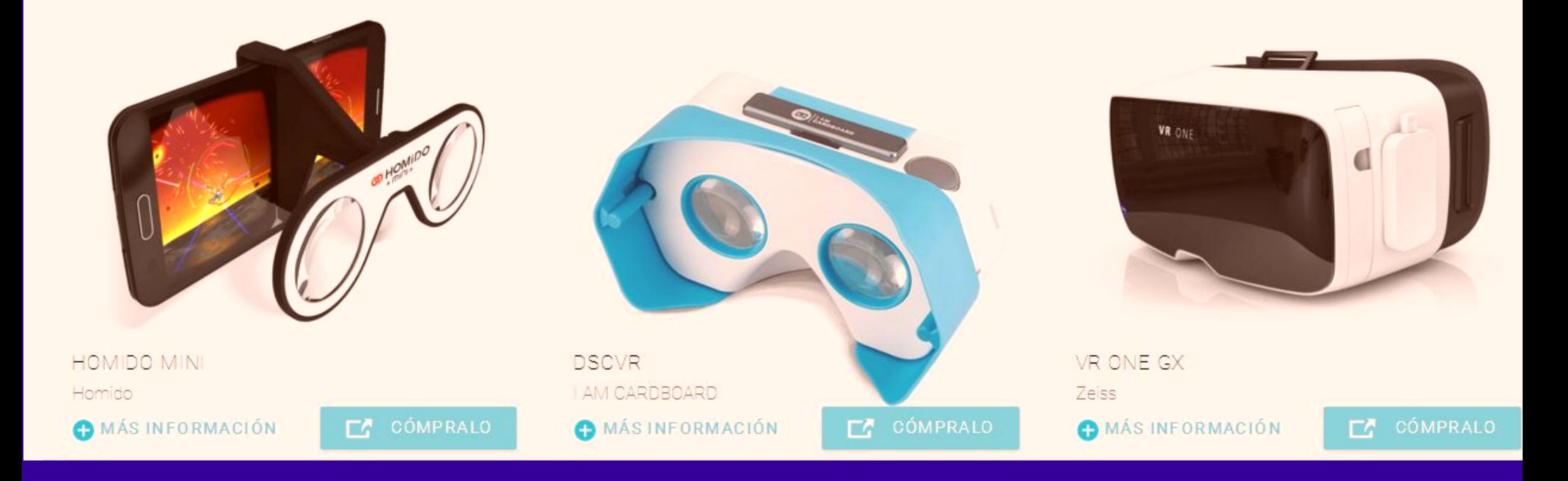

#### Google. Tipos de dispositivos

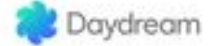

HEADSET

**EXPERIENCES** PHONES **DEVELOPERS**  COOCLE VR . \*

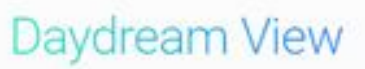

A headset that's easy to wear, with a controller that's simple to use.

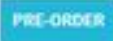

WATCH THE FILM ET

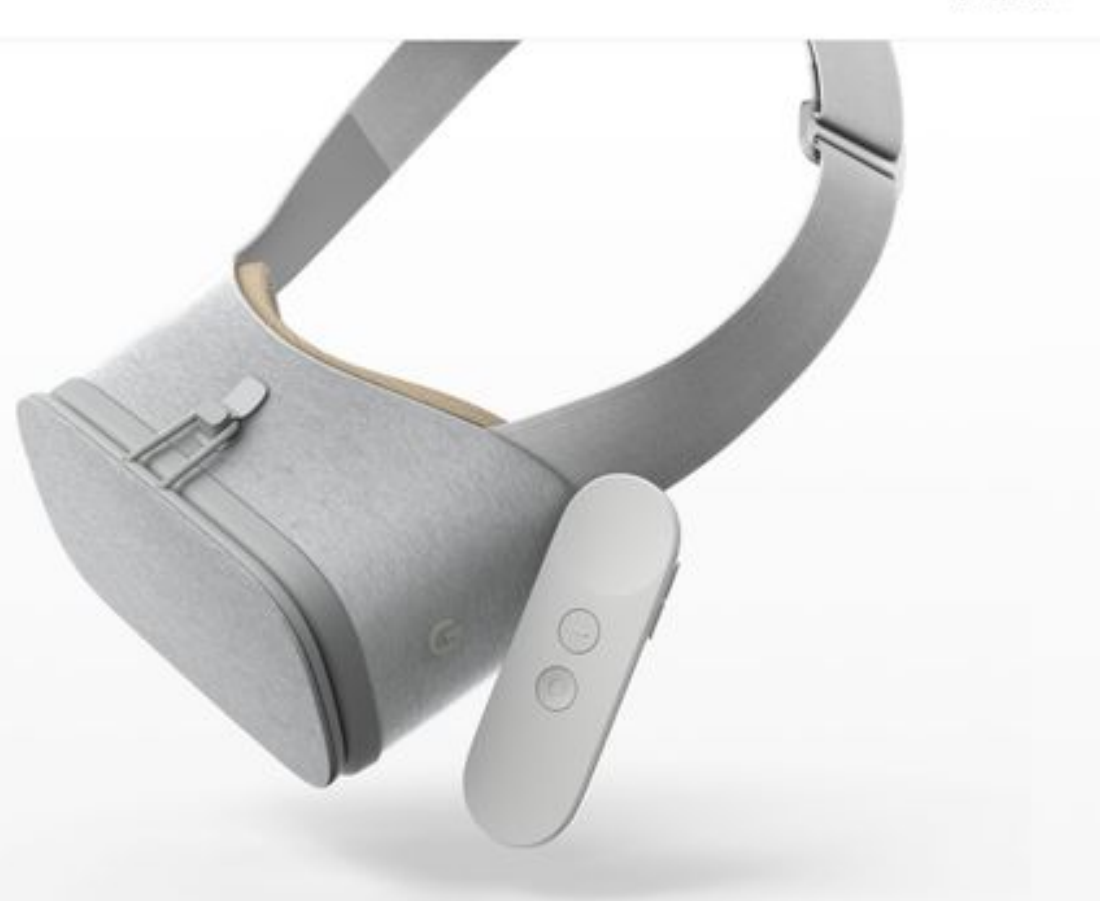

#### **Google. Daydream**

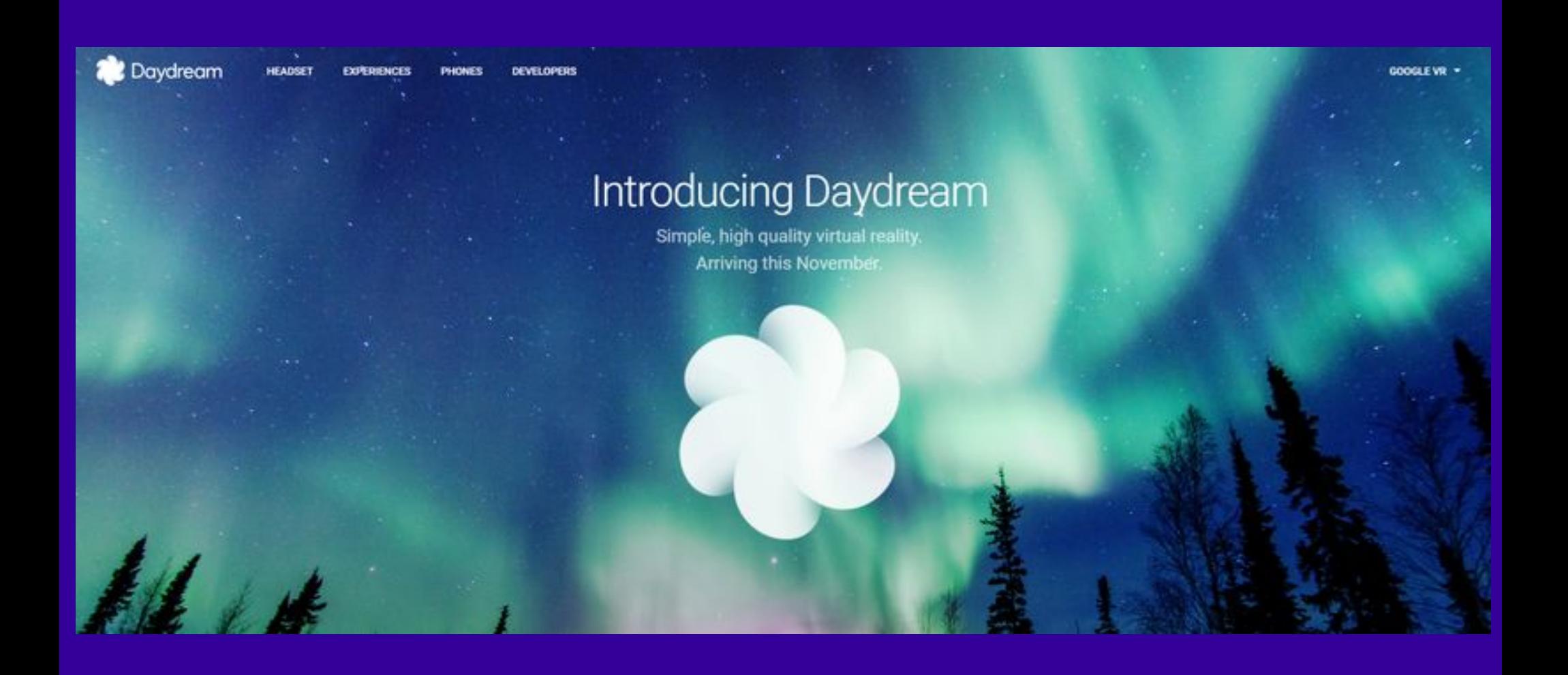

#### **Google. Daydream**

#### Xiaomi Mi VR, la copia china de Google **Daydream**

<sup>★</sup> / Xiaomi Mi VR, la copia china de Google Daydream

Iván Linares el 25/10/2016 a las 10:25

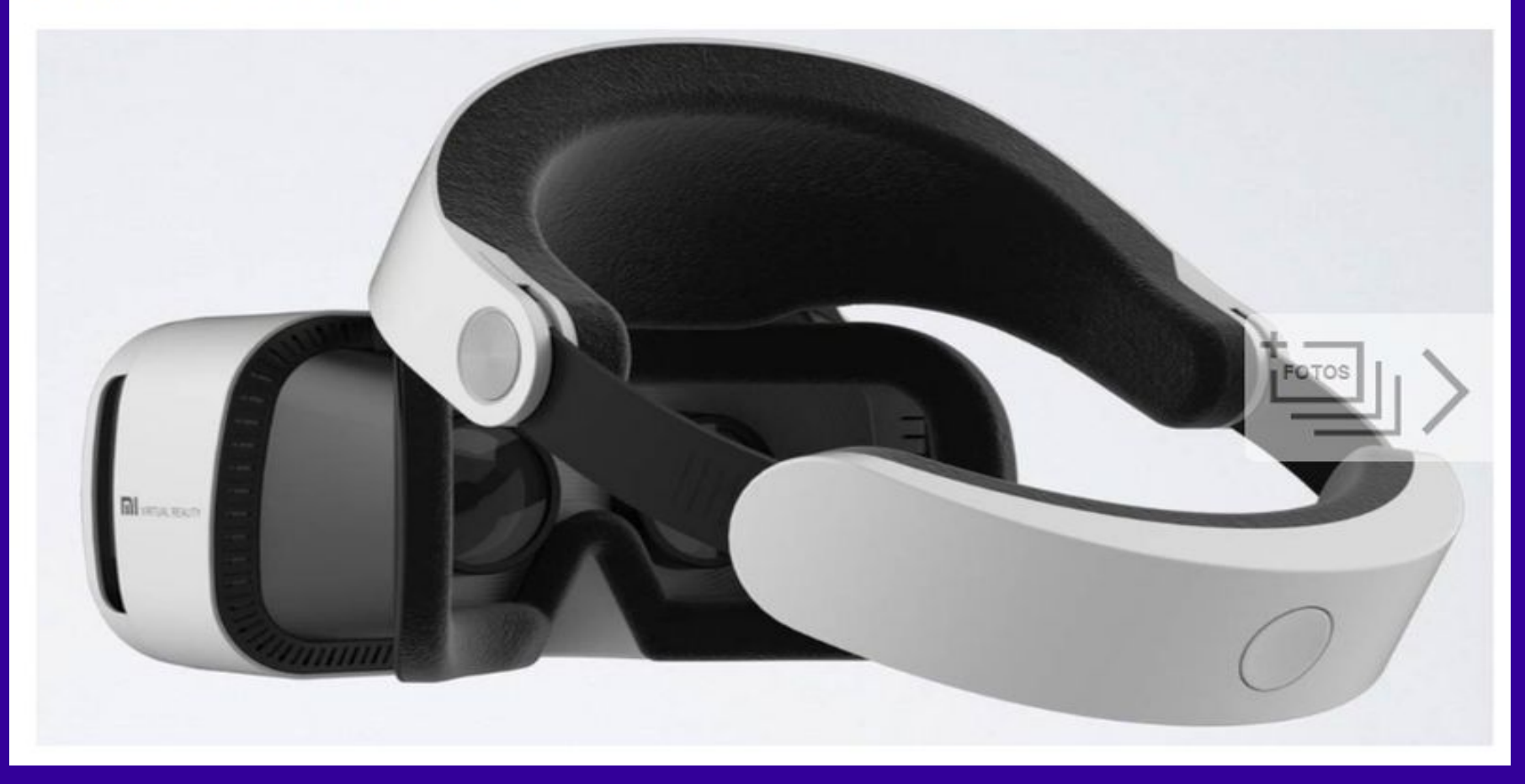

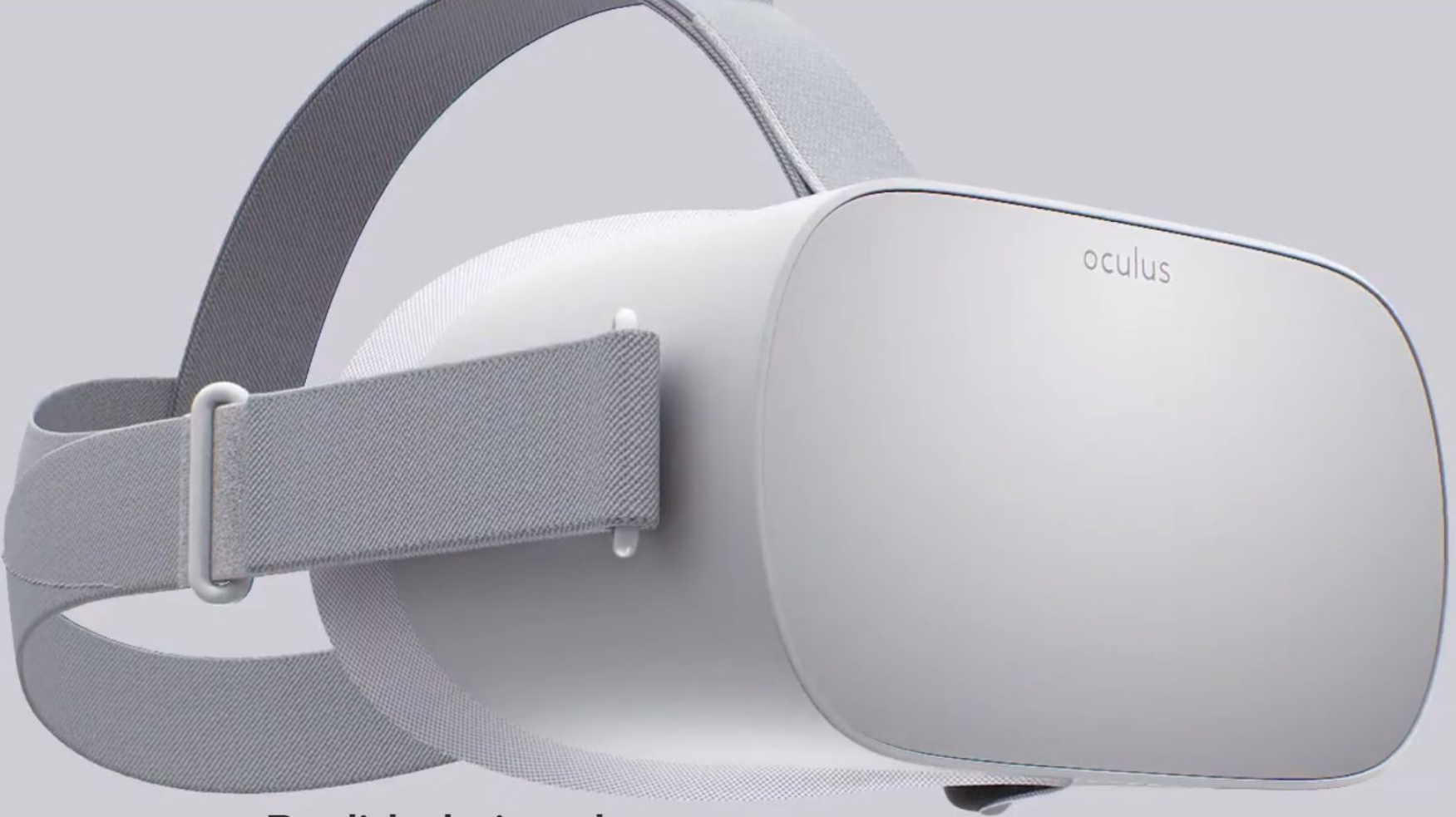

#### Realidad virtual, allá donde quieras llevarla.

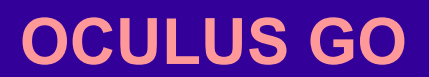

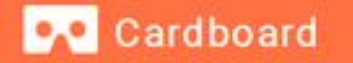

## HAZLO TÚ **MISMO**

Cardboard es para todo el mundo, fabricantes incluidos. Por eso las especificaciones del visor Cardboard son de dominio público: para que puedas montarte el tuyo con tus propias manos.

#### *L* DESCÁRGATE EL KIT

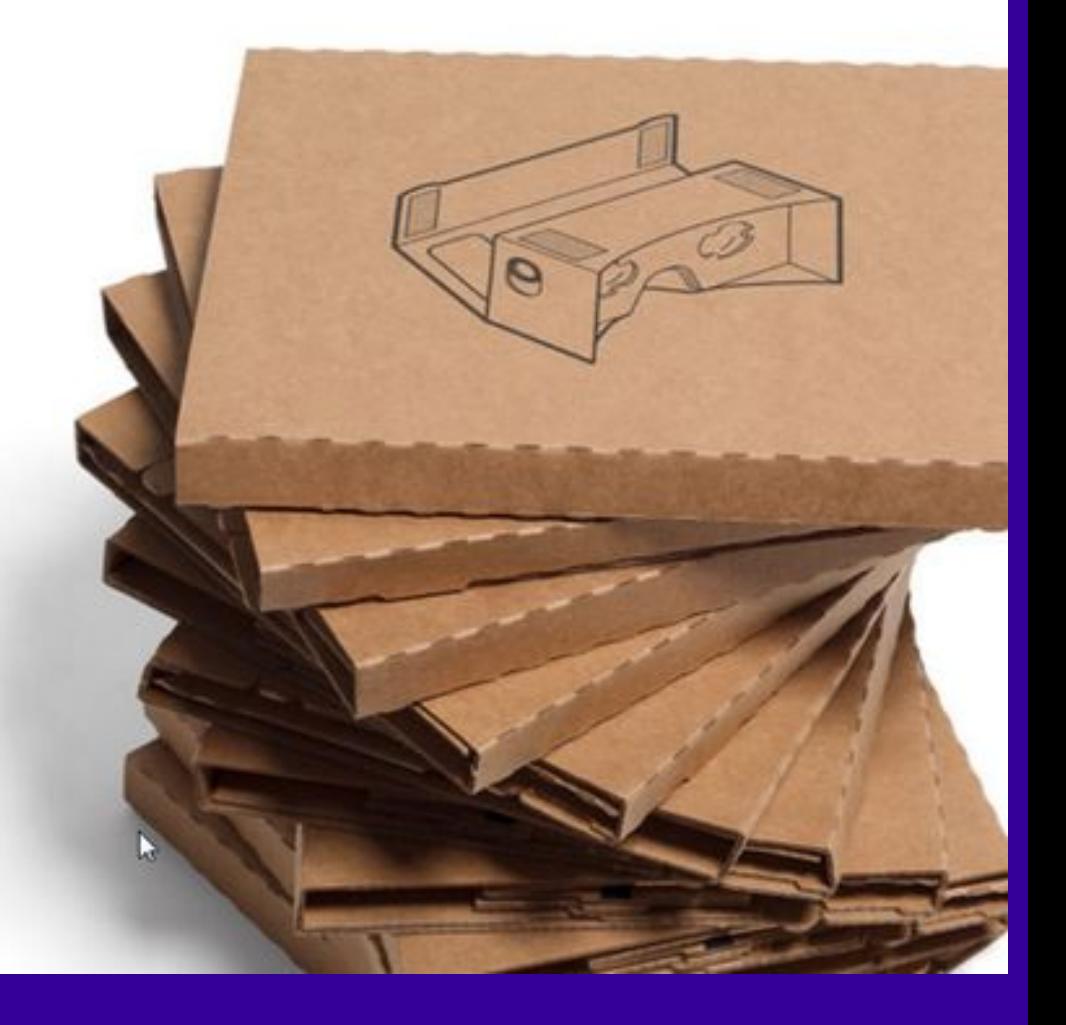

#### Documentación de Google. Kit

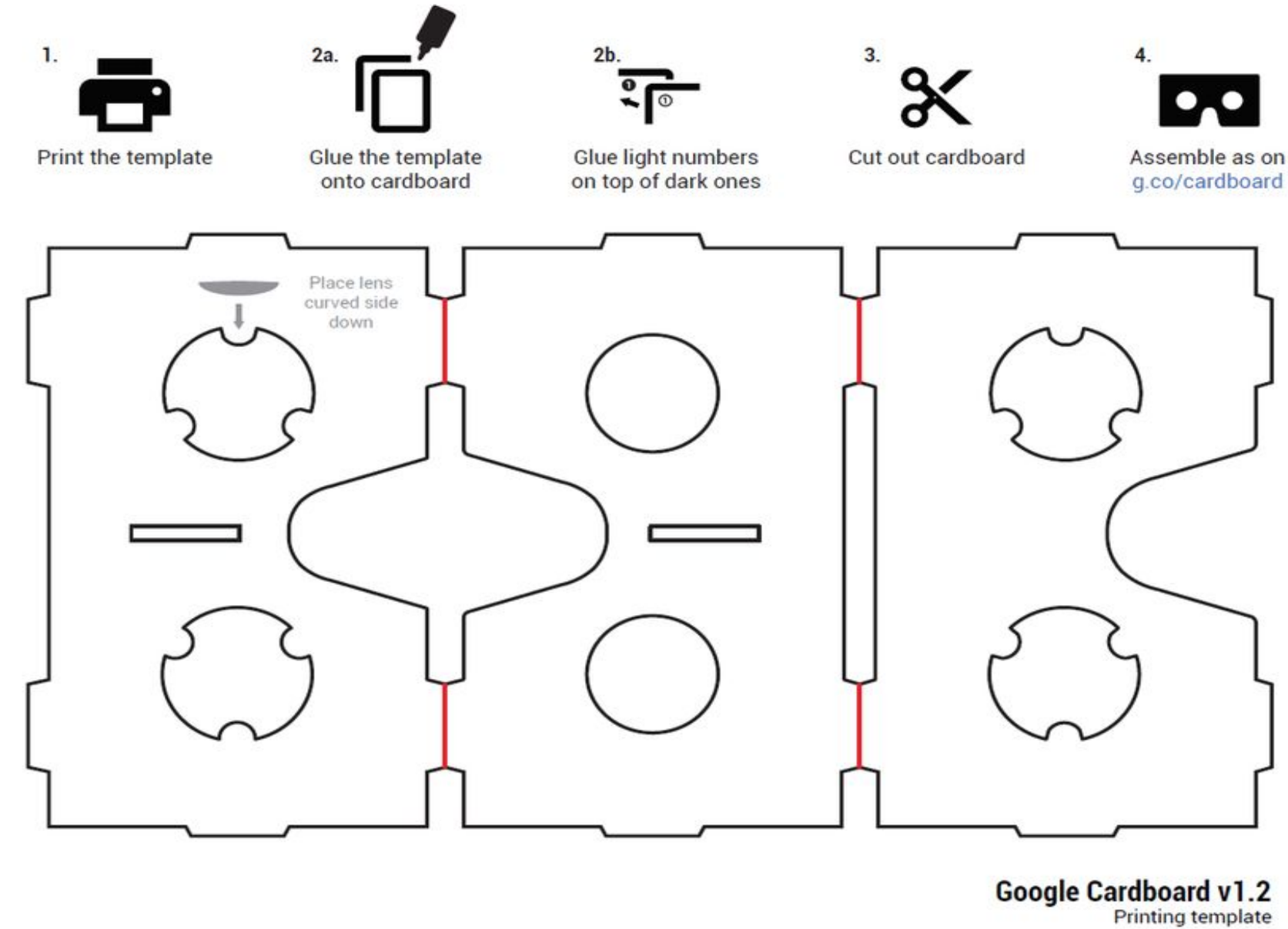

**Documentación de Google. Kit**

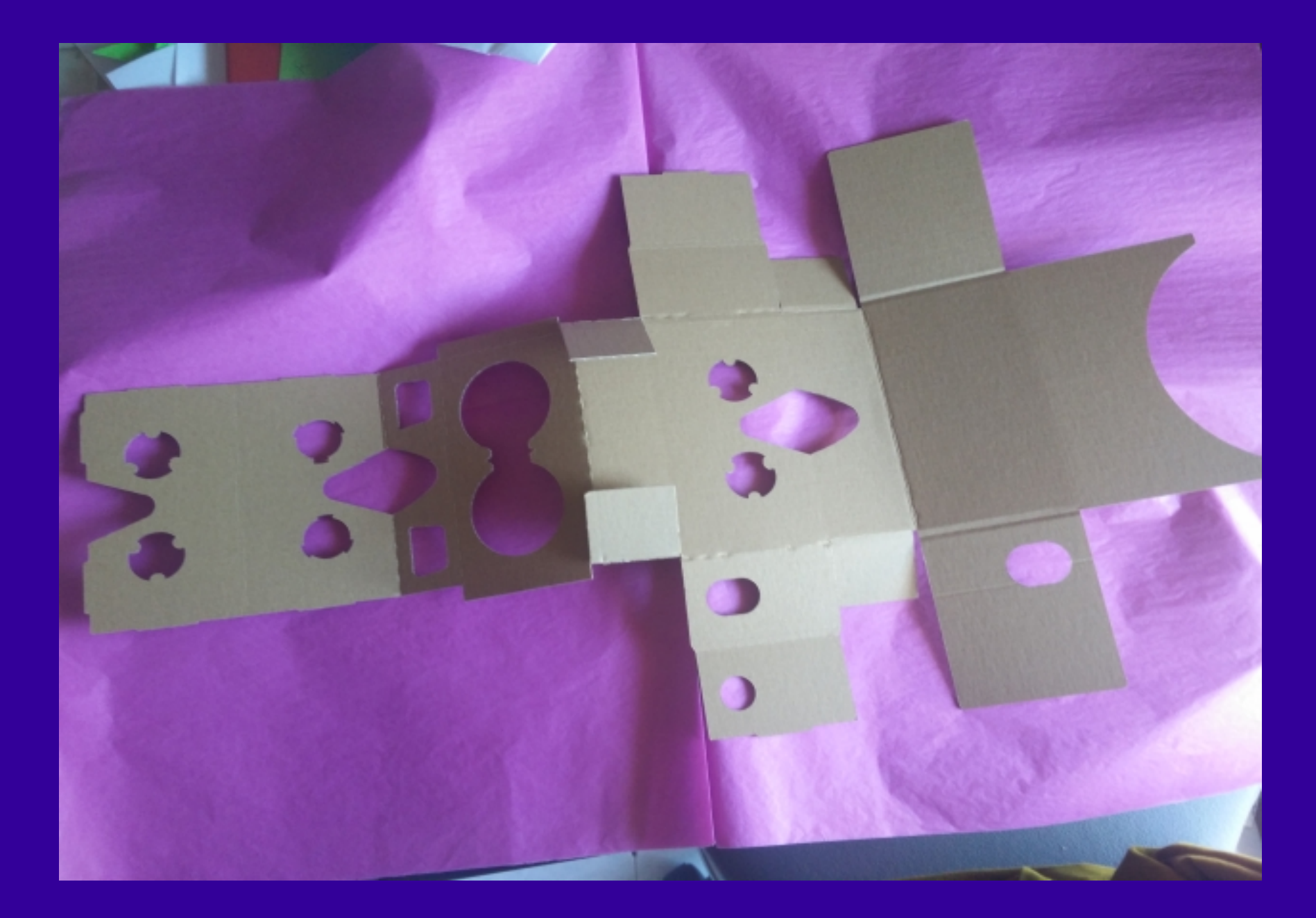

#### **Documentación de Google. Kit**

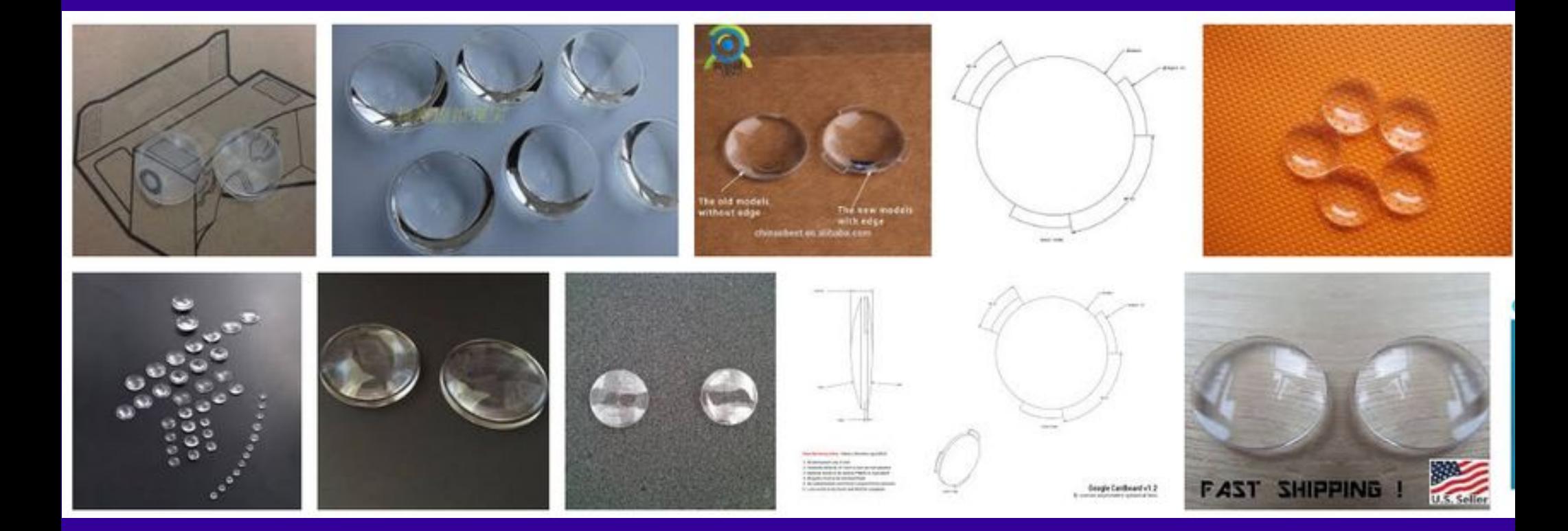

#### **Lentes en Internet. Kit**

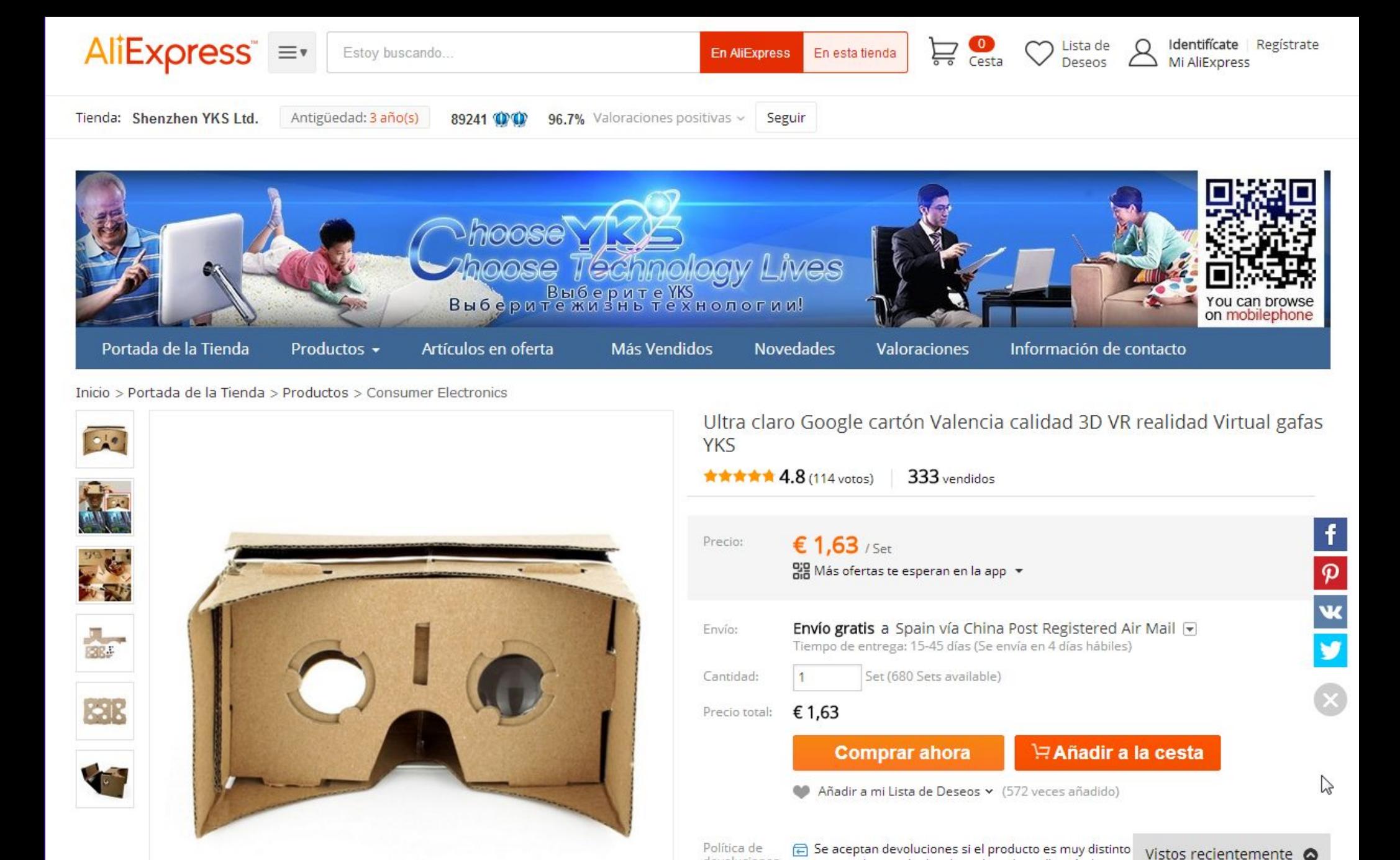

**Otras opciones**

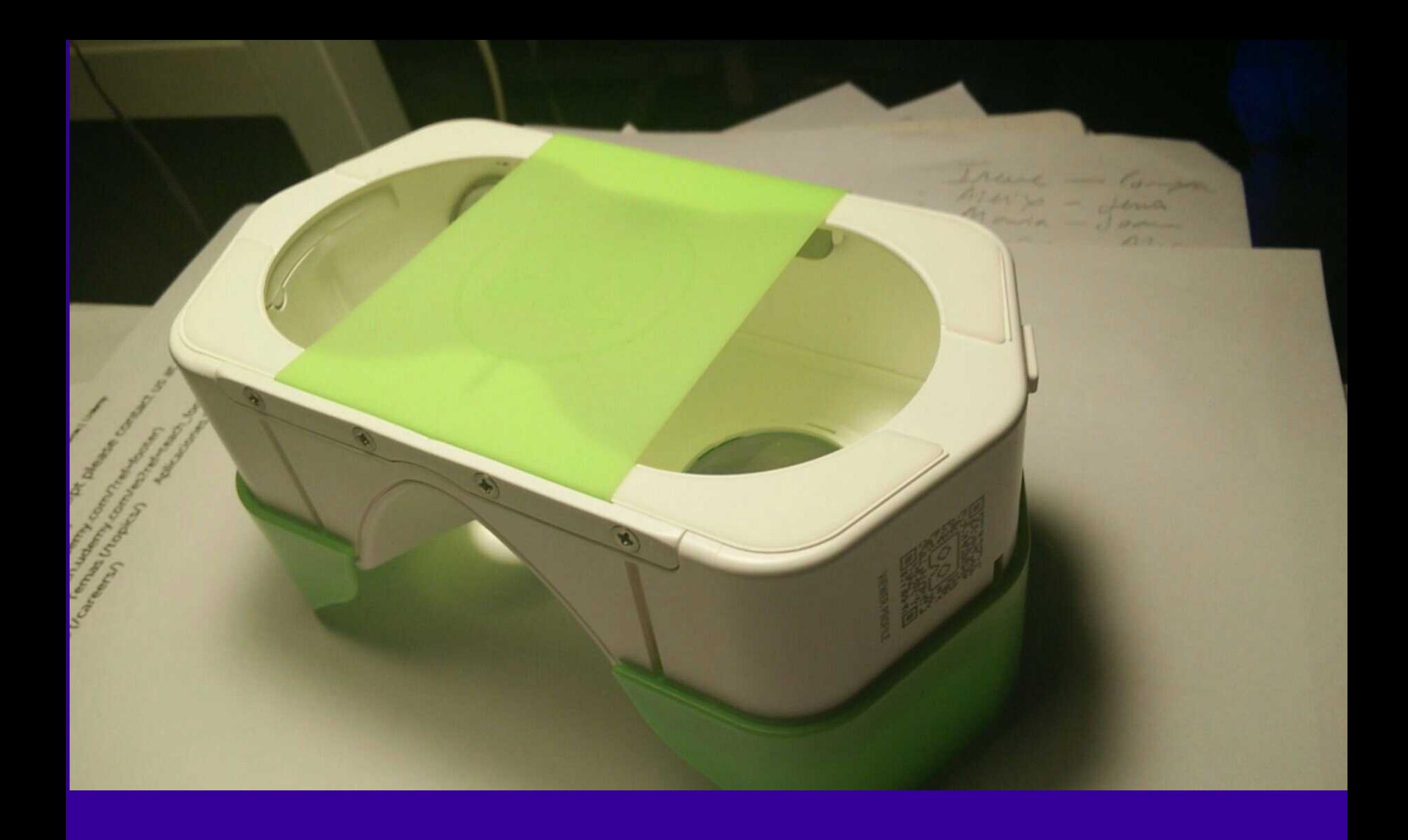

**Otras opciones**

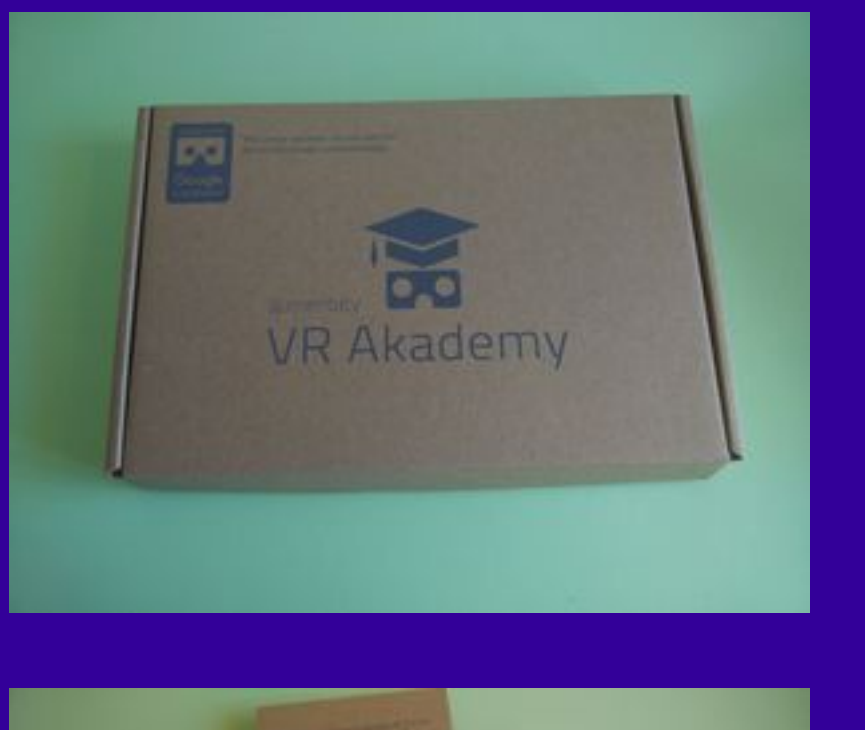

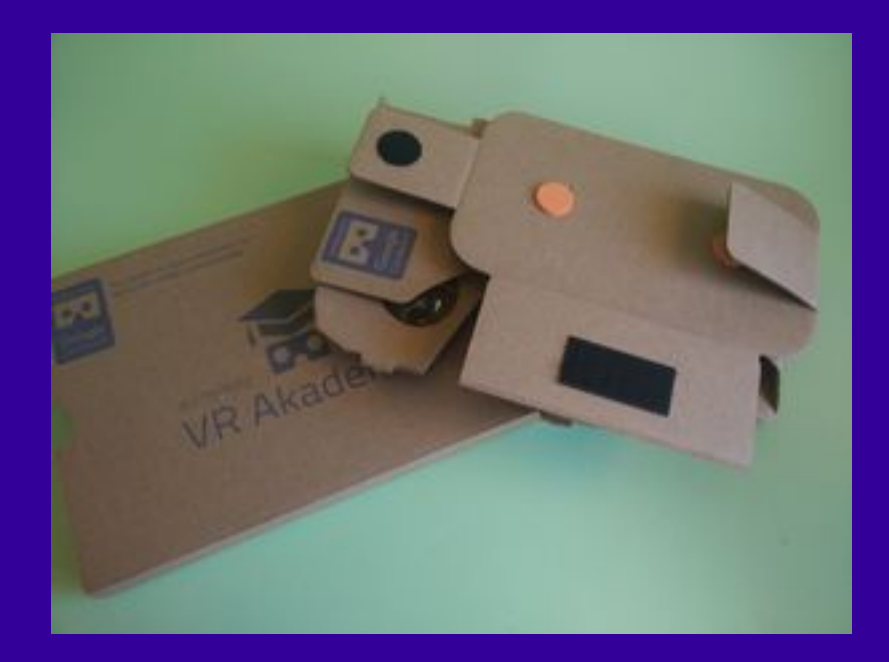

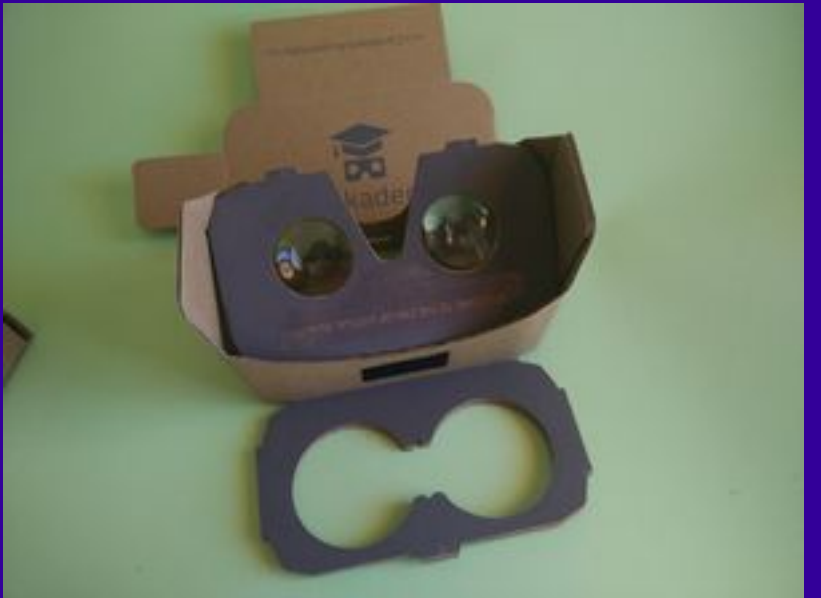

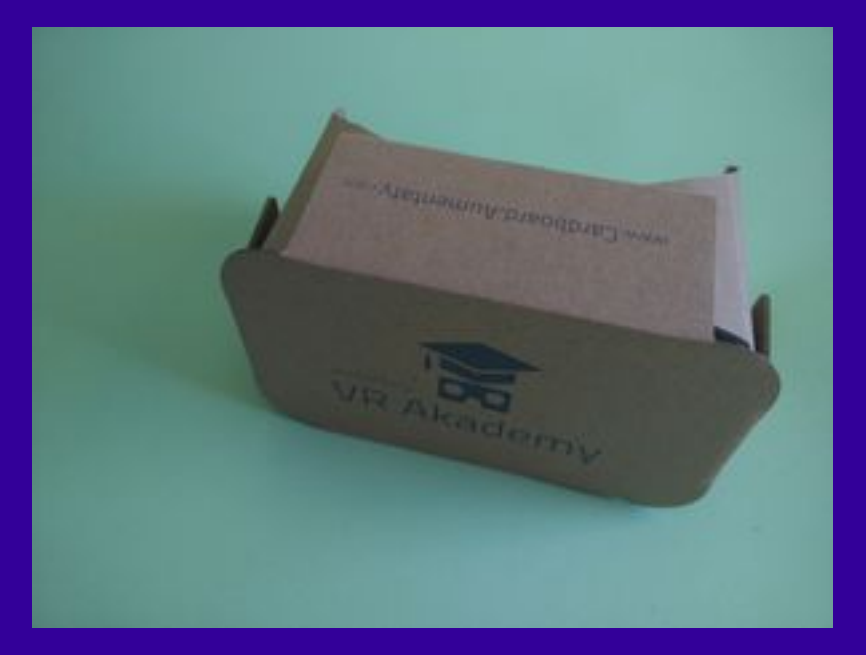

#### **Cardboard VR Akademy de Aumentaty**

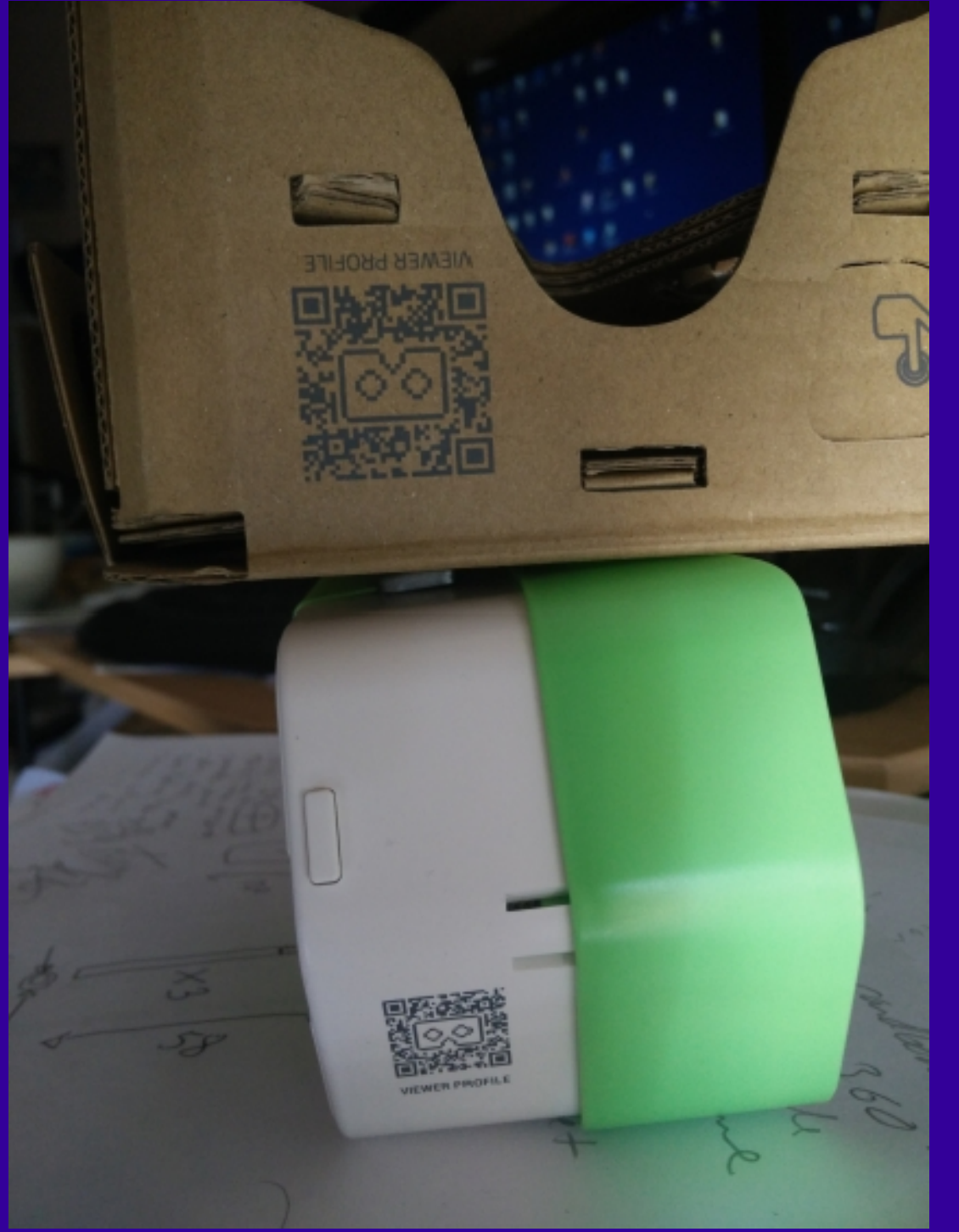

#### **Cardboard QR Detector del Visor**

## SIGGRAPH 2017: Neurable Lets You Control A Virtual World With Your Mind

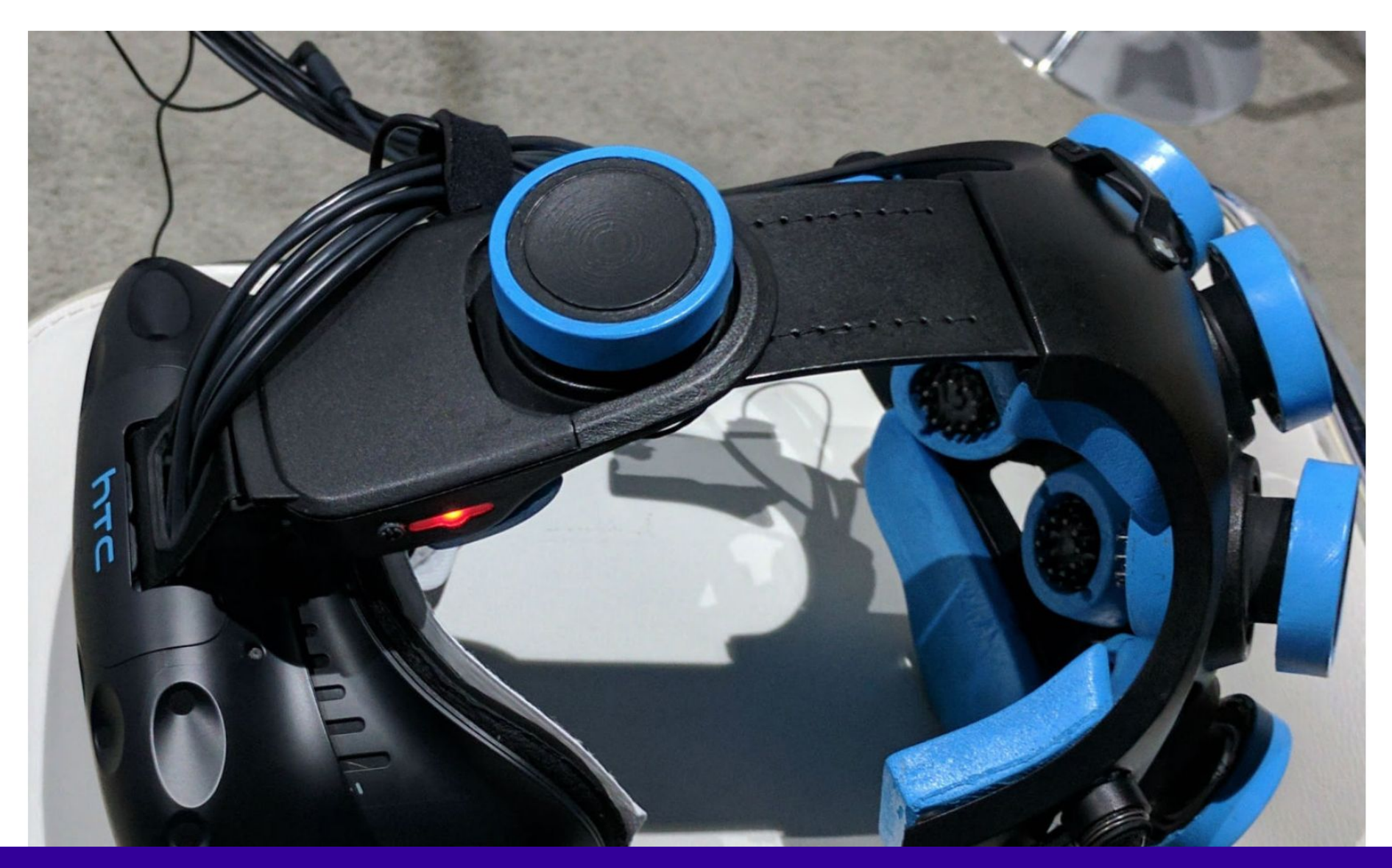

**Nuevos dispositivos**

### Imagine your mind in mixed reality.

Neurable's vision is to create a world without limitations. Our revolutionary brain-computer interface allows people to control software and devices using only their brain activity.

Immersive computing requires a new approach to human-computer interaction. Neurable designs software and solutions that function as a natural extension of our brains, creating new possibilities for human empowerment.

Our approach is science-driven and cross disciplinary, incorporating elements of neuroscience, biology, statistics, machine learning and design to create the ultimate user interface. With Neurable, mixed reality can finally achieve its full potential.

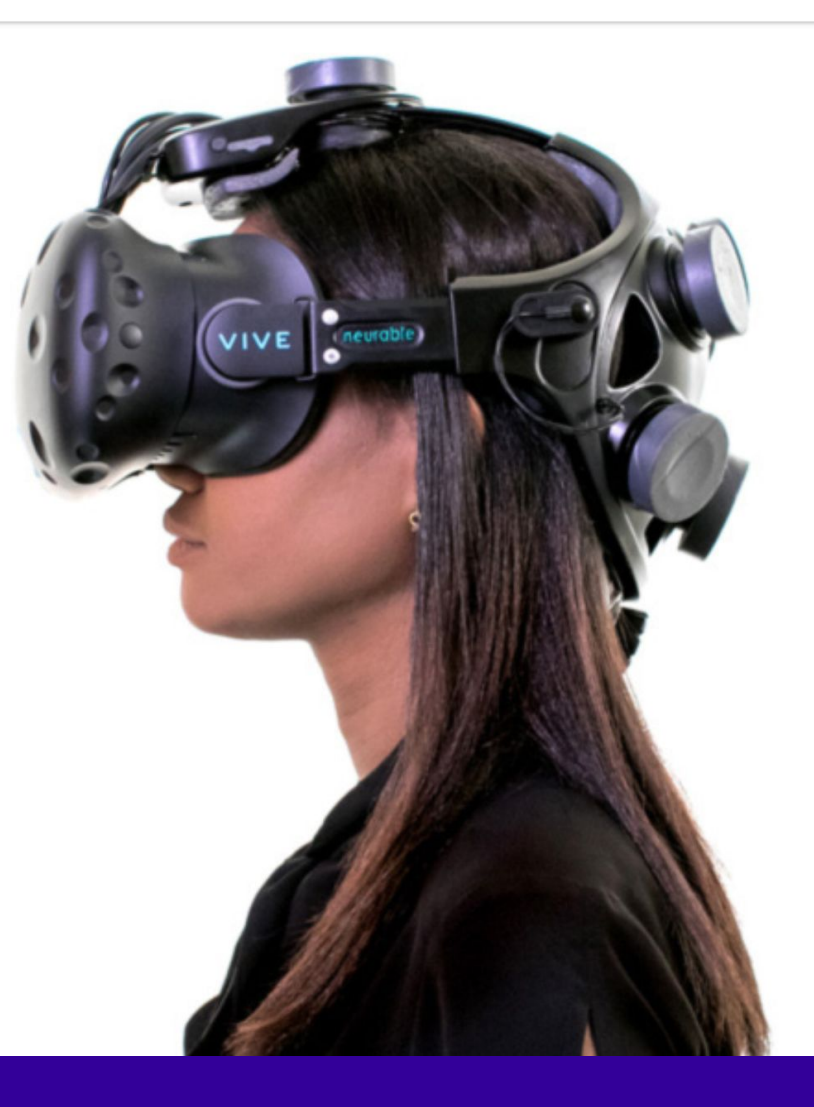

#### **Neurables**

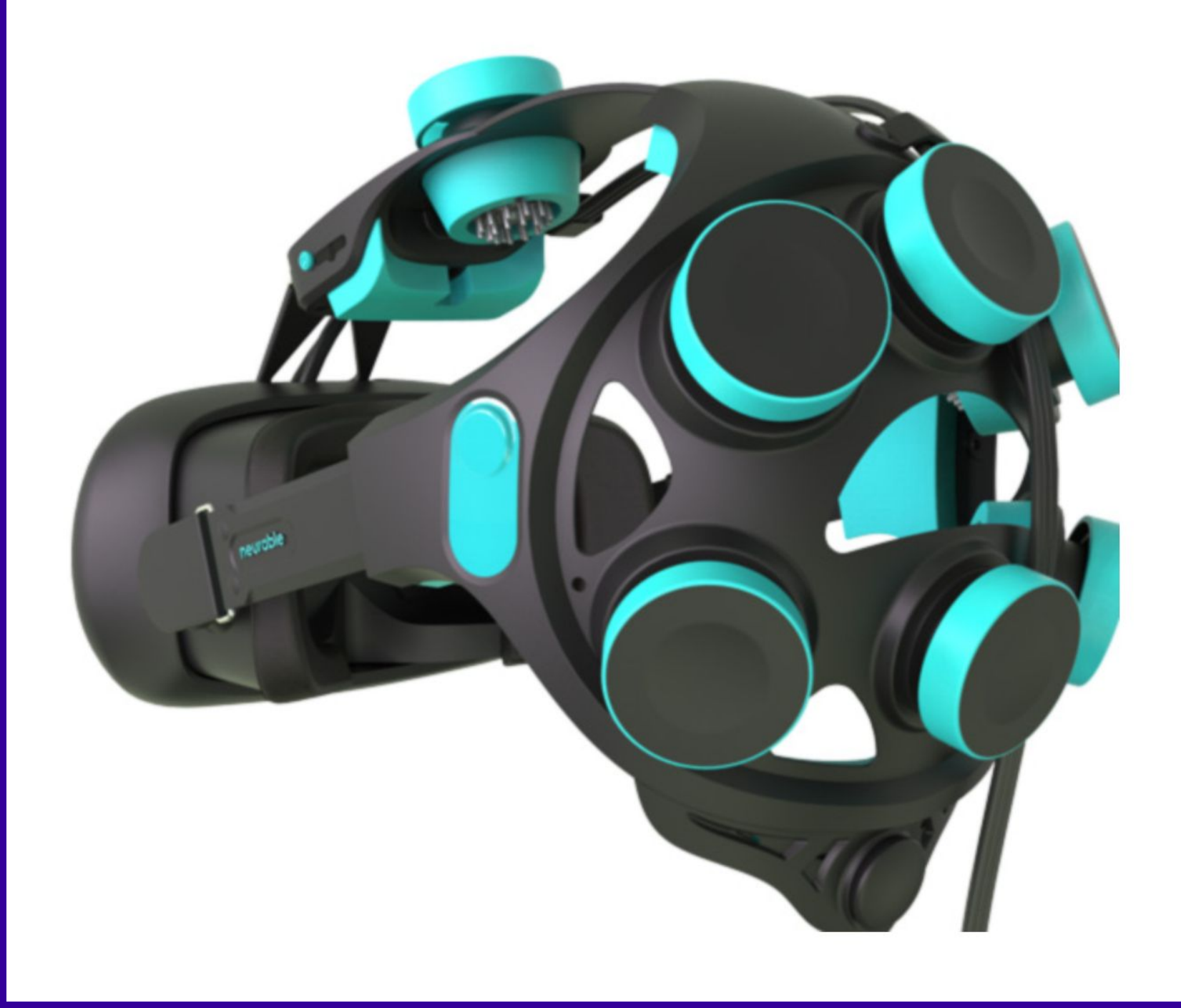

#### **Neurables**

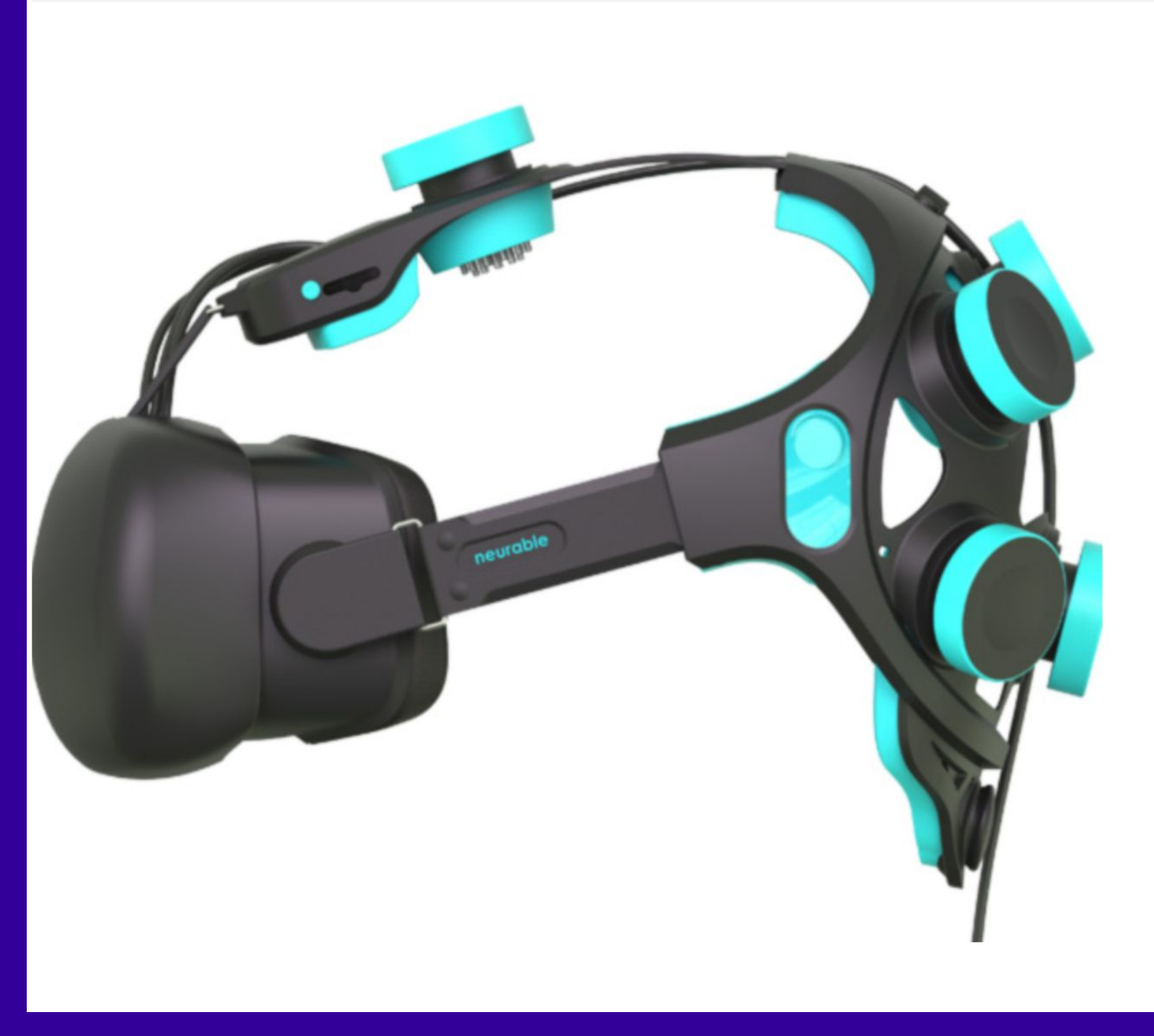

#### **Neurables**

 $\times$ 

Experimenting with Web...

iii speaktogo.withgoogle.com Speak to Go: Explore the..

Facebook

Alex Kipman: A futuristic... starving - English-Spani...

Ċ

Últimas noticias, actualid...

m

ō

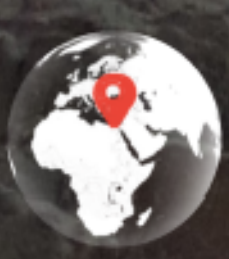

Al Haram, Nazlet El-Semman, Al Haram,<br>Giza Governorate, Egipte

**Google Says**
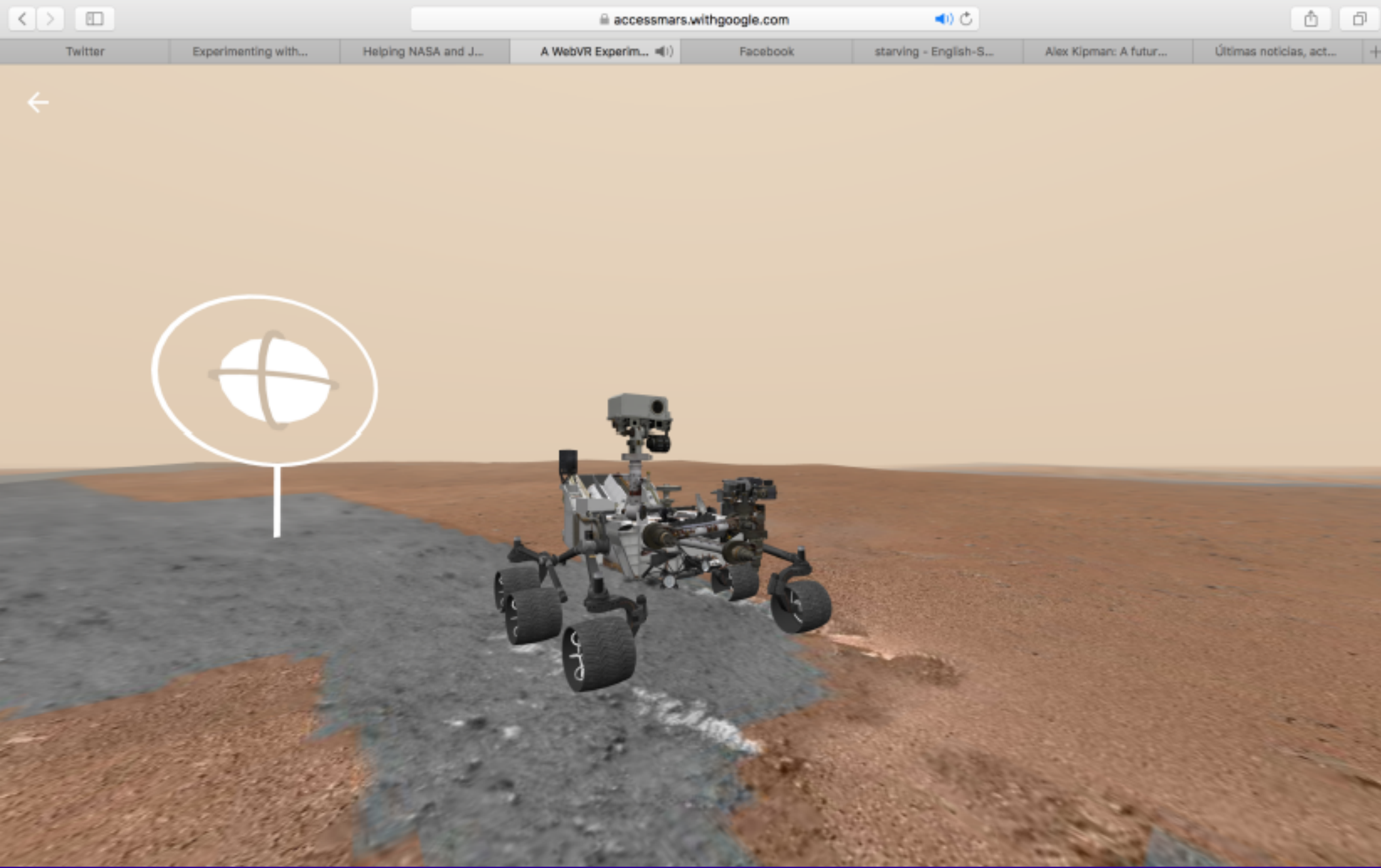

## **Curiosity AccessMars**

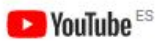

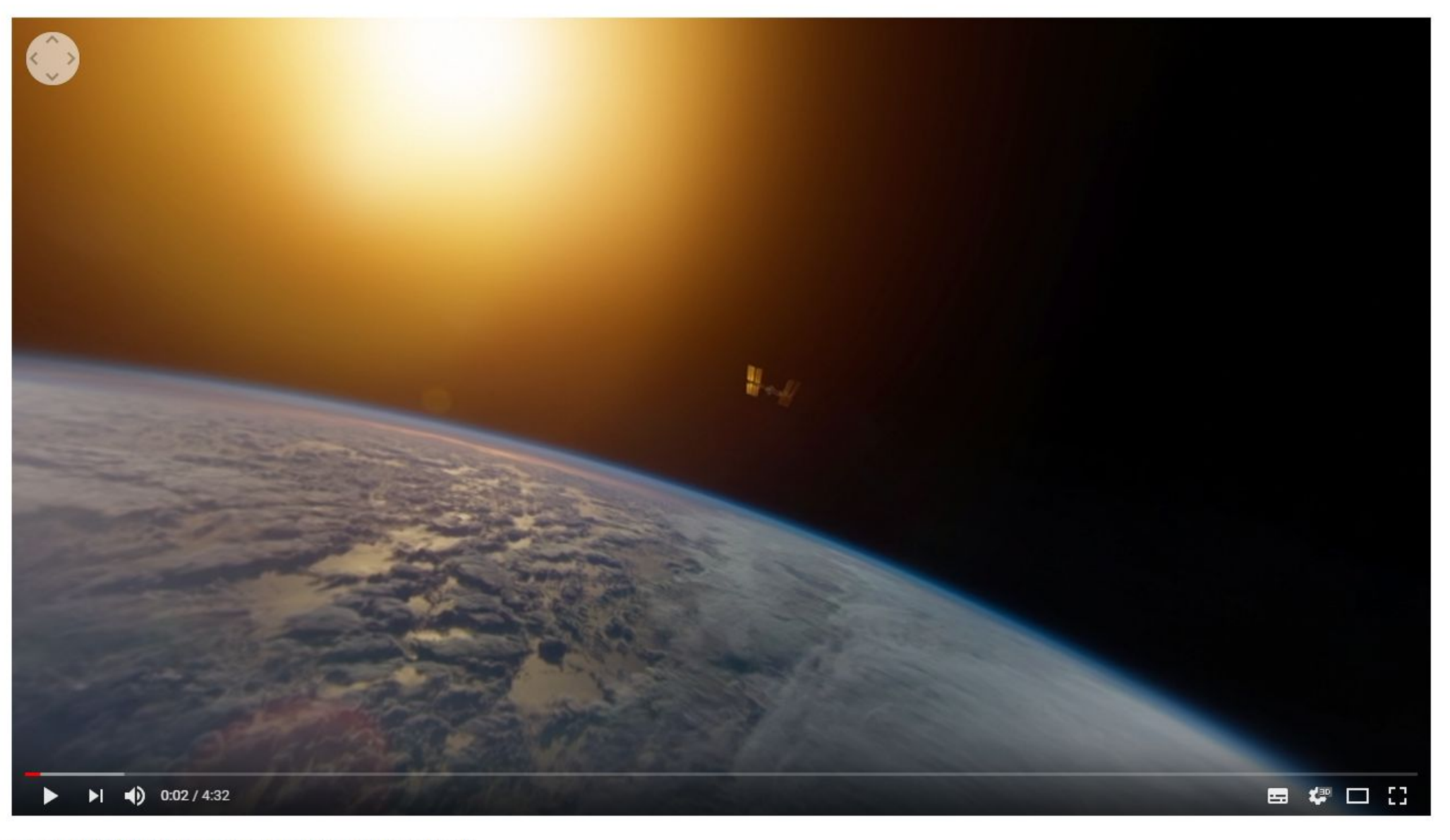

First-Ever 3D VR Filmed in Space | One Strange Rock

234.338 visualitzacions

 $1004,3M$  $\blacksquare$ 123 COMPARTEIX  $\equiv_{+}$  $0.0.0$ 

## Video 360 ESPACIO

**Conduct Disturbingly Realistic Surgeries in VR Publicat per Virtuality** 61.544 visualitzacions

# This virtual surgery simulator is disturbingly realistic

**O** Fundamental VR

virtuality

#### **Simuladores**

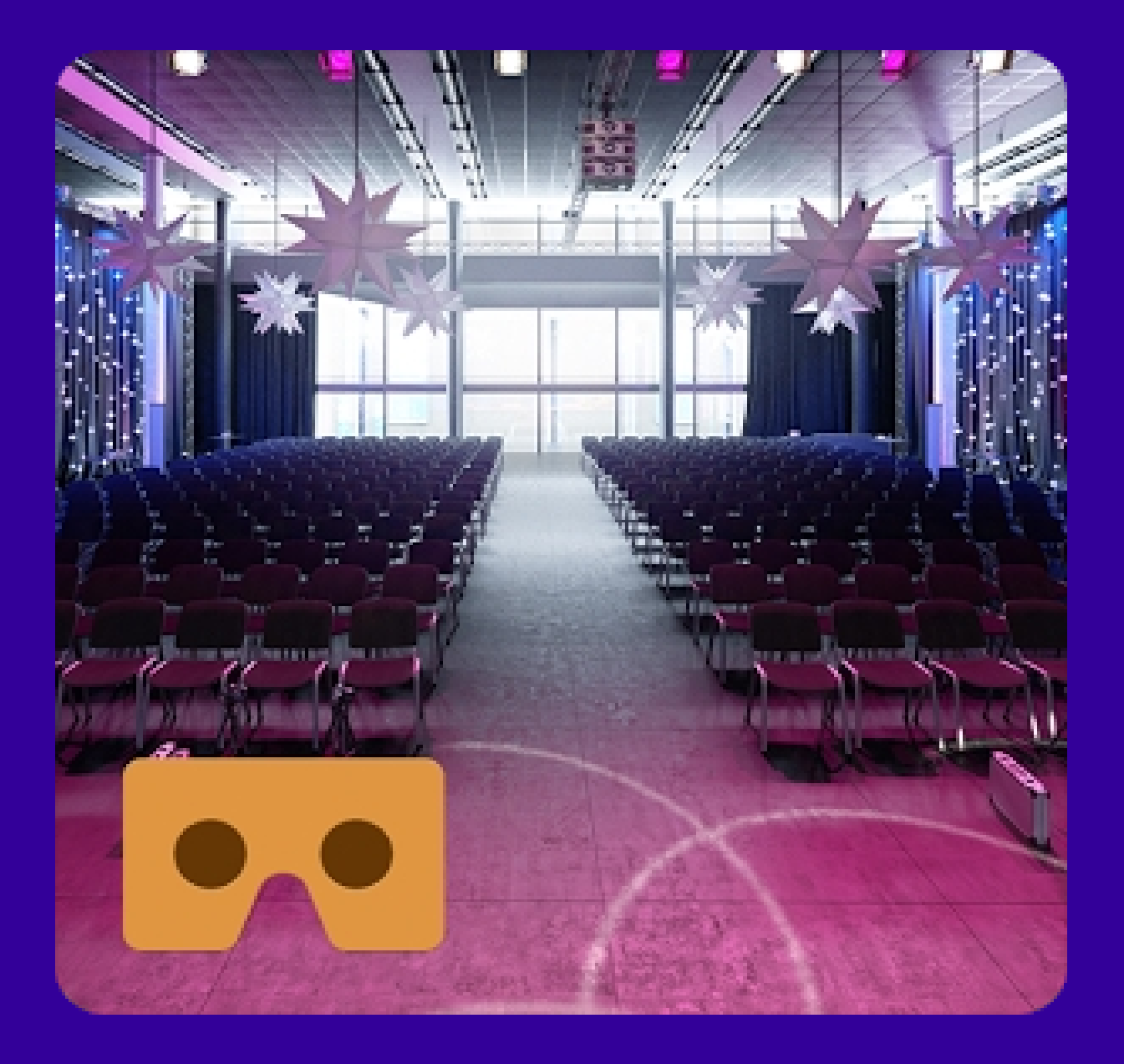

## **Fobias/Simuladores**

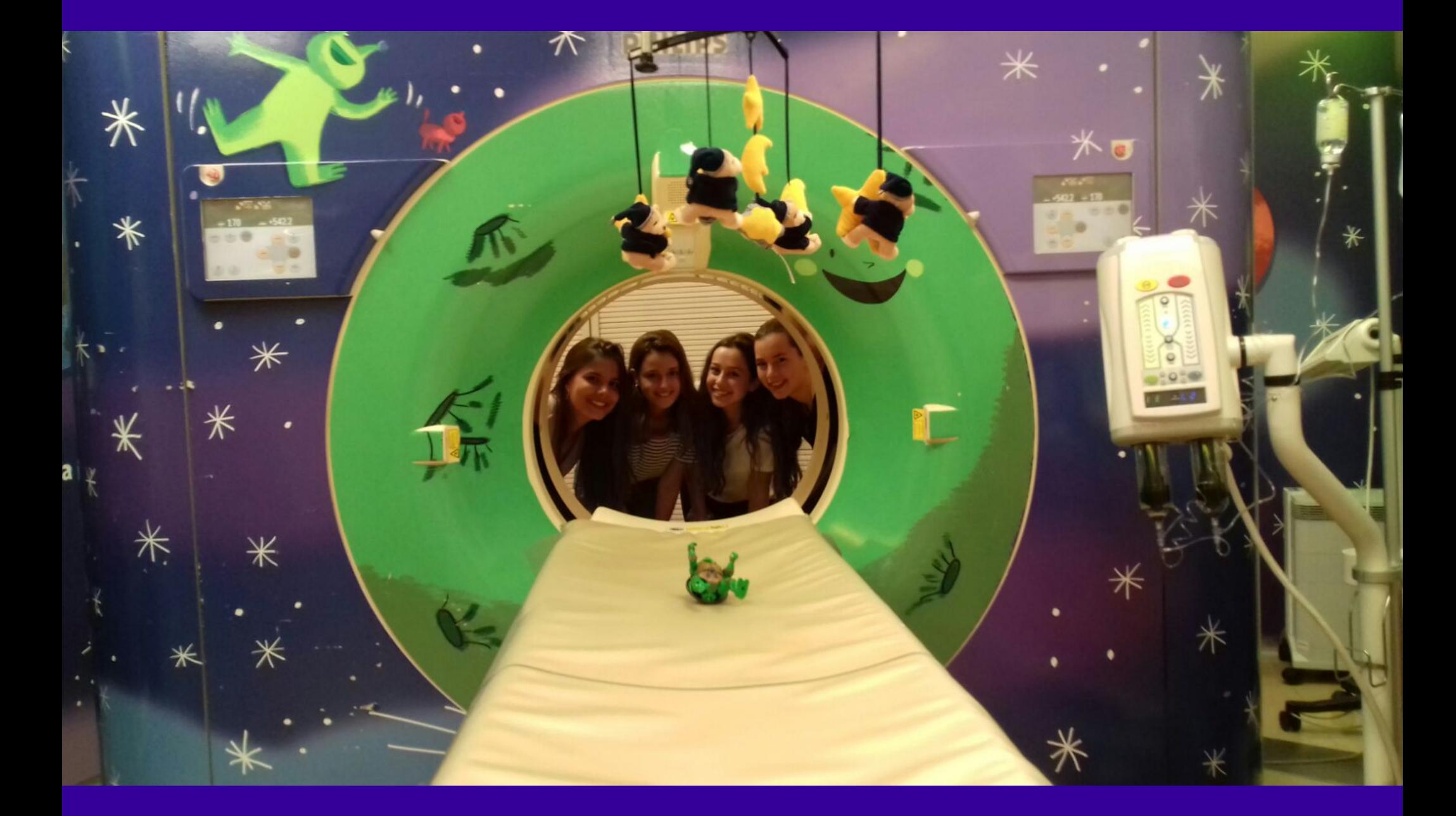

## **Fobias/Simuladores**

**GIUSEPPE RIVA (Ed.)** Virtual Reality in Neuro-Psycho-Physiology 1997, 1998 C Ios Press: Amsterdam, Netherlands.

#### Virtual Reality for the Treatment of Autism

Dorothy Strickland **Department of Computer Science Stetson University** DeLand, Florida, USA

Abstract. Autism is a mental disorder which has received attention in several unrelated studies using virtual reality. One of the first attempts was to diagnose children with special needs at Tokyo University using a sandbox playing technique. Although operating the computer controls proved to be too difficult for the individuals with autism in the Tokyo study, research at the University of Nottingham, UK, is successful in using VR as a learning aid for children with a variety of disorders including autism. Both centers used flat screen computer systems with virtual scenes.

Another study which concentrated on using VR as a learning aid with an immersive headset system is described in detail in this chapter. Perhaps because of the seriousness of the disorder and the lack of effective treatments, autism has received more study than attention deficit disorders, although both would appear to benefit from many of the same technology features.

#### **Estudios sobre RV Autismo**

## **Blue Room, un proyecto de Realidad Virtual para** ayudar a personas con autismo

Tags: Sanidad Innovación Tecnología Social realidad virtual

También te puede interesar:

- > Lo que deparará el CES 2017: Inteligencia Artificial, Realidad Virtual e 'Inseguridad de las Cosas'
- > El brazalete que previene la muerte súbita en bebés
- » Project Esper, una manera espectacular de aprender anatomía mediante Realidad Aumentada

Puesto en marcha por la Universidad de Newcastle y la compañía Third Eye Technologies, este proyecto está siendo utilizado por el servicio público de sanidad en Gran Bretaña (el NHS) para ayudar a las personas con autismo a superar sus miedos en situaciones cotidianas.

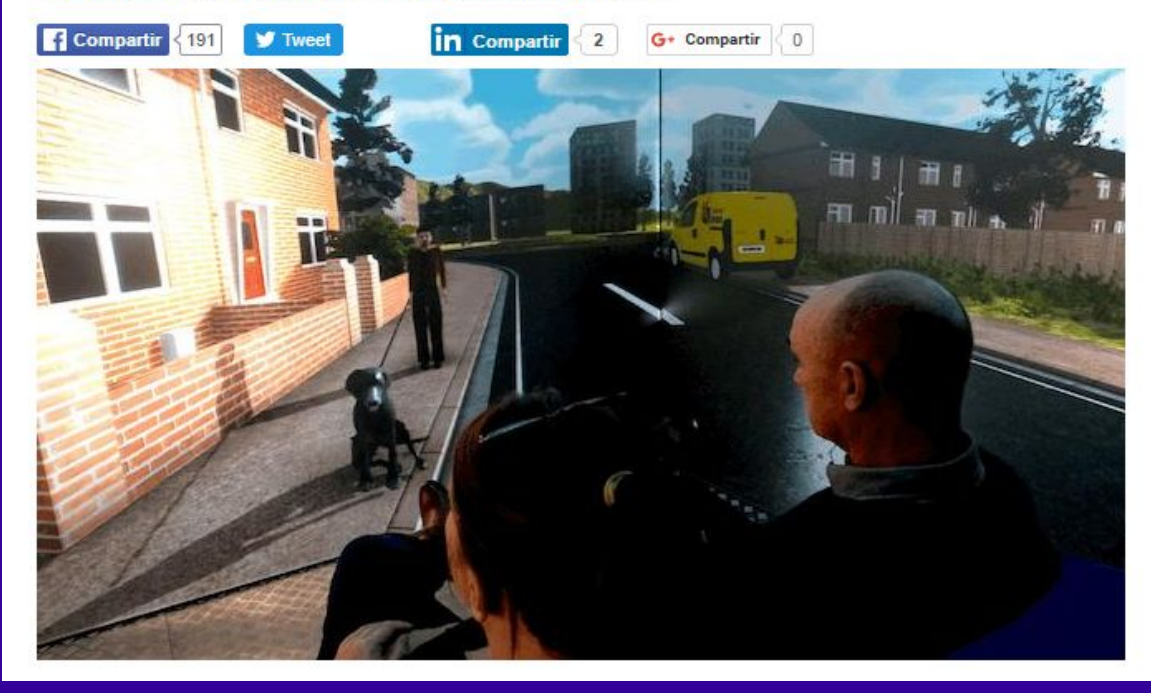

#### Estudios sobre RV i Autismo

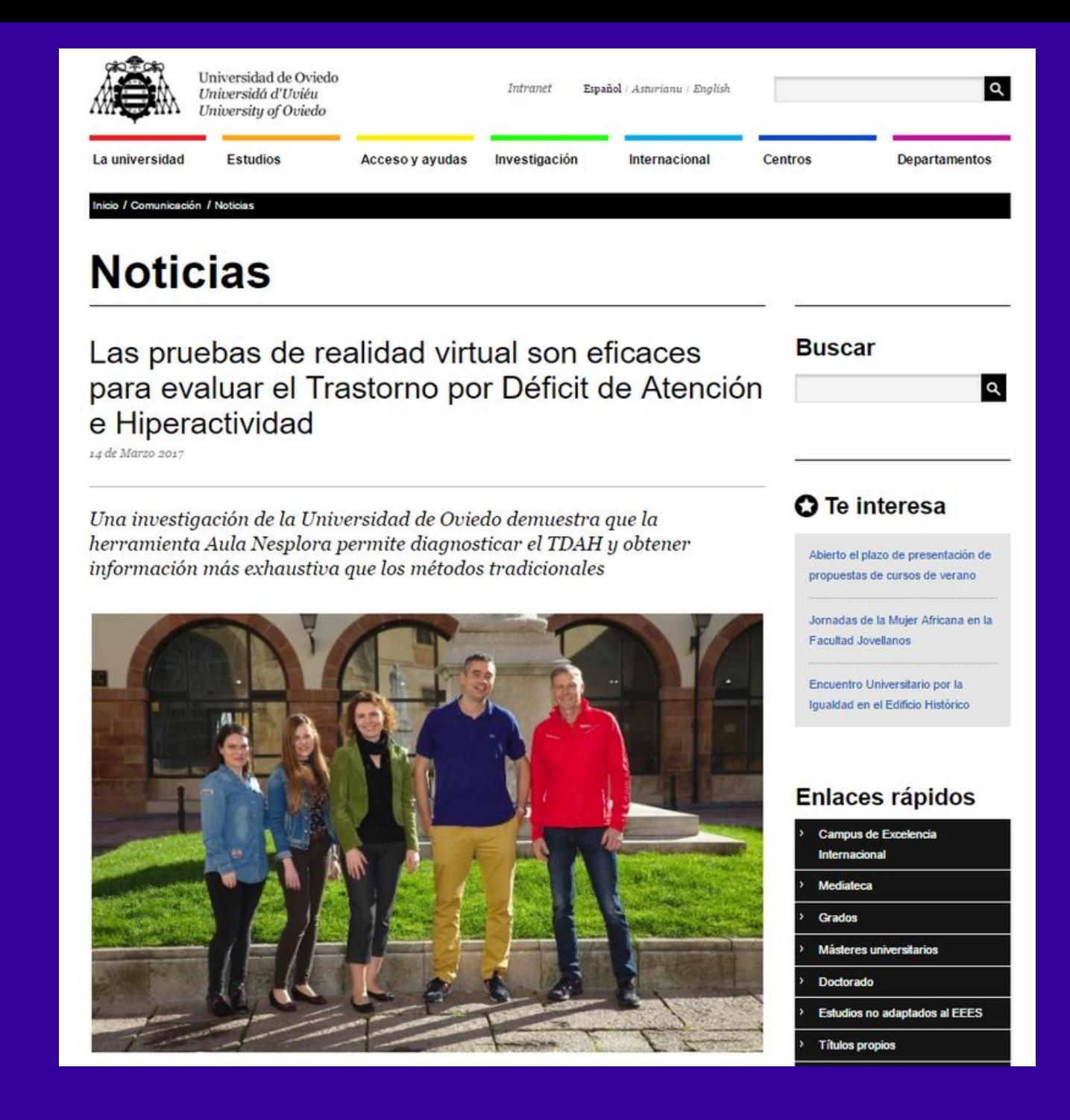

#### **Estudios sobre RV y TDAH**

# Videojuegos que rompen las barreras de la parálisis cerebral

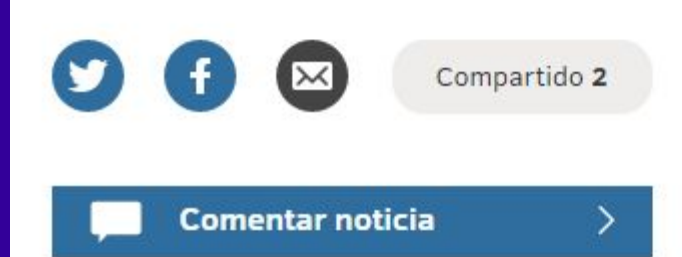

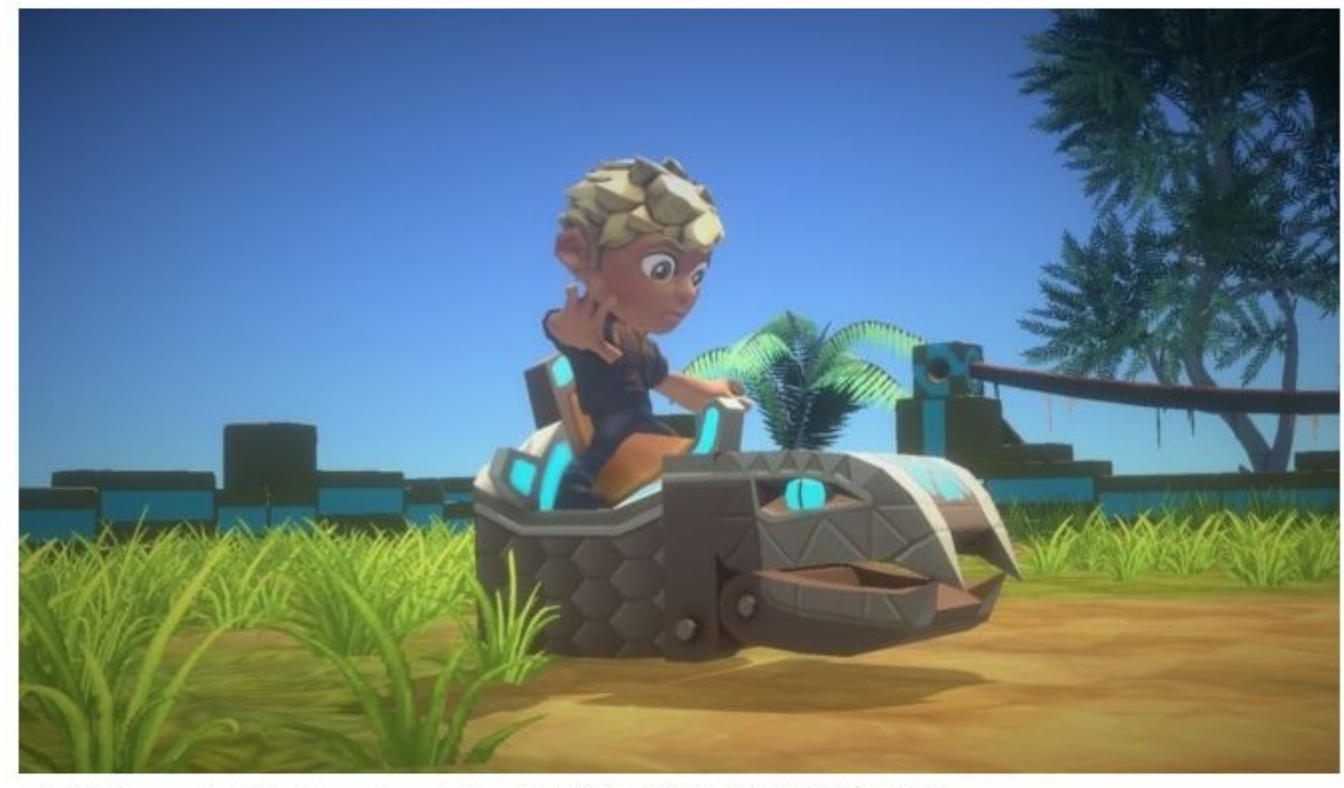

Imágenes del videojuego Arcade Land | FUNDACIÓN BANCARIA LA CAIXA

- · Su objetivo: normalizar la vida de las personas con movilidad reducida
- · La parálisis cerebral es la principal causa de invalidez infantil

## **Estudios sobre paralisis**

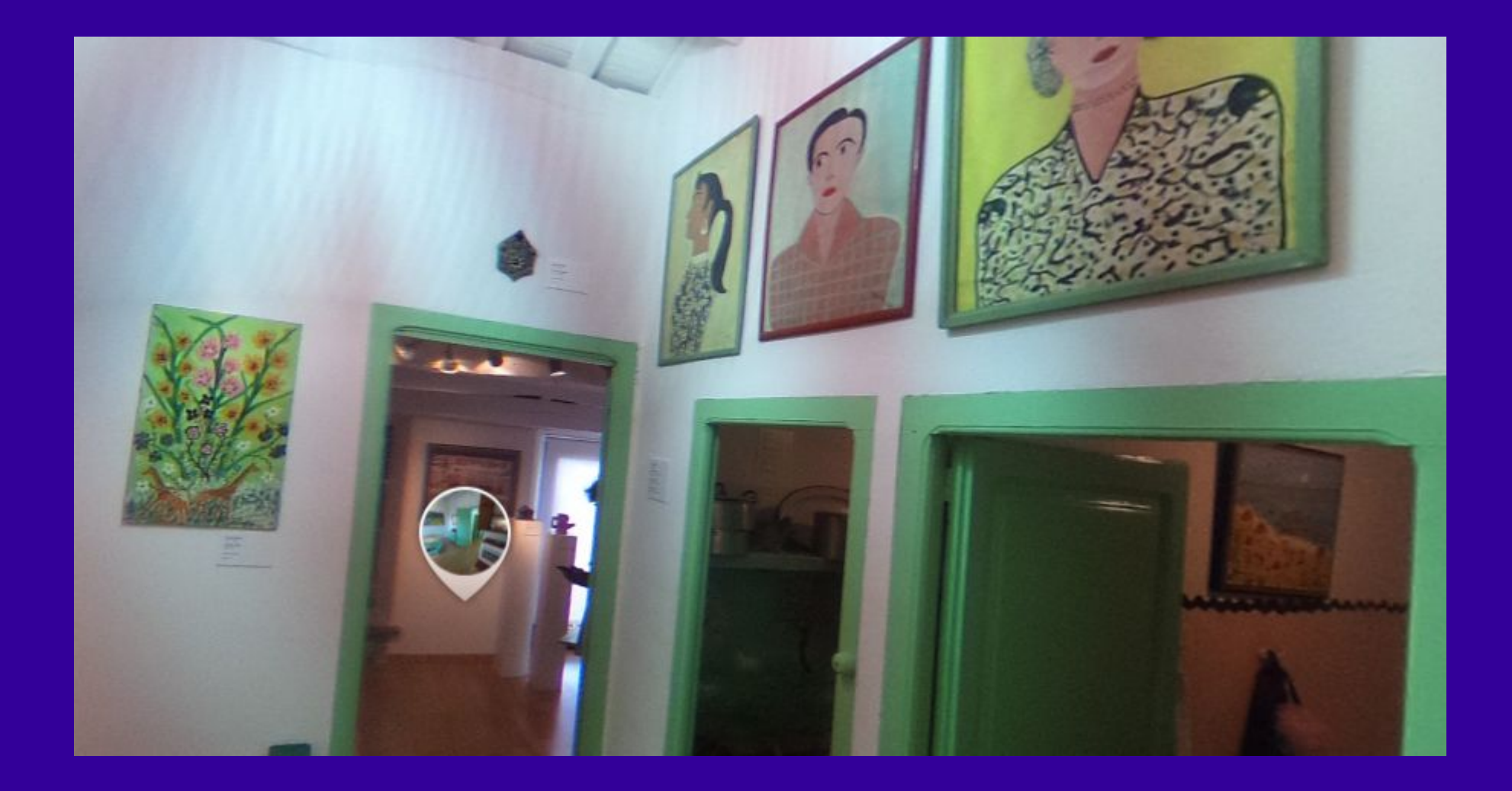

**Botones que se activan por interacción con la mirada**

## Científicos utilizan la realidad virtual para tratar a personas con movilidad reducida en sus manos

Con el uso de un casco de VR, los expertos lograron mejorar el movimiento en las manos de los pacientes bajo la estimulación visual en una combinación de software y neurociencia.

14 de Diciembre de 2016 | 12:39 | EFE

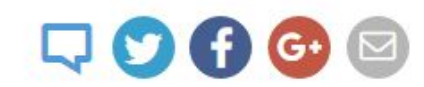

#### **NOTICIAS MÁS COMENTADAS**

 $\Box$  408

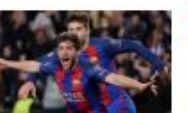

Histórico hazaña increíble: Barcelona

gana 6-1 al PSG y clasifica a 4.os de la Champions

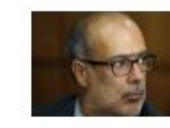

 $\square$  300 Valdés y alza en estacionamientos:

'Fue una subida por el chorro que agrede la confianza de la ciudadanía'

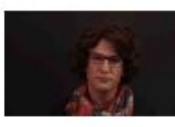

 $\square$  283

Felipe Kast se viste de mujer y lanza

video en que se compromete con la equidad de género

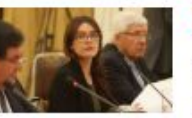

 $\Box$  214 Camila Valleio abre polémica en Día de

la Mujer y arremete contra publicidad de marca de condones

La Segunda (Archivo)

**Estudios sobre movilidad** 

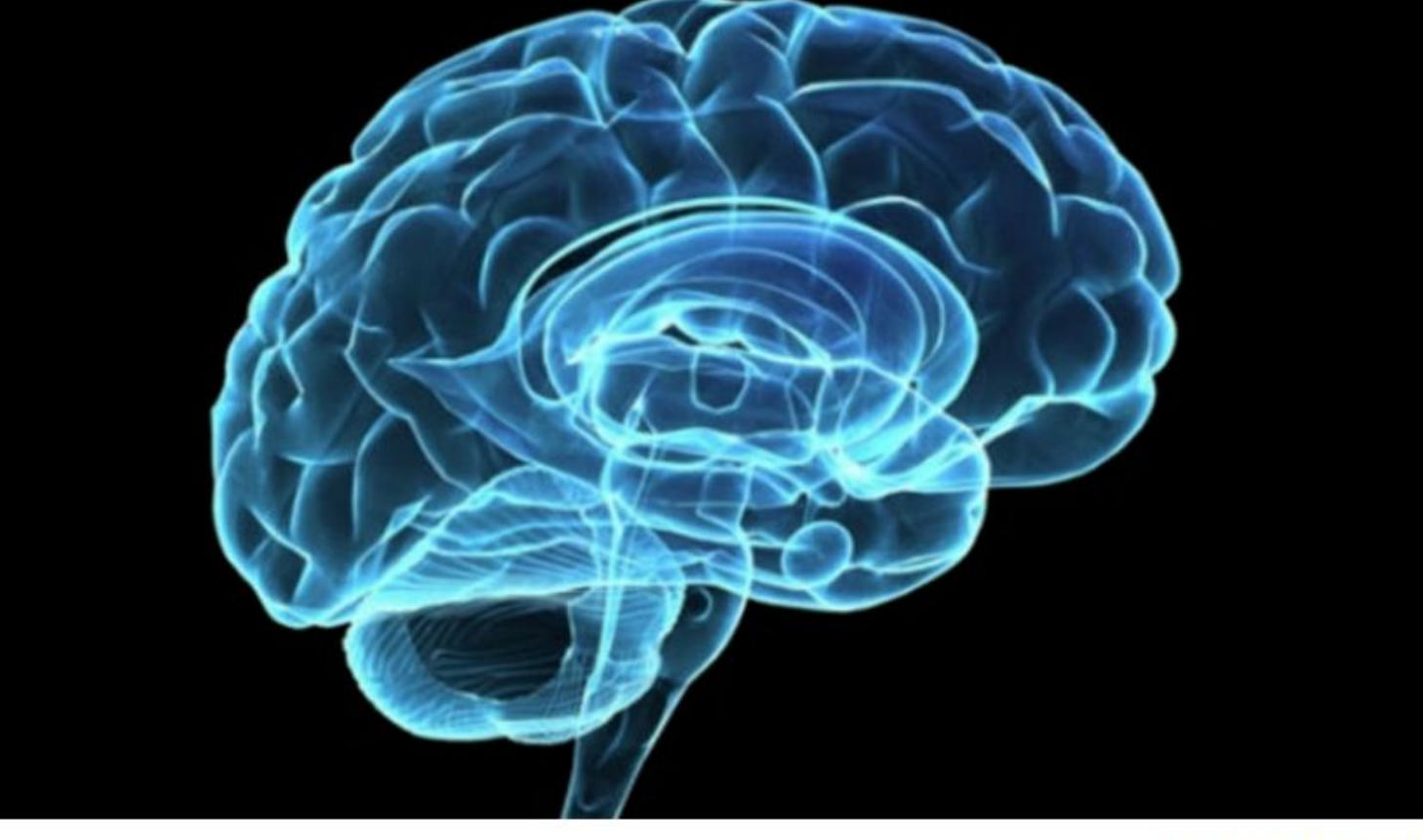

#### NUEVO TRATAMIENTO DEL DOLOR NEUROPÁTICO

#### La realidad virtual alivia el dolor de pacientes con lesión medular

El Institut Guttmann atiende a un centenar de personas en los últimos dos años con resultados positivos en un 60% de los casos

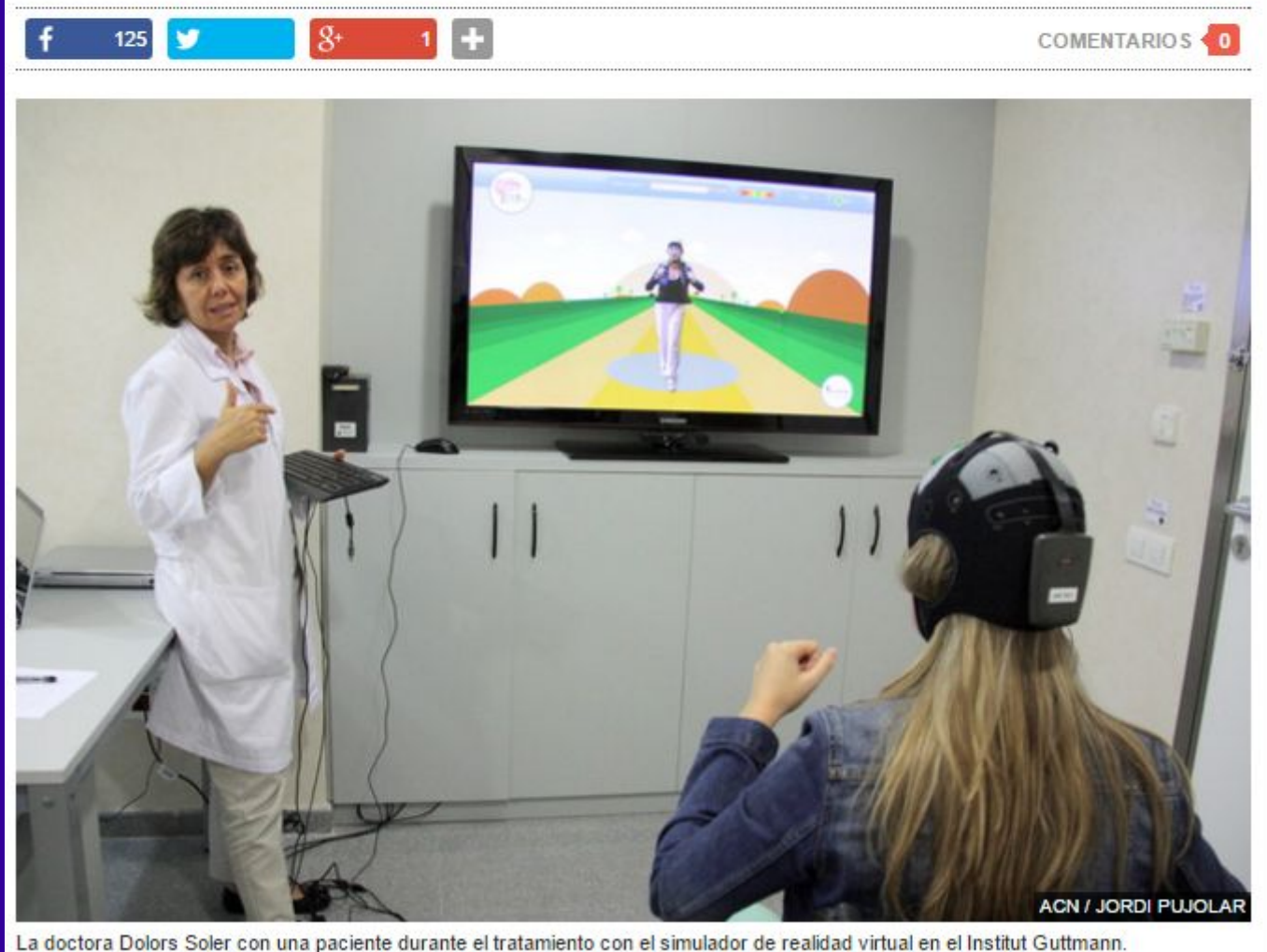

#### **Estudios sobre movilidad**

Gema Climent, fundadora y directora de I+D de Nesplora

#### "La realidad virtual nos ayuda a entender mejor cómo procesa el cerebro"

#### $f - G$ A

 $G+1$  0 **Me qusta 38**  **V** Tweet

La neuropsicóloga Gema Climent es la fundadora de Nesplora, una firma pionera en el uso de la realidad virtual en pruebas de evaluación de trastornos cognitivos y neurológicos. Hoy su test AULA para el diagnóstico del déficit de atención e hiperactividad se vende en 21 países y se ha probado con más de 30.000 niños. La directiva ha sido finalista en la última edición del Premio a la Muier Innovadora de la Comisión Europea.

Más información sobre: realidad virtual neuropsicología atención deterioro cognitivo trastrono neurológico bullying software **TDAH** memoria

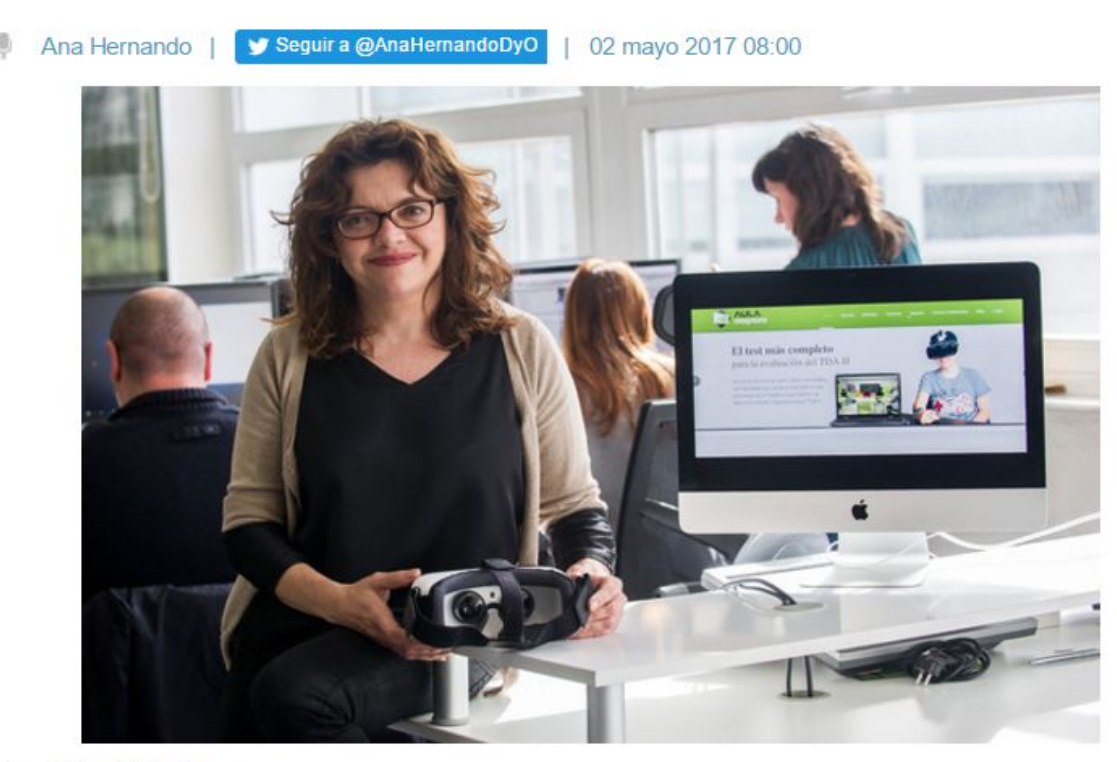

Gema Climent. / Nesplora

#### Estudios sobre trastornos neurológicos

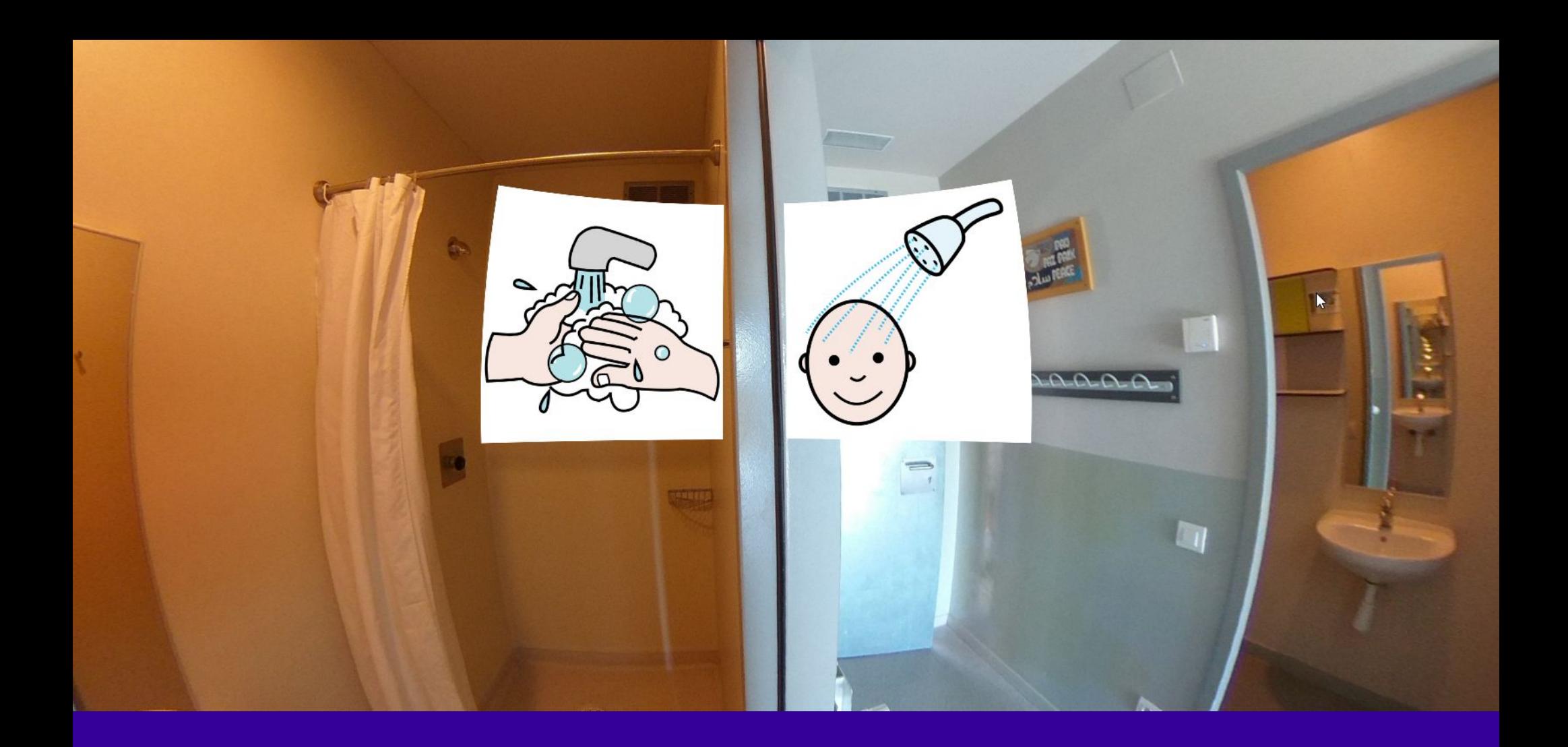

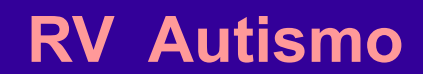

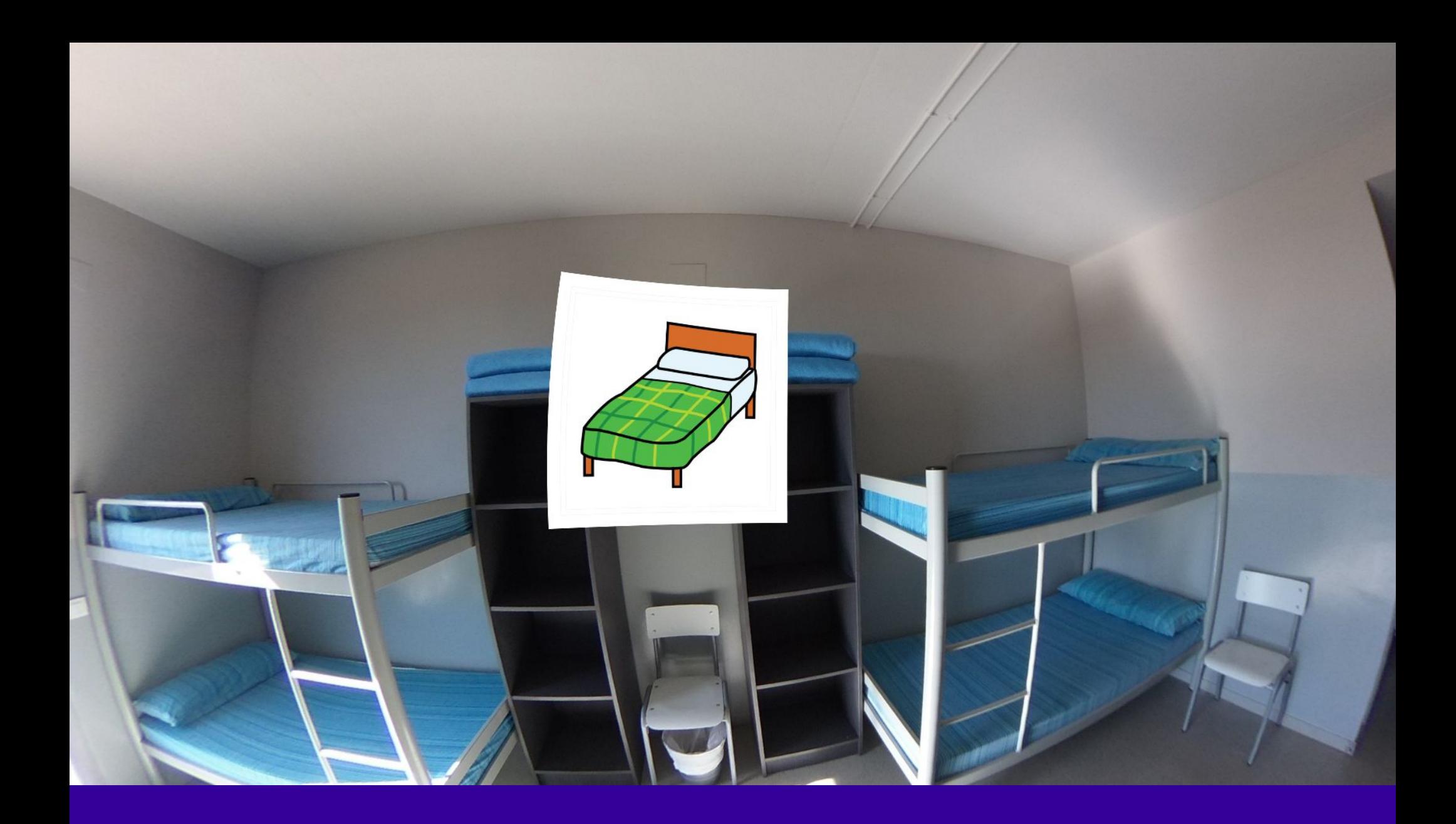

**RV Autismo**

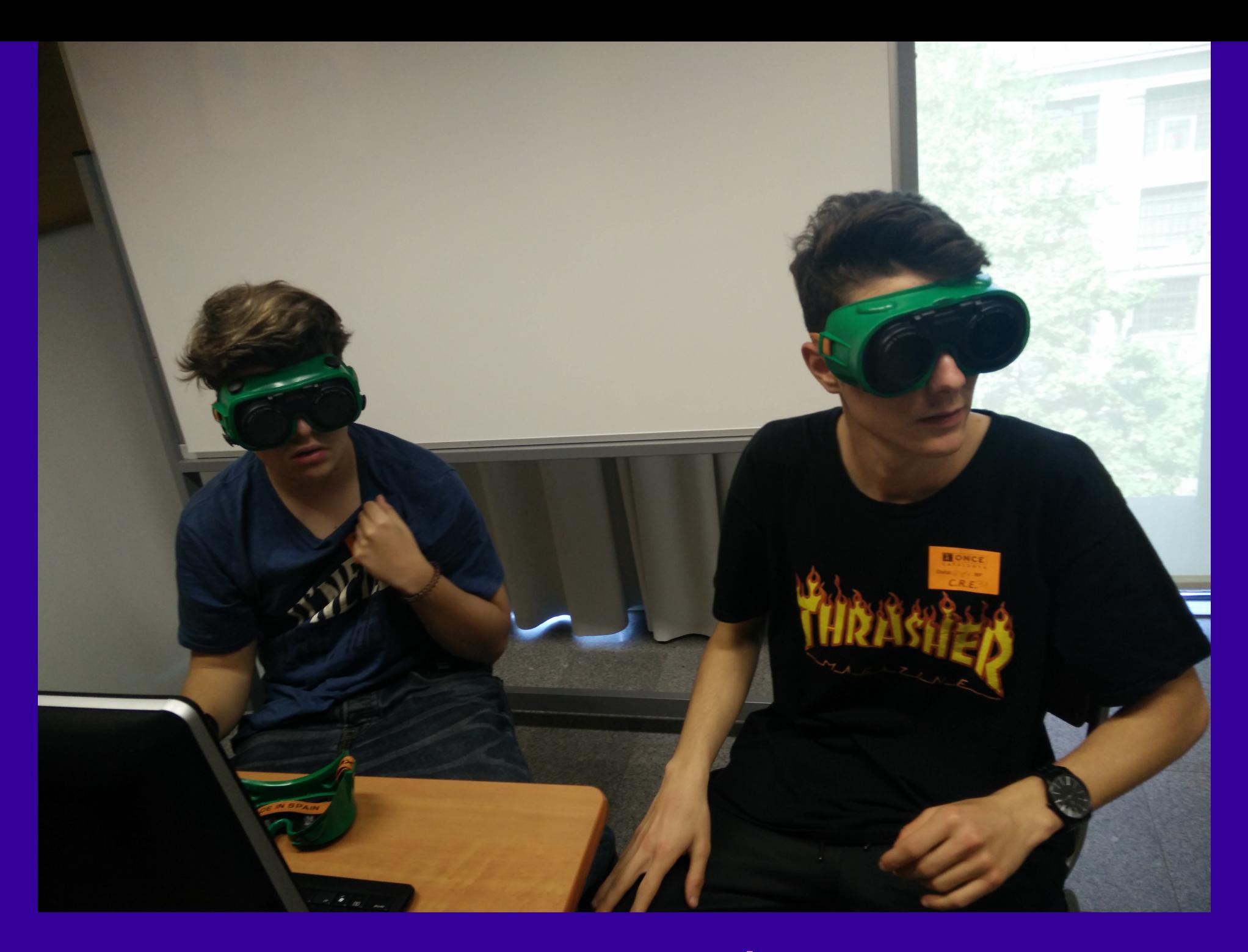

RV BAJA VISIÓN

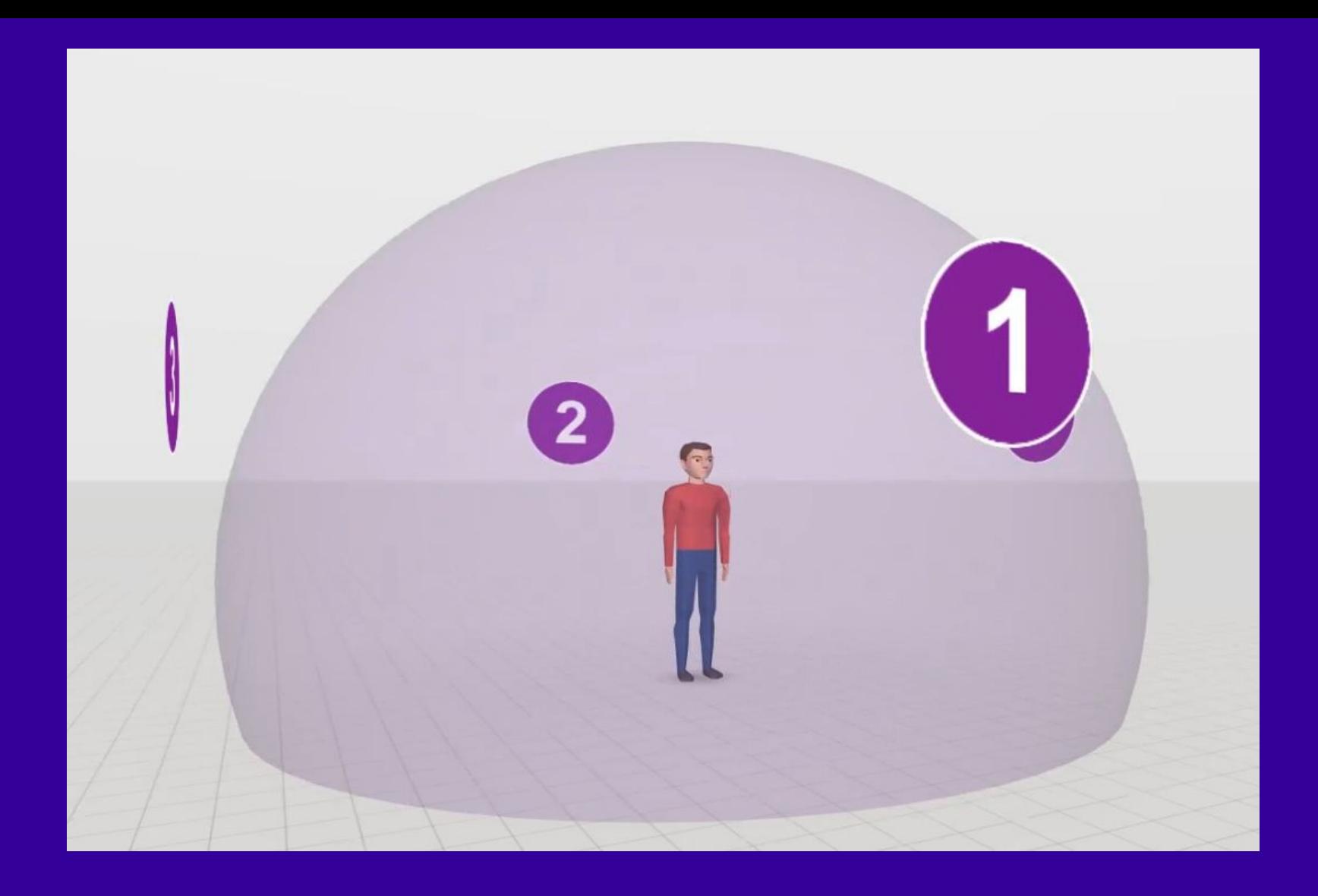

## **REHABILITACIÓN PROPIOCEPCIÓN CERVICAL**

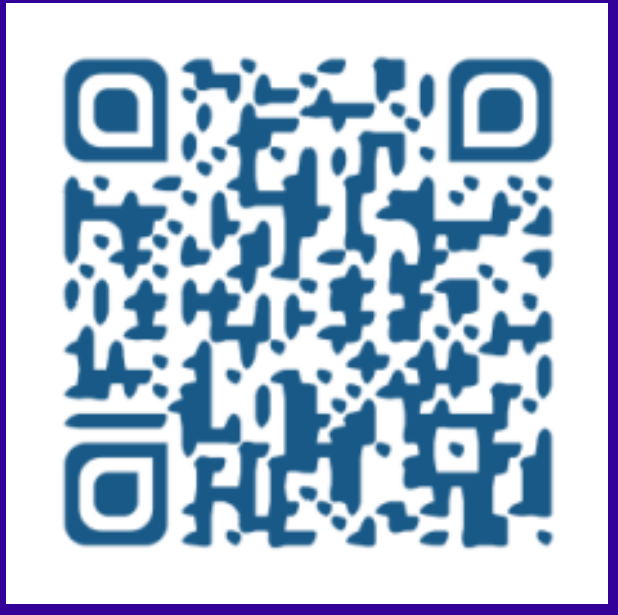

## **REHABILITACIÓN PROPIOCEPCIÓN CERVICAL**

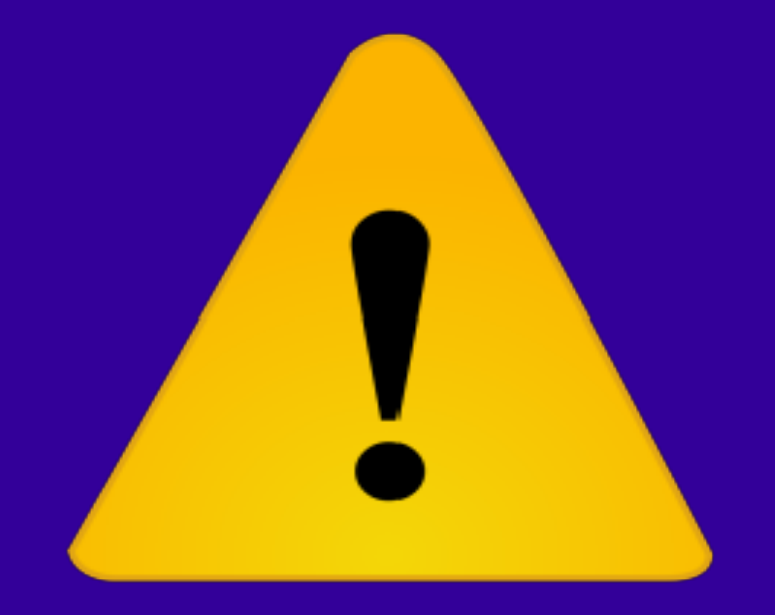

## **Consejos**

- No con menores de 12 años
- Las cardboards llevan lupas. Evitar mirar al sol.
- Son de cartón. Cuidado con los líquidos.
- Las personas que han sufrido ataques de epilepsia o que lleven marca-pasos No las pueden utilizar
- Períodos de uso cortos.
- Control del espacio.

**Consejos**

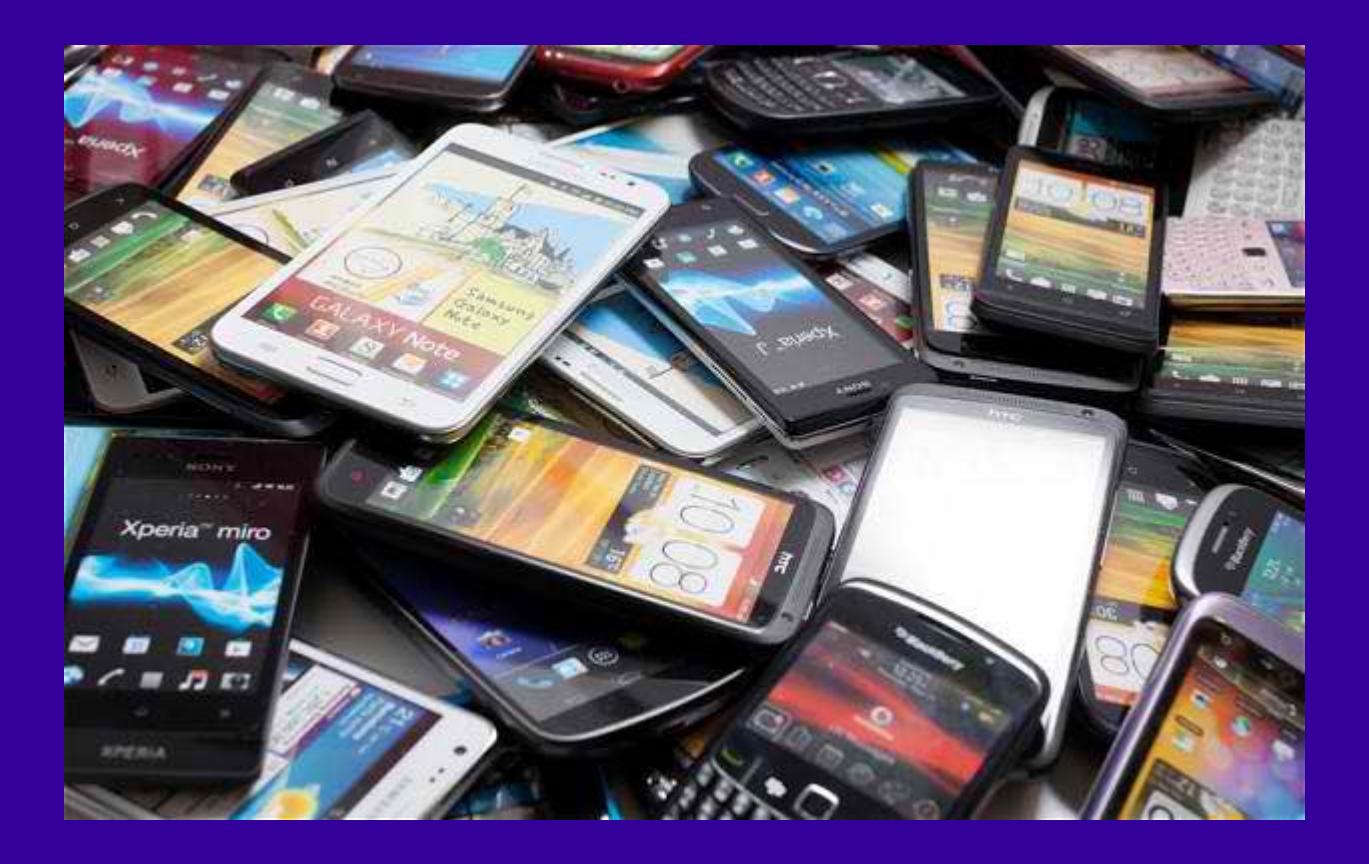

- No todos los dispositivos son compatibles con las Apps (aplicaciones)
- Algunos móviles no disposen de giroscopio (necesario para la RV)

## **Consejos**

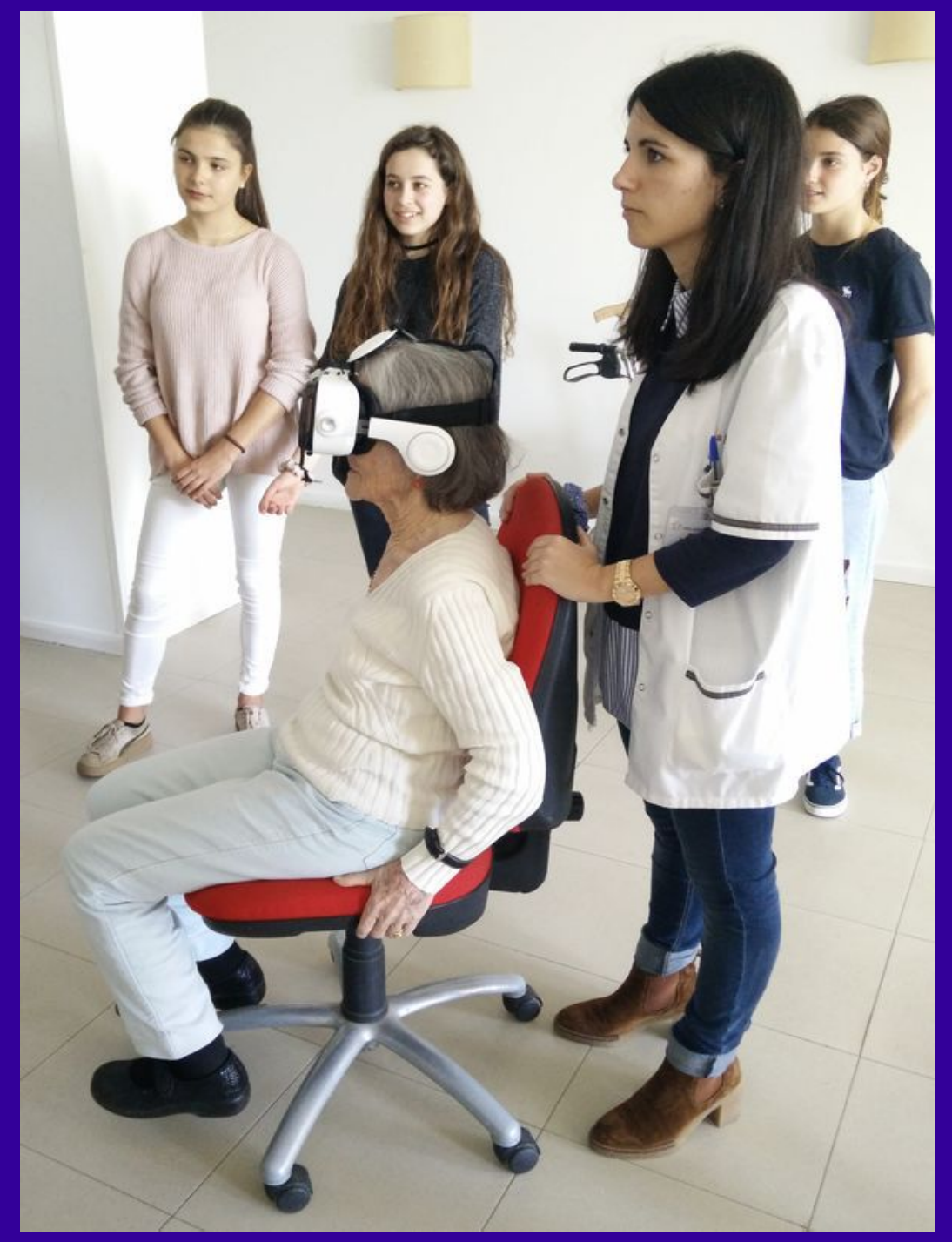

## Giroscópio

# Las 3 aplicaciones APPs básicas Descargar al móvil

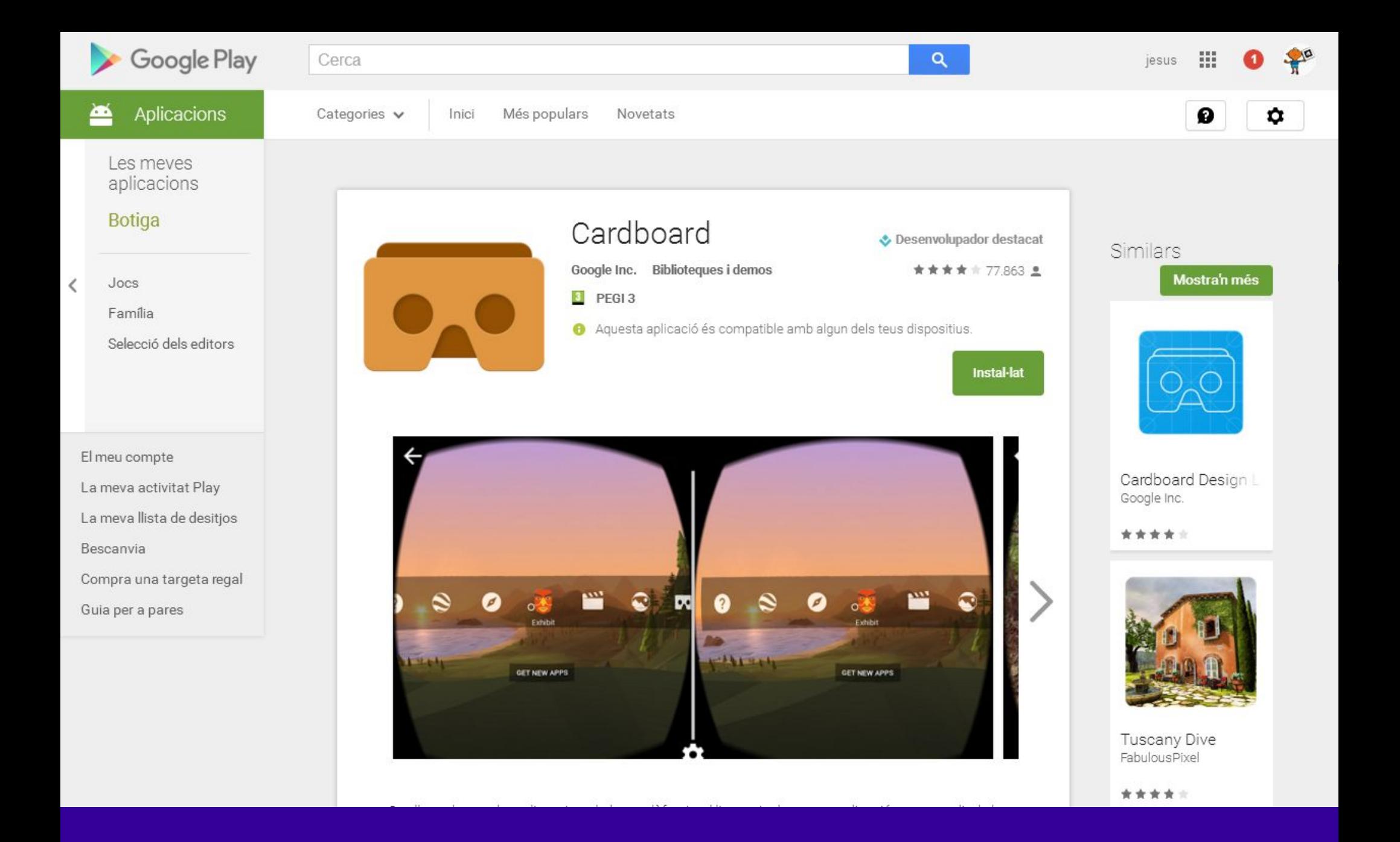

## **APP GOOGLE CARDBOARD**

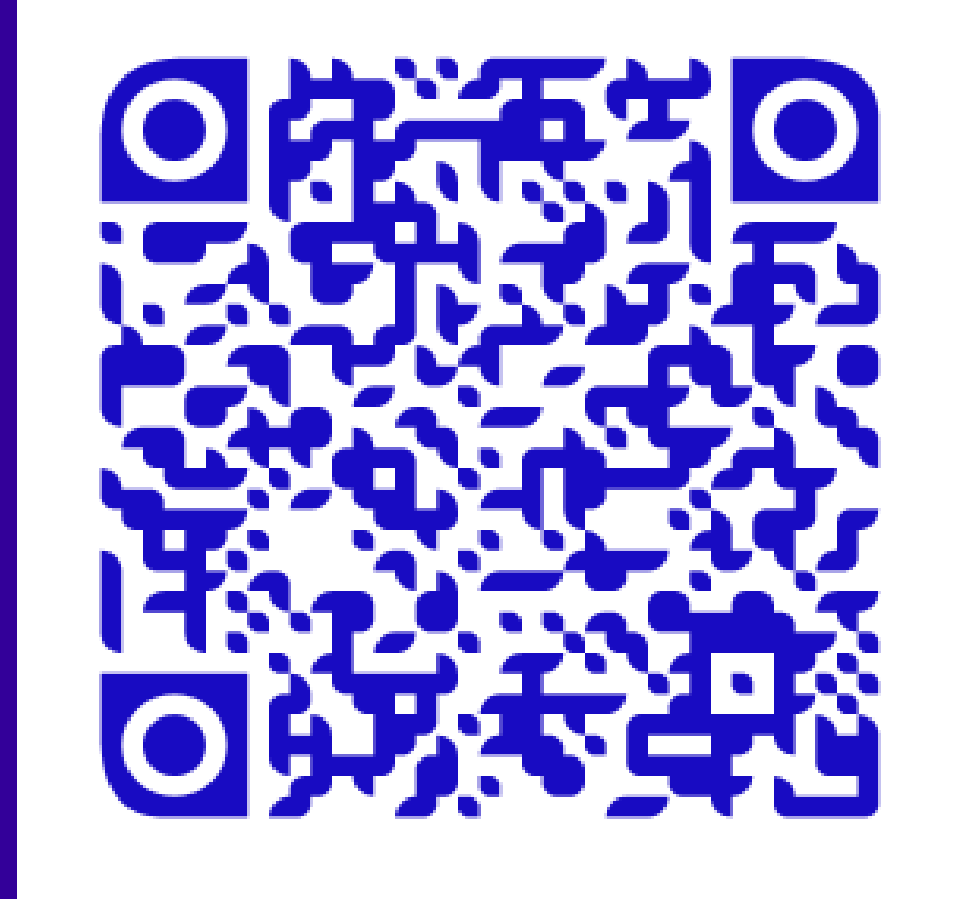

**APP GOOGLE CARDBOARD**

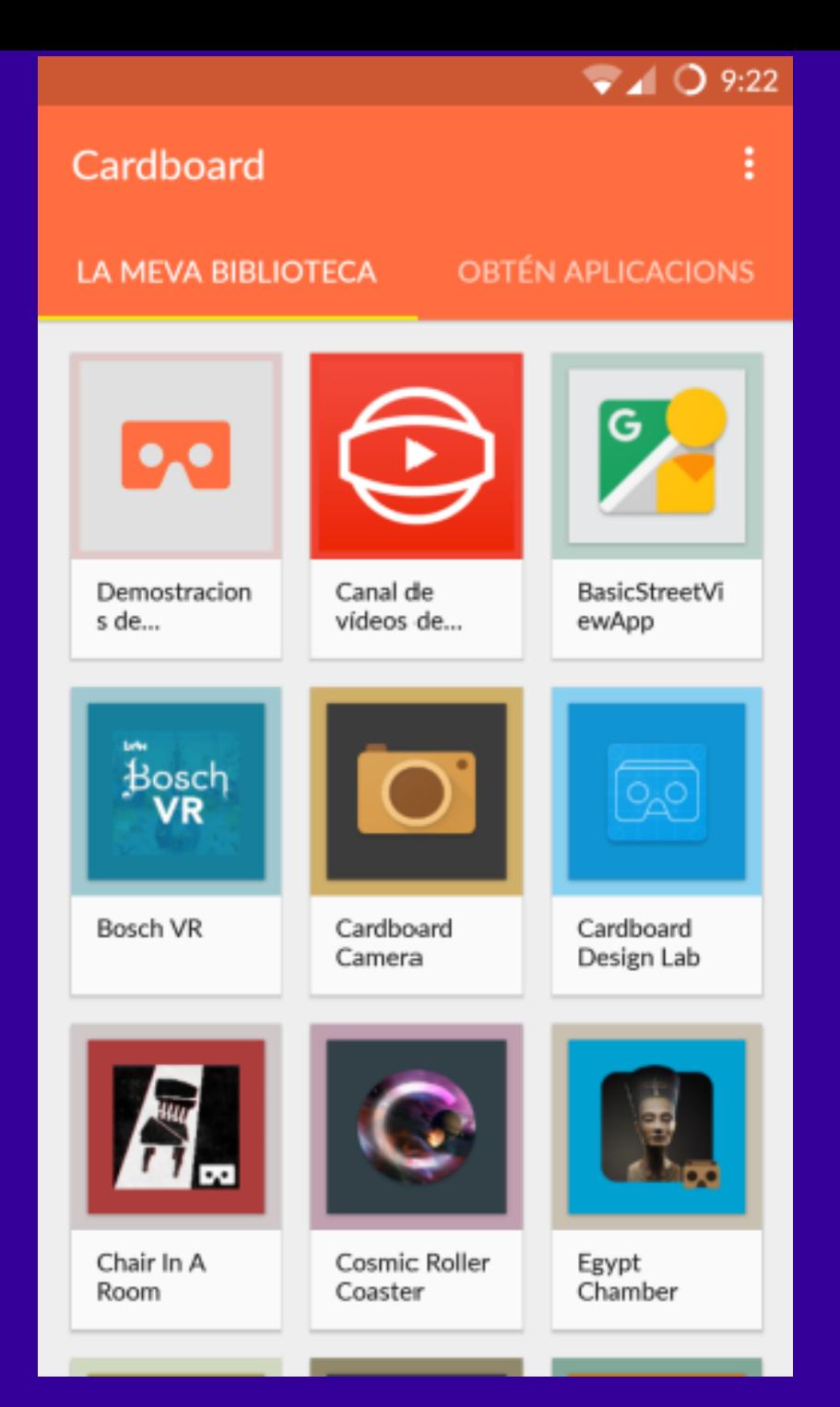

## **APP Demostraciones de Google Cardboard**

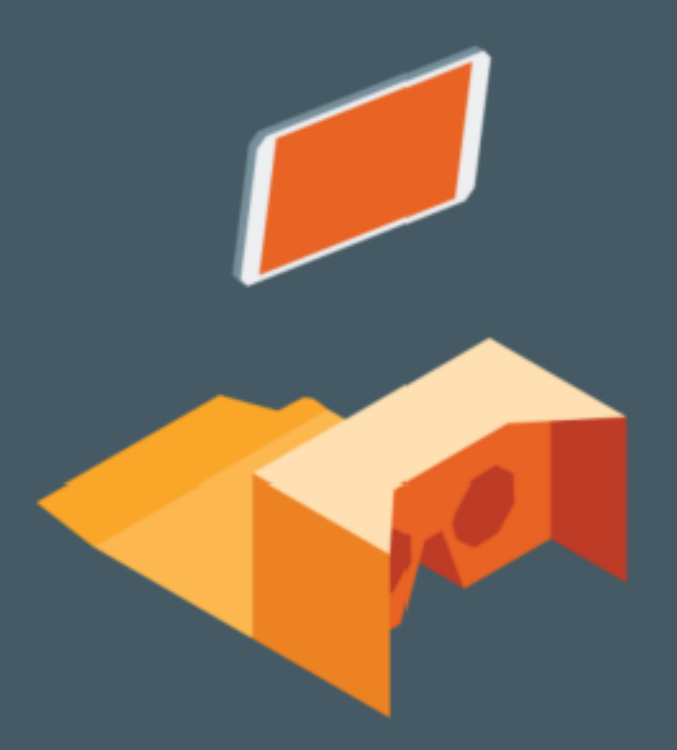

#### Place your phone into your Cardboard v1 viewer

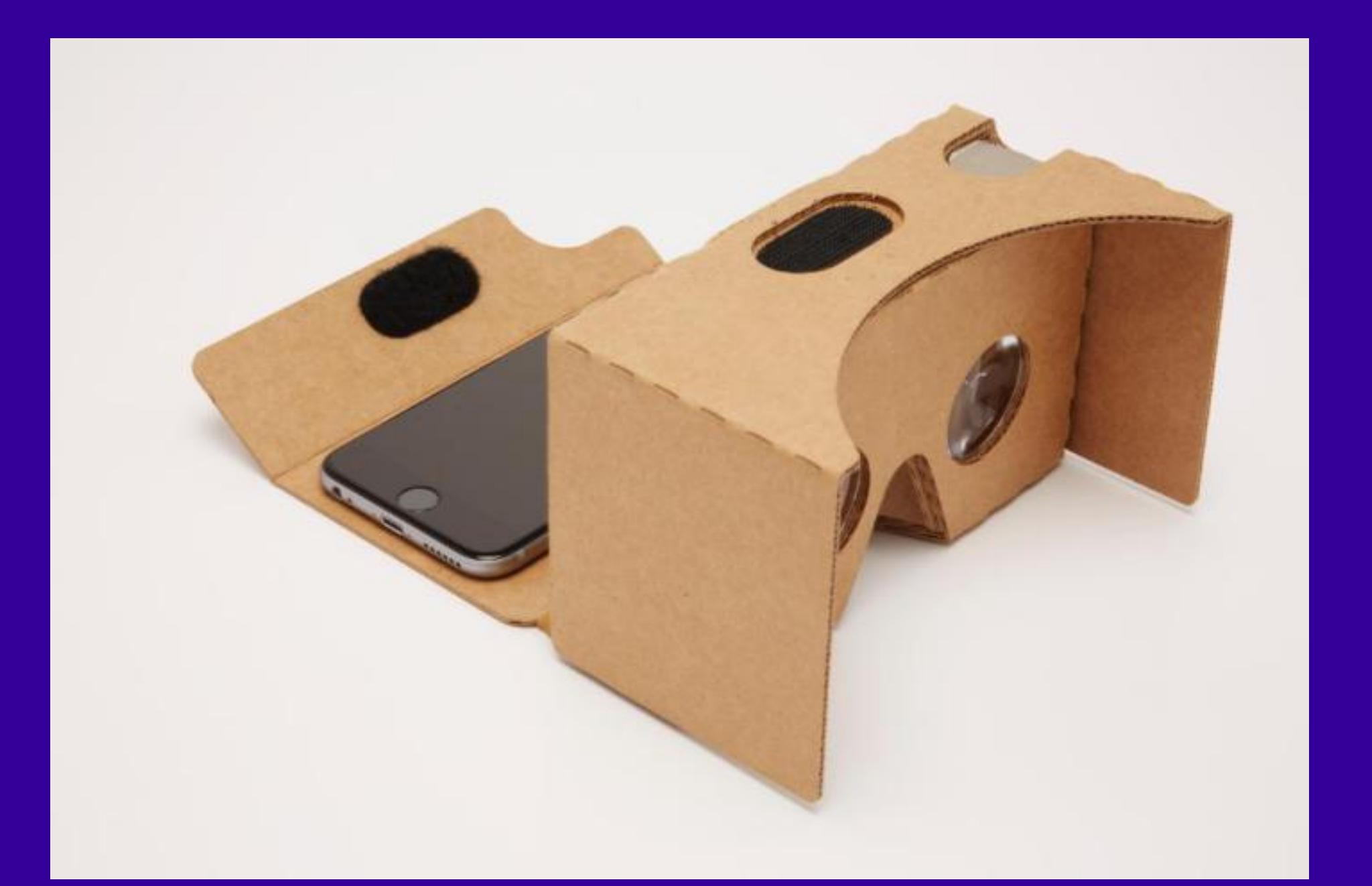

## **APP Demostraciones de Google Cardboard**

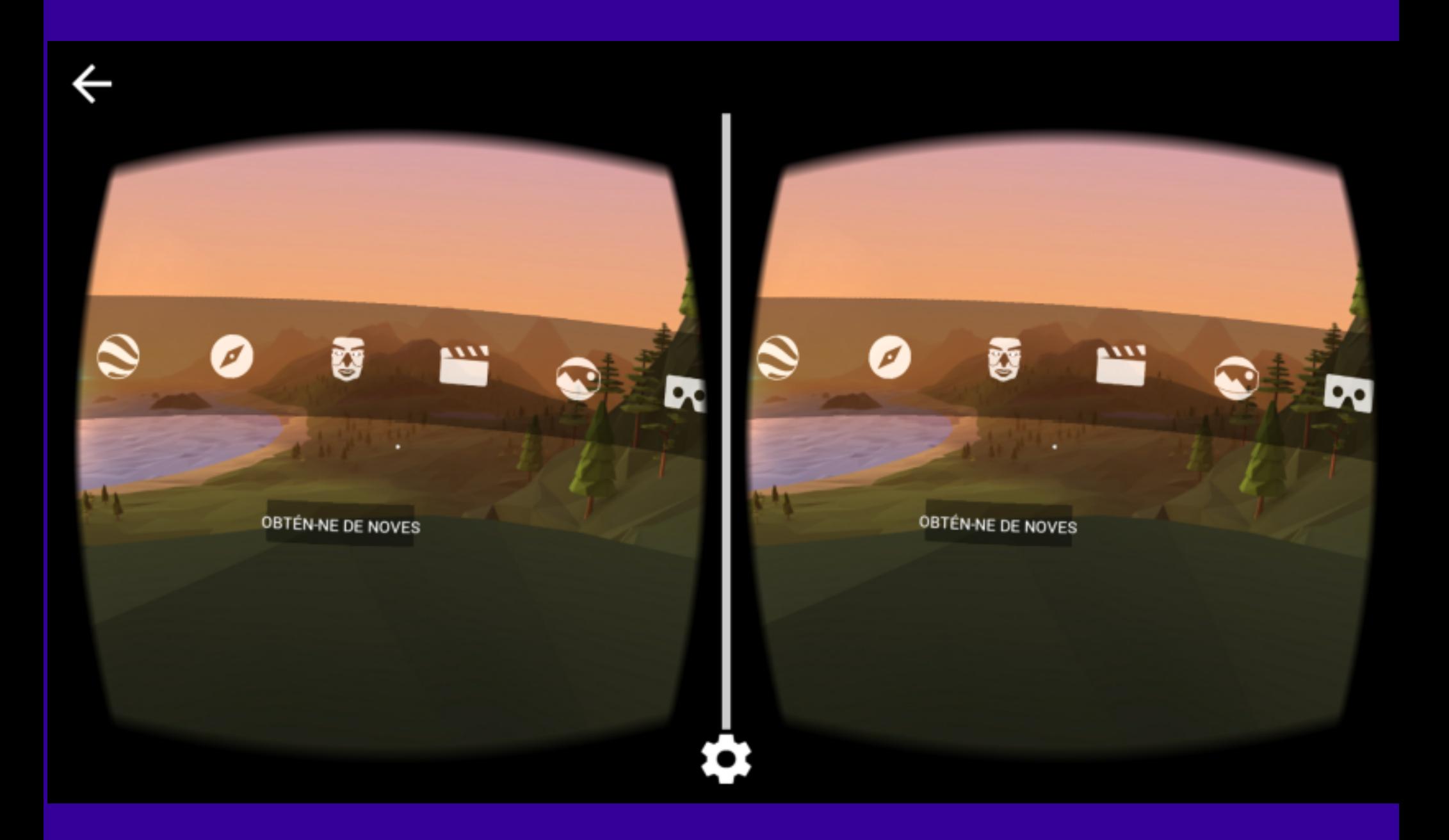

## **APP Recorrido por Google Cardboard**

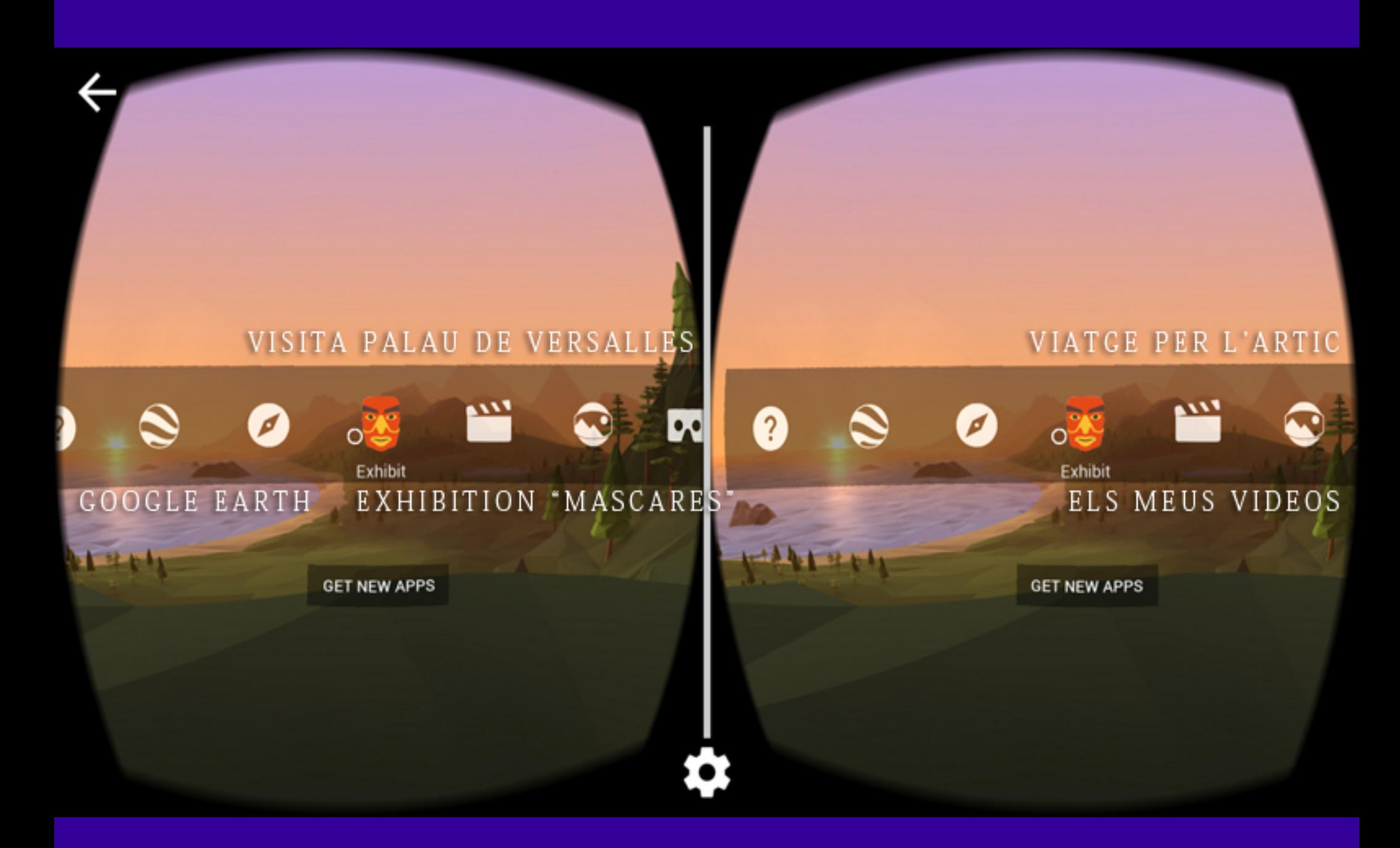

### **APP Recorrido por Google Cardboard**

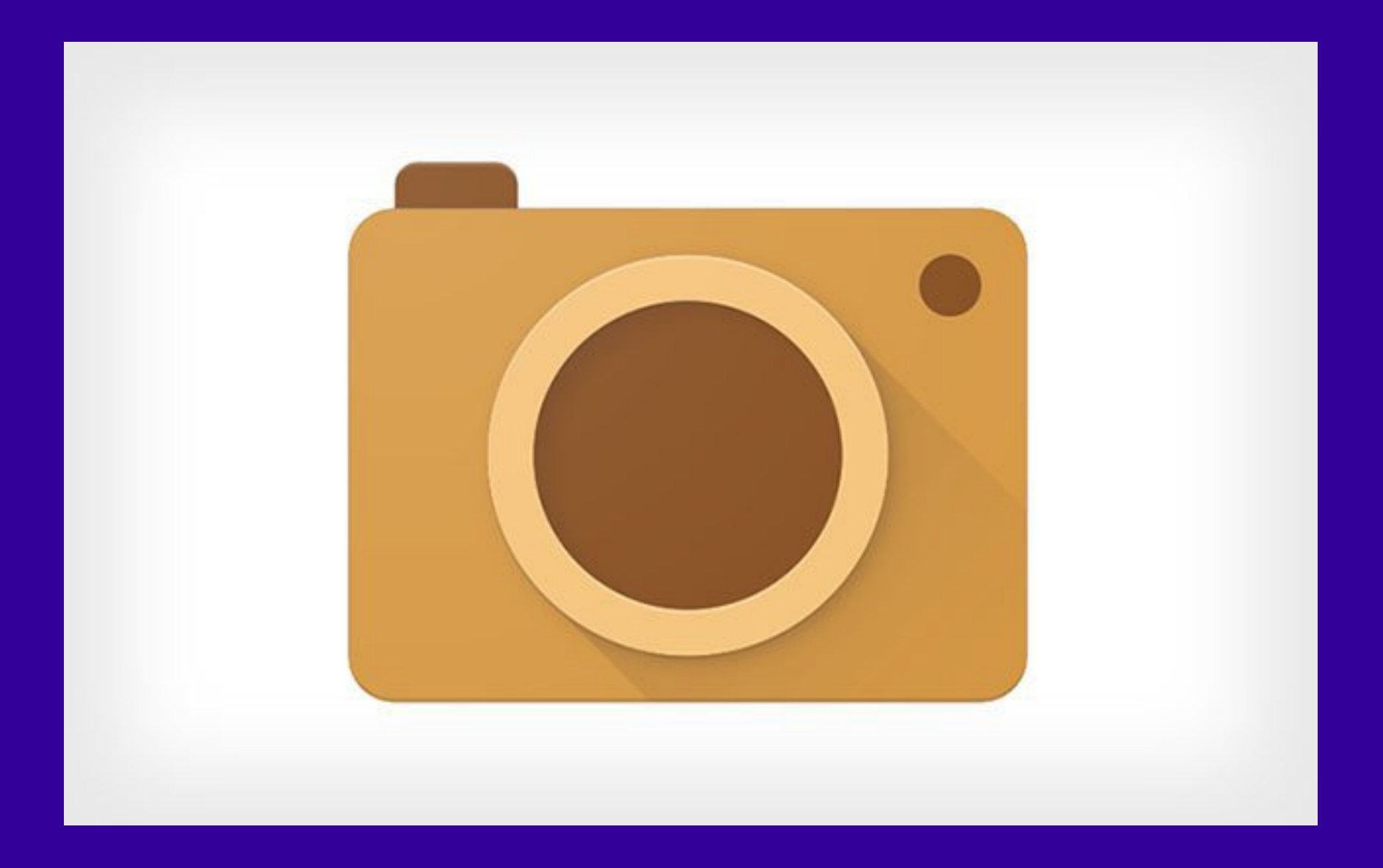

## **APP CAMERA CARDBOARD**

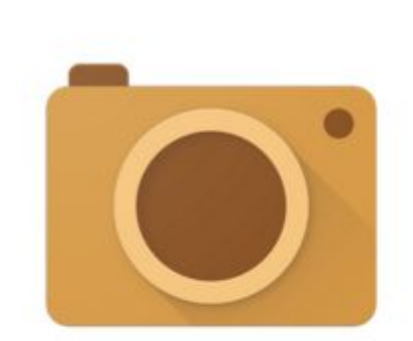

#### Cardboard Camera

← Desenvolupador destacat

★★★★★ 5979 ±

Google Inc. Eines

- $3$  PEGI3
- Aquesta aplicació és compatible amb algun dels teus dispositius.

**Instal-lat** 

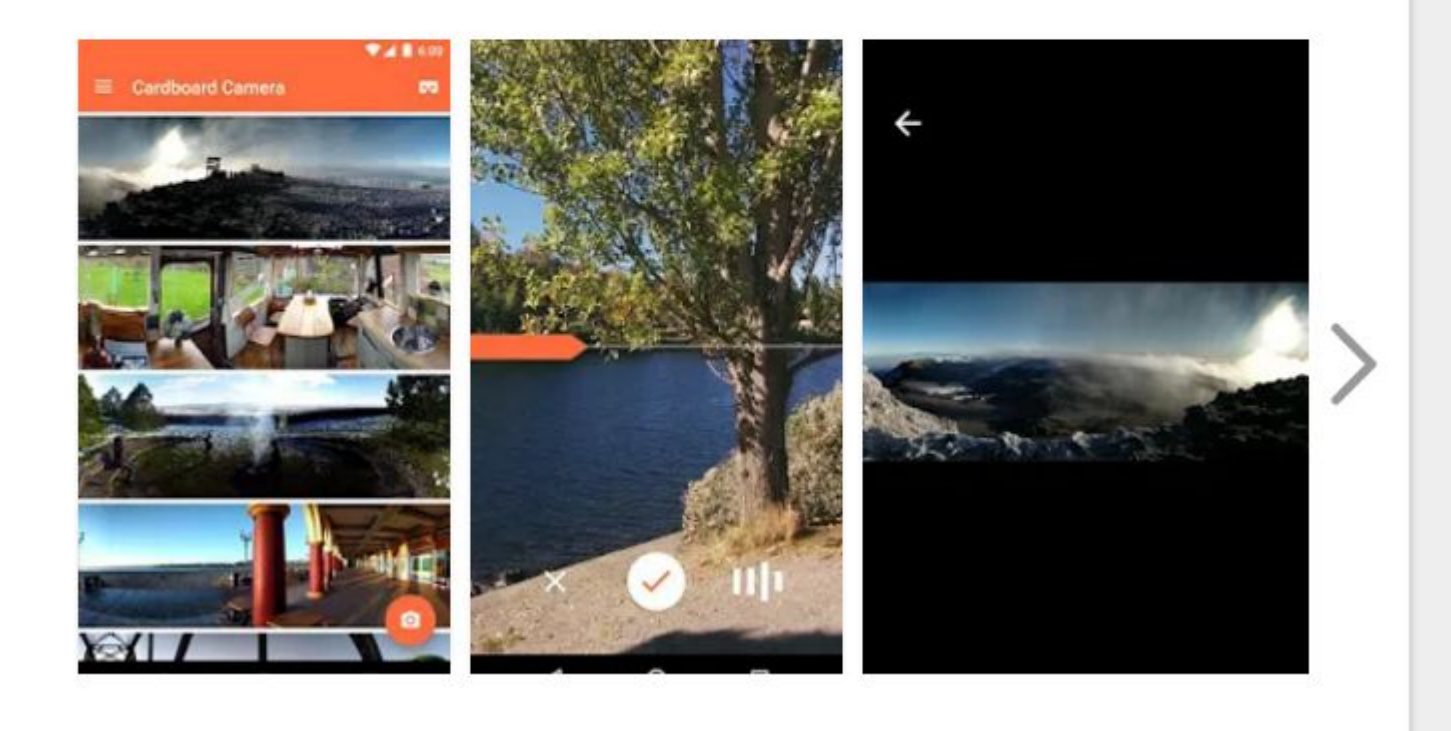

## **APP CAMERA CARDBOARD** Fotos panorámicas 360° + sonido

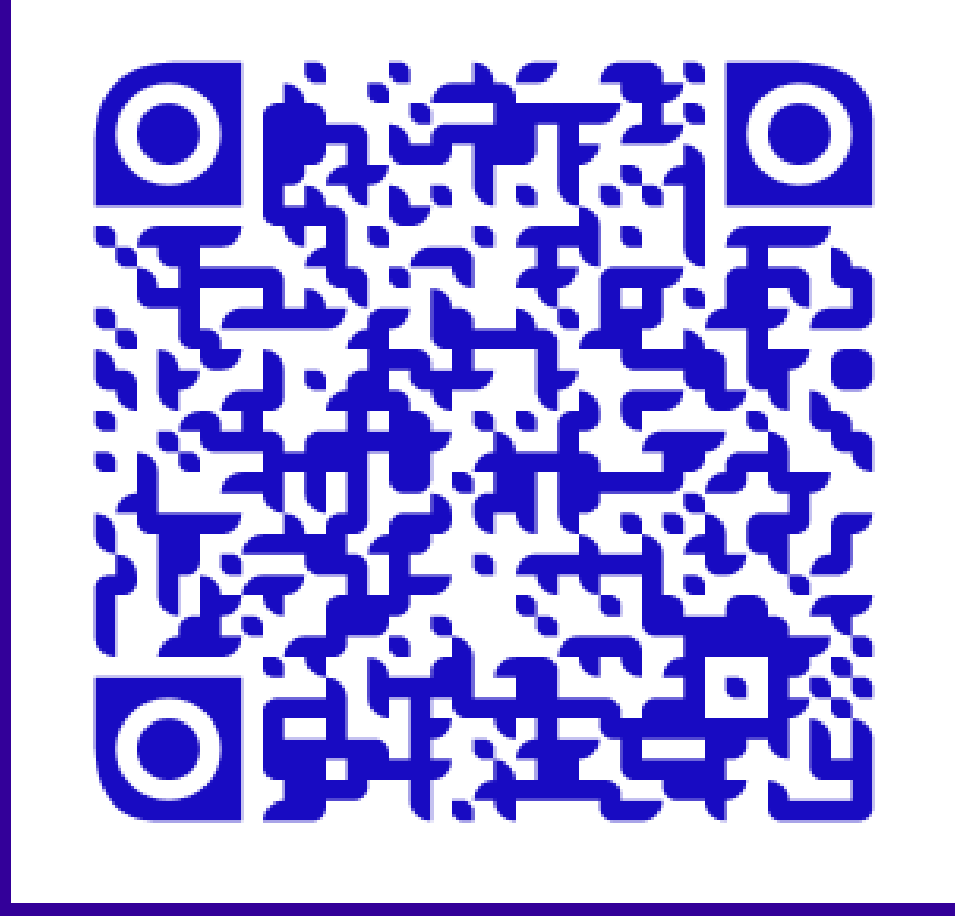

**Fotos panorámicas 360º + sonido APP CAMERA CARDBOARD**

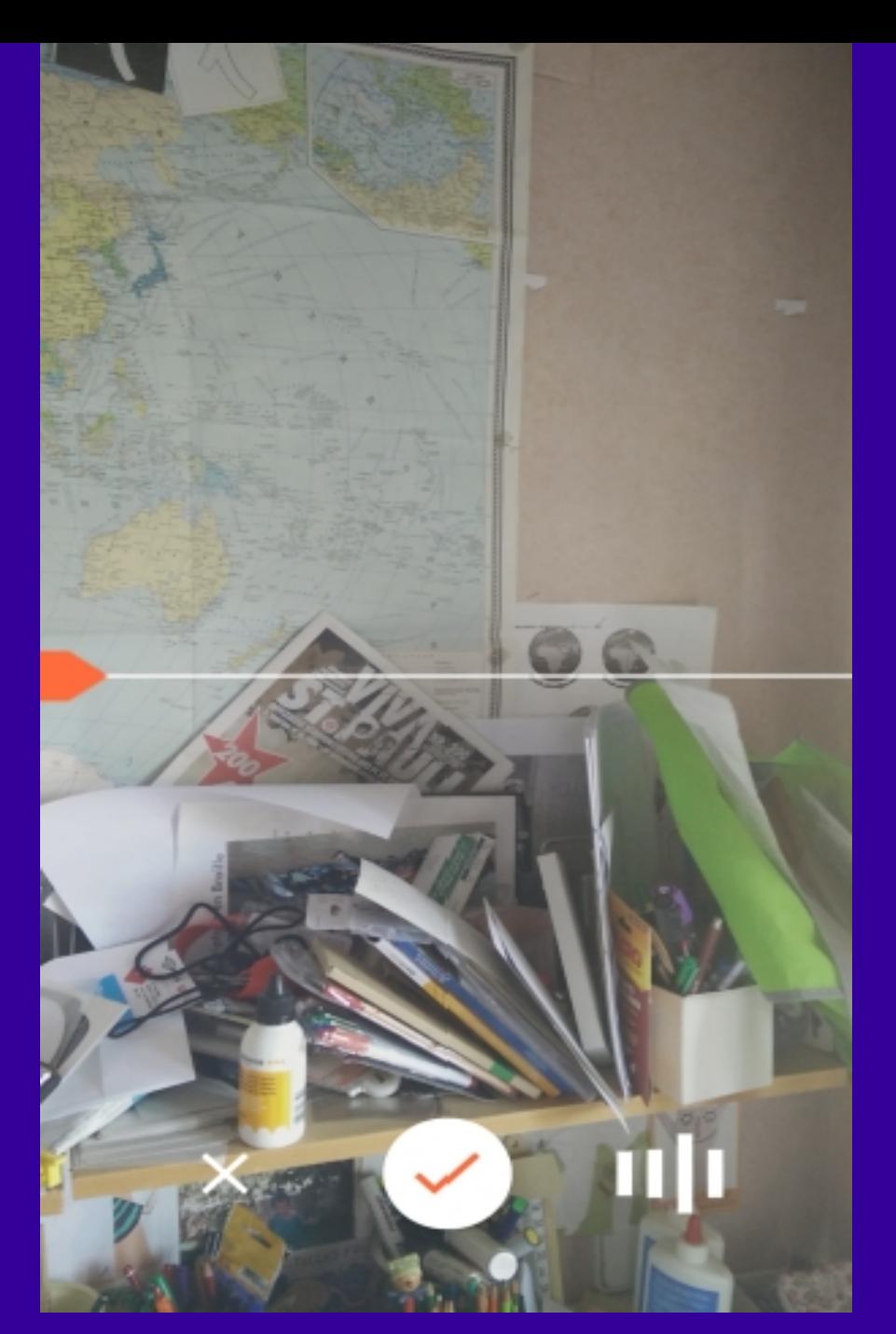

## **Realizar una foto panorámica 360º + sonido APP CAMERA CARDBOARD**

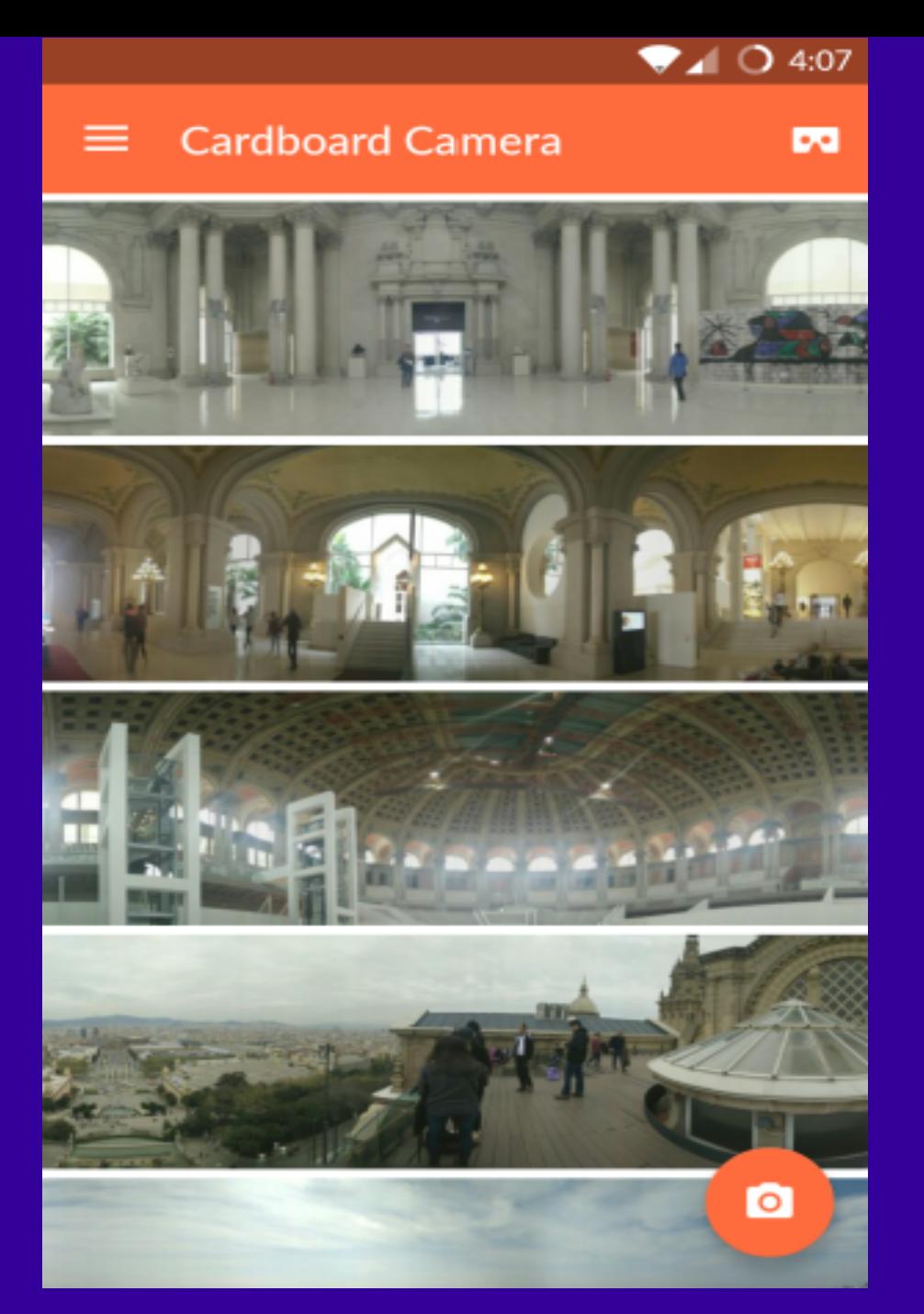

## **Visionar ejemplos. Biblioteca própia APP CAMERA CARDBOARD**

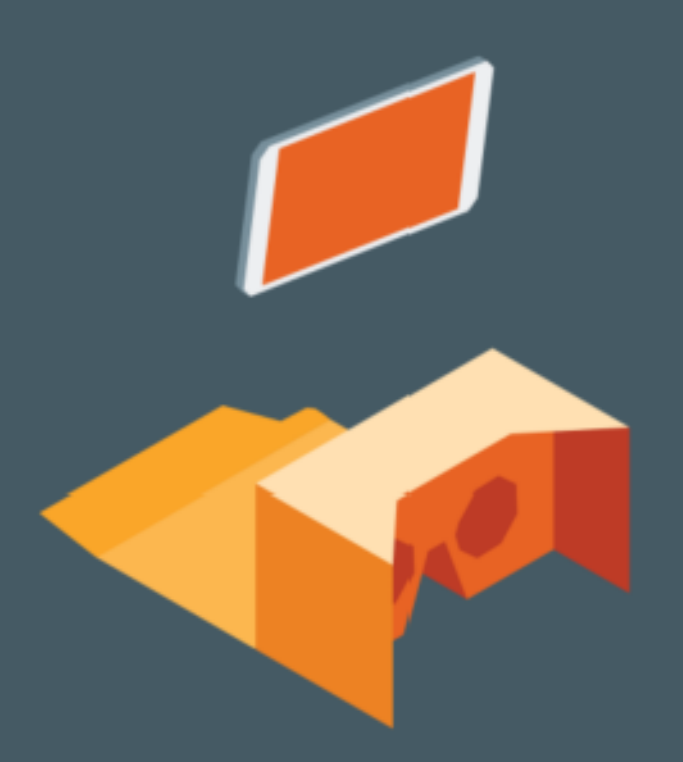

#### Place your phone into your Cardboard v1 viewer

## **Visionar con la ayuda de cardboards CAMERA CARDBOARD**
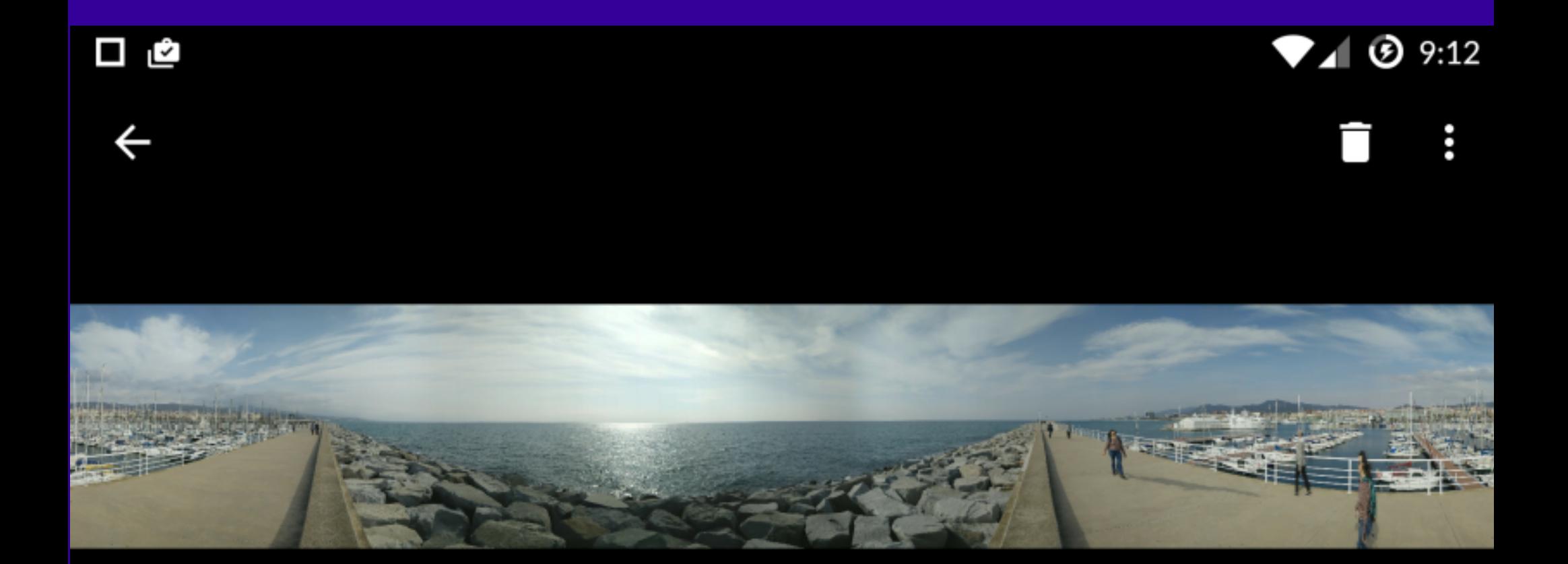

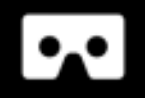

# **Visionar con la ayuda de cardboards CAMERA CARDBOARD**

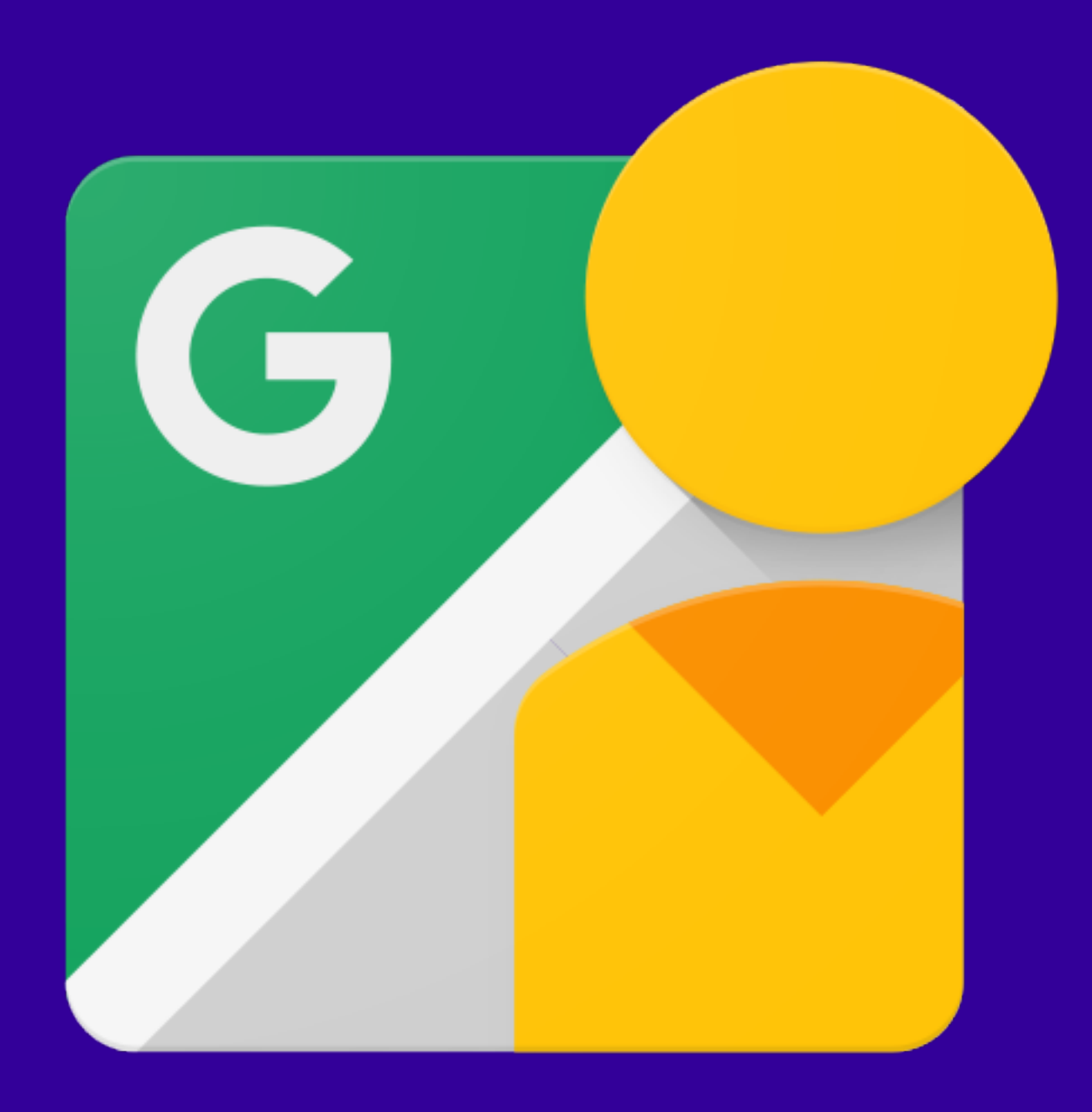

 **GOOGLE SREET VIEW** 

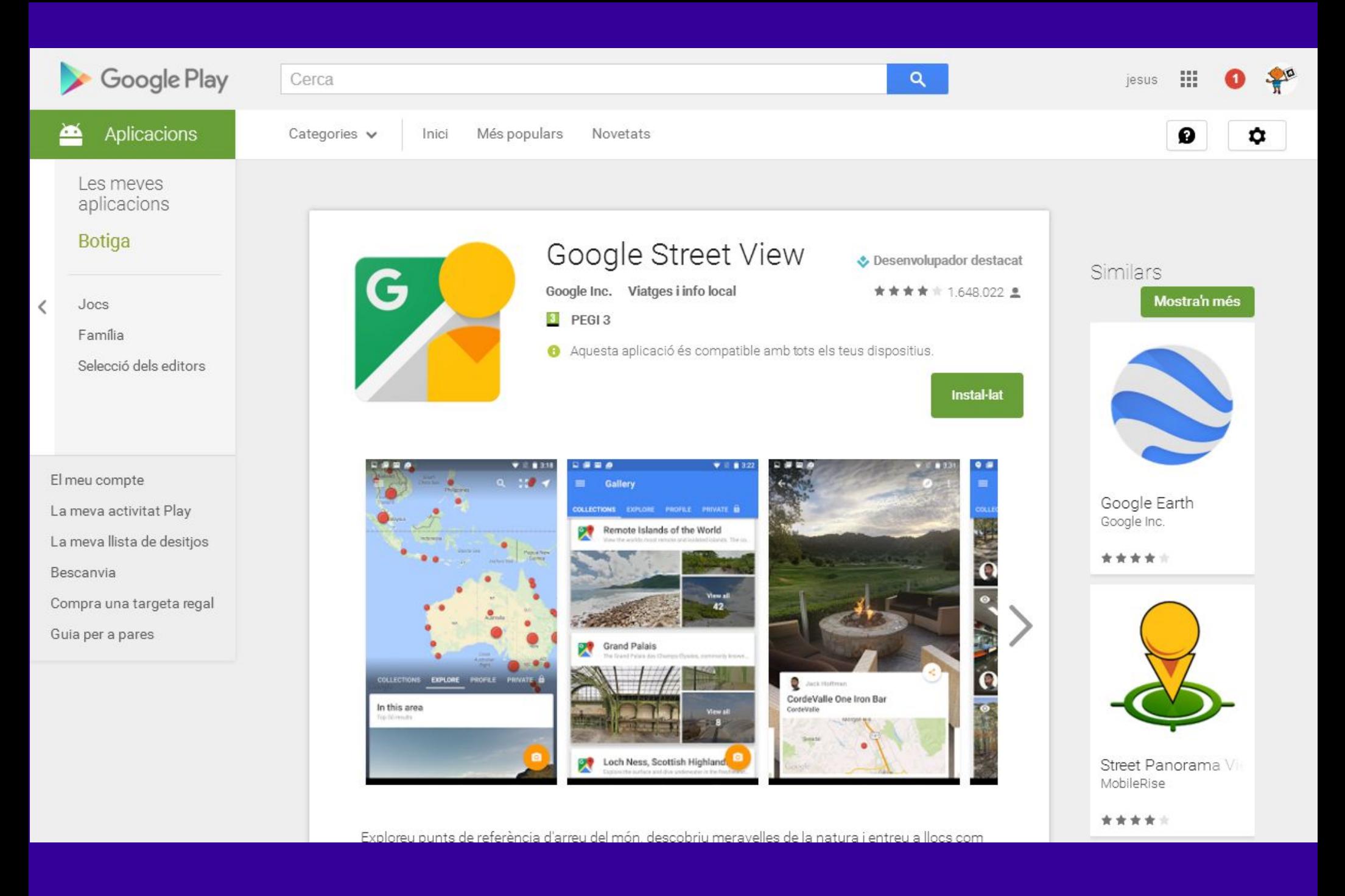

### **GOOGLE SREET VIEW**

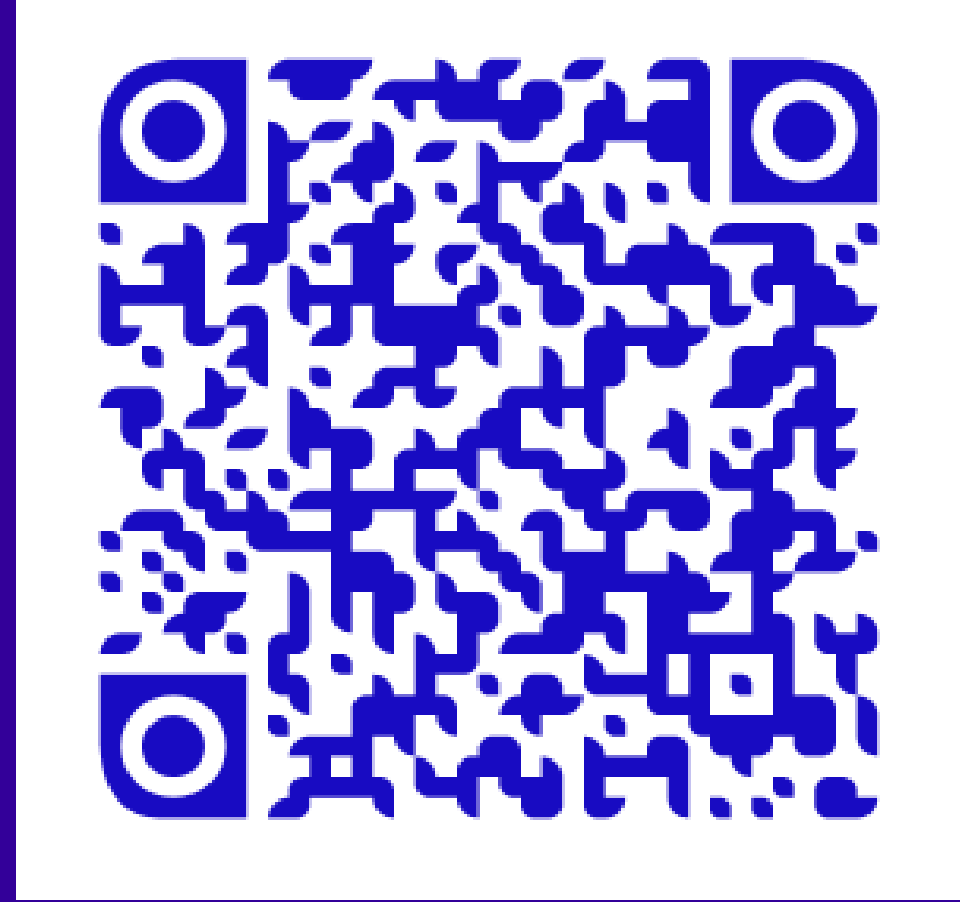

 **GOOGLE SREET VIEW** 

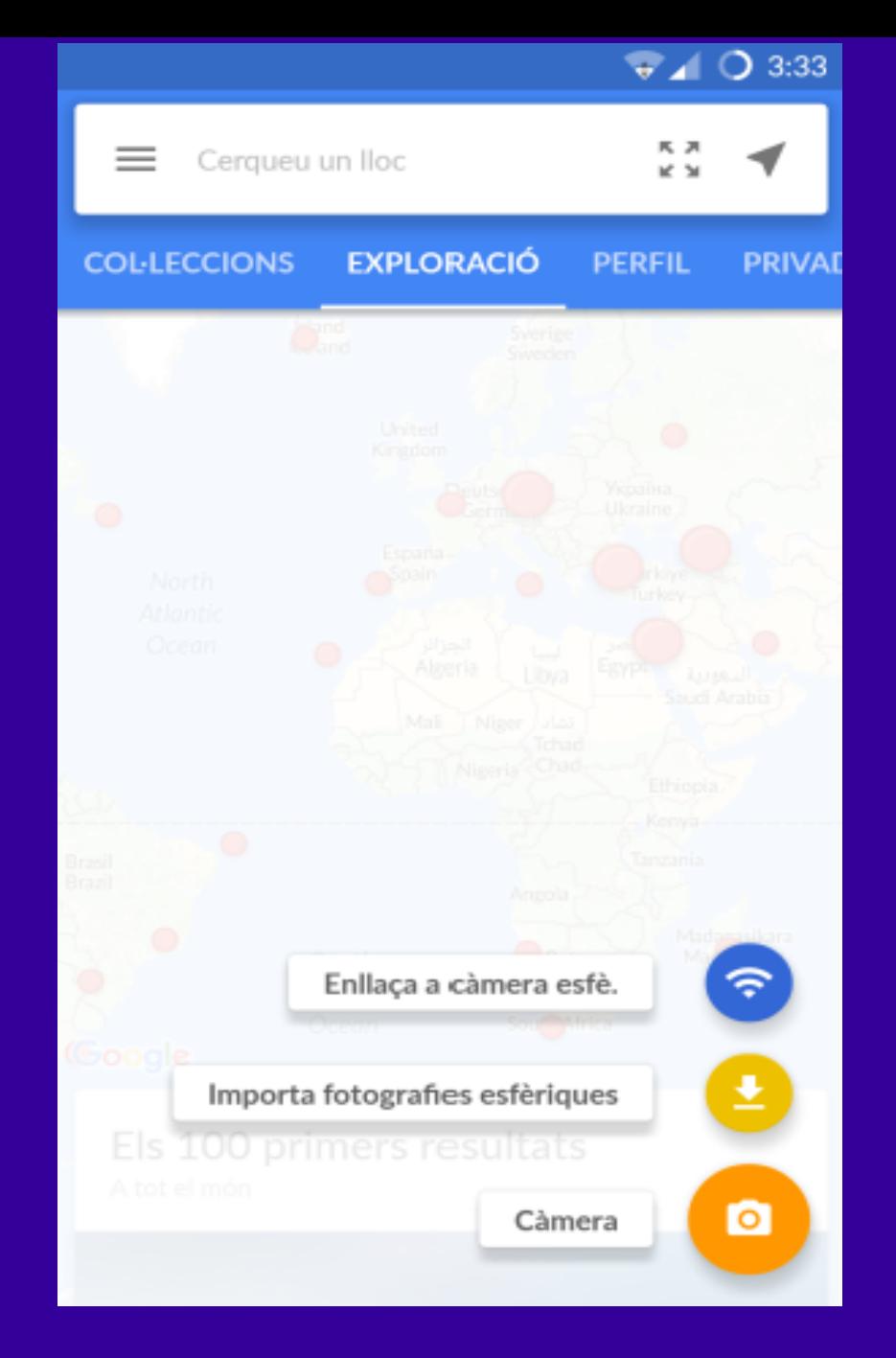

# **Realizar una foto esférica APP GOOGLE SREET VIEW**

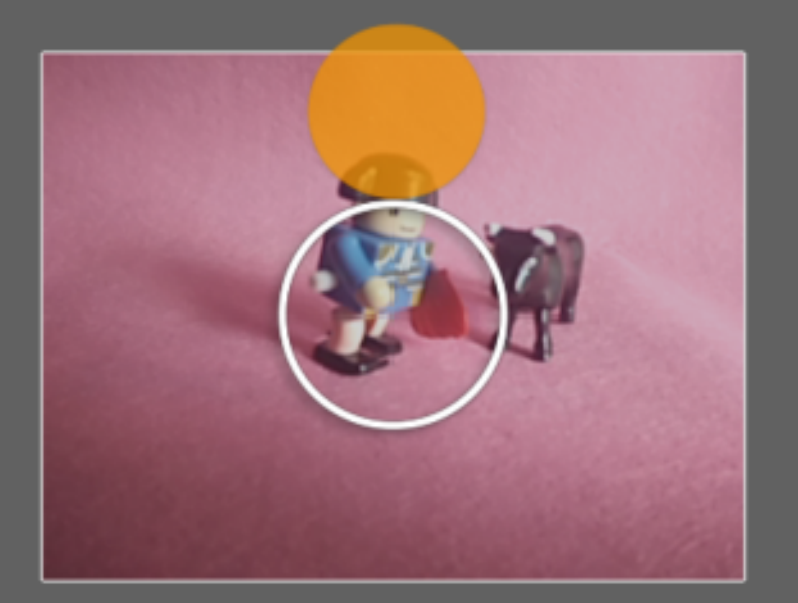

Apunta hacia el punto

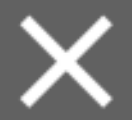

**Realizar una foto esférica APP GOOGLE SREET VIEW** 

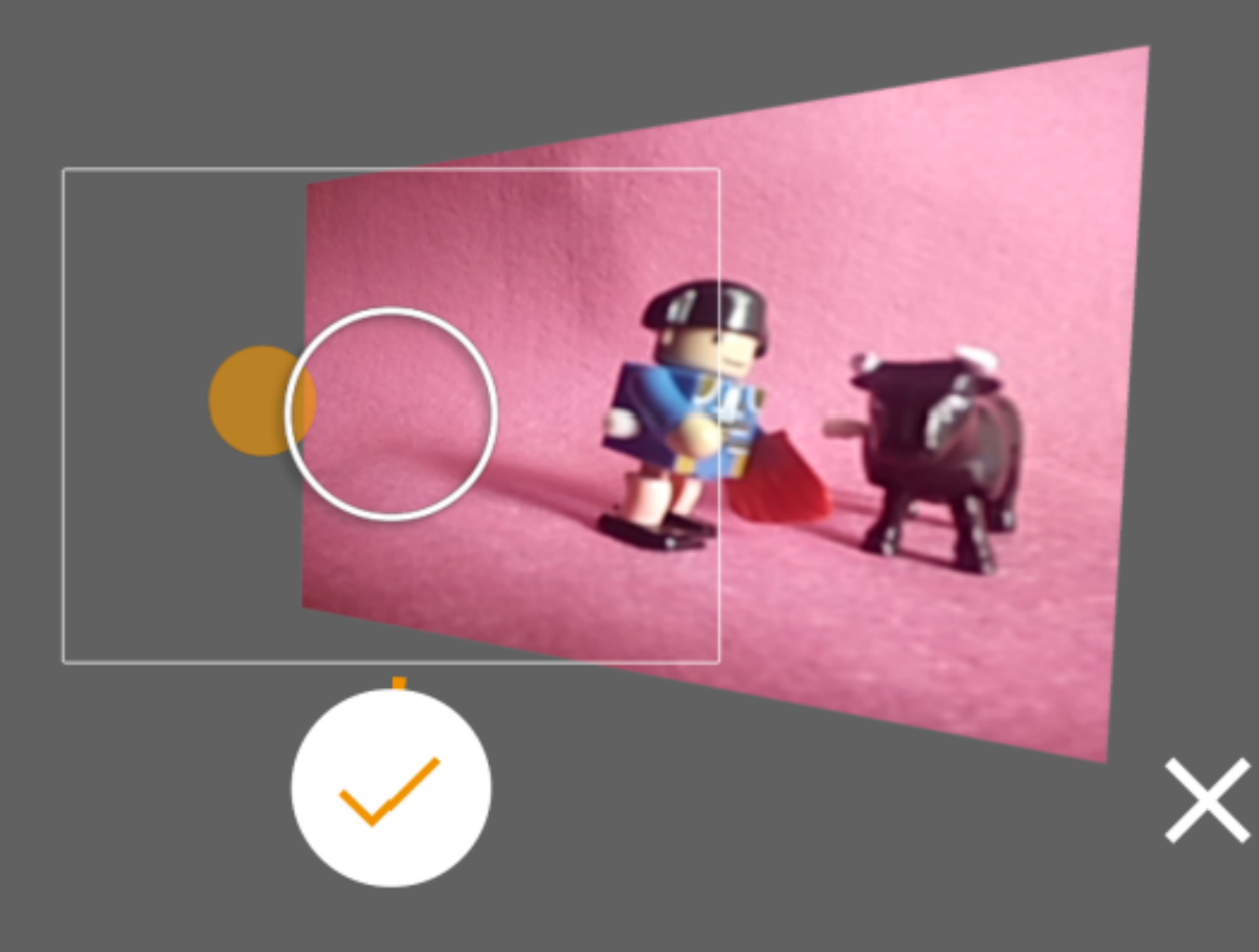

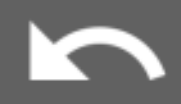

## **Realizar una foto esférica APP GOOGLE SREET VIEW**

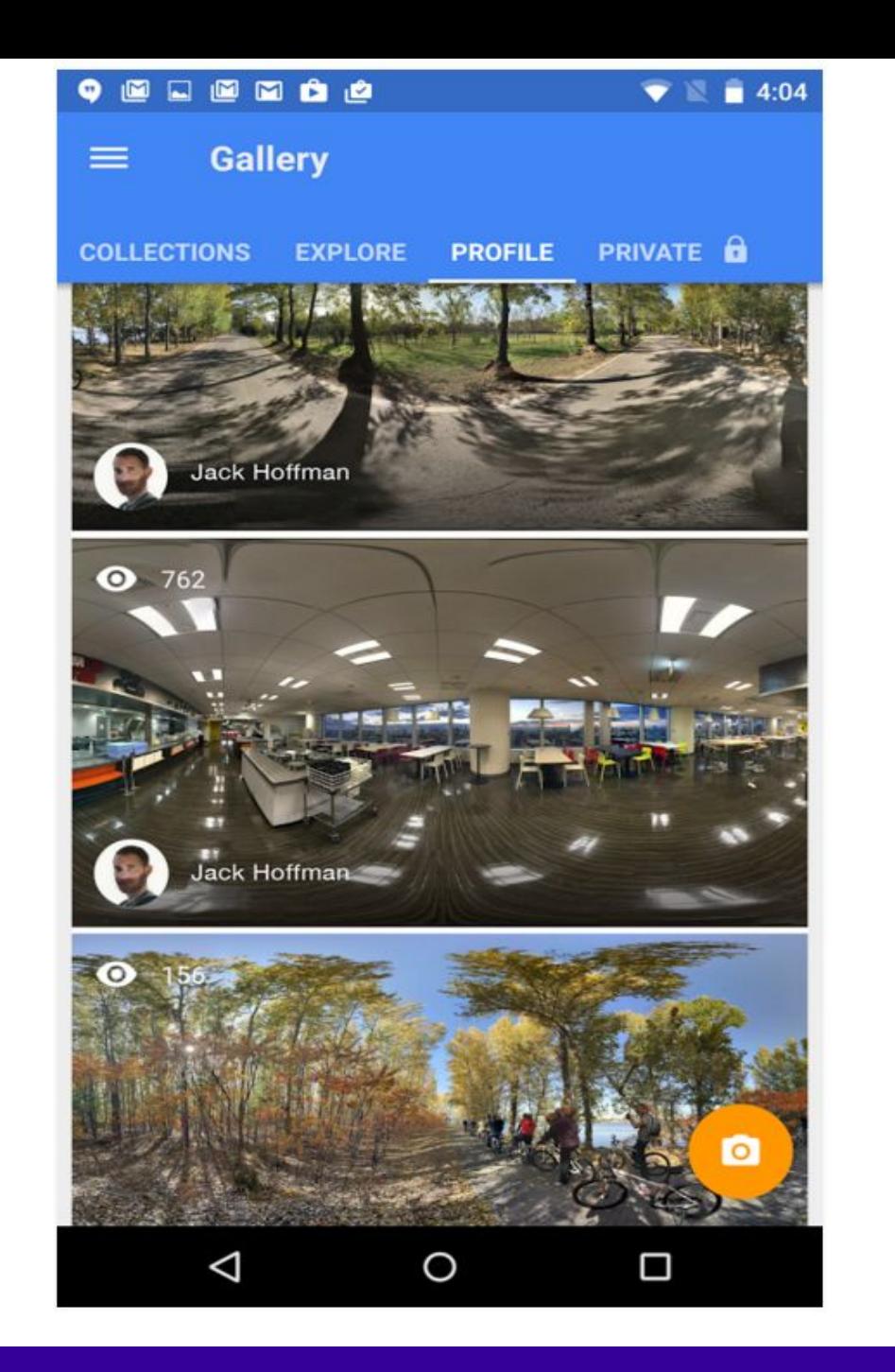

## **Visionar fotos esféricas própias/de otros APP GOOGLE SREET VIEW**

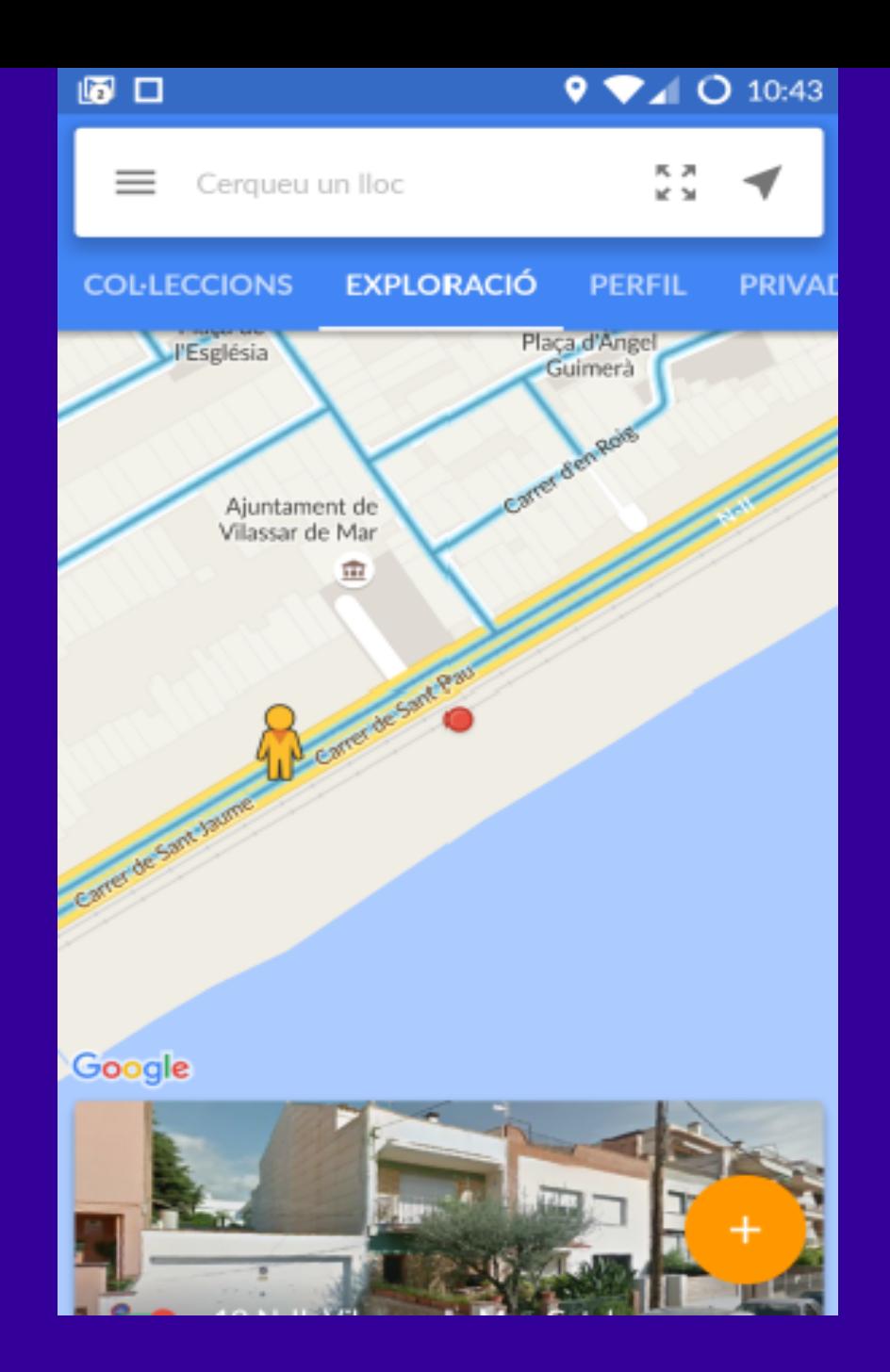

**APP GOOGLE SREET VIEW** Visionar fotos esféricas sin cardboard

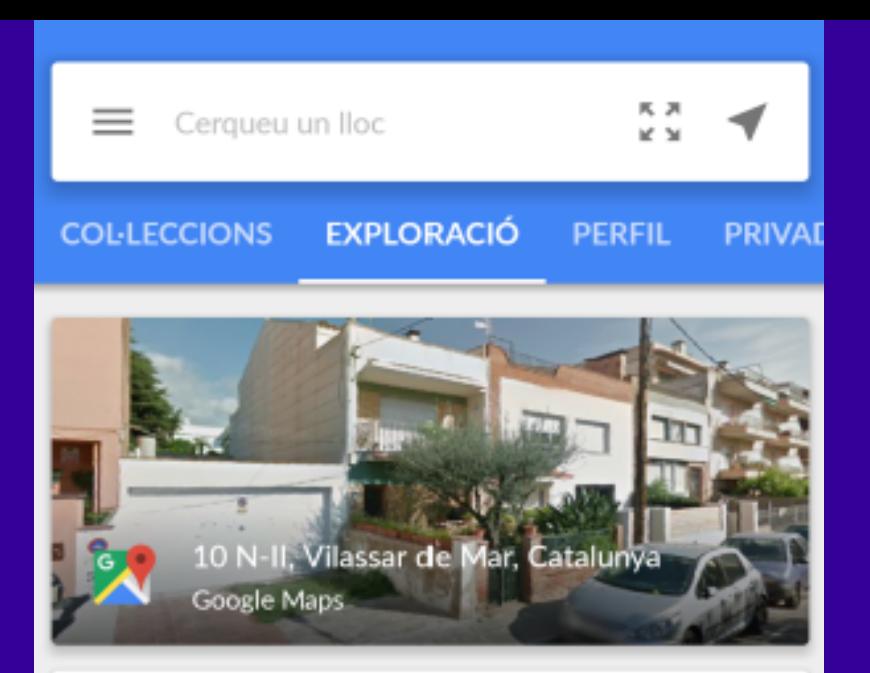

#### 1 resultat

En aquesta zona

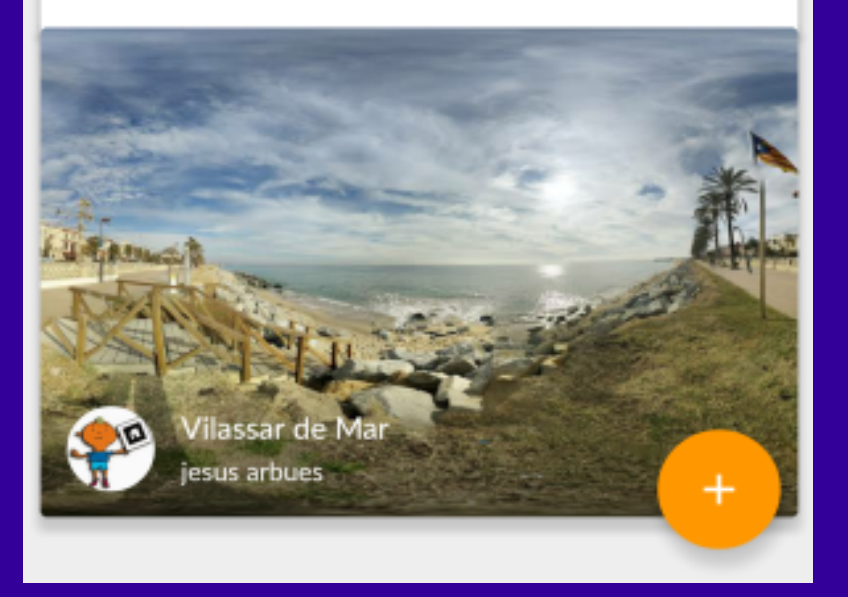

### **APP GOOGLE SREET VIEW** Visionar fotos esféricas sin cardboard

**71 0 10:42**  $\bullet_\Lambda\bullet$ 

**APP GOOGLE SREET VIEW** Visionar fotos esféricas sin cardboard

圖

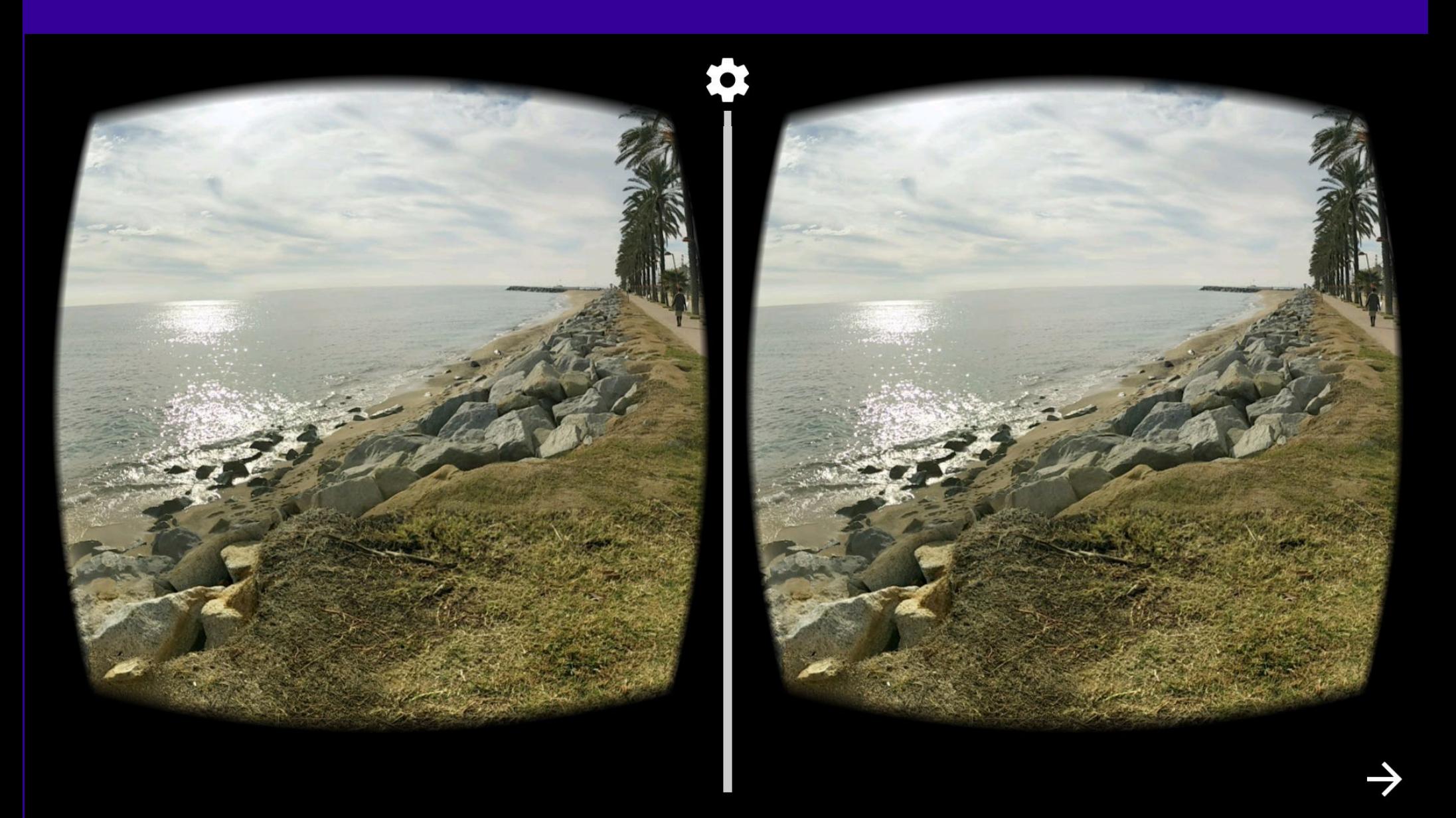

# **Visionar fotos esféricas con cardboard APP GOOGLE SREET VIEW**

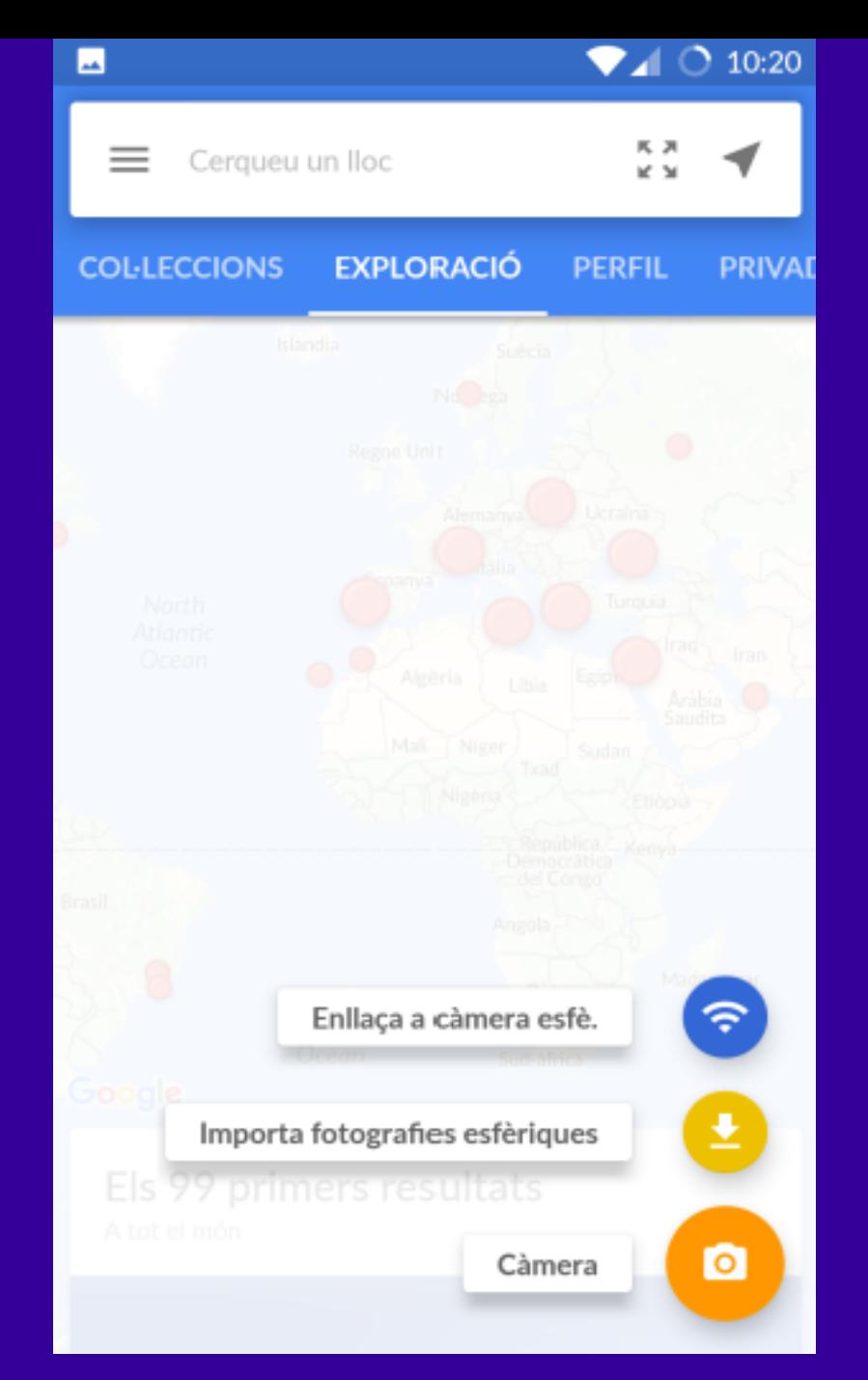

# **Importar fotos esféricas desde Steet View APP GOOGLE SREET VIEW**

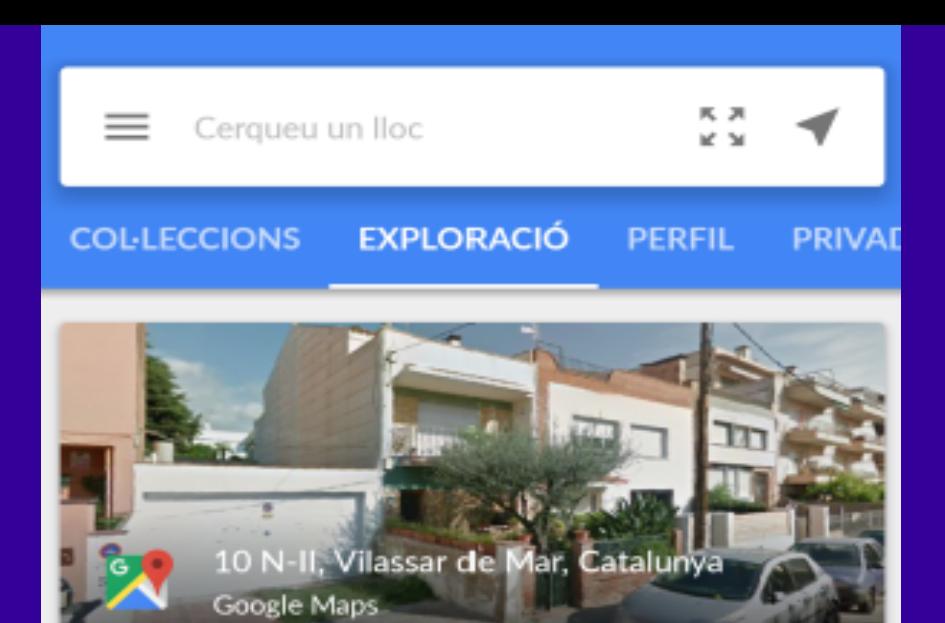

#### 1 resultat

En aquesta zona

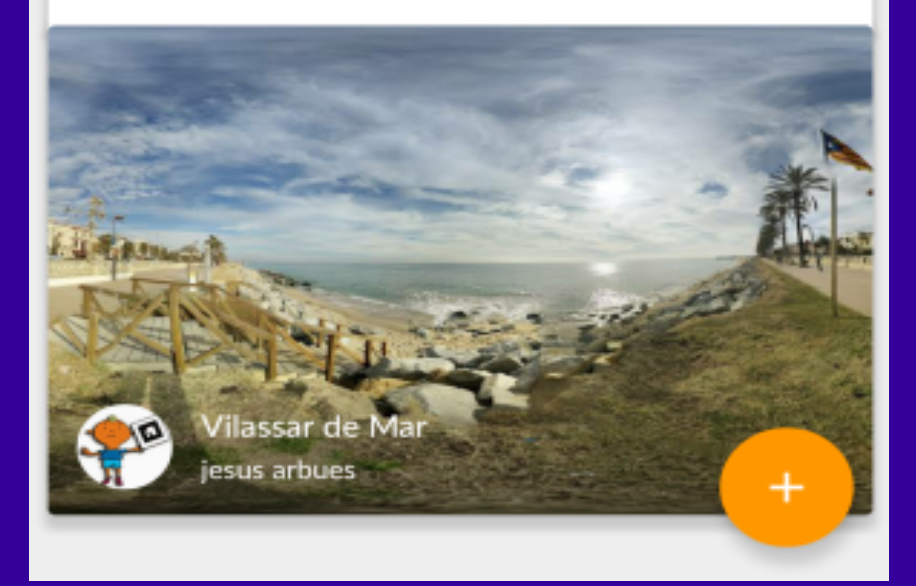

### **Importar fotos esféricas desde Steet View APP GOOGLE SREET VIEW**

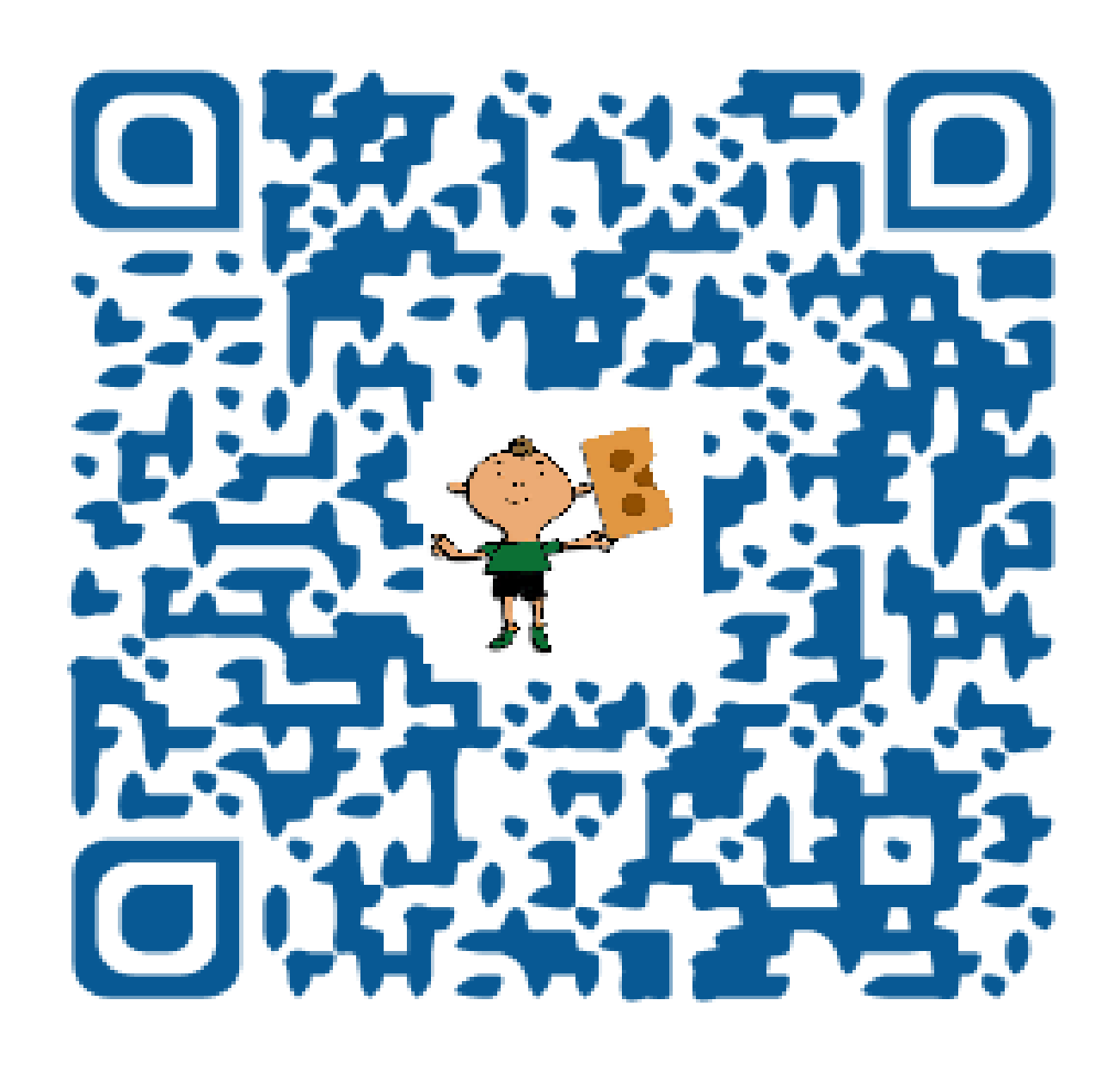

**Escanear código QR y guardar imagen**

# Otras aplicaciones APPs

# Descargar al móvil

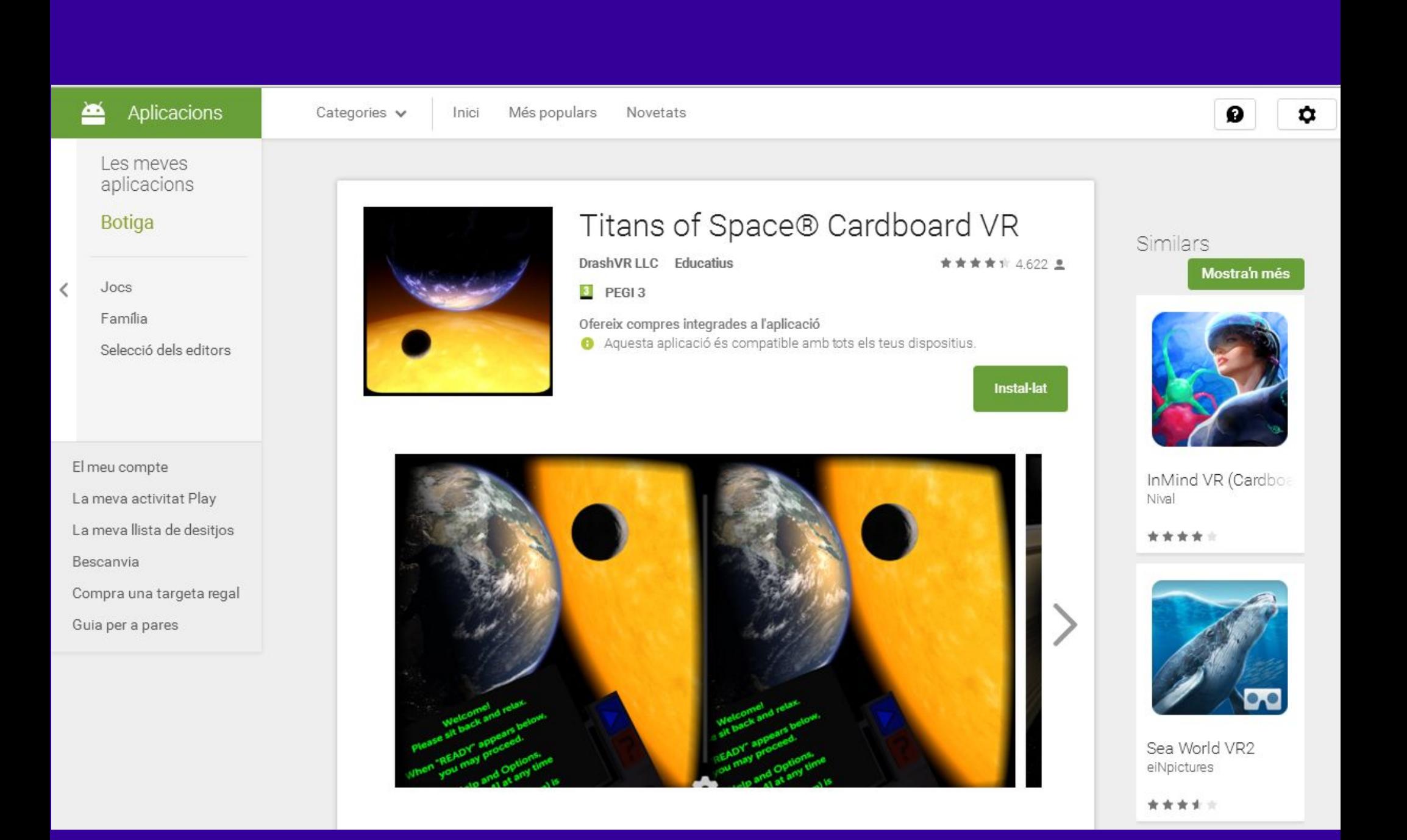

### **APP TITANS OF SPACE**

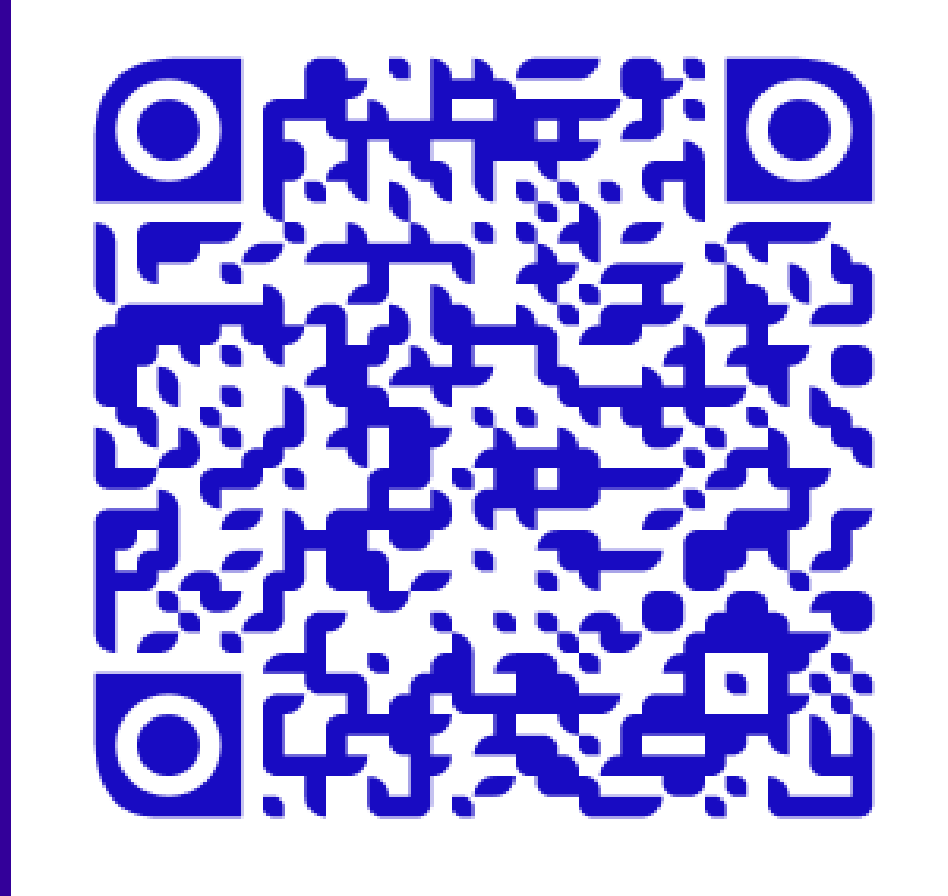

 **APP TITANS OF SPACE**

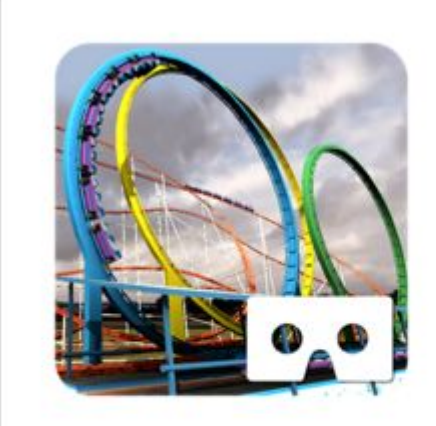

### VR Roller Coaster

Frag Aventura

★★★★ ★ 16.650 ±

**D** PEGI3

Aquesta aplicació és compatible amb algun dels teus dispositius.

Instal-lat

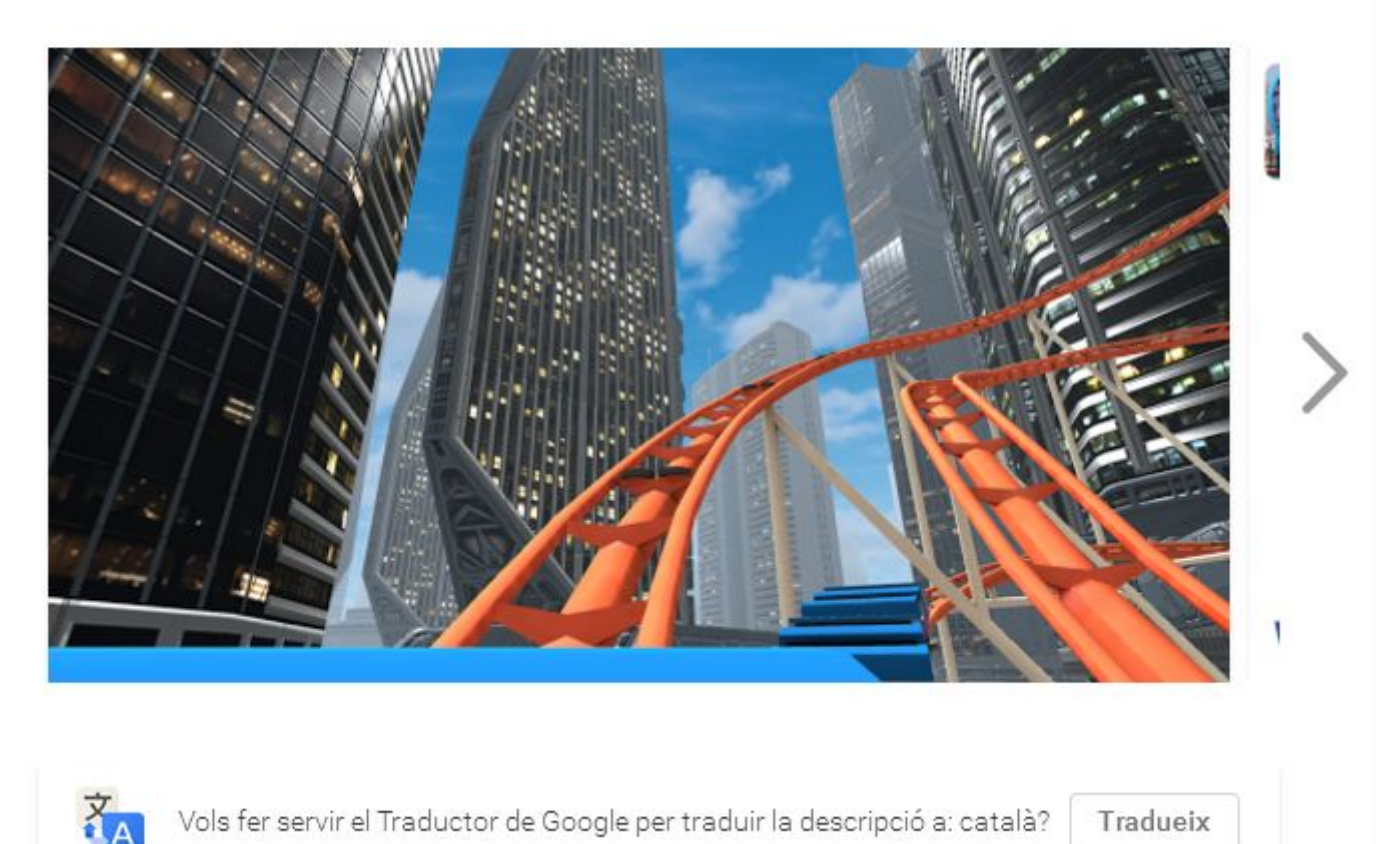

Vols fer servir el Traductor de Google per traduir la descripció a: català?

Tradueix

## **APP ROLLER COASTER**

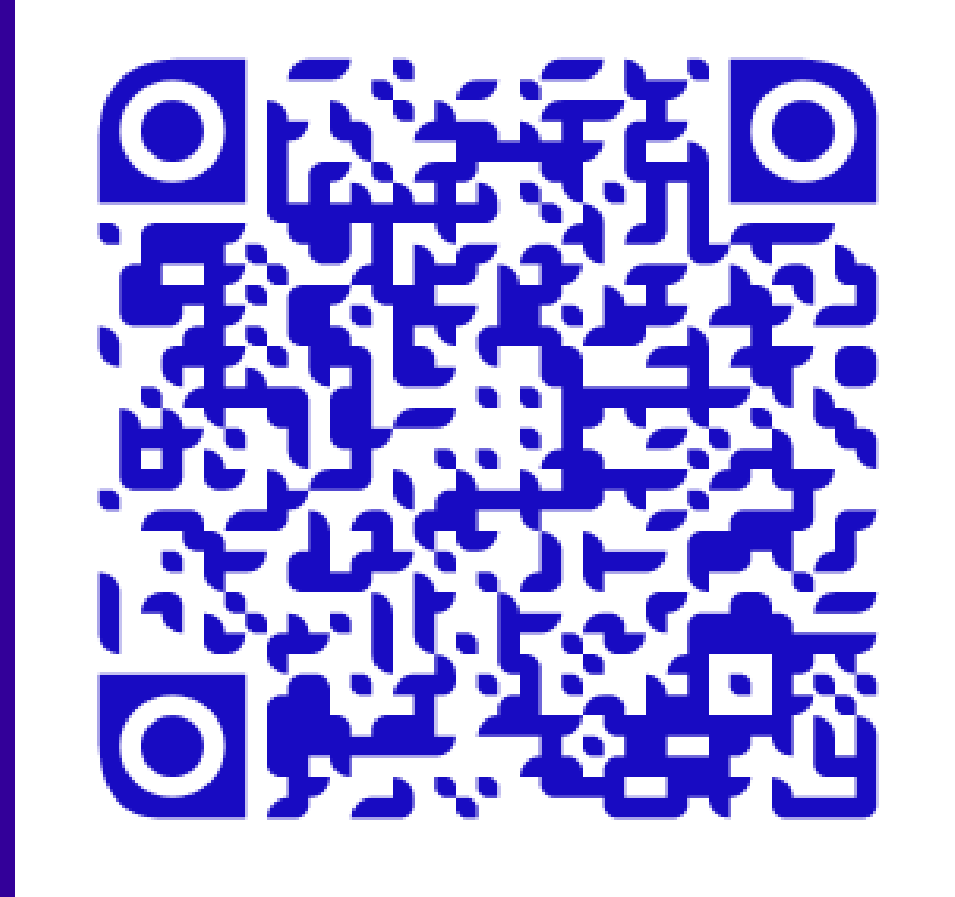

 **APP ROLLER COASTER**

#### ≝ Aplicacions

#### Cerca

Aplicacions d'Android v

Tots els preus  $\vee$ 

Totes les puntuacions  $\vee$ 

Les meyes aplicacions

#### **Botiga**

 $\langle$ 

Jocs Família Selecció dels editors

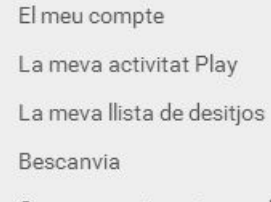

Compra una targeta regal Guia per a pares

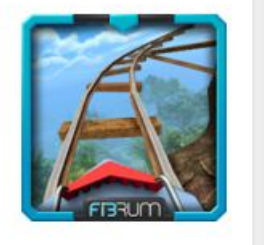

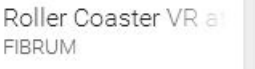

\*\*\*\*\*

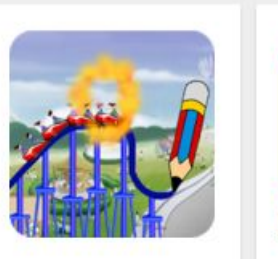

Roller Coaster Craz SUM APP

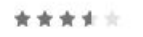

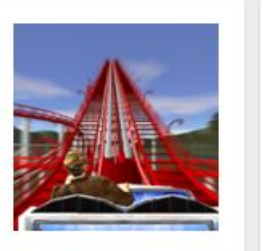

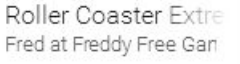

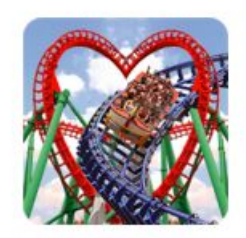

Roller Coaster Gam

OuanThedevil

\*\*\*\*\*

Roller Coaster Simu Angry Rivals (Sniper, Ac.

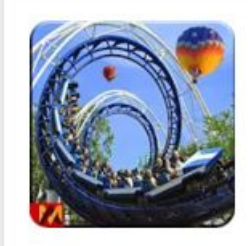

corró muntanya sin

Door to apps

\*\*\*\*\*

RollerCoaster Tyco

Atari, Inc.

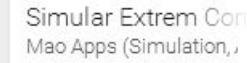

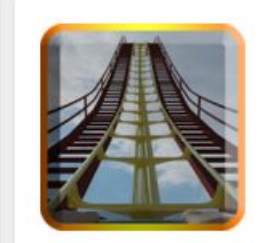

RollerCoaster 3Gs **3DMOBILEAPPS** 

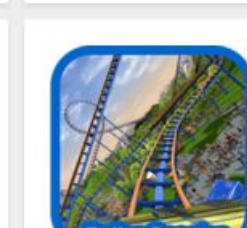

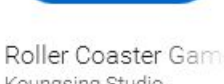

 $\mathbf{\hat{a}}$ 

 $\mathbb{Z}$ 

#### Aplicacions

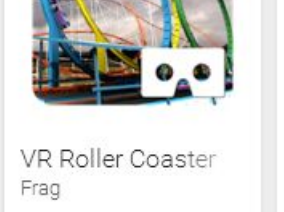

\*\*\*\*\*

\*\*\*\*\*

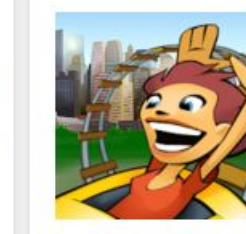

\*\*\*\*\*

Area 1

\*\*\*\*\*

3D Rollercoaster Ru Digital Chocolate, Inc.

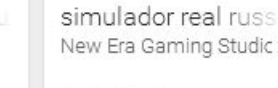

\*\*\*\*\*

Roller Coaster VR -

Roller Coaster Simu V.I. Games

\*\*\*\*\*

Koungsing Studio

### **APP ROLLER COASTER**

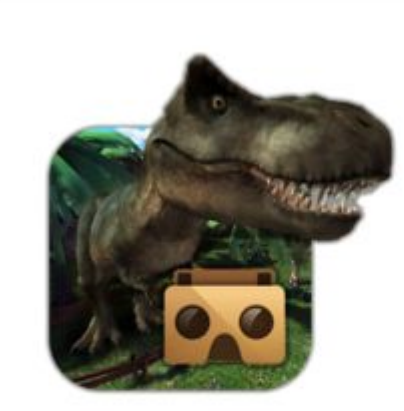

### Jurrasic VR - Google Cardboard

Lunagames Fun & Games Aventura

★★★★ + 5.467 ±

- **E** PEGI 12
- Aquesta aplicació és compatible amb algun dels teus dispositius.

Instal-lat

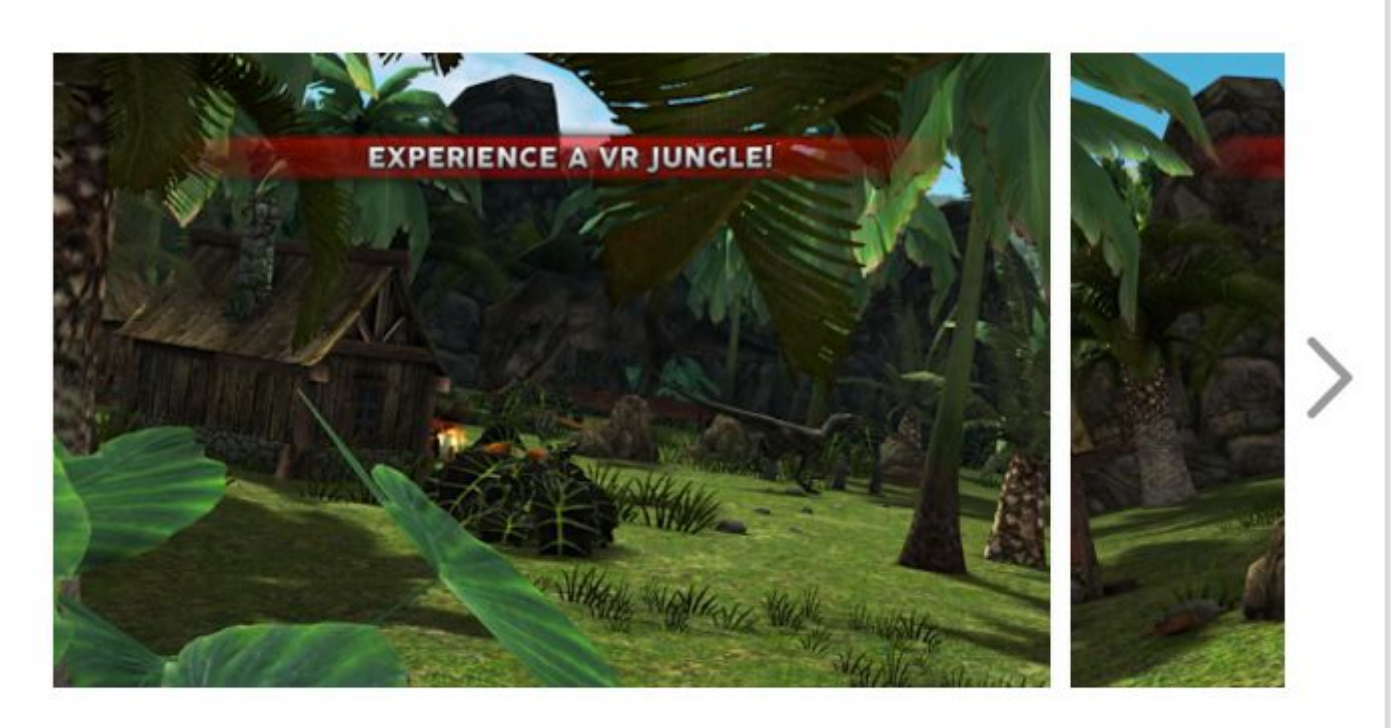

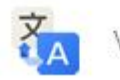

Vols fer servir el Traductor de Google per traduir la descripció a: català?

Tradueix

### **APP JURRASIC VR**

### **APP JURRASIC VR**

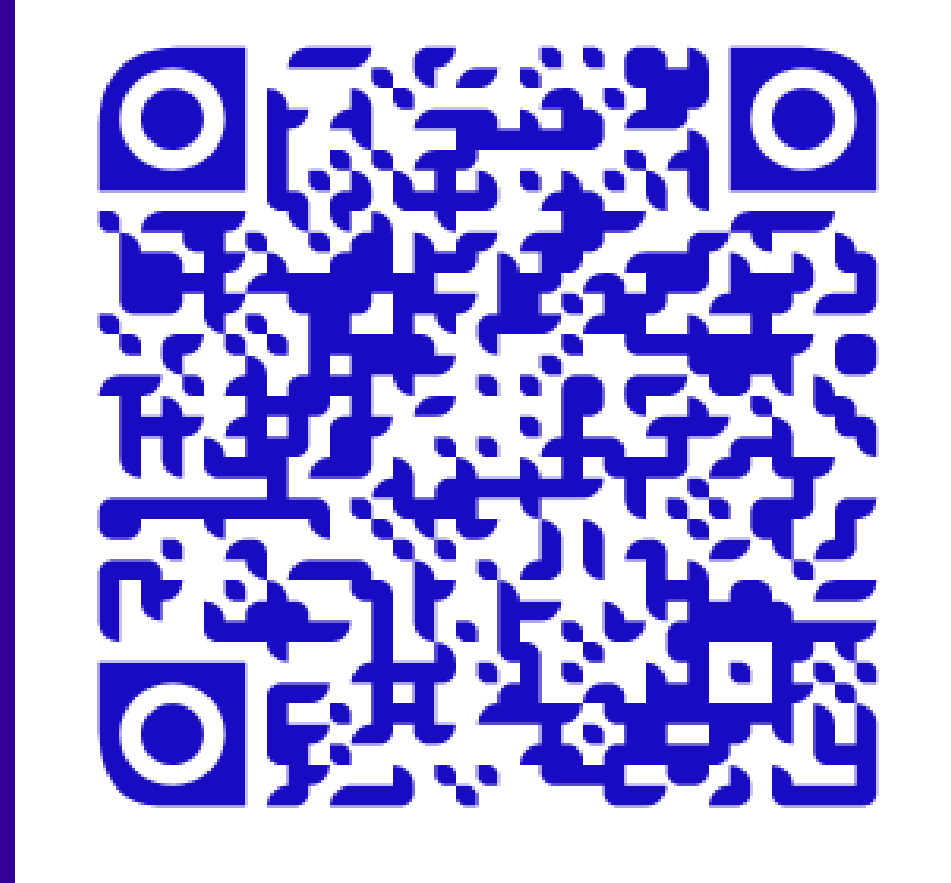

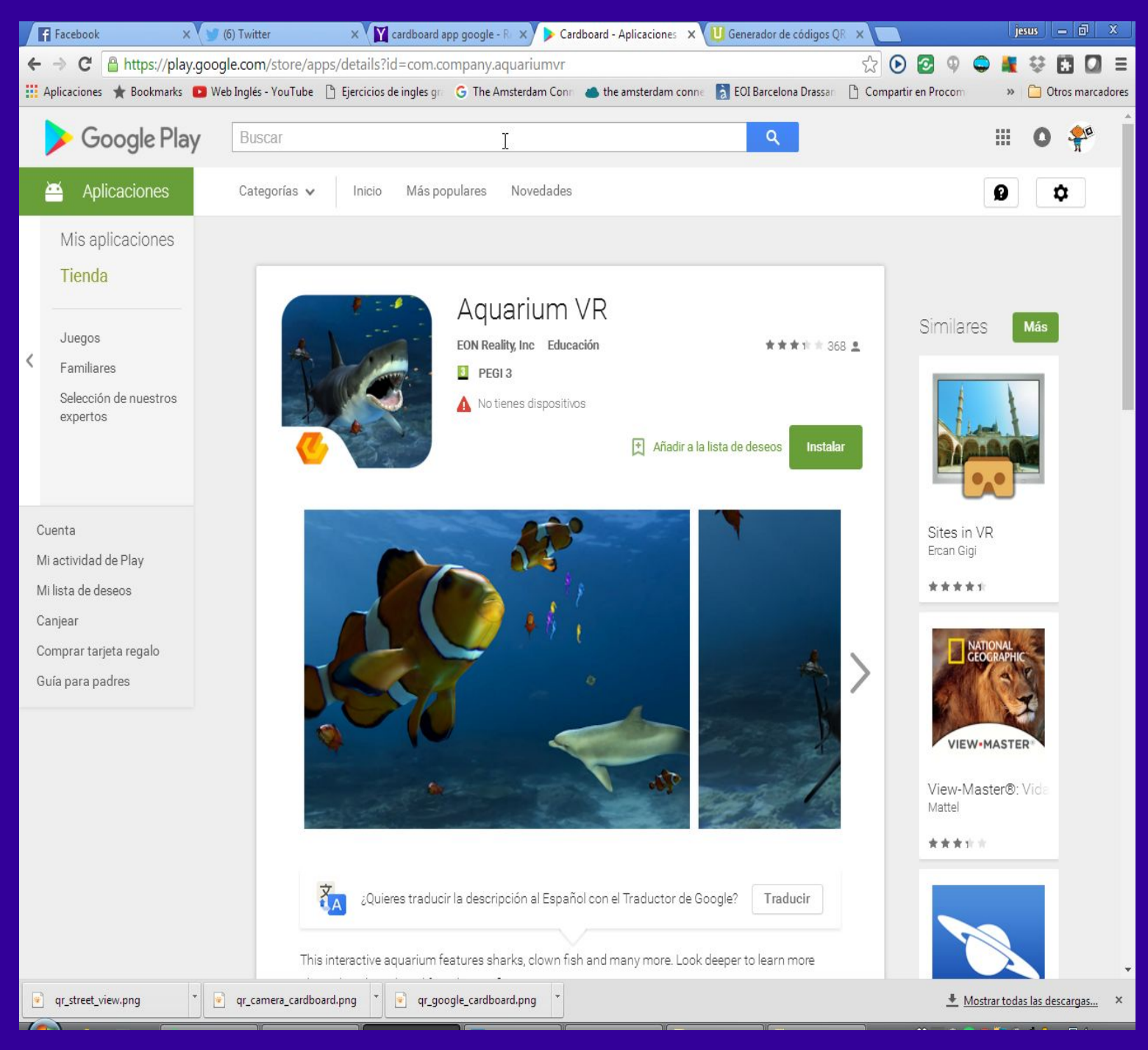

### **APP AQUARIUM VR**

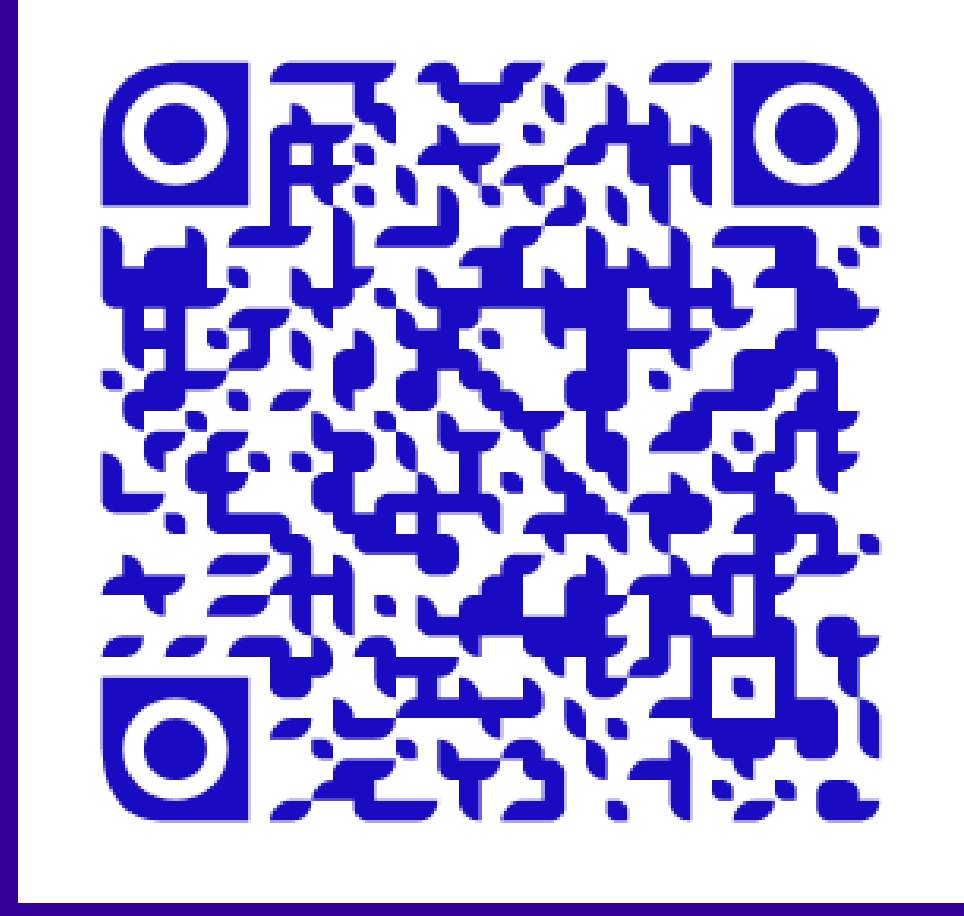

 **APP AQUARIUM VR**

Vídeos **Canal youtube** 

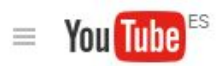

- $\bigoplus$ Inici
- El meu canal  $\Theta$
- Vídeos del moment ۵h
- â Subscripcions

52

36

 $\mathbf{1}$ 

 $\mathcal{A}$ 

 $\mathbf{1}$ 

3

- $\overline{\mathbf{x}}$ Historial
- Visualitza més tard  $\circ$  $\overline{2}$

#### **BIBLIOTECA**

- $\frac{1}{2}$ Arduino Sensors Saco...
- Vídeos que m'han agra... ïб
- Favorites  $\frac{1}{2}$
- Sistema Diedrico Direc...  $\frac{1}{2}$

#### SURSCRIPCIONS

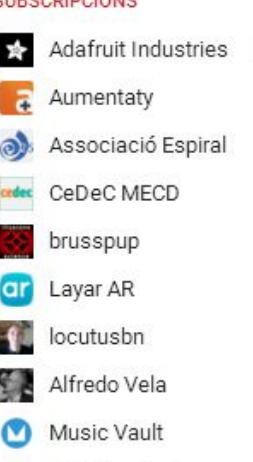

- TED Español **TED** 
	- Més >
- Explora canals o
- 登 Gestiona les subscripc...

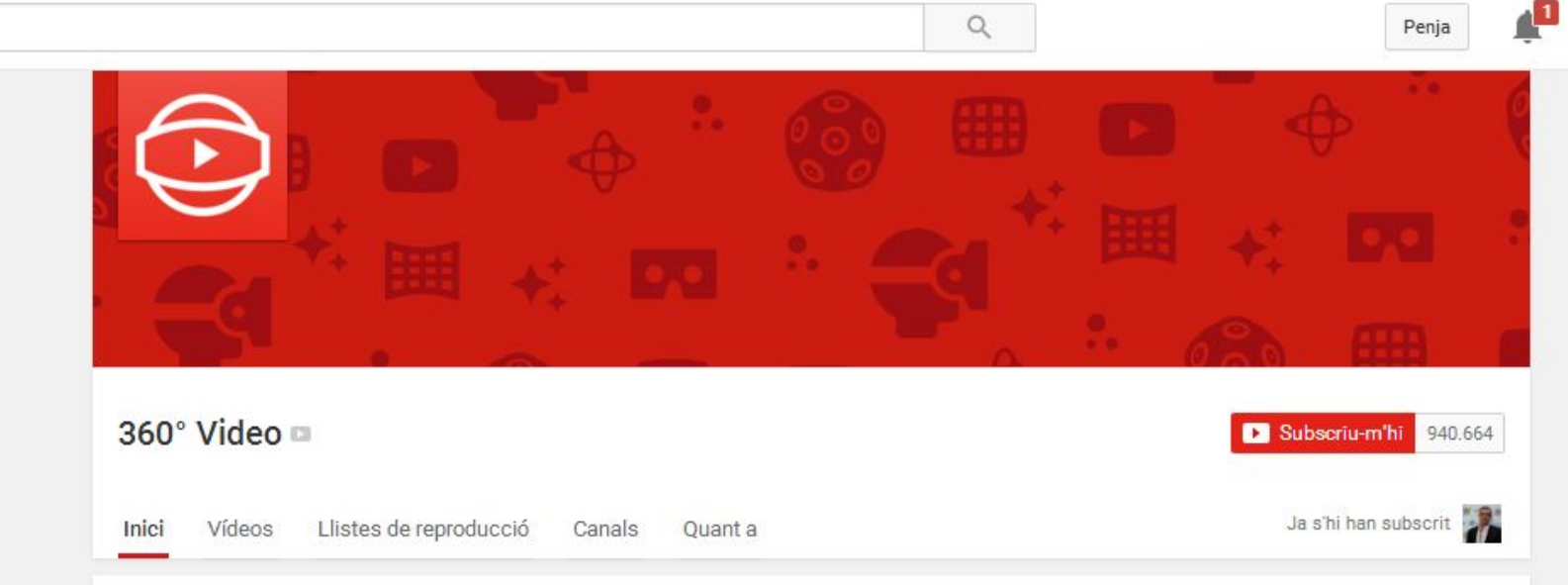

#### Trending 360° Videos

Today's most popular 360° videos.

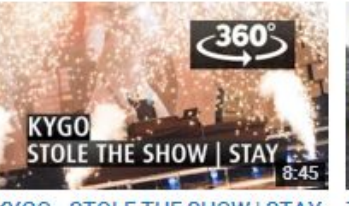

KYGO - STOLE THE SHOW | STAY -360 Angle VR - The 2015 Nobel... de: Nobel Peace Prize Concert 28.658 visualitzacions · Fa 2 mesos

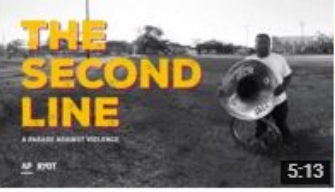

The Second Line: A parade against violence (360 Video) de: AP Digital Products 2.499 visualitzacions · Fa 1 dia

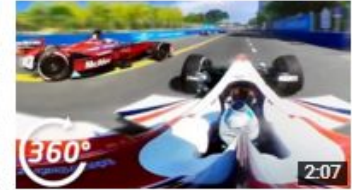

World's First 360° Sports Highlights - Formula E (Buenos... de: FIA Formula E Championship 160.864 visualitzacions · Fa 5 dies

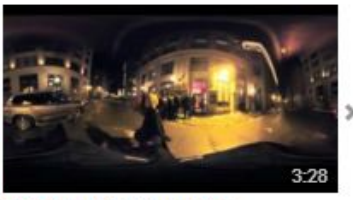

**Quantico Virtual Reality** Experience de: ABC Television Network 93.297 visualitzacions · Fa 6 dies

#### Inside the Presidential Primaries

Experience the rallies, speeches, and voting process from every angle.

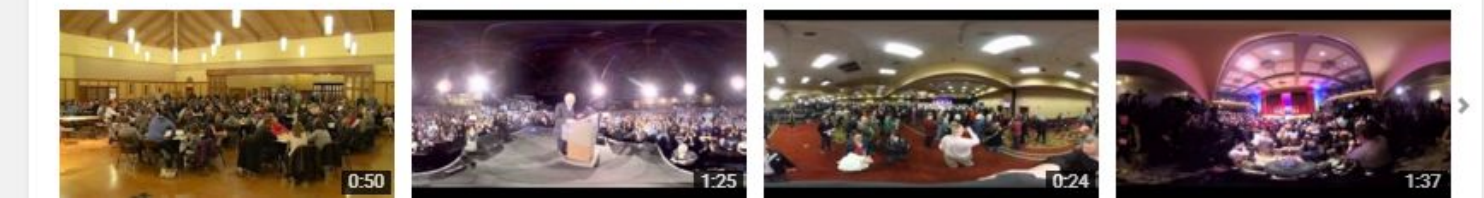

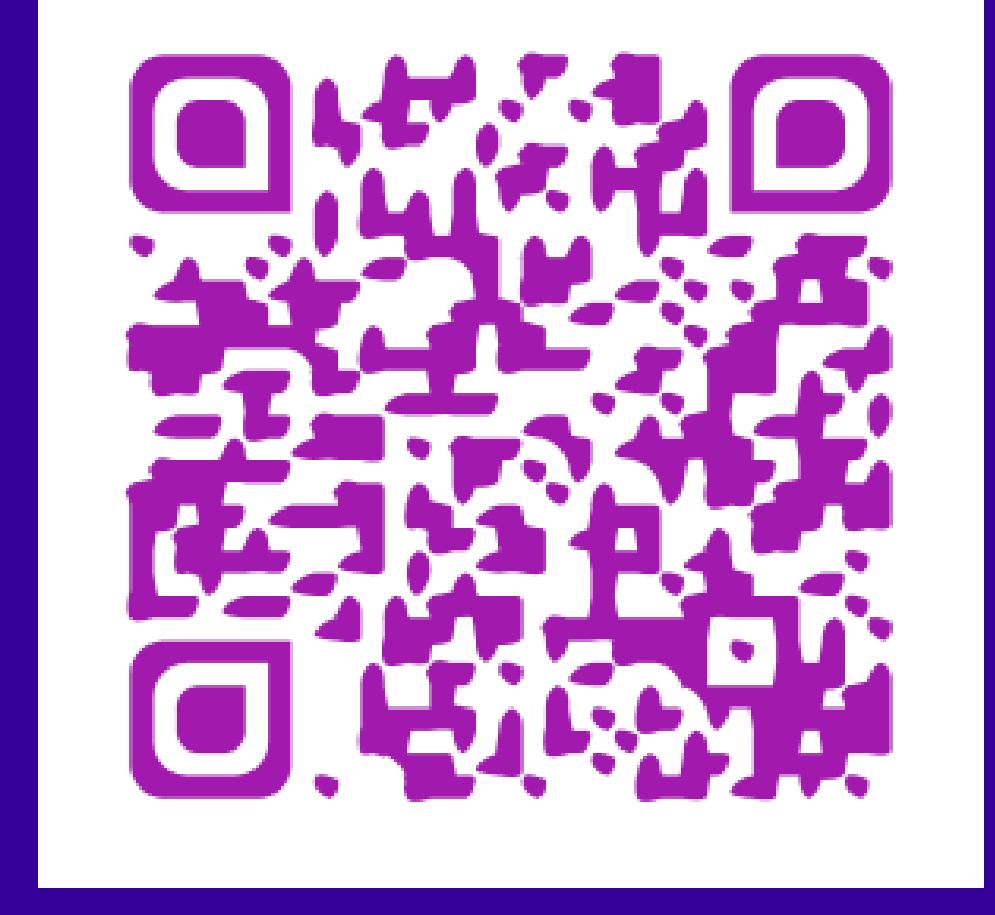

VR tour

#### Aproximadament 5,650,000 resultats

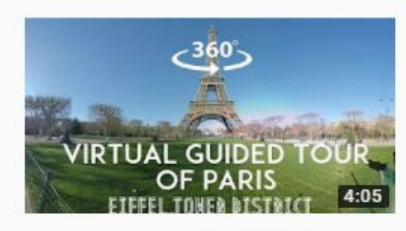

#### [360°/VR Video] Virtual quided tour of Paris: Eiffel tower District

Frédéric Gourdet VR360 · 394m visualitzacions · Fa 2 anys

A London City Guided Tour (360 VR Video)

English text below// Venez découvrir les alentours de la Tour Eiffel dans cette visite quidée virtuelle et immersive à 360° de Paris.

4K 360°

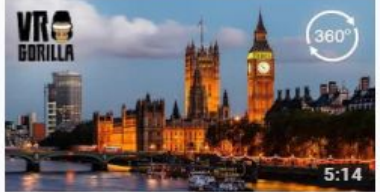

VR Gorilla - Virtual Reality From Amsterdam · 247m visualitzacions · Fa 1 any

 $\circ$ 

Join Peter on a quided city tour through one of the most bustling and energetic cities in Europe: London! VR Gorilla is an Amsterdam

4K 360°

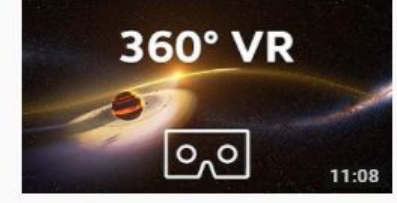

#### Take a Virtual Reality tour of six REAL exoplanets (4K, 360° VR experience) | We The Curious

We The Curious  $\cdot$  1.1M visualitzacions  $\cdot$  Fa 7 mesos

What would it be like to stand on the surface of another planet? We teamed up with a group of astrophysicists to create a

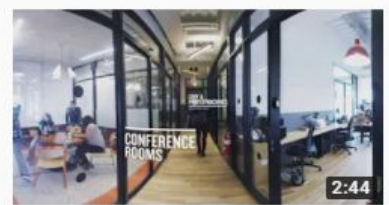

#### **WeWork VR Tour**

WeWork · 67m visualitzacions · Fa 1 any

Take a behind-the-scenes look at WeWork locations in New York City. Join the community at https://www.wework.com.

AK 360°

4K 360°

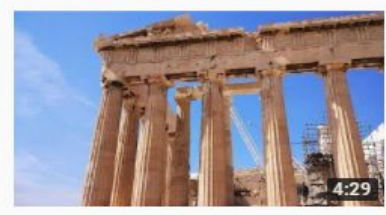

#### 360 VR Tour | Athens | Parthenon | Parthenónas | Παρθενώνας | Acropolis | VR Walk | No comments tour VR World 360 · 10m visualitzacions · Fa 11 mesos

This awesome virtual reality 360 degree VR tour video (VR Walk), shot on a journey to Athens city and its main attractions and sights

 $360^\circ$ 

## **VÍDEOS 360° CANAL YOUTUBE BUSQUEDA**

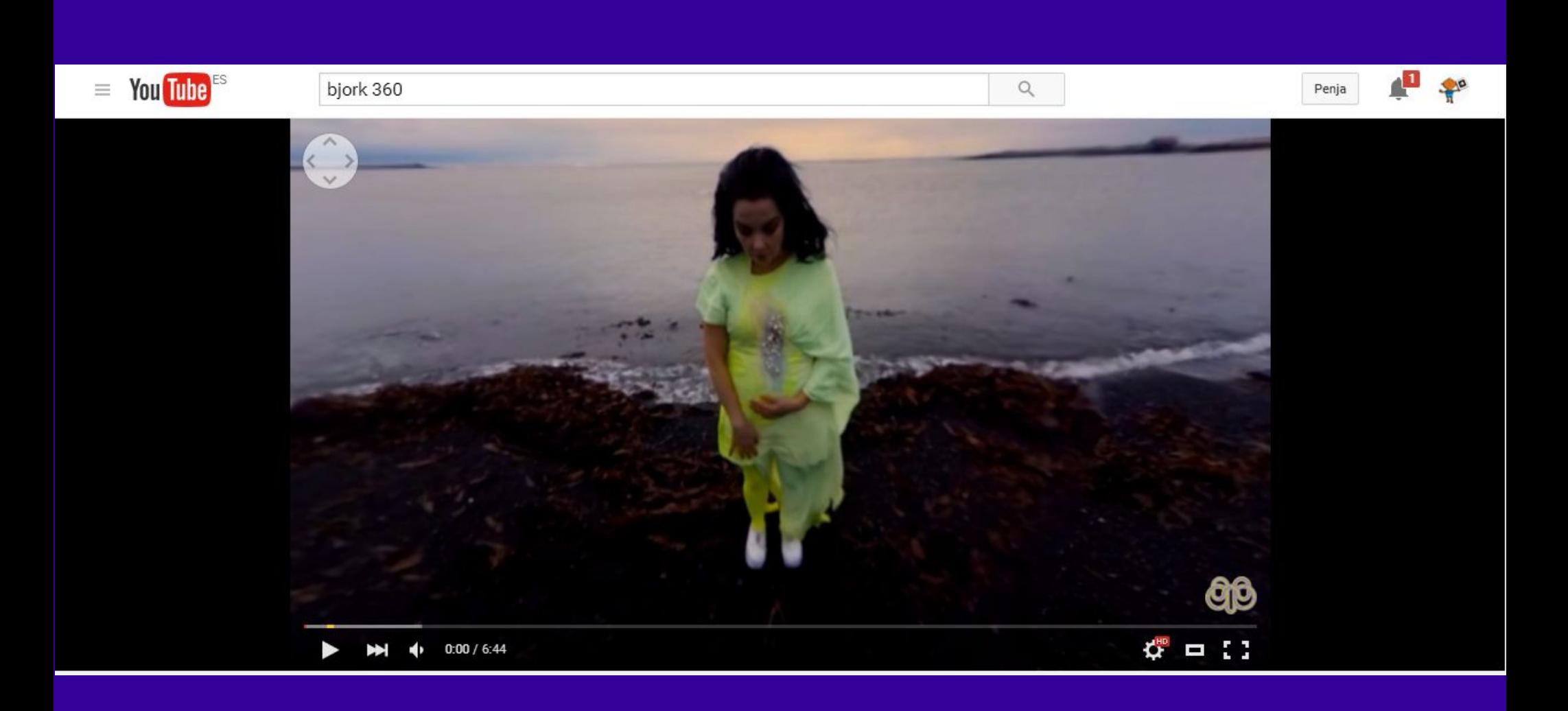

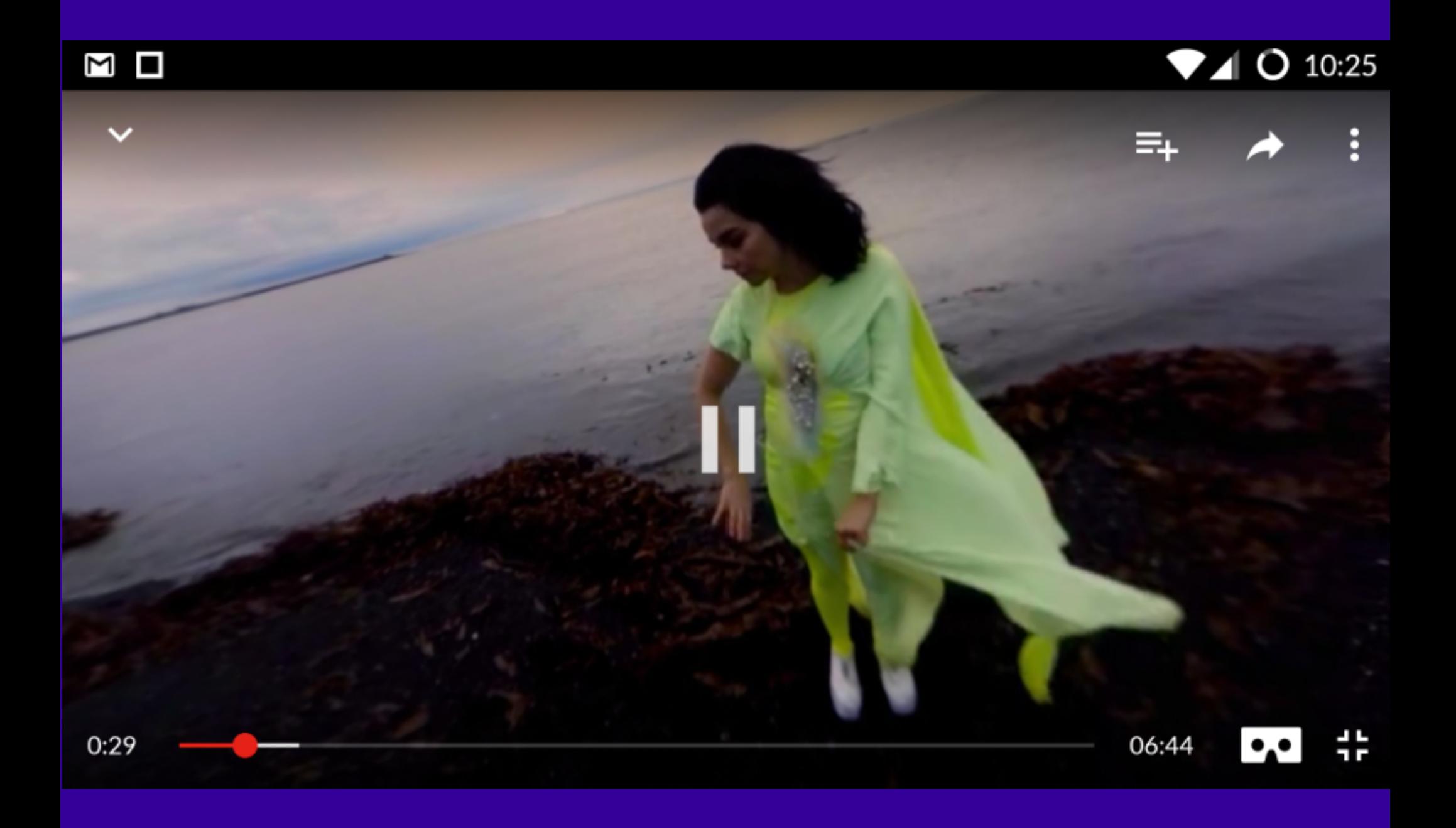

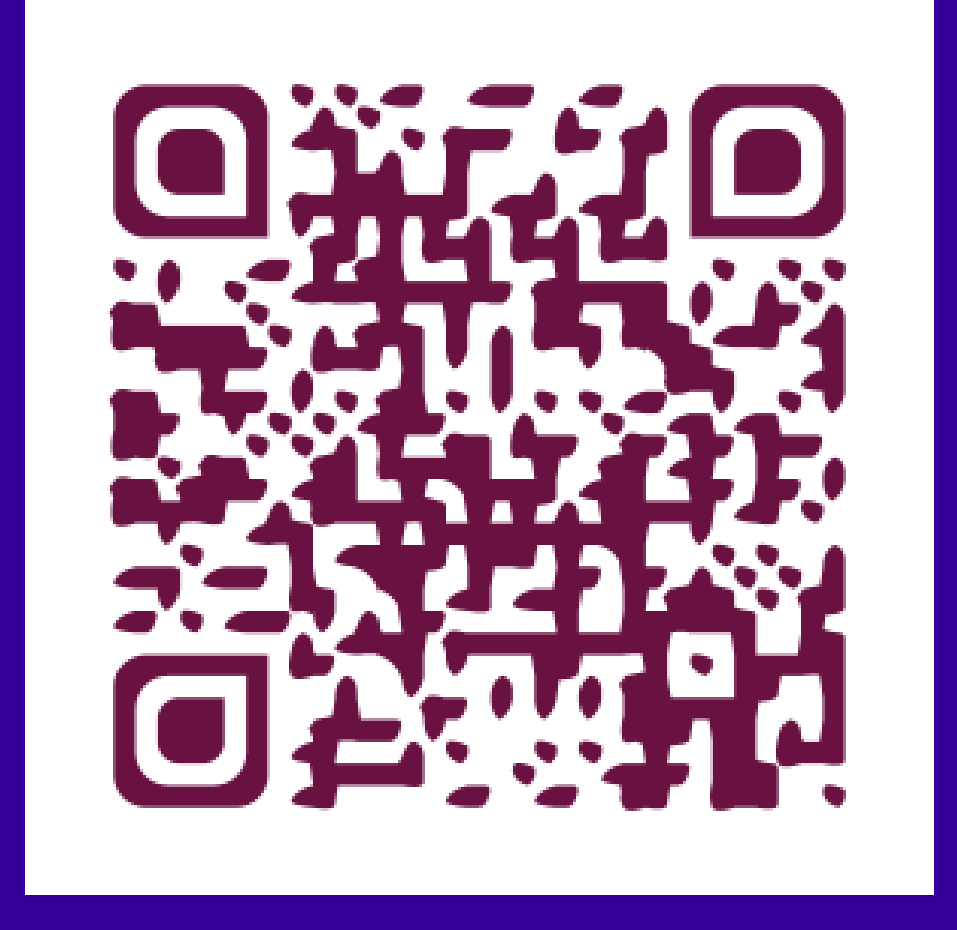

# **VÍDEOS 360º CANAL YOUTUBE: BJÖRK**

#### Hollywood Rip Ride Rockit | Universal 360° Attractions

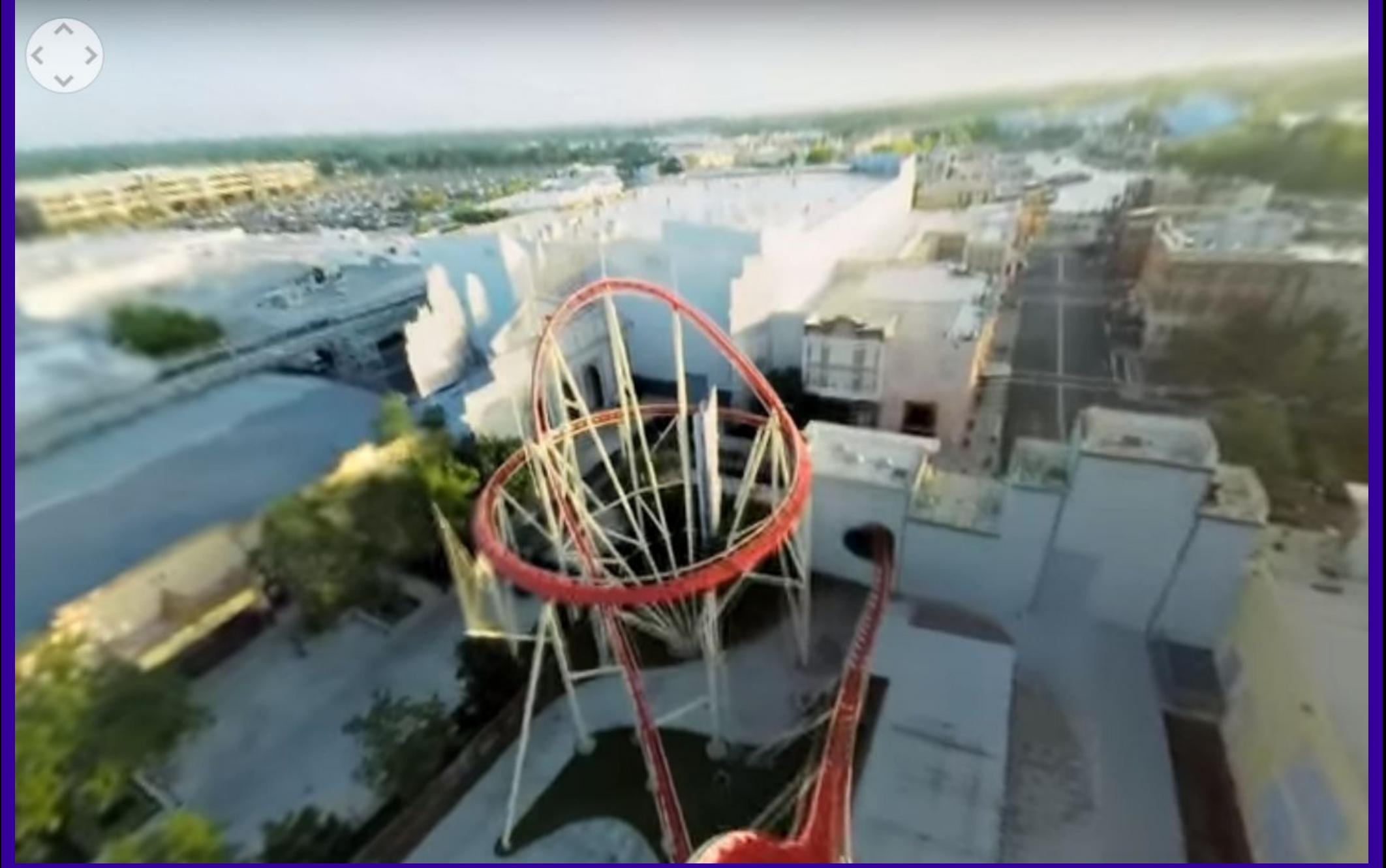

# **VÍDEOS 360º CANAL YOUTUBE: ATTRACTIONS**

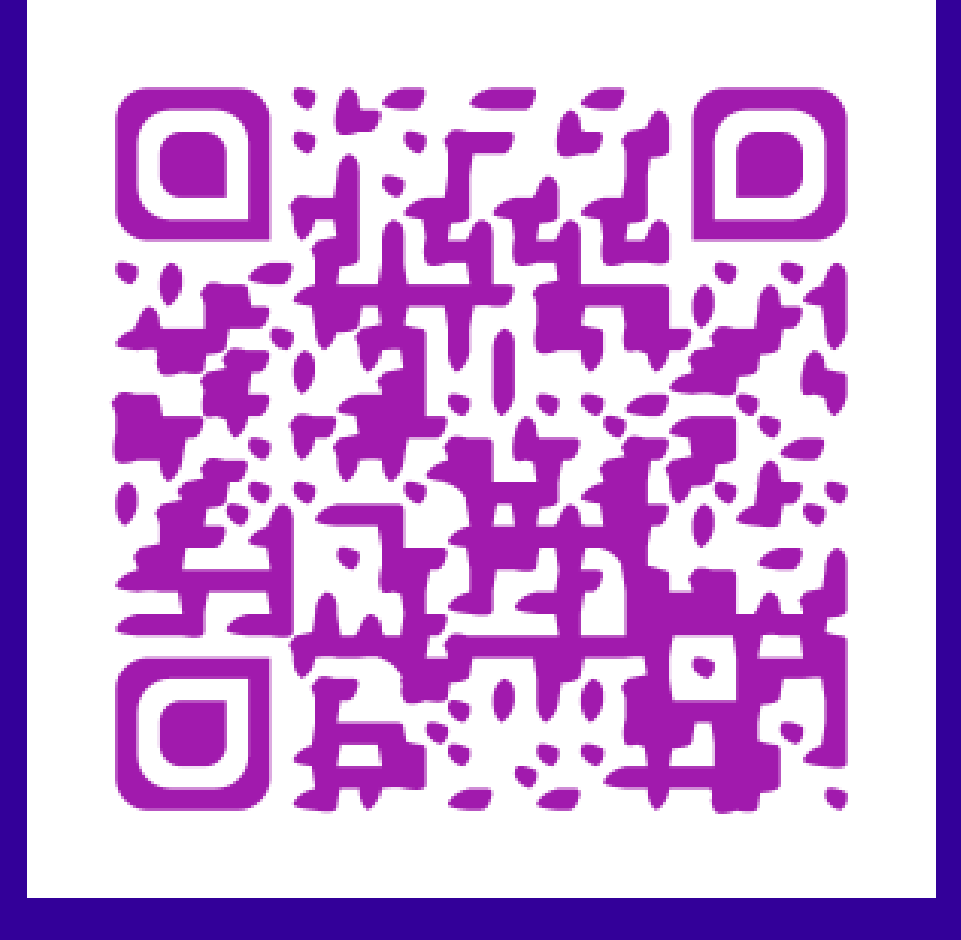

## **VÍDEOS 360º CANAL YOUTUBE: ATTRACTIONS**

#### Step inside the Large Hadron Collider (360 video) - BBC News

Pulsa Esc para salir del modo de pantal a completa

 **VÍDEOS 360º CANAL YOUTUBE: HADRON**
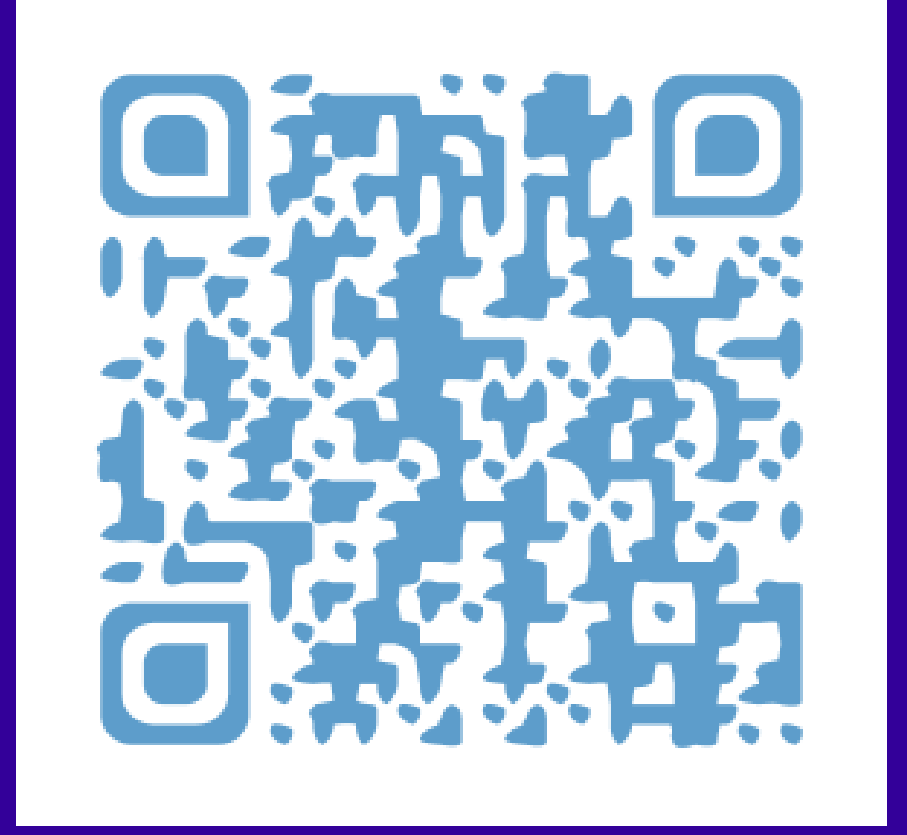

### **VÍDEOS 360º CANAL YOUTUBE: HADRON**

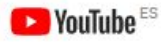

Cerca

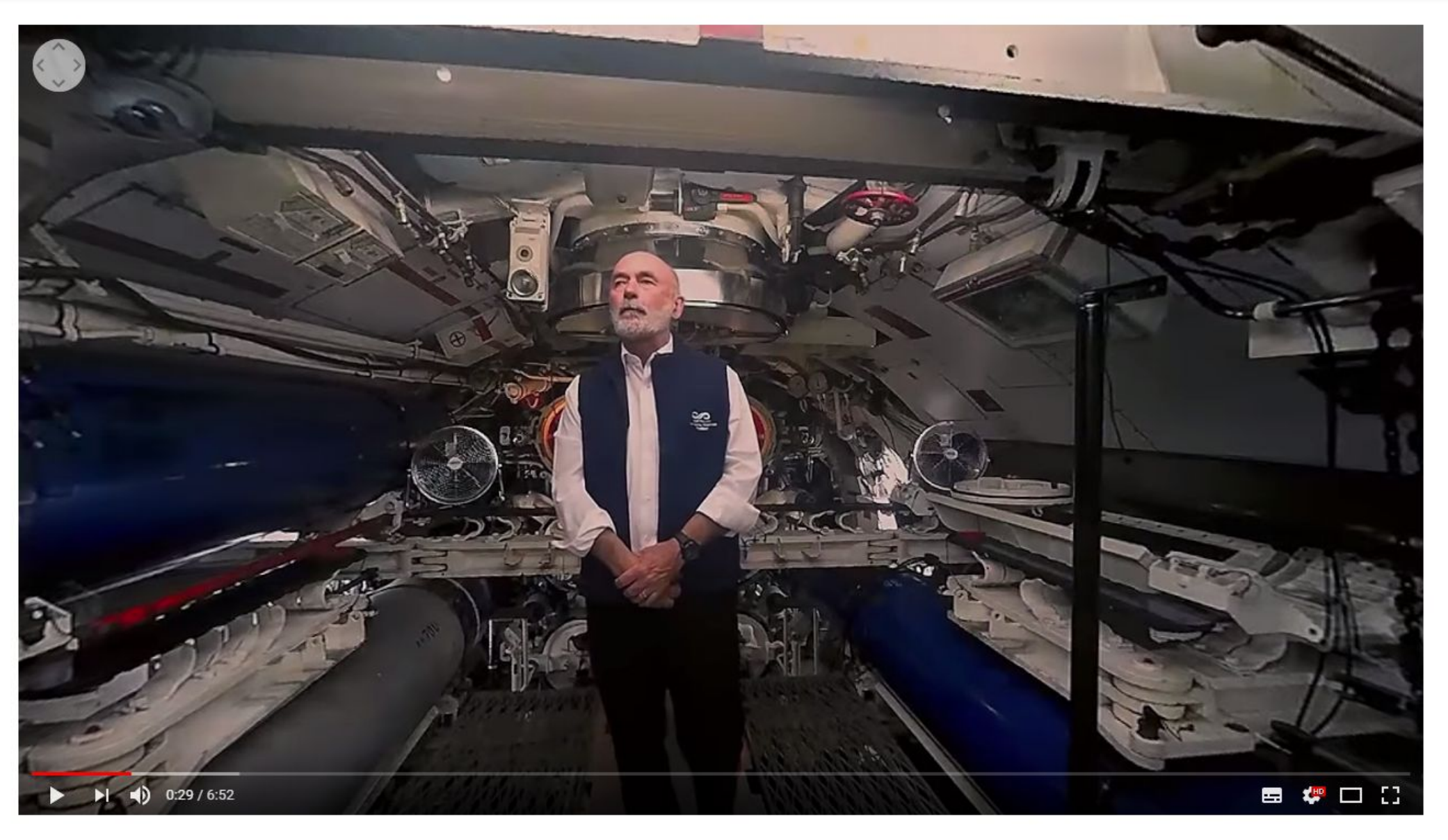

360 Degree Virtual Reality tour of submarine HMAS Onslow - Action Stations!

57,366 visualitzacions

COMPARTEIX 85

 $\alpha$ 

# VÍDEOS 360° CANAL YOUTUBE: SUBMARINO

**Cámara Theta S** Fotografias esféricas Vídeo 360°

#### **Pentax RICOH THETA S Full**  $HD - ...$

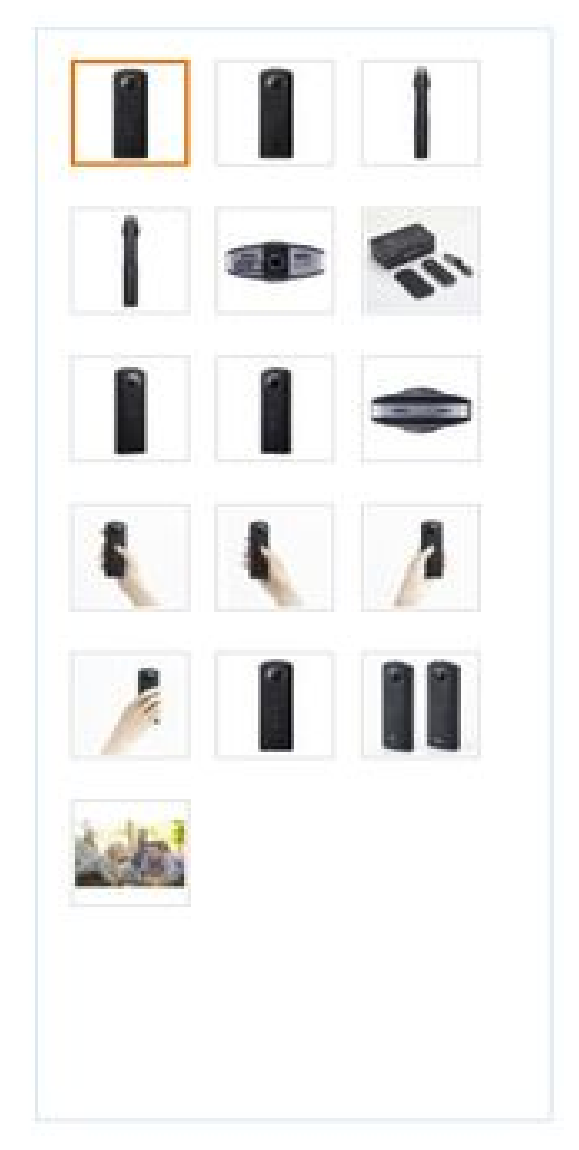

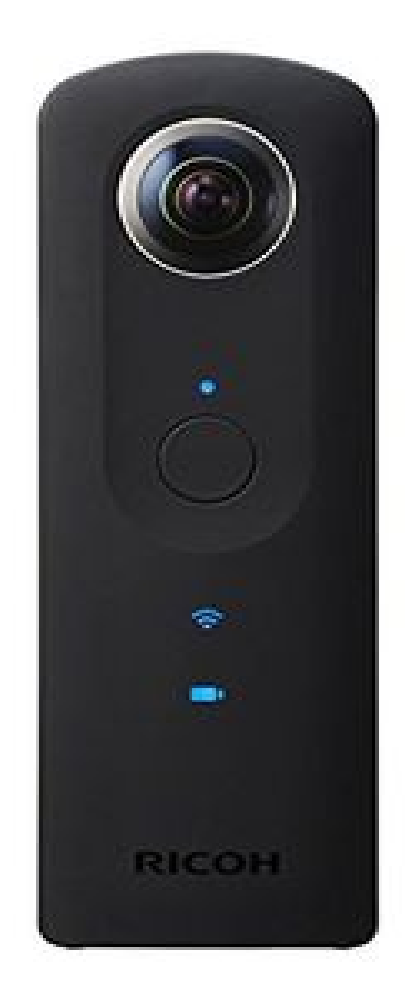

#### **THETA S i V**

Best 360 Camera For VIRTUAL TOURS???

**MI SPHERE** 

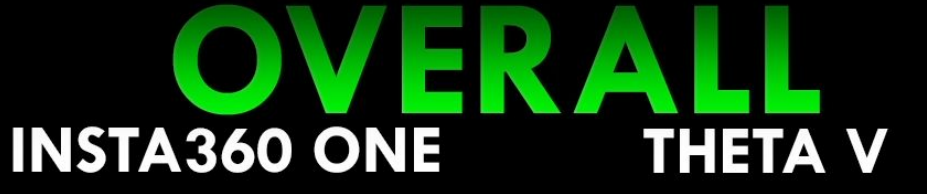

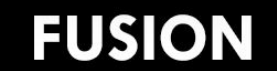

 $\rightarrow$ 

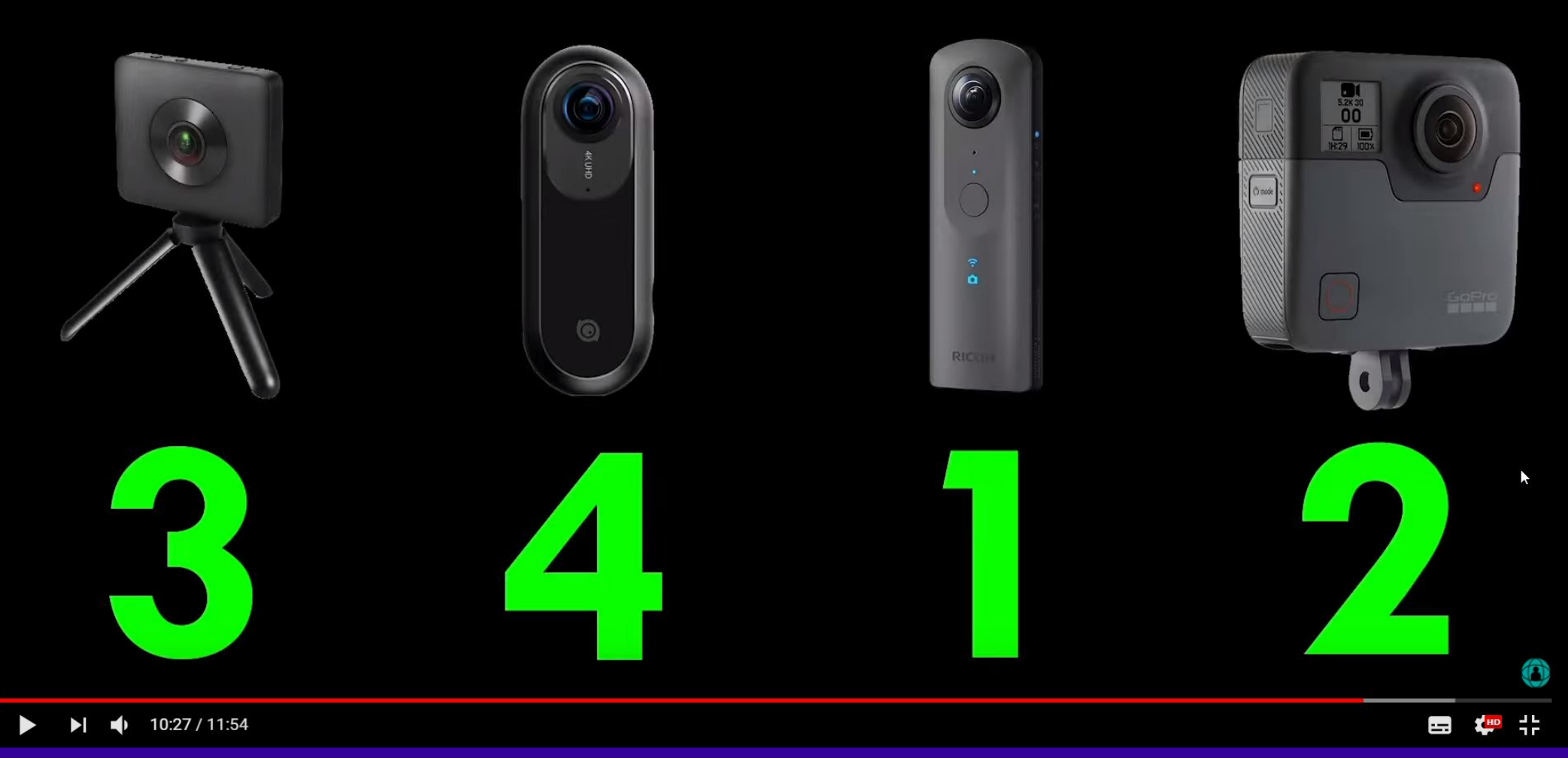

**MEJOR CAMARA?** 

# **App Ricoh Theta S**

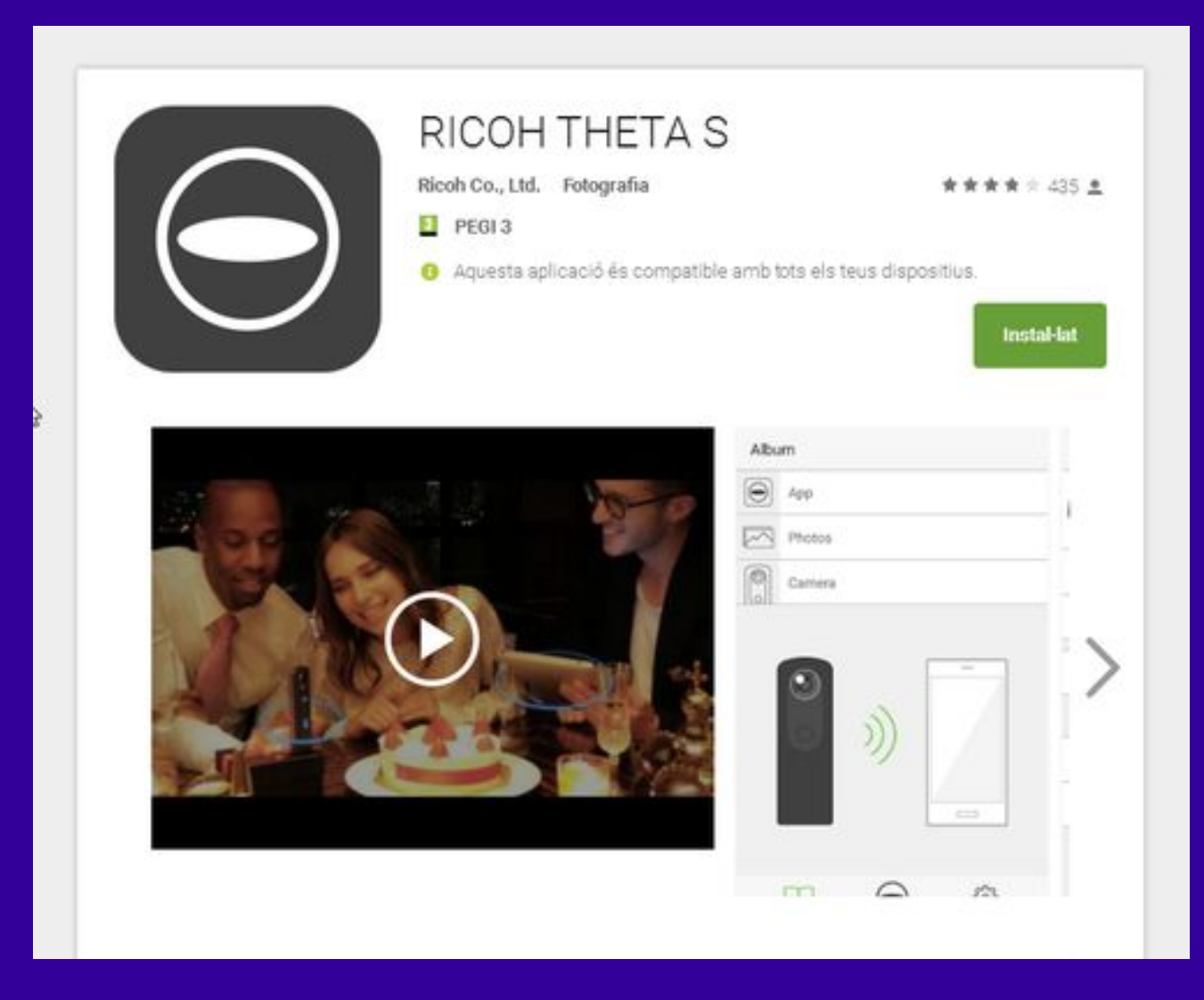

#### **THETA S APP**

# **App Ricoh Theta S**

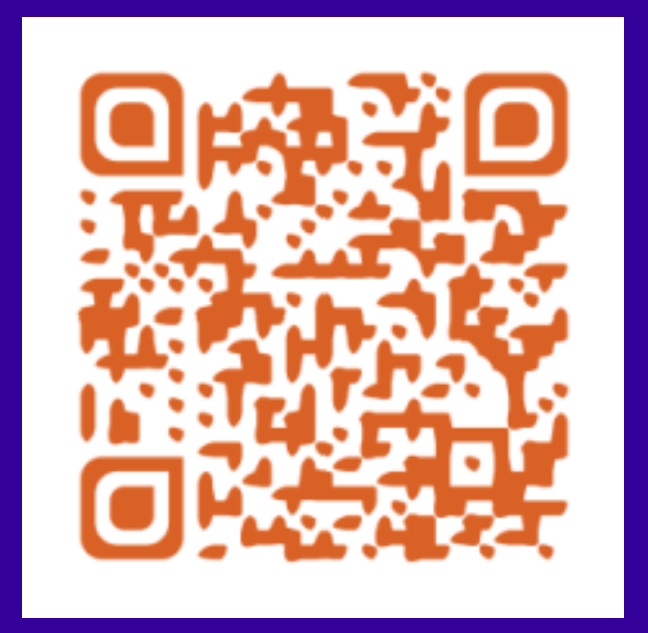

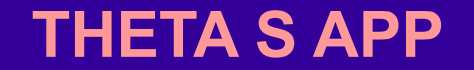

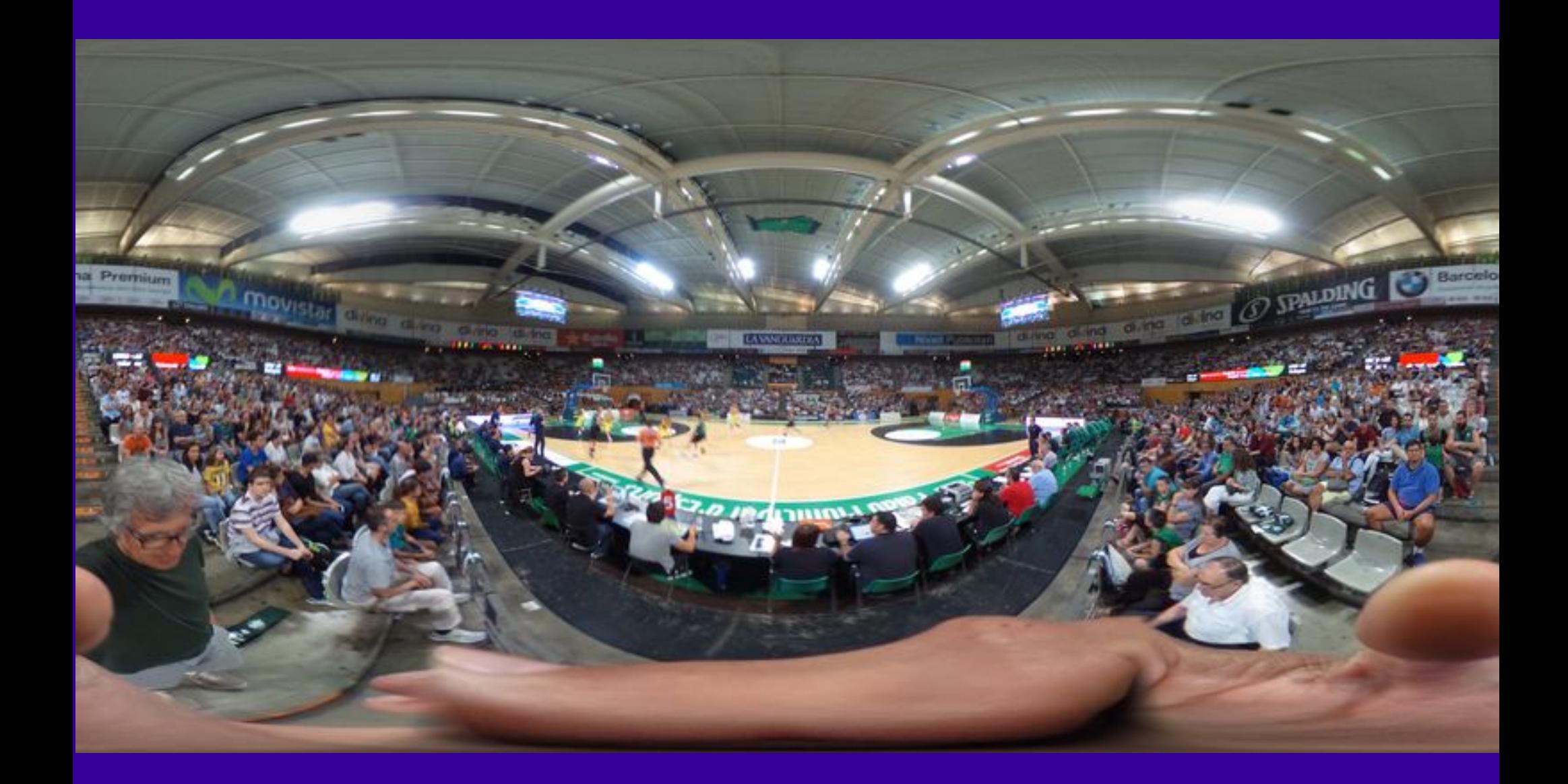

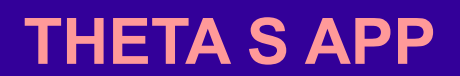

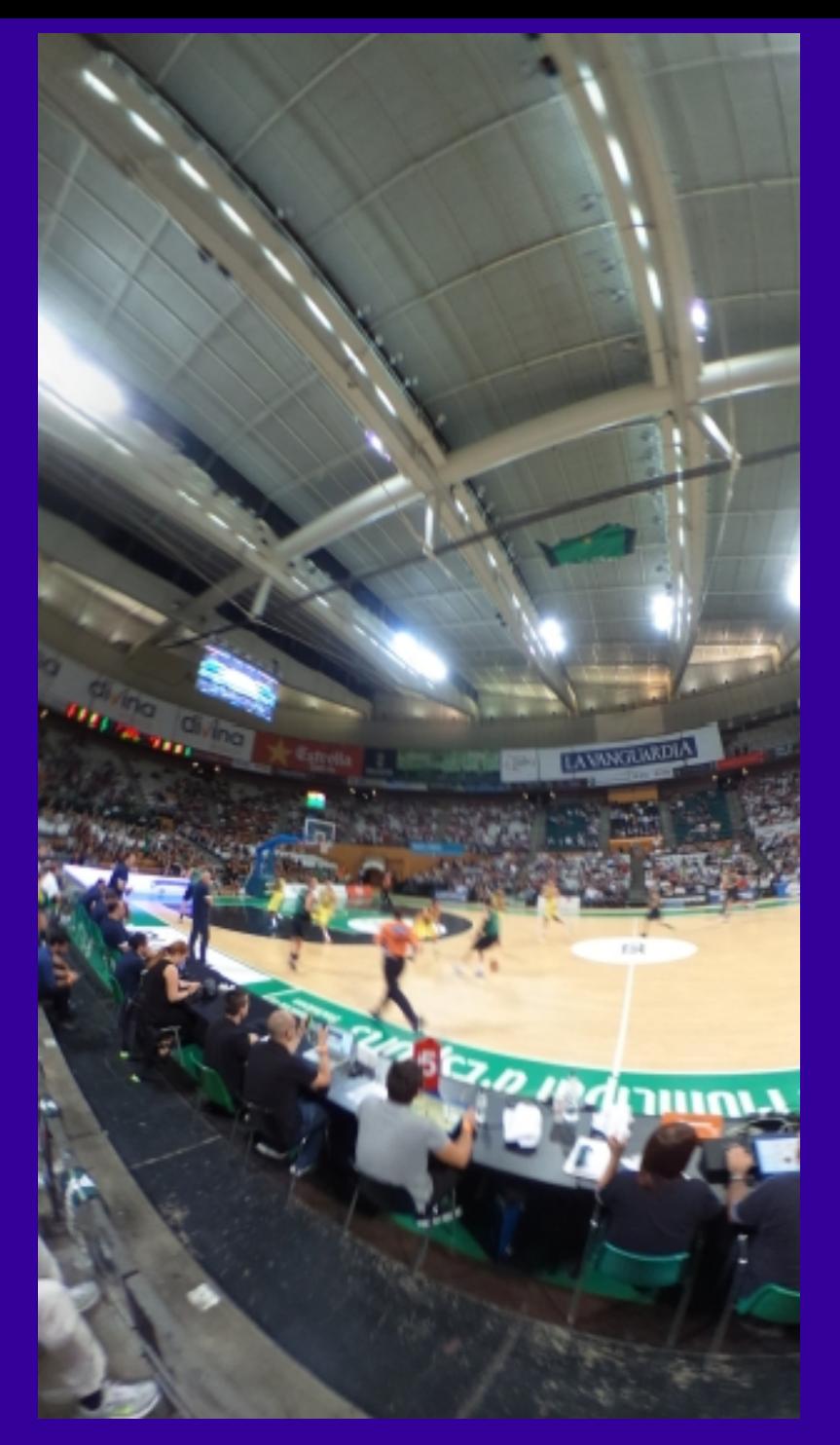

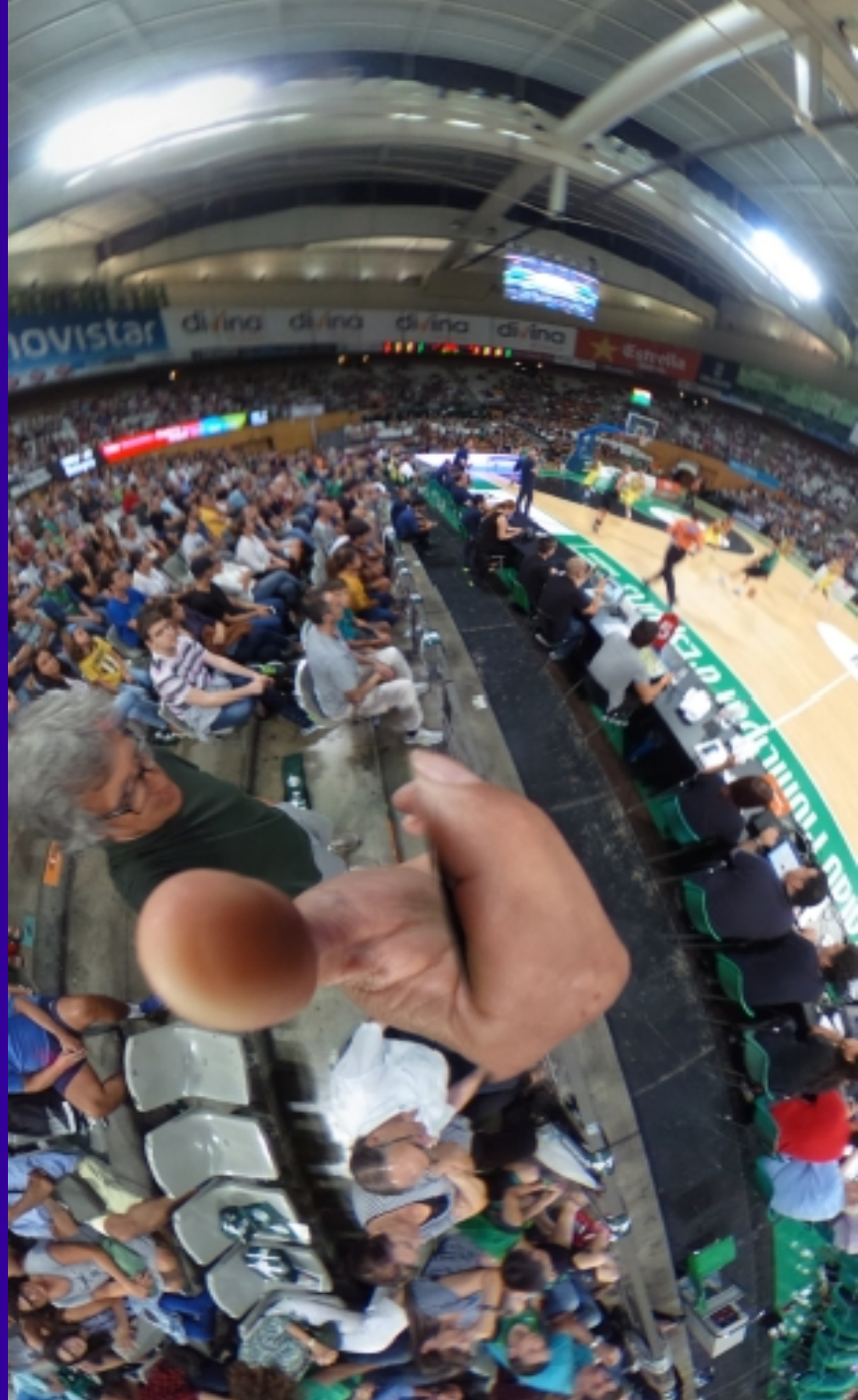

**THETA S APP** 

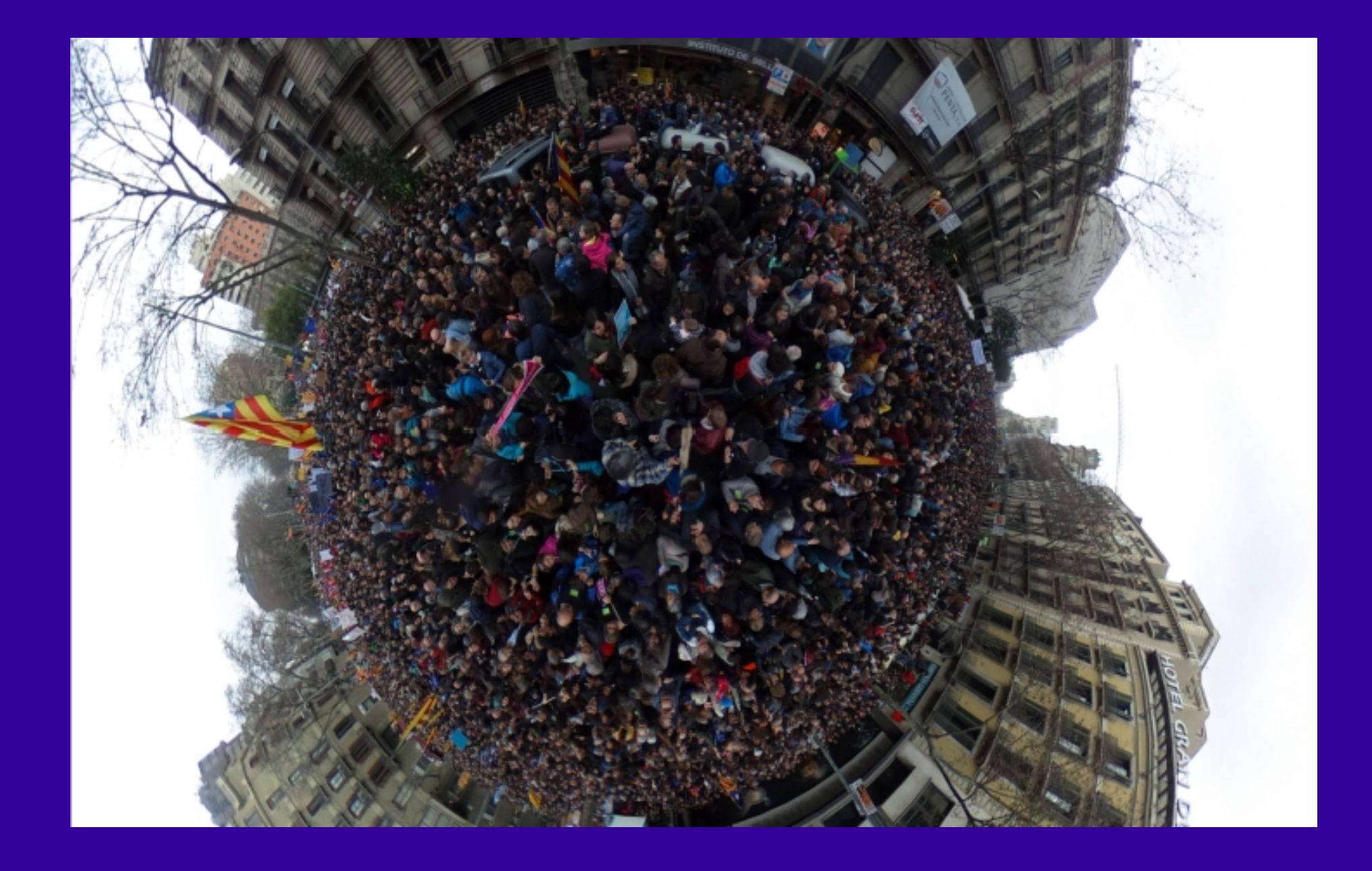

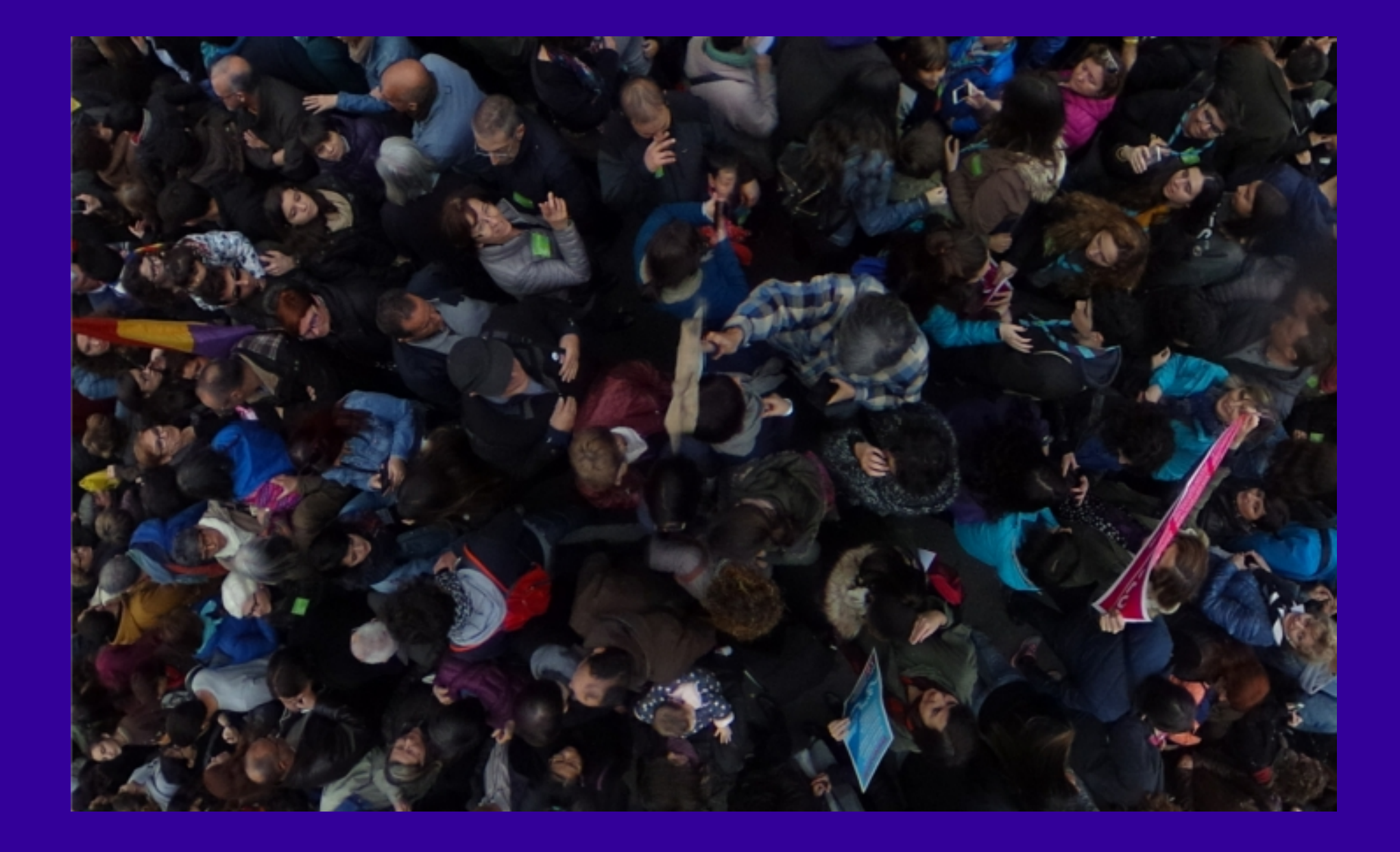

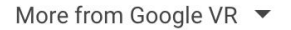

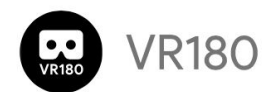

# **Introducing VR180 cameras**

Capture and relive life's special memories.

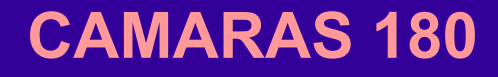

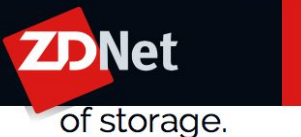

 $\alpha$ 

Aiming for the pro user, Yi's Horizon camera boasts live streaming ability for the VR180 format. It captures 5.7k resolution photos and video at 30fps and has a professional-grade 4 microphone design with outdoor noise reduction. Yi included a 2.2-inch, 640x360 retina touch screen for control of uploading content through the VR180 app from Google, and a USB-C port for HD data transmission.

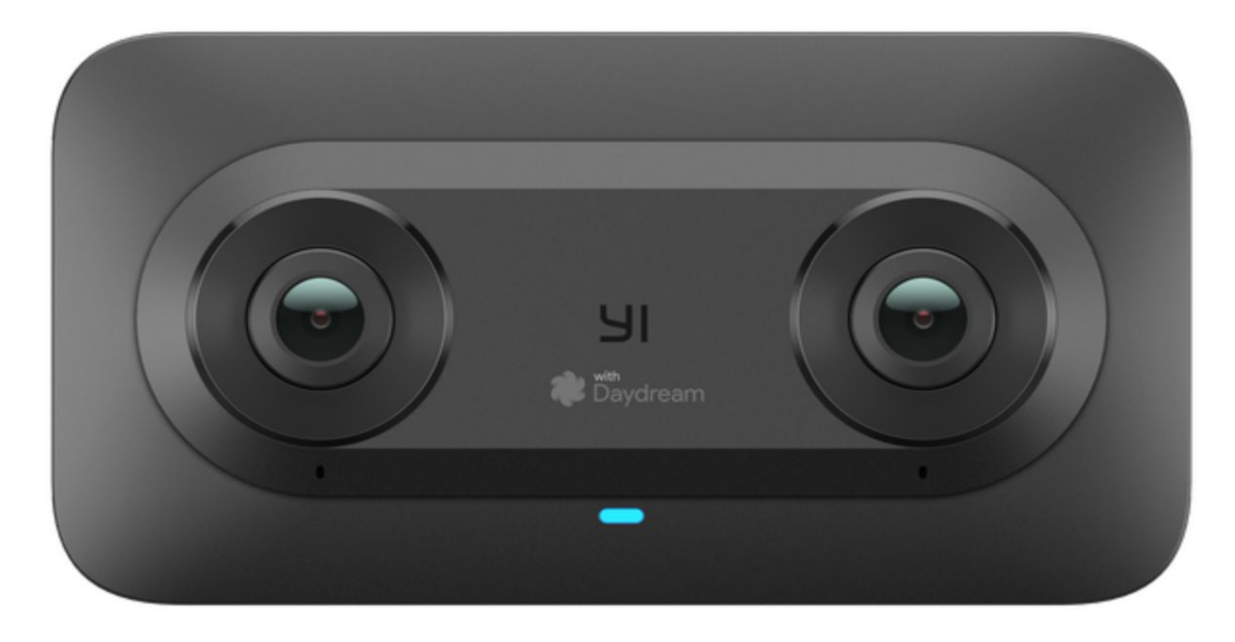

#### **CAMARAS 180**

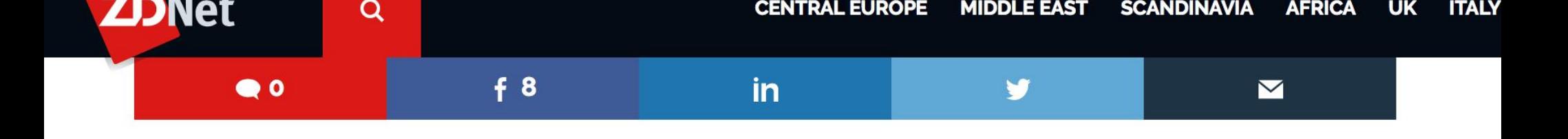

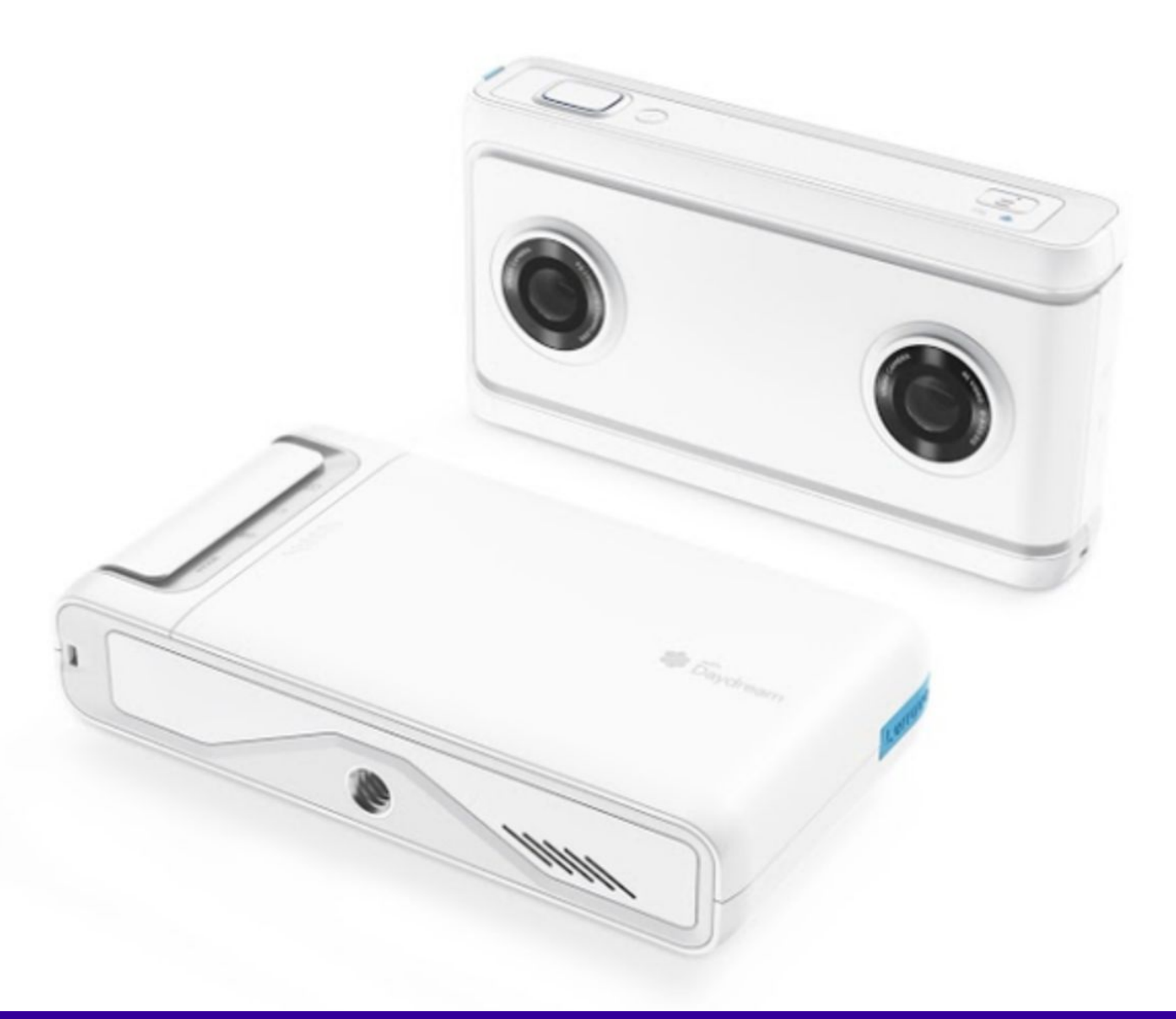

#### **CAMARAS 180**

#### $A$  O 7:35  $\bullet$

#### Intel lanza dos nuevas cámaras de profundidad: las nuevas D415 y D435

18. ene. 2018

 $\blacksquare$ 

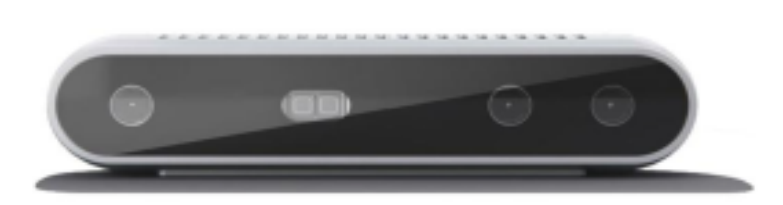

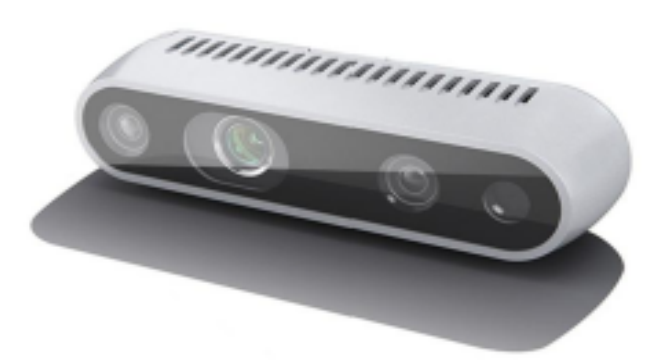

Intel ha presentado sus nuevas cámaras de profundidad concebidas para todas aquellas aplicaciones y dispositivos en los que se tenga que hacer uso de la visión por ordenador, dotándolos de

#### **OBJETOS 3D**

Trípode Cámara

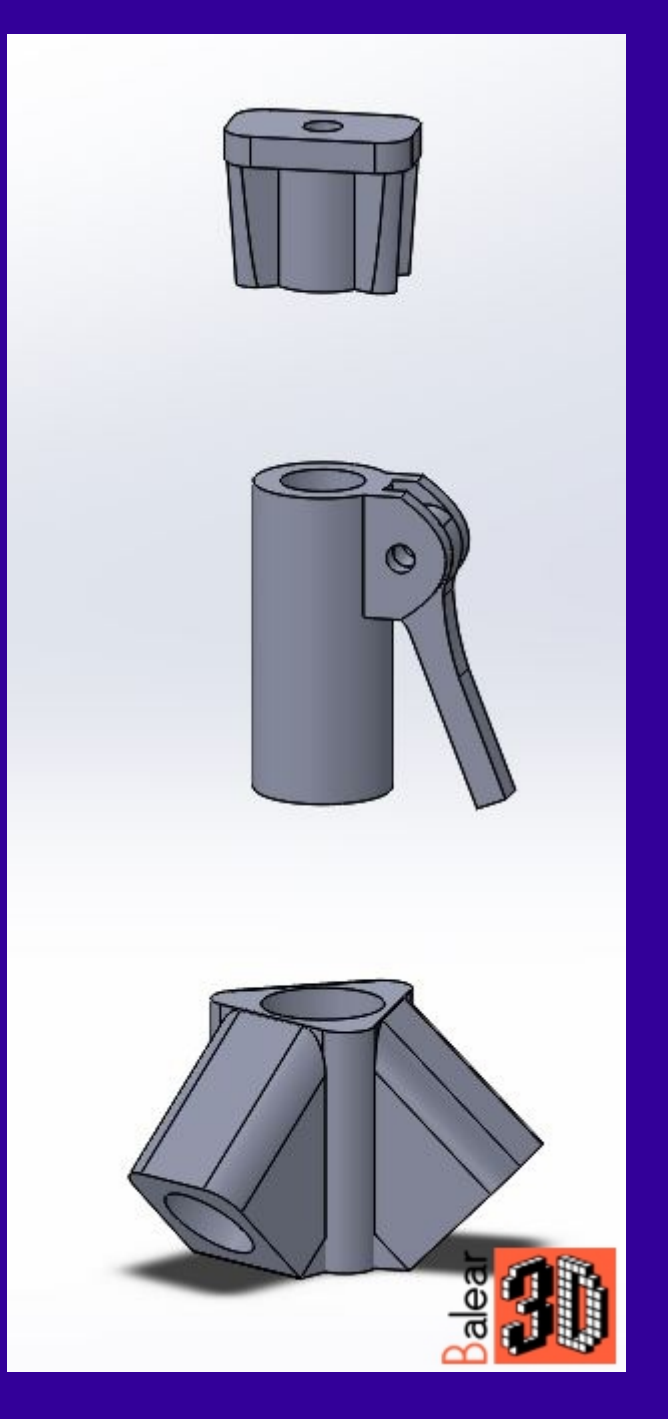

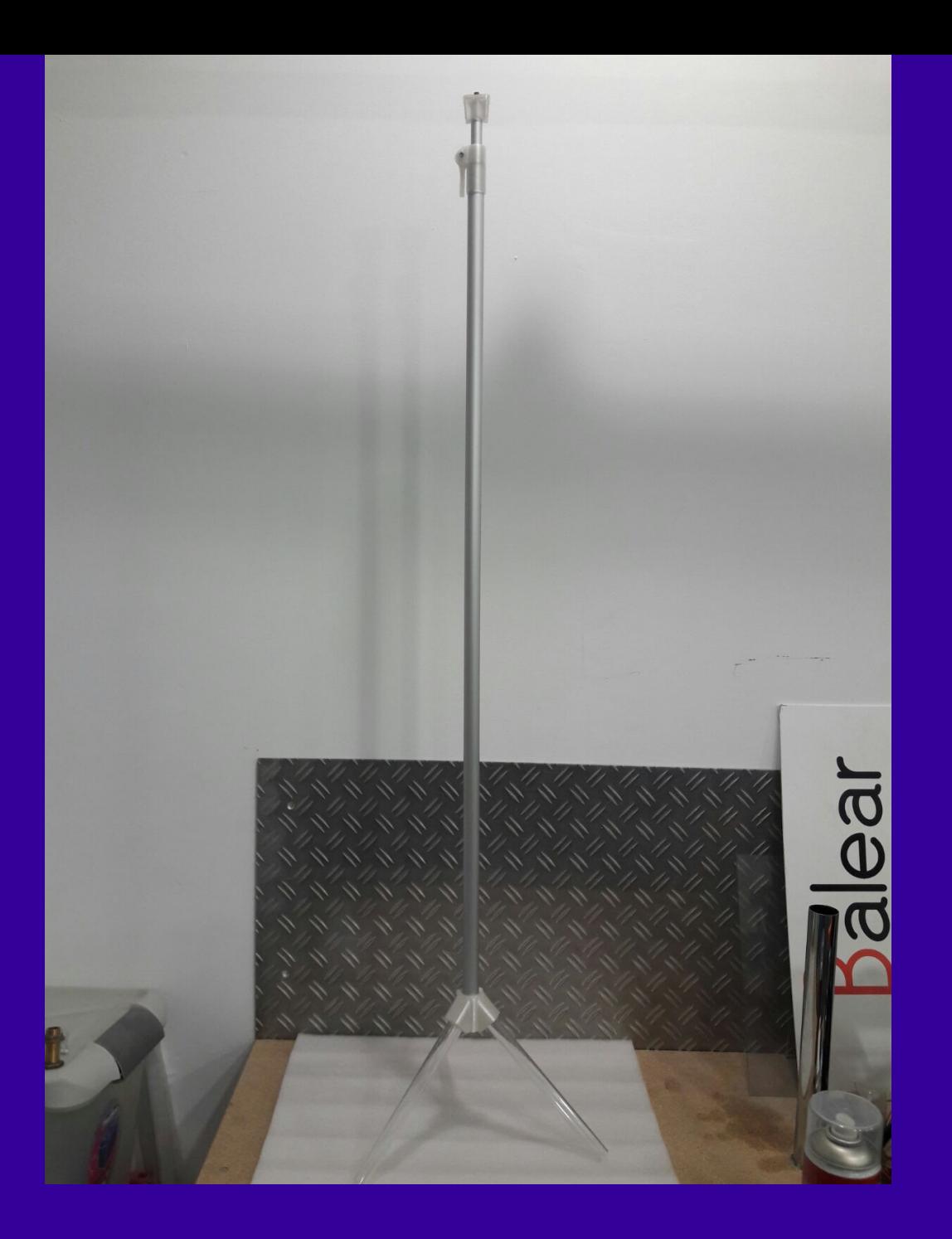

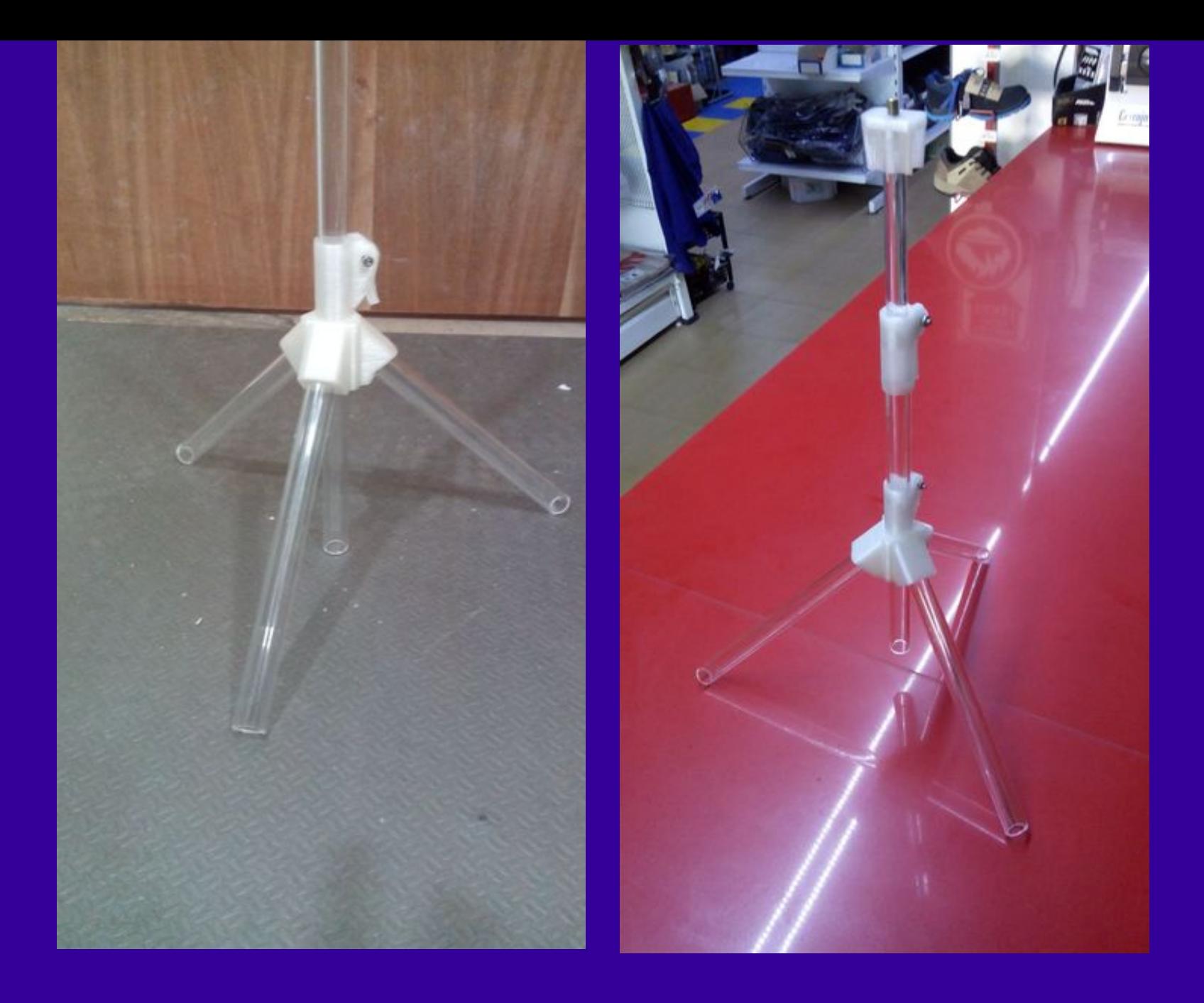

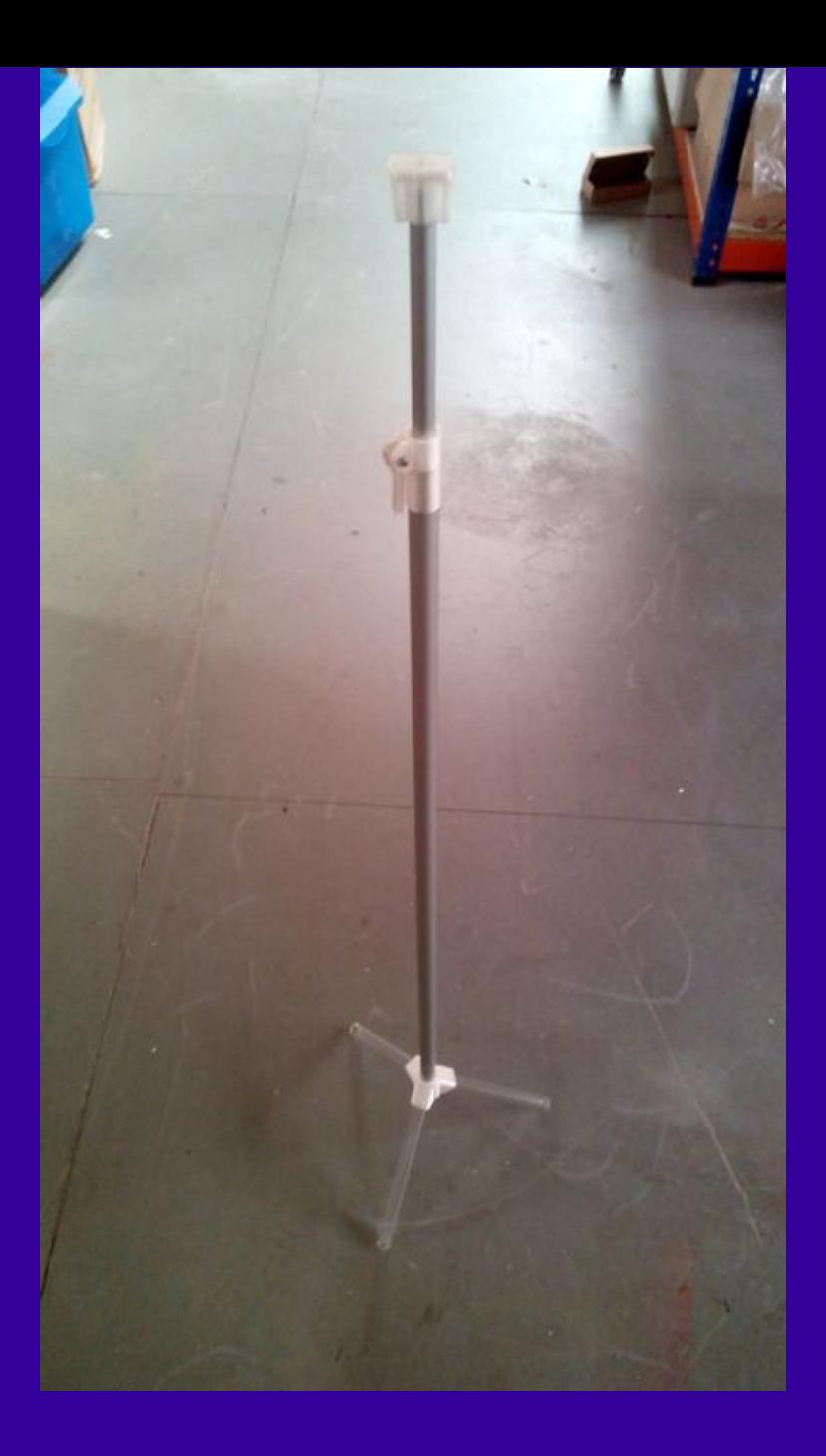

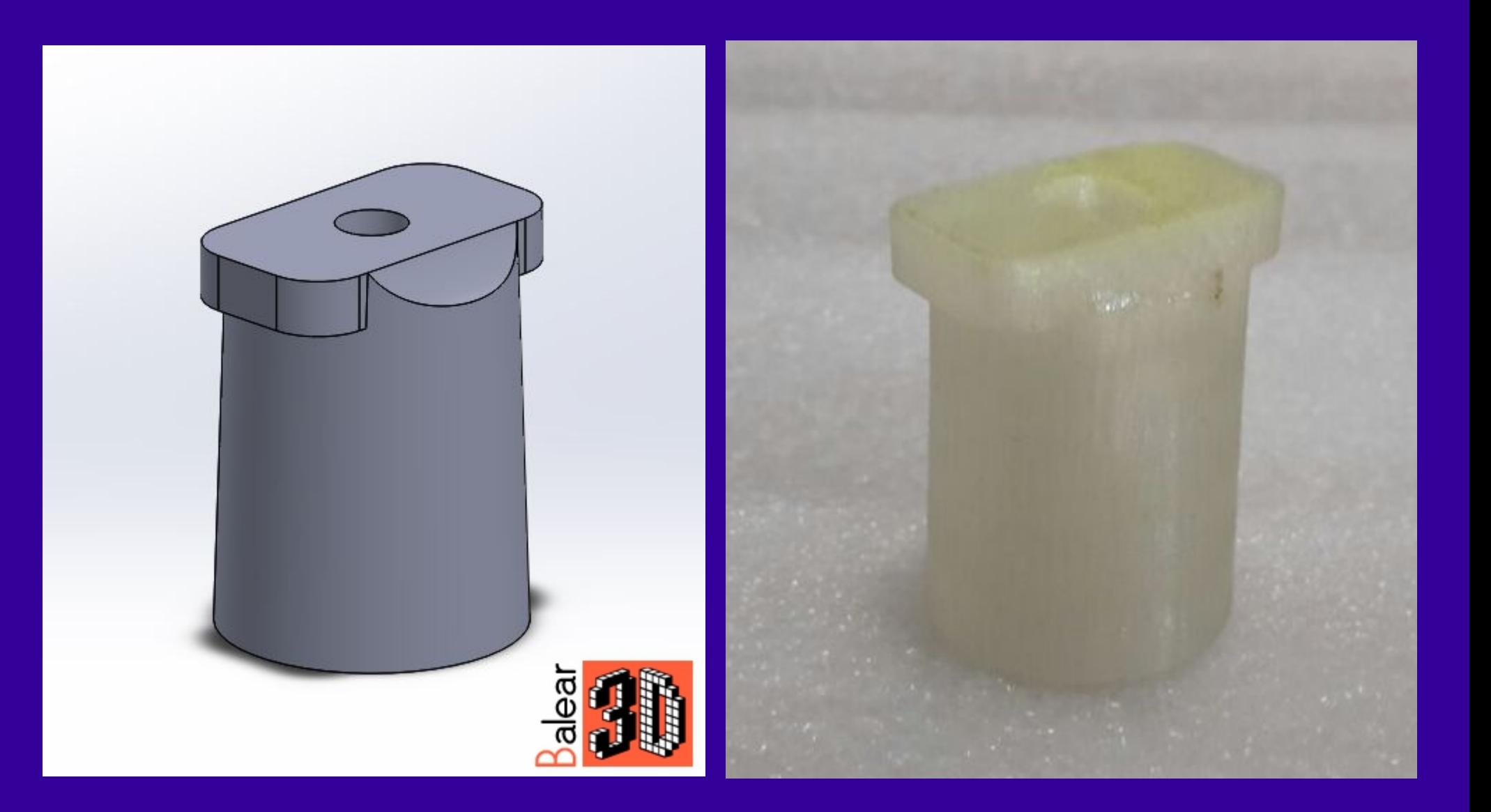

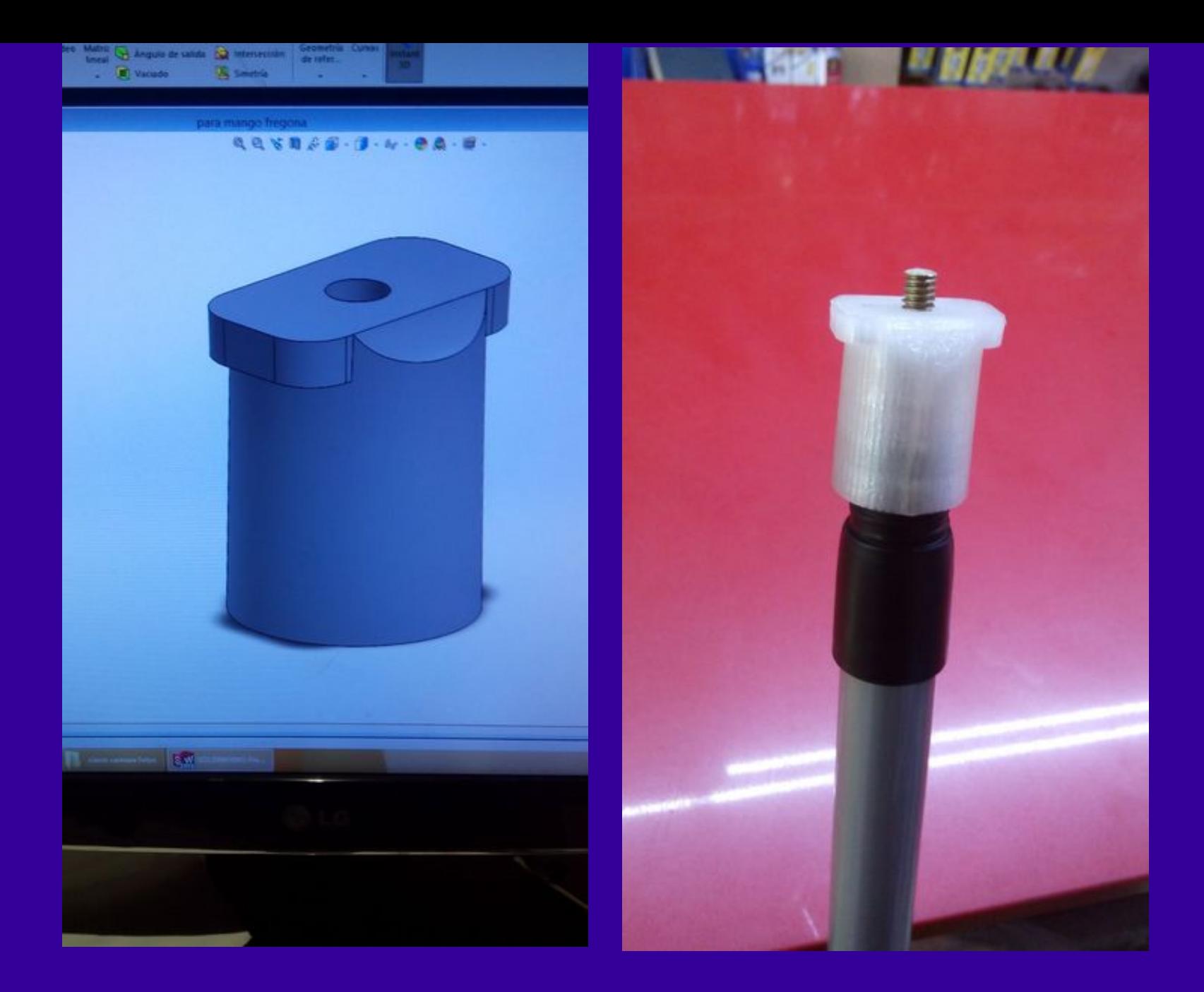

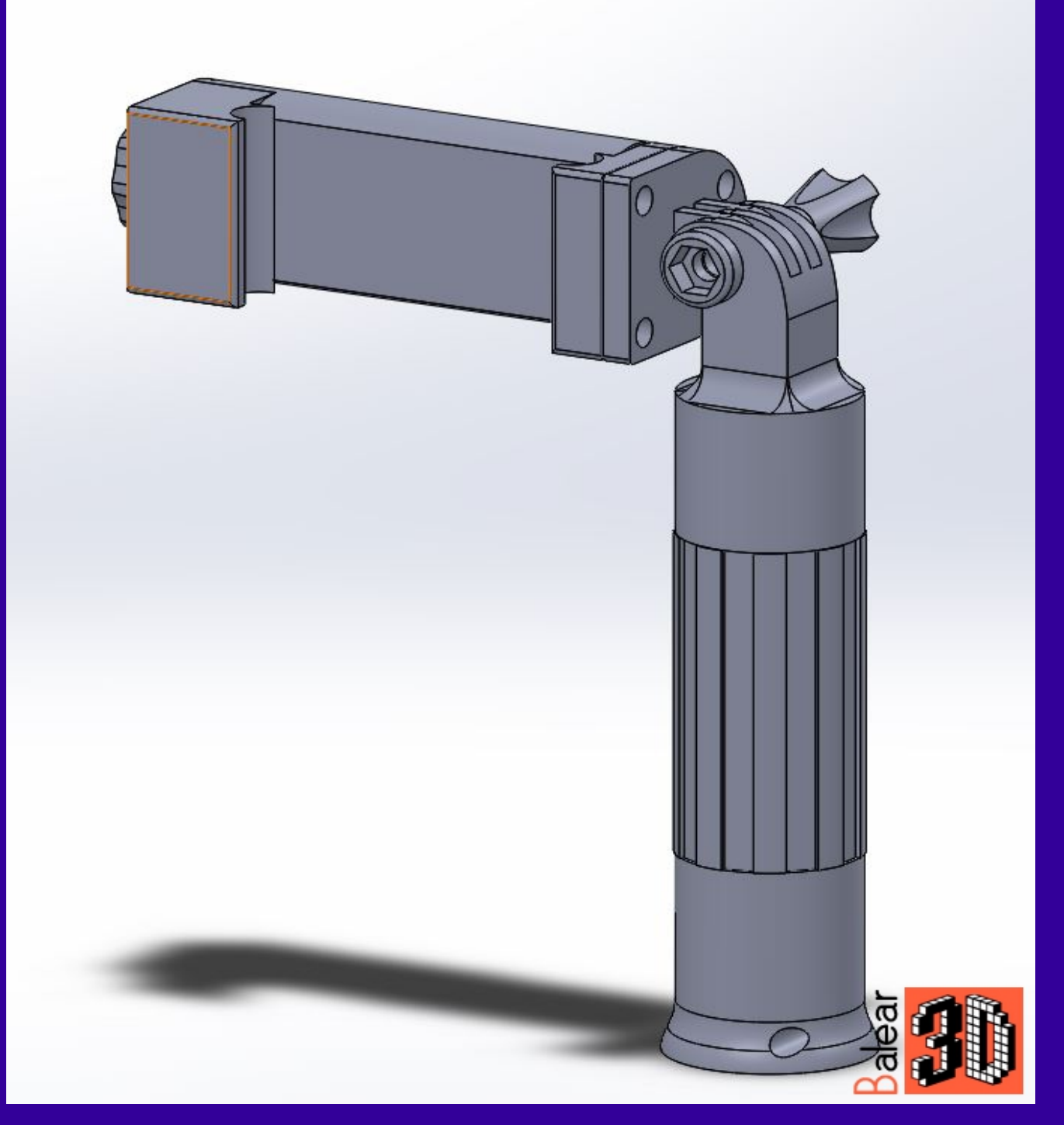

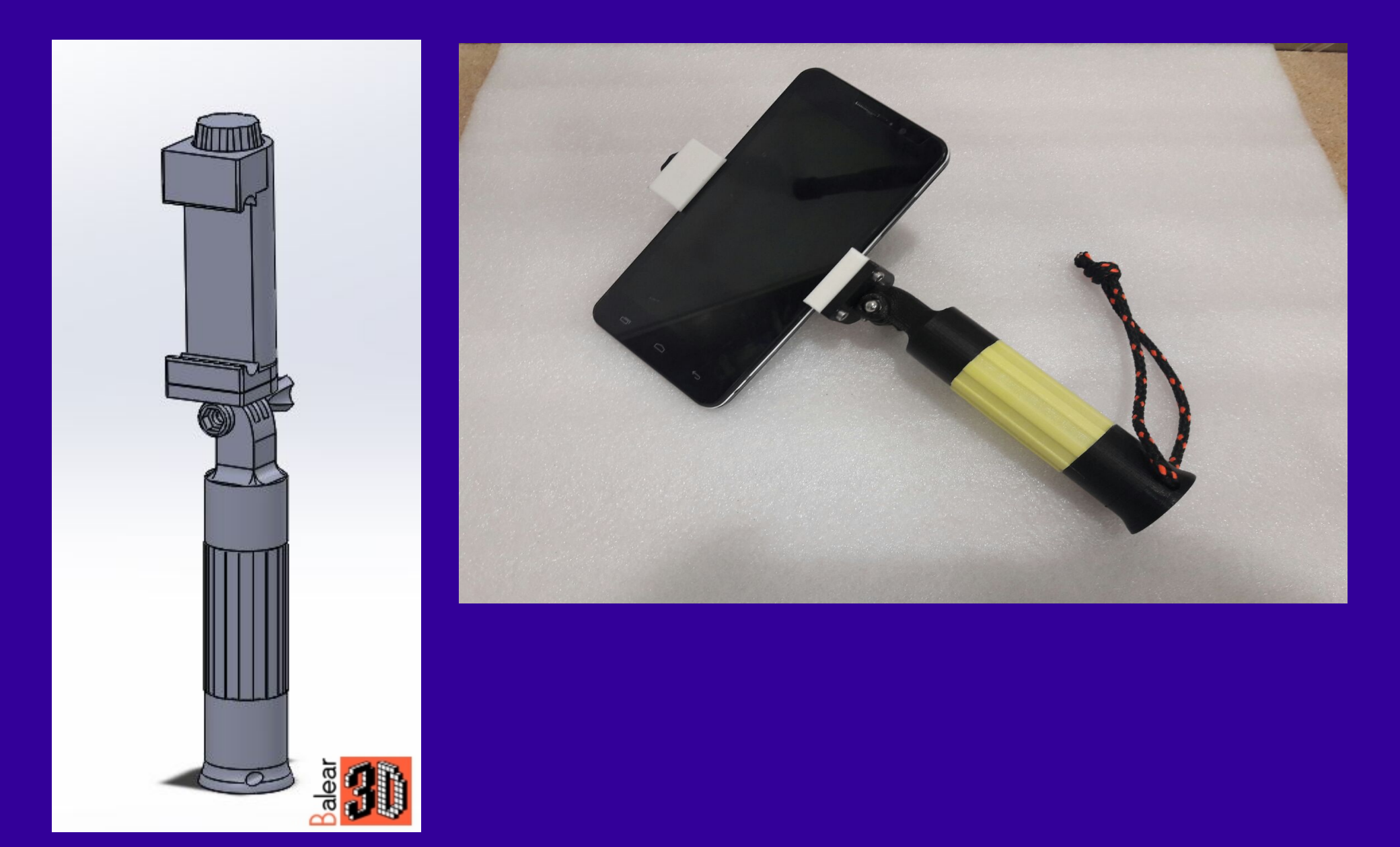

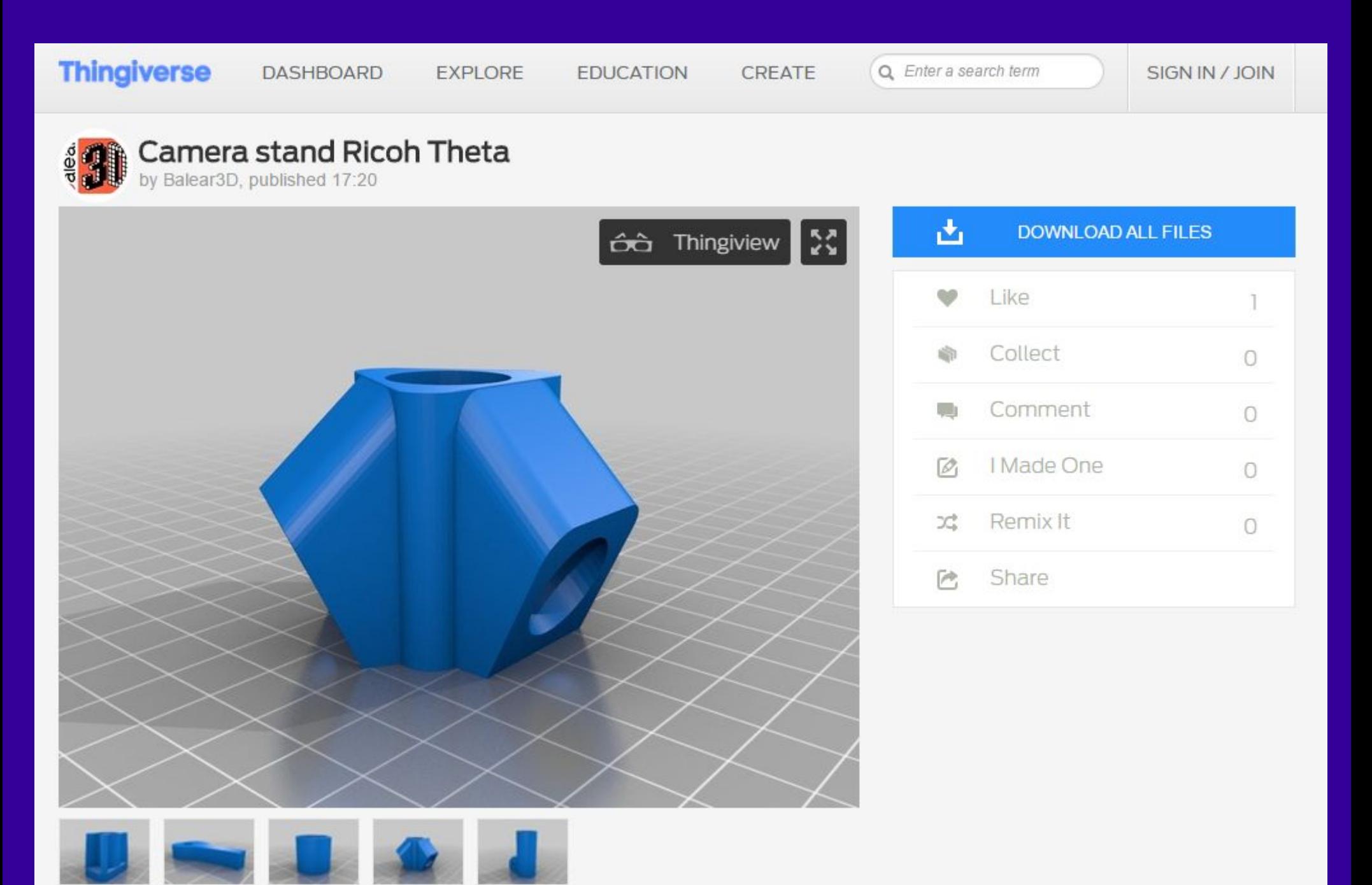

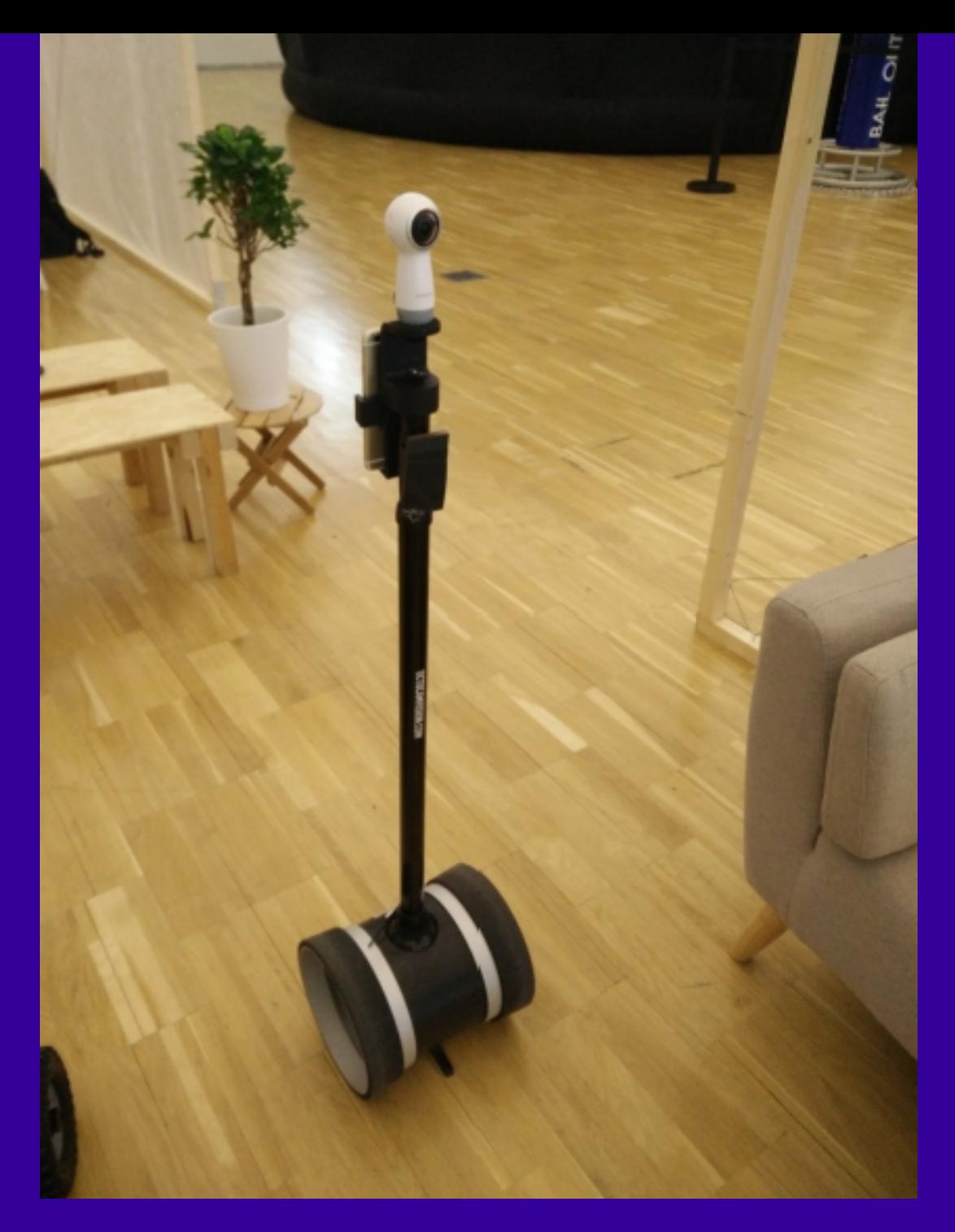

## **MONOPODE**

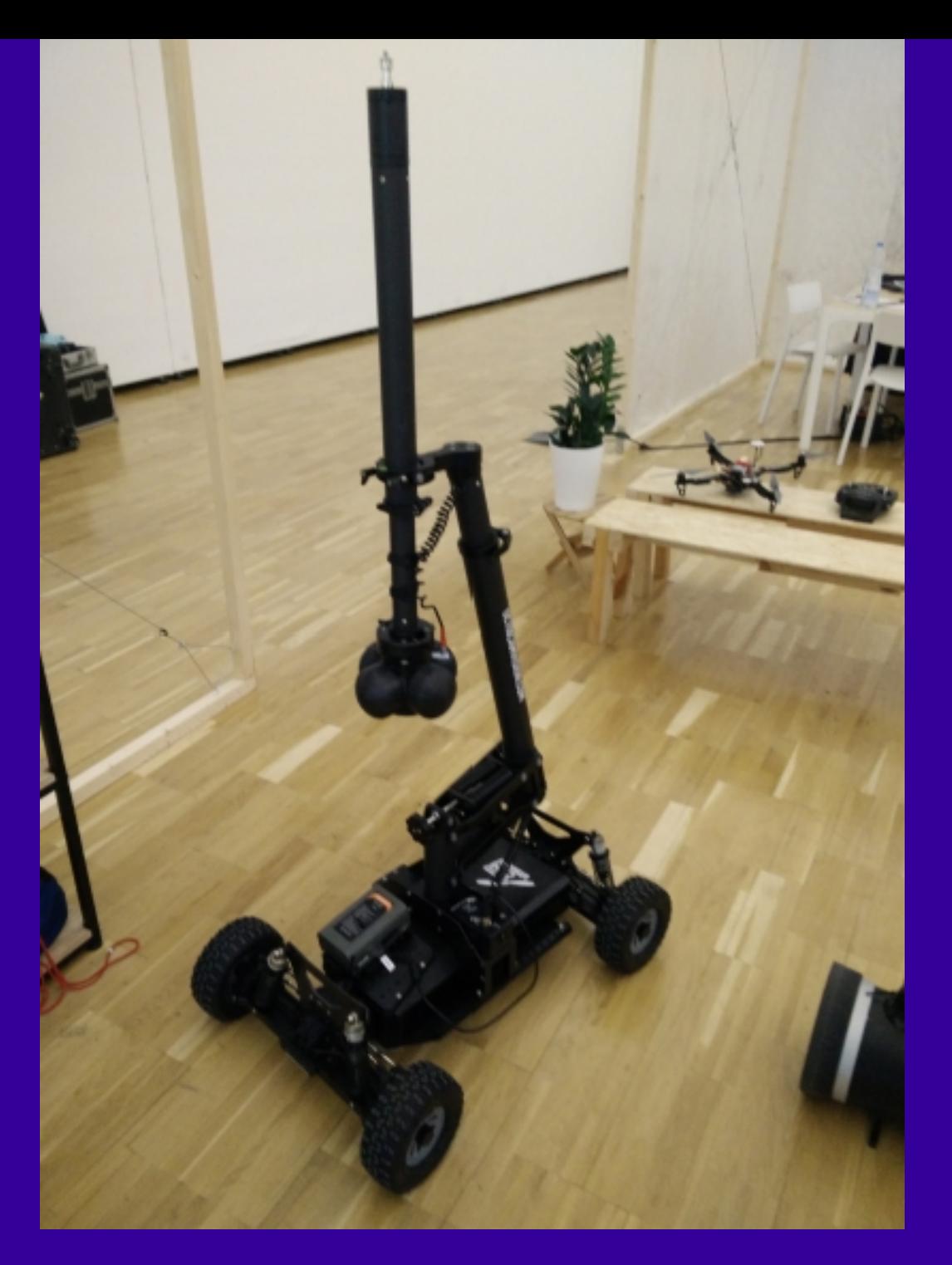

# **MONOPODE**

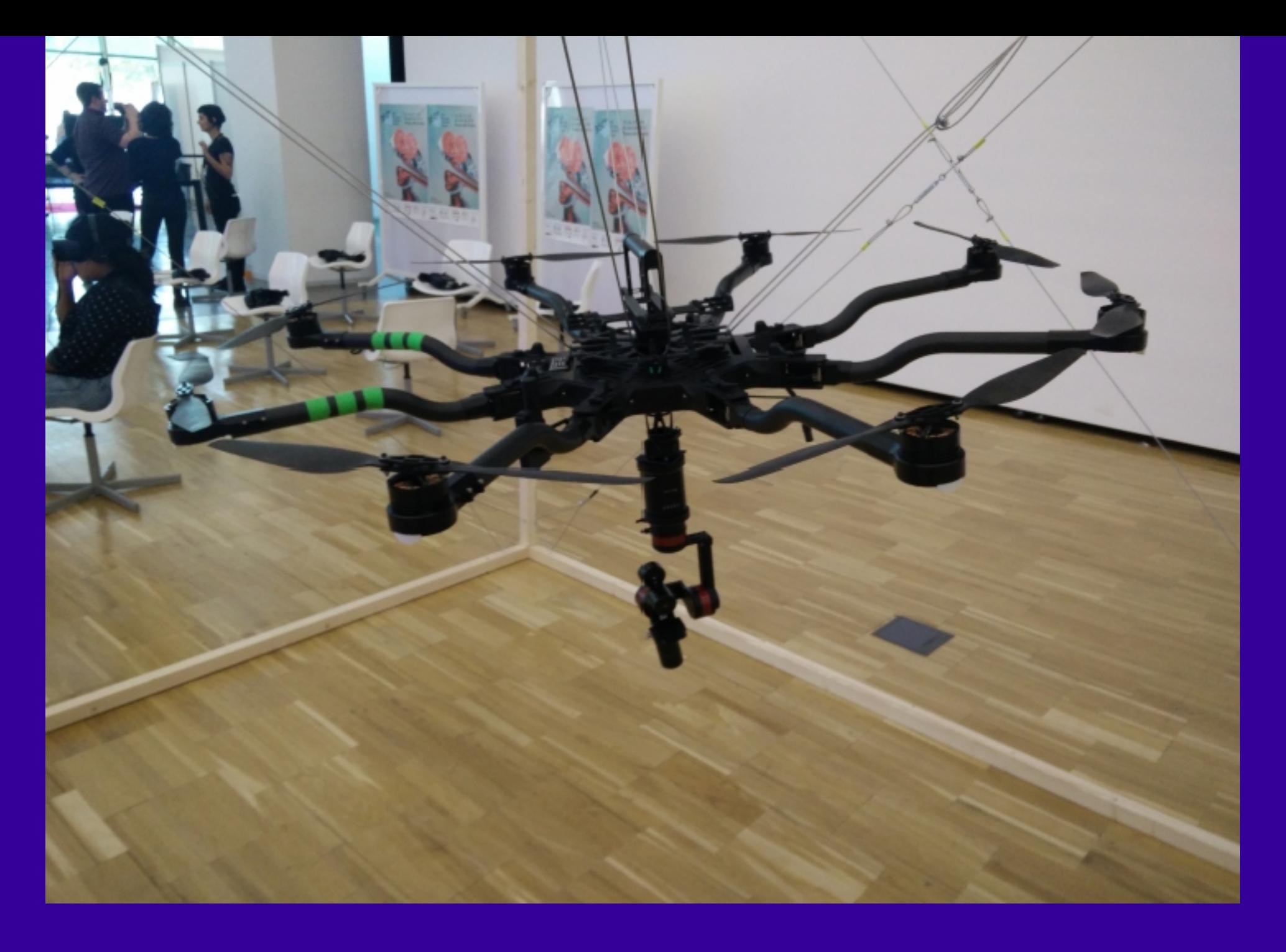

## **DRON + VR**

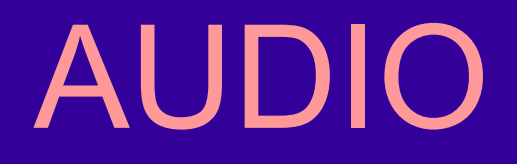

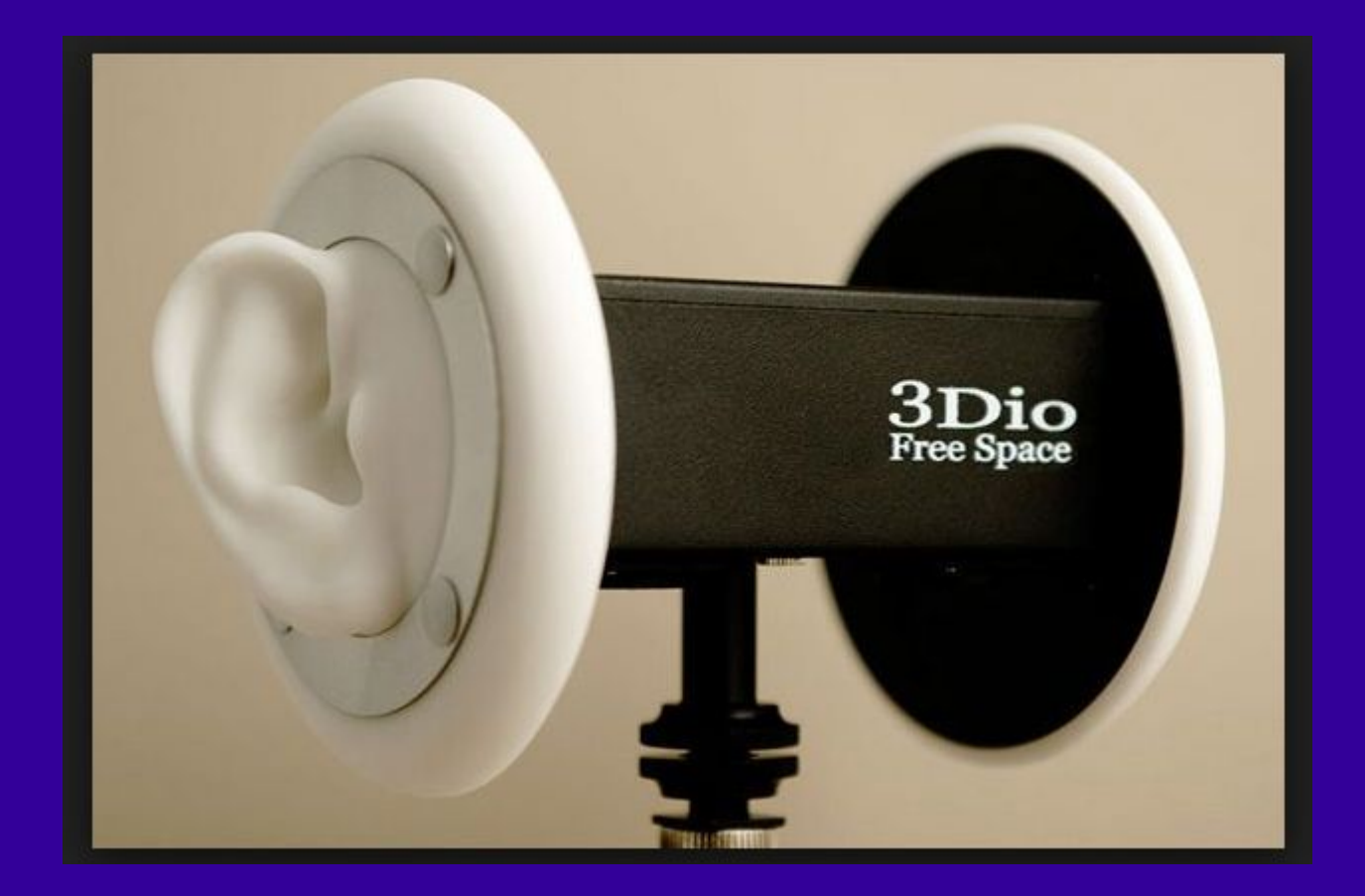

#### **SONIDO BINAURAL**

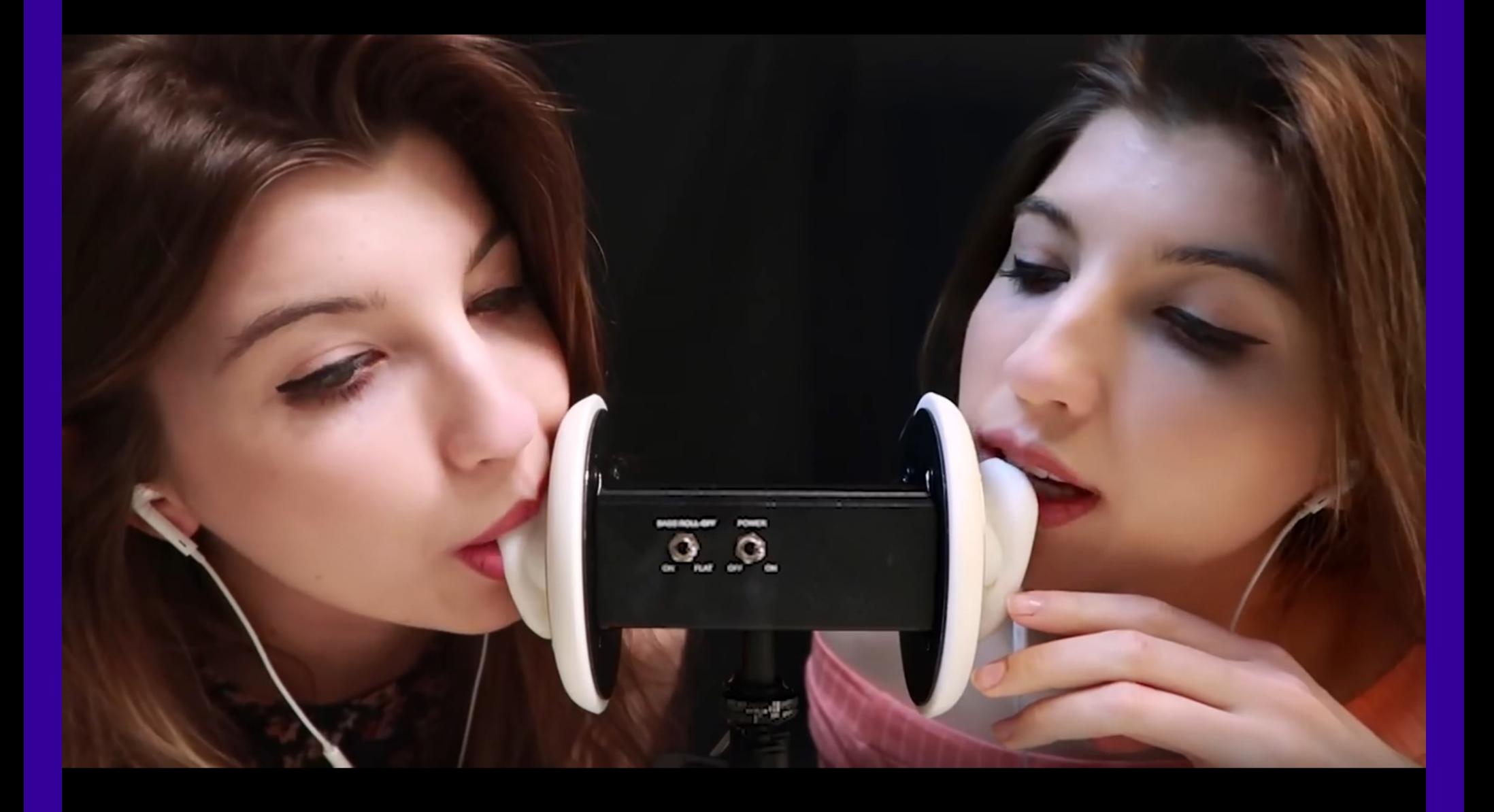

#### **SONIDO BINAURAL**

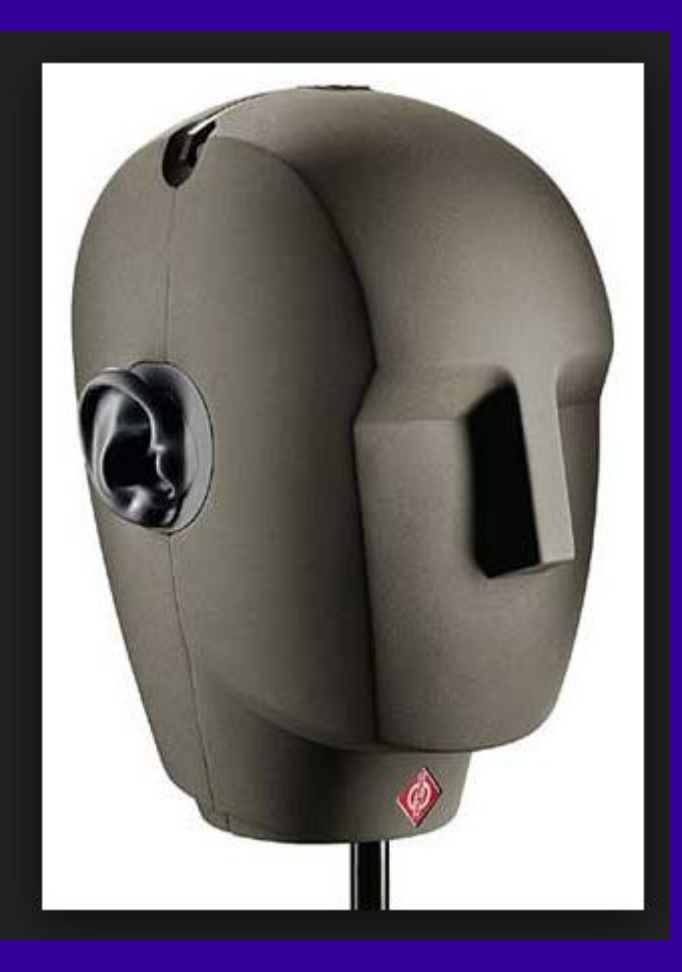

#### **SONIDO BINAURAL**

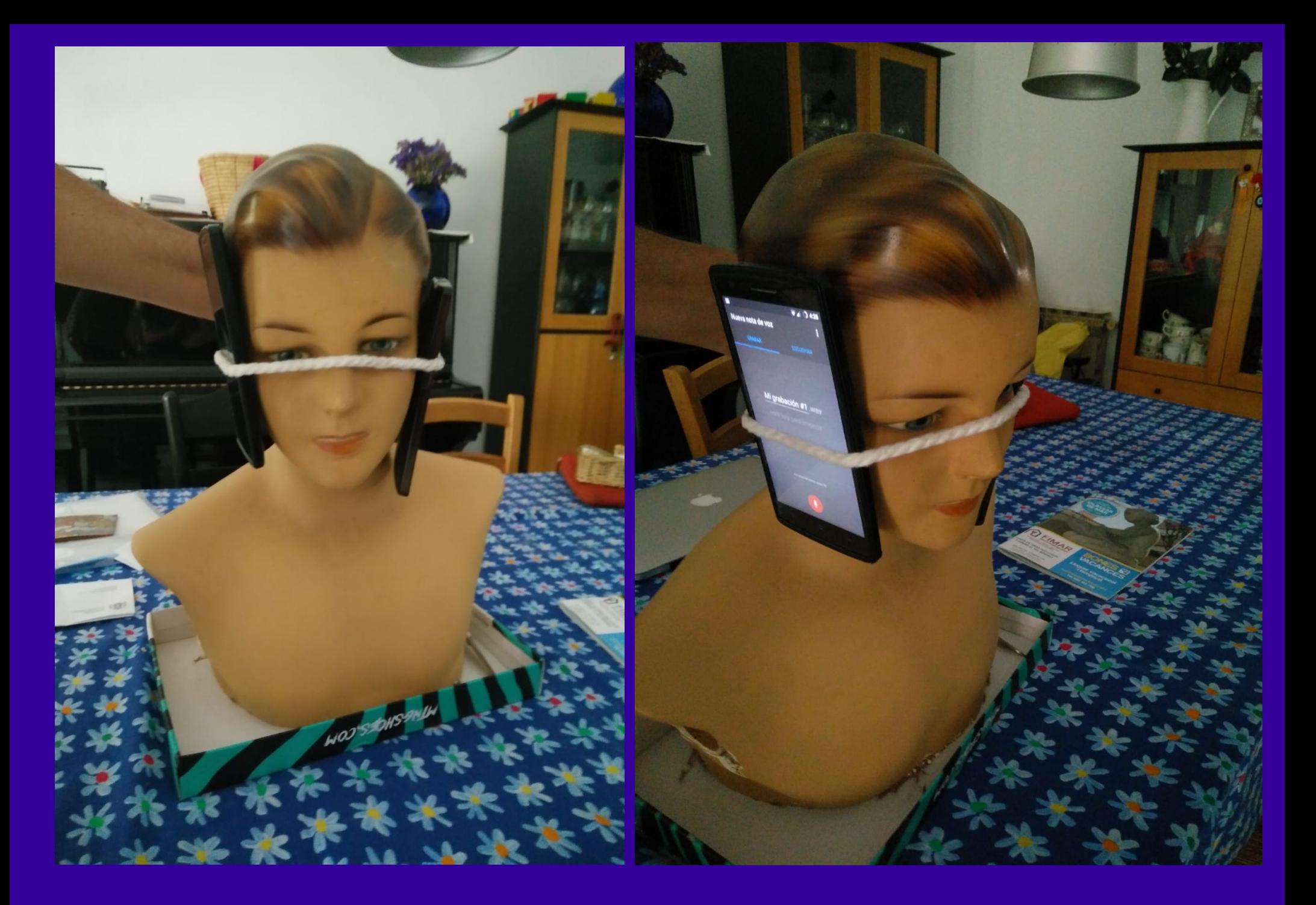

#### **SONIDO BINAURAL DE BAJO COSTE**

## Sons localitzats

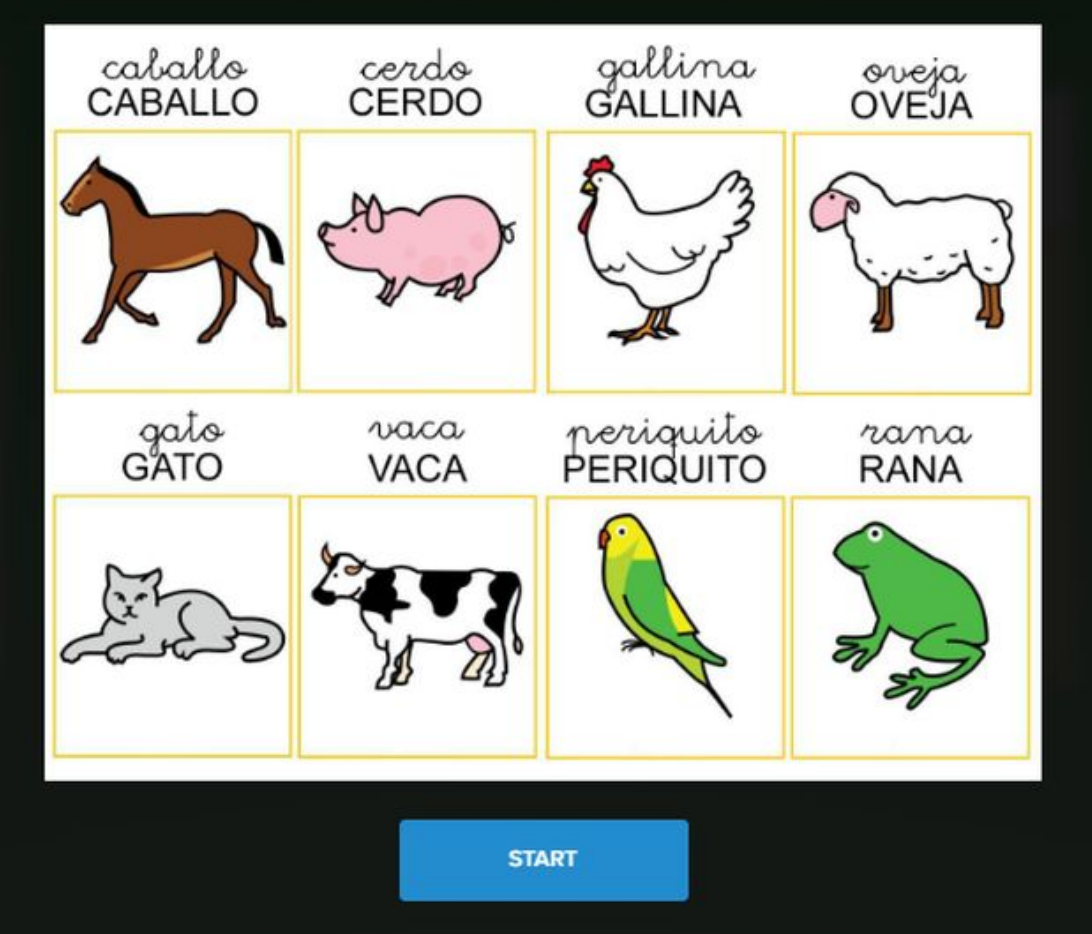

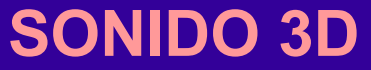

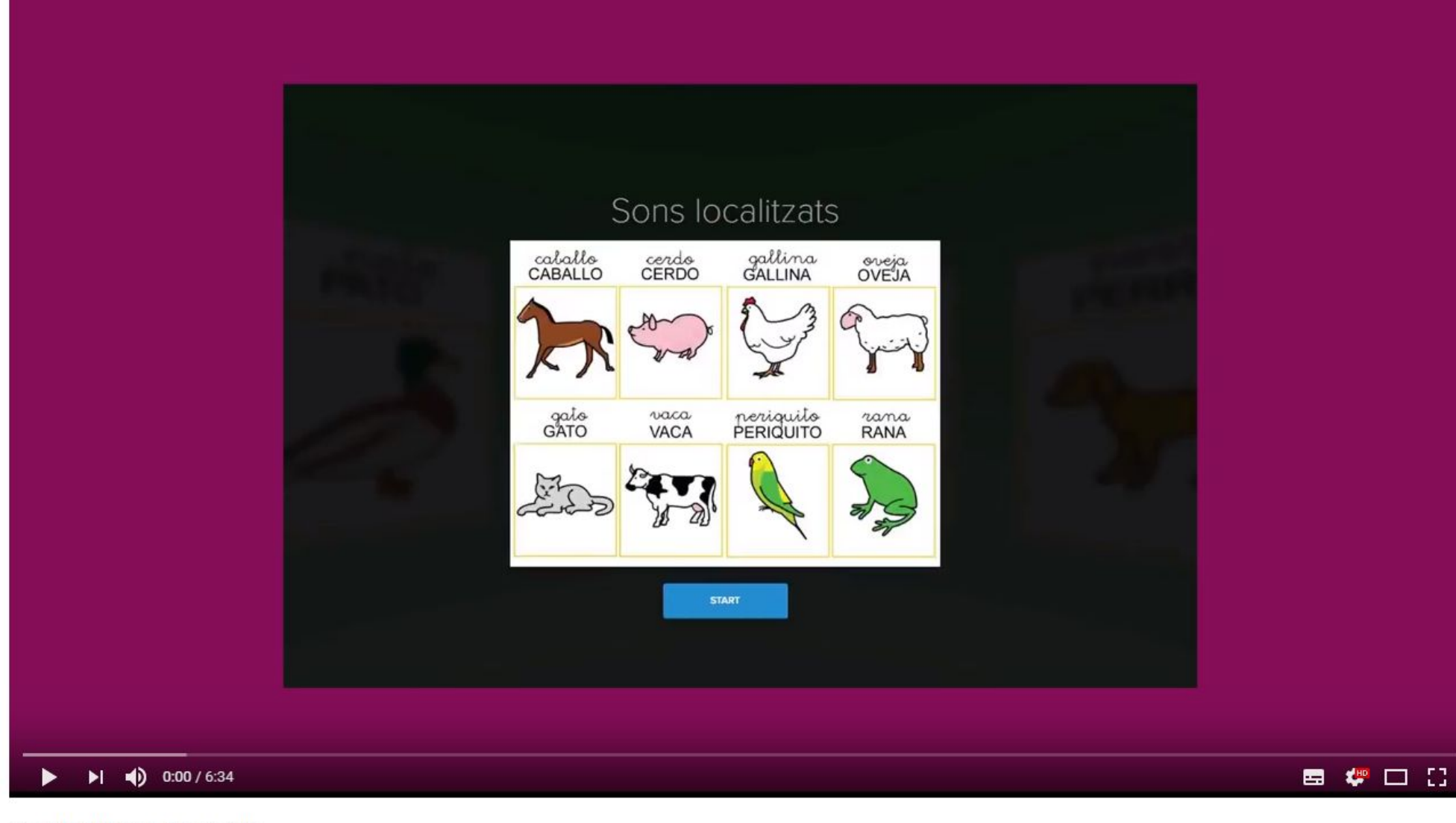

#### Realidad Virtual. Sonido 3D

11 visualitzacions

 $\Box$  0 COMPARTEIX 19 0  $\equiv_+$  $0.0.0$ 

#### **SONIDO 3D TUTORIAL**

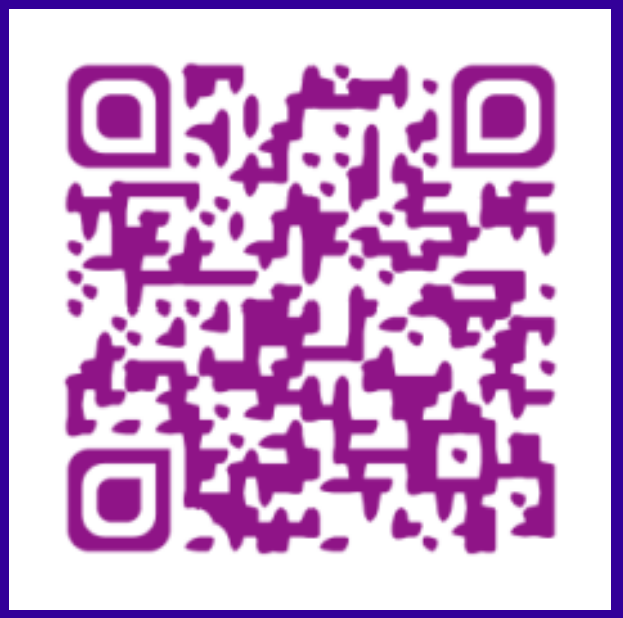

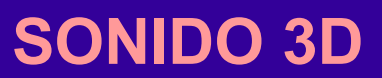
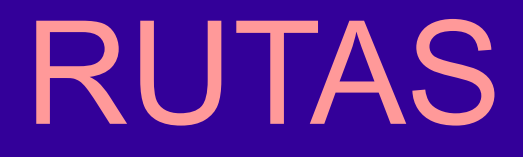

Blog

## Virtual Tours Made Simple

World's most hassle-free 360° panorama publishing and virtual tour authoring platform.

**GET STARTED** 

 $(\times)$ 

Available on the<br>App Store

Feedback

Get it on Google play

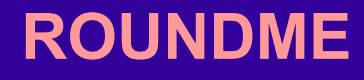

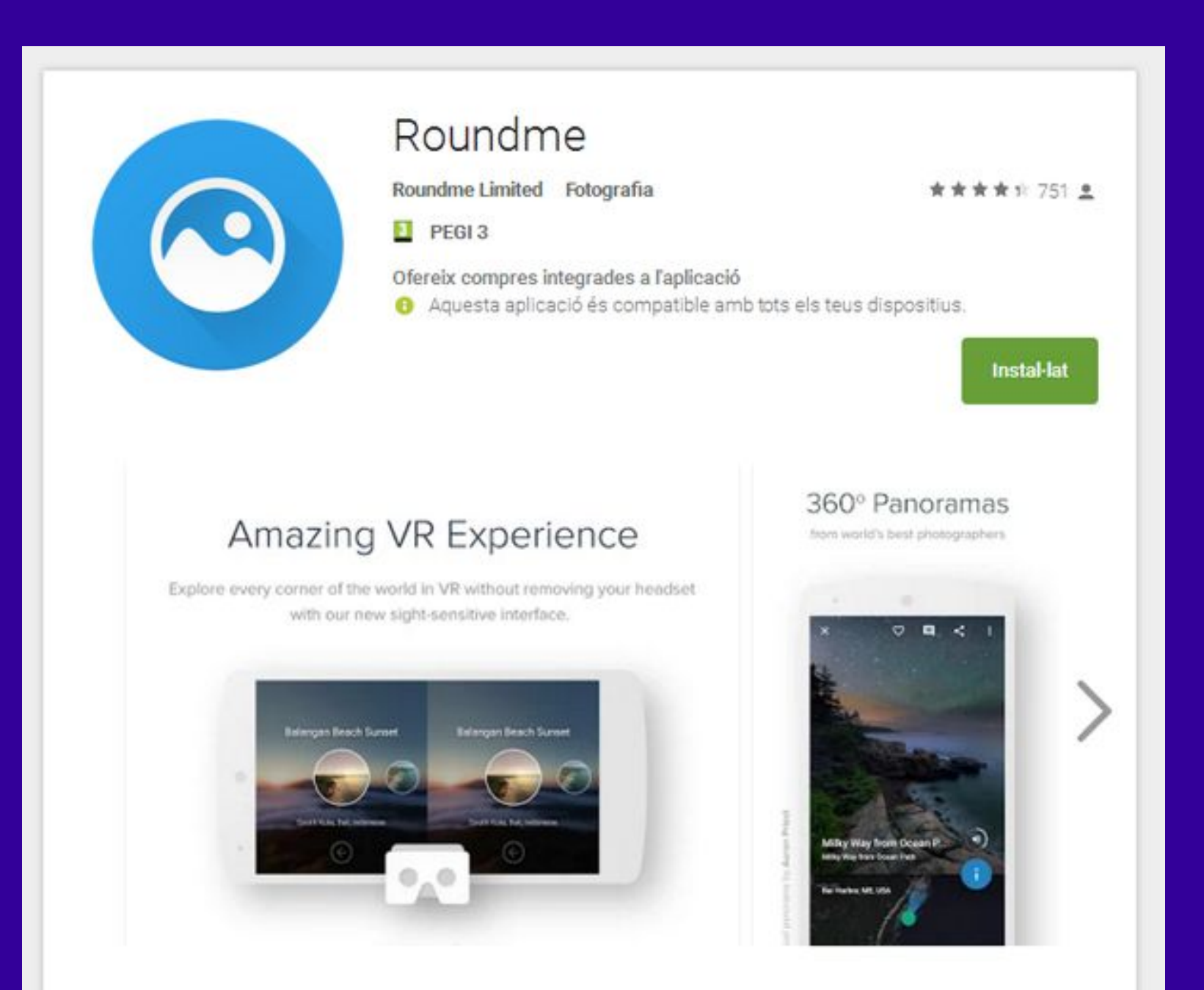

#### **ROUNDME**

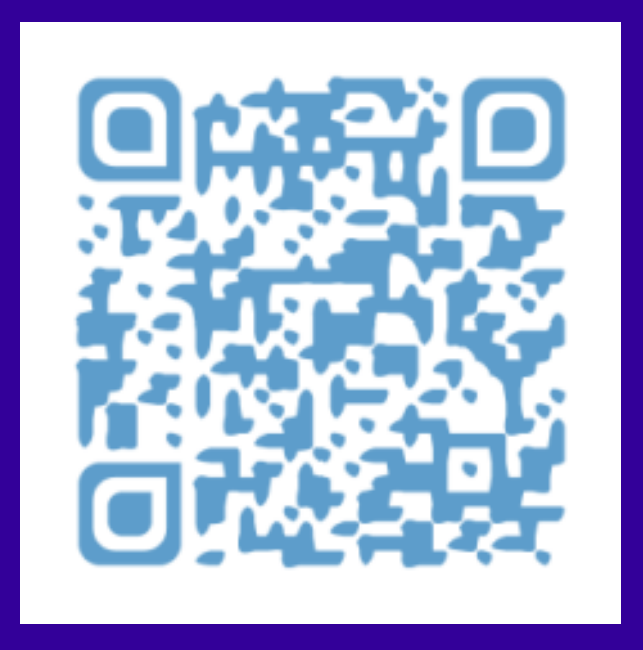

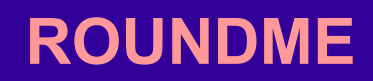

## Carme Rovira. Dona i pintora

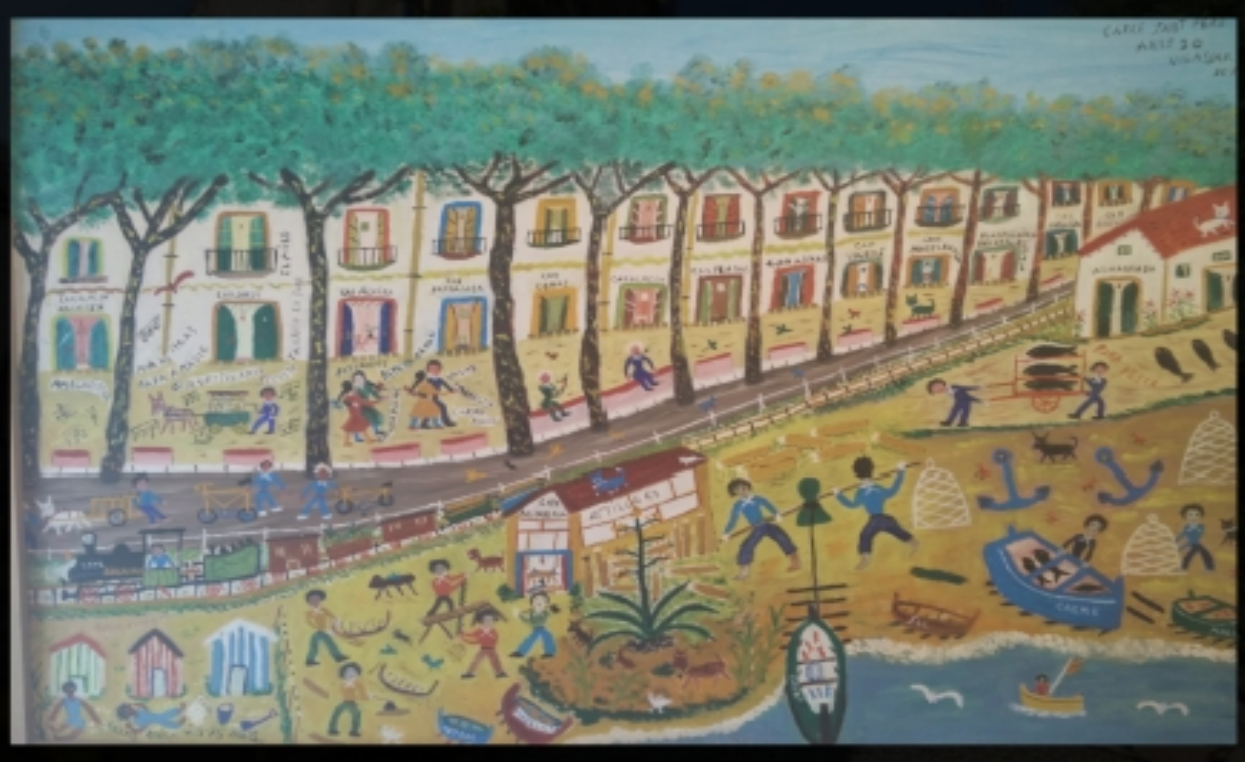

Carme Rovira i Fortuny (Vilassar de Mar, 17 de març de 1907 - Passy, Illa de França, 1 de març de 1985) fou una pintora naïf catalana,. Té un carrer dedicat a Vilassar de Mar.

**START** 

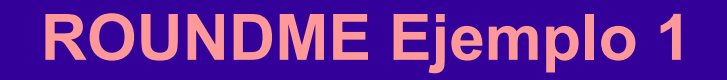

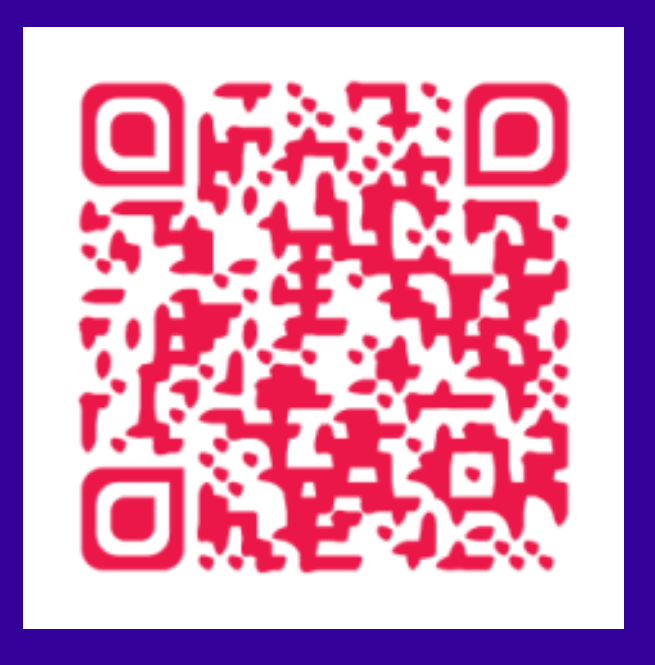

## Festa Major Gràcia (C. Llibertat)

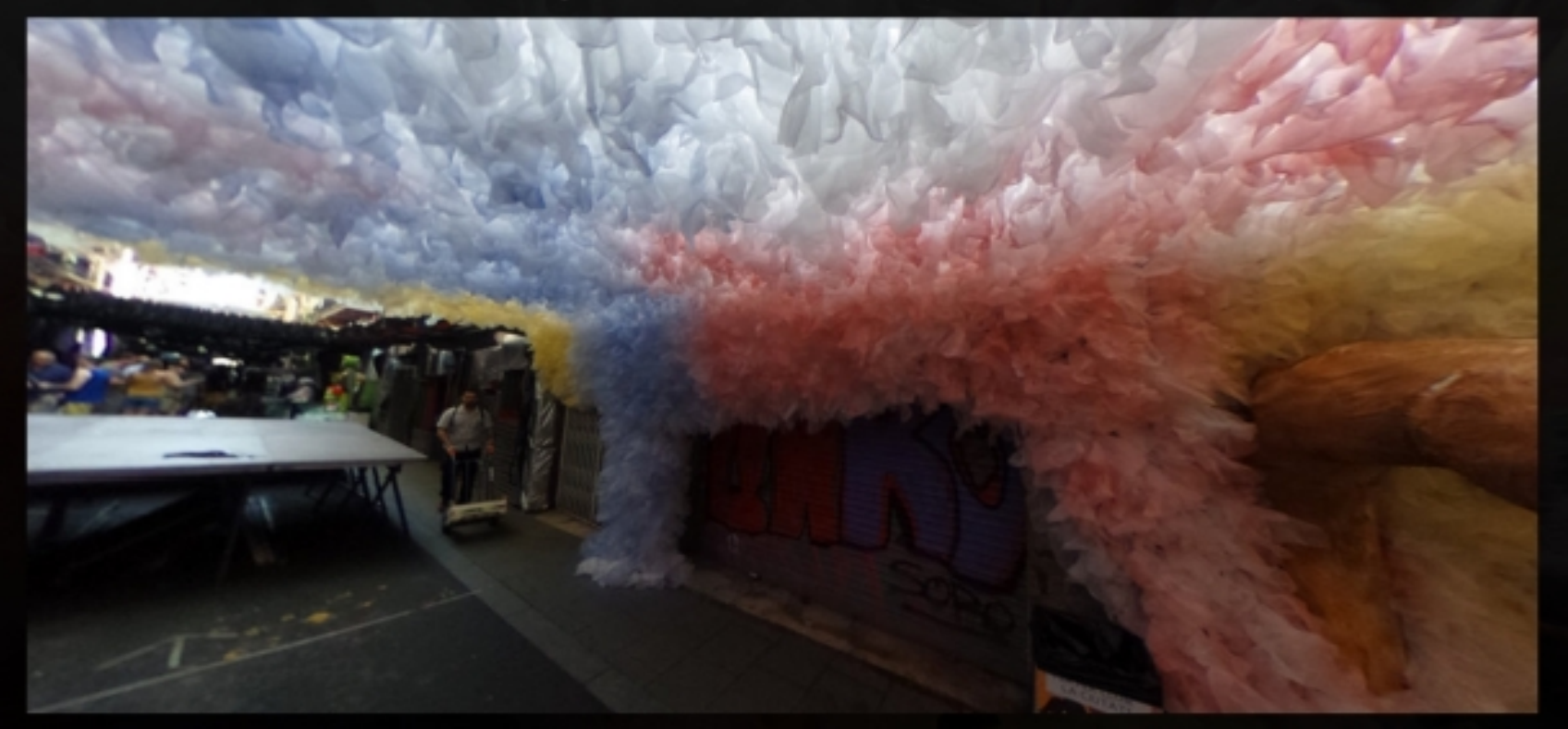

Carrers de Gràcia. Festa Major 2016 Agost Barcelona Catalonia

**START** 

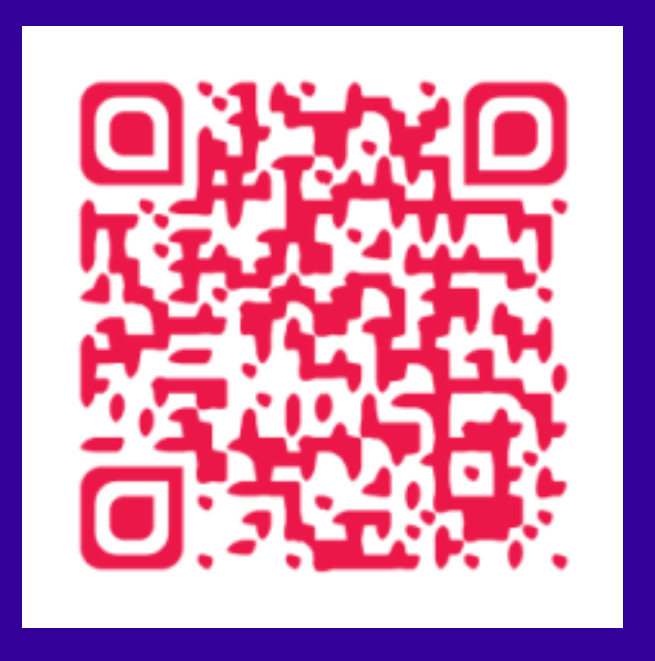

## La Màquina de pensar: Ramon Llull i l'ars c...

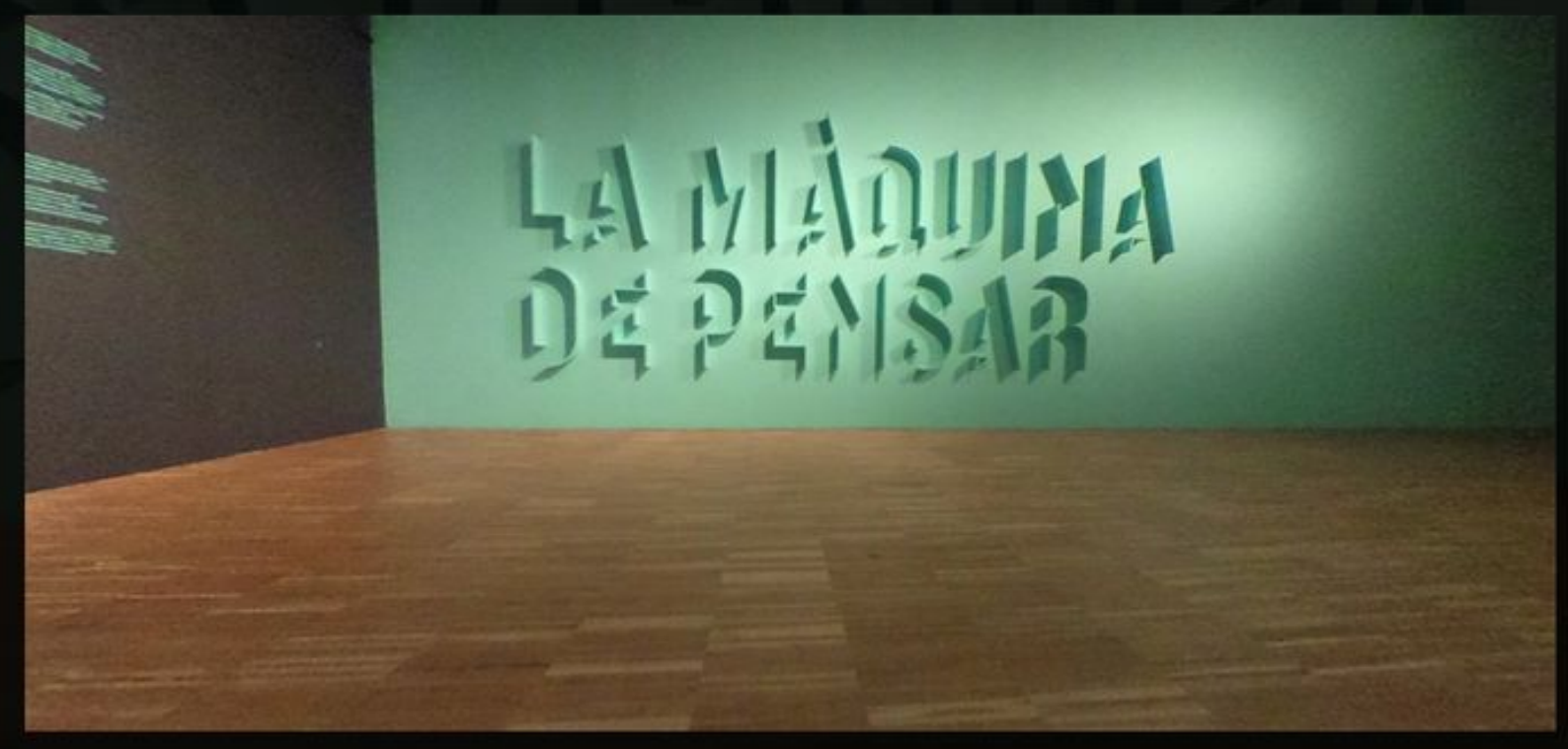

El CCCB i el Zentrum für Kunst und Medien technologie de Karlsruhe (ZKM) presenten l'exposició «La màquina de pensar. Ramon Llull i l'Ars combinatoria» del 14 de juliol a l'11 de desembre de 2016.

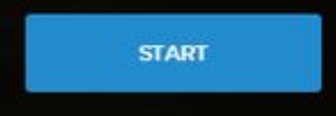

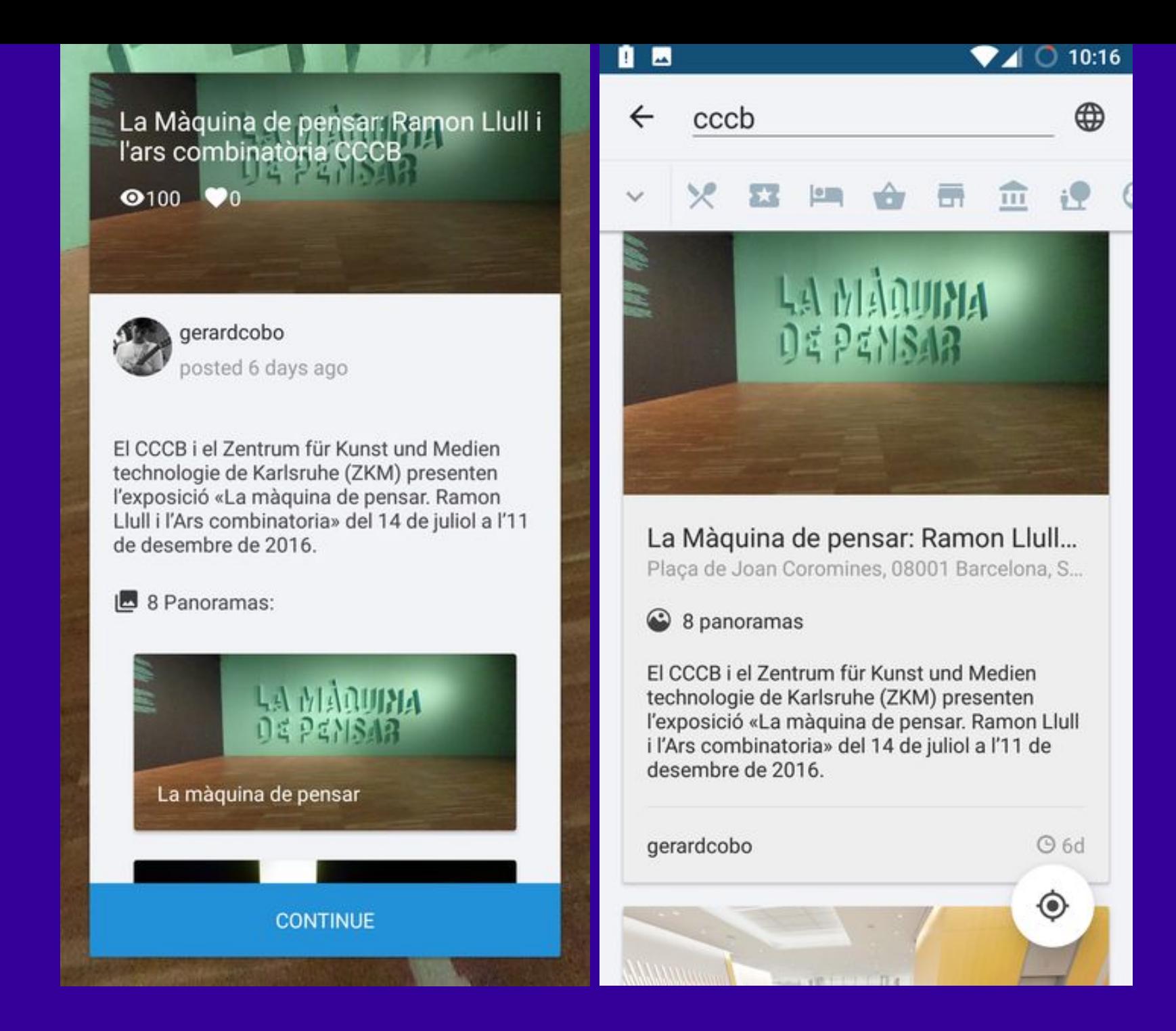

## [MNAC] L'art Romànic: itinerari virtual

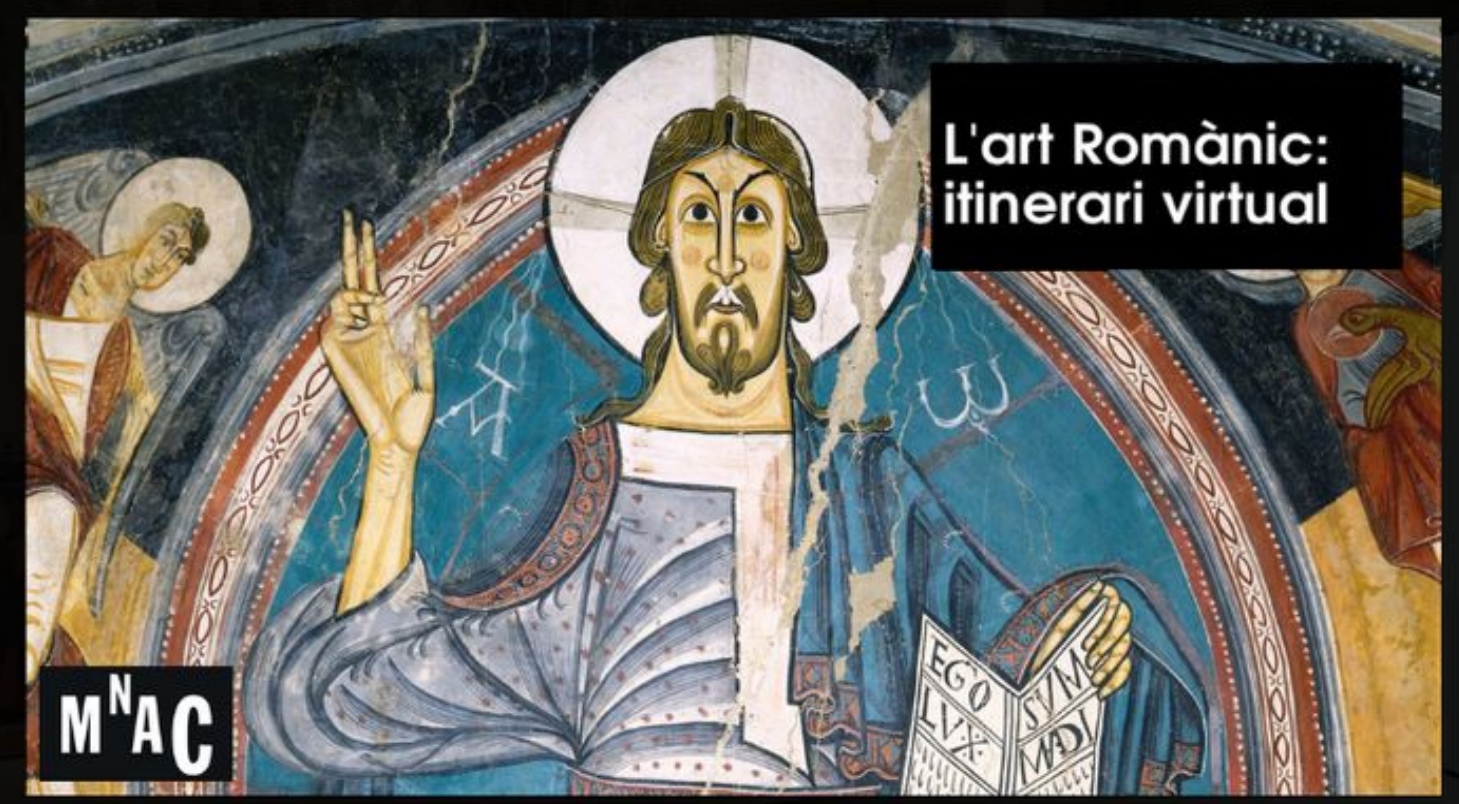

El Museu Nacional d'Art de Catalunya us convida a fer una visita virtual per les sales que atresoren les obres româniques més preuades de la seva col·lecció.

**START** 

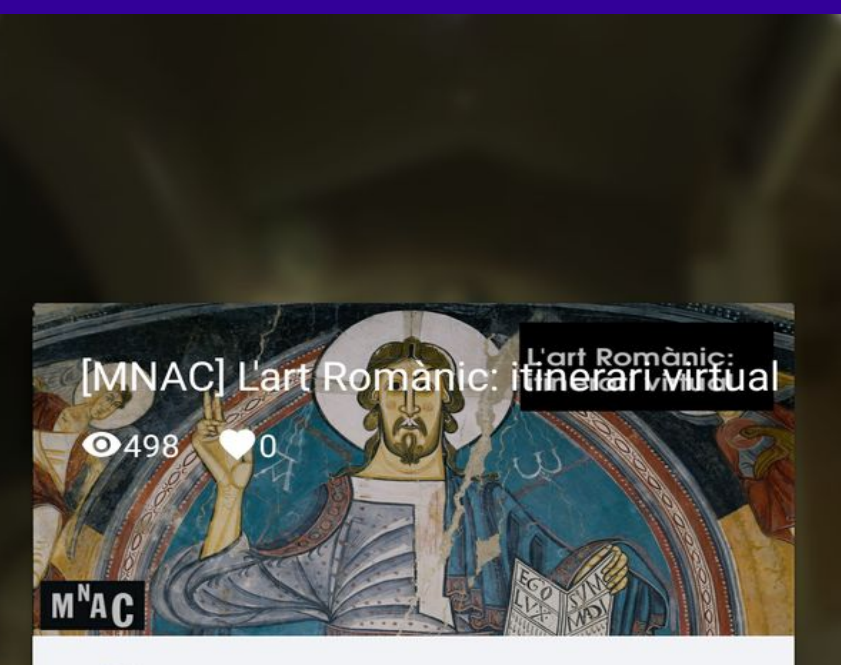

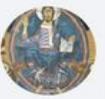

art\_romanic posted 43 days ago

El Museu Nacional d'Art de Catalunya us convida a fer una visita virtual per les sales que atresoren les obres romàniques més preuades de la seva col·lecció.

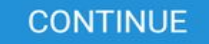

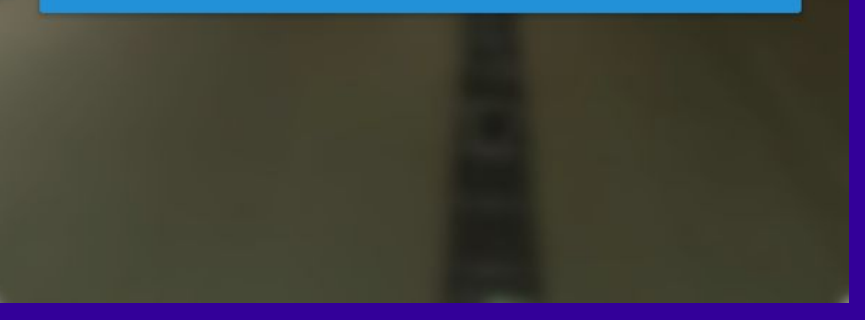

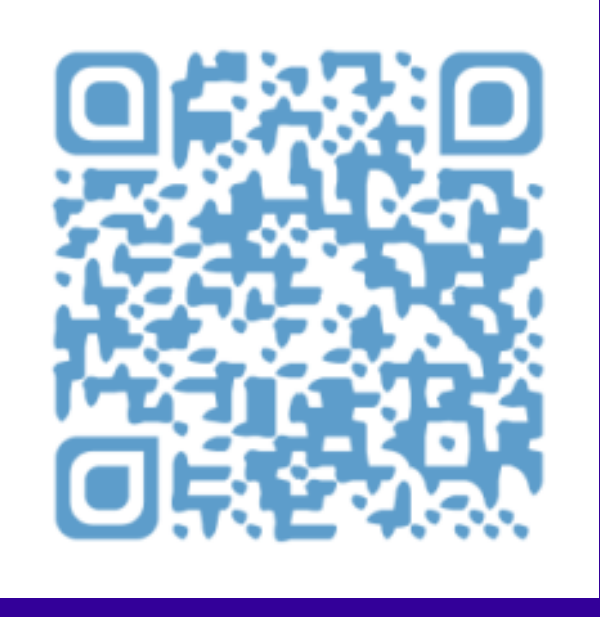

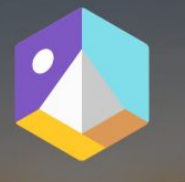

#### Create a virtual tour

Tour Creator makes it easy to build immersive, 360° tours right from your computer

**GET STARTED** 

Google Tour

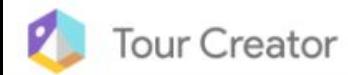

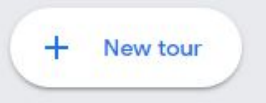

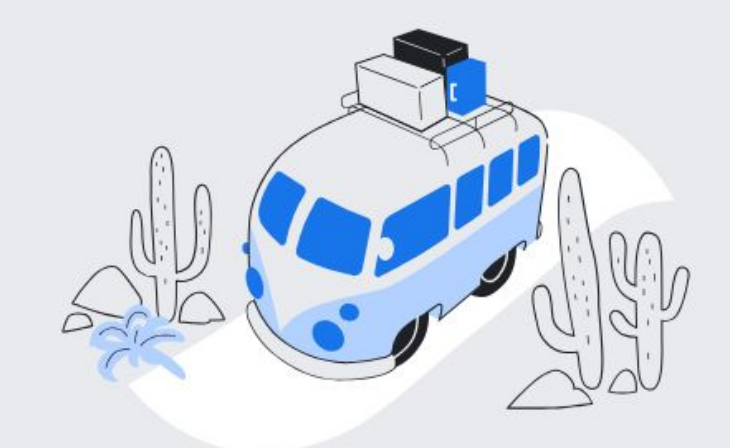

Welcome to Tour Creator Build immersive, 360° tours right from your computer

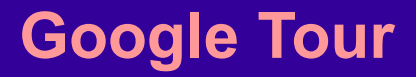

# HOLOBUILDER

**BIRCONTHERA** 

#### Create Amazing 360° and Virtual Reality Content - Free, Quick & Easy!

**START HOLOBUILDER NOW** 

 $\mathbb{Z}$ 

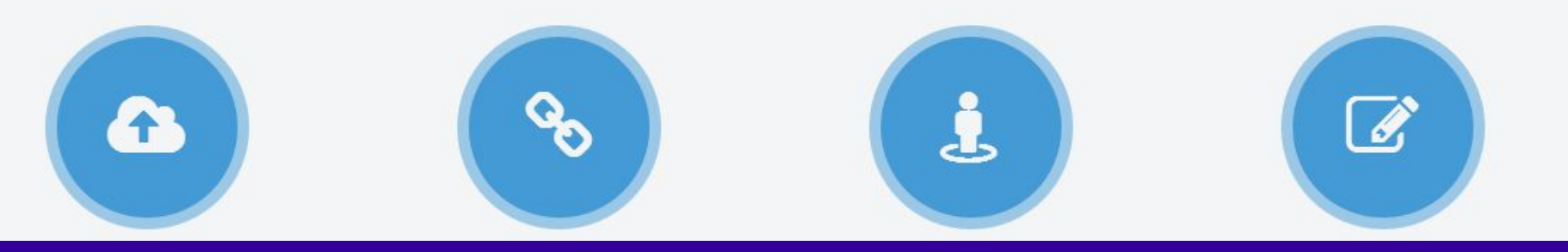

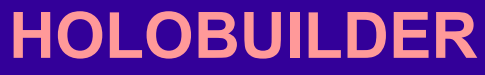

## CONTRIBUTA VIAJA AL FUTURO

Proyecto de investigación de bachillerato del instituto de enseñanza secundaria VILATZARA de Vilassar de Mar, Barcelona

 **HOLOBUILDER RUTA "CONTRIBUTA"**

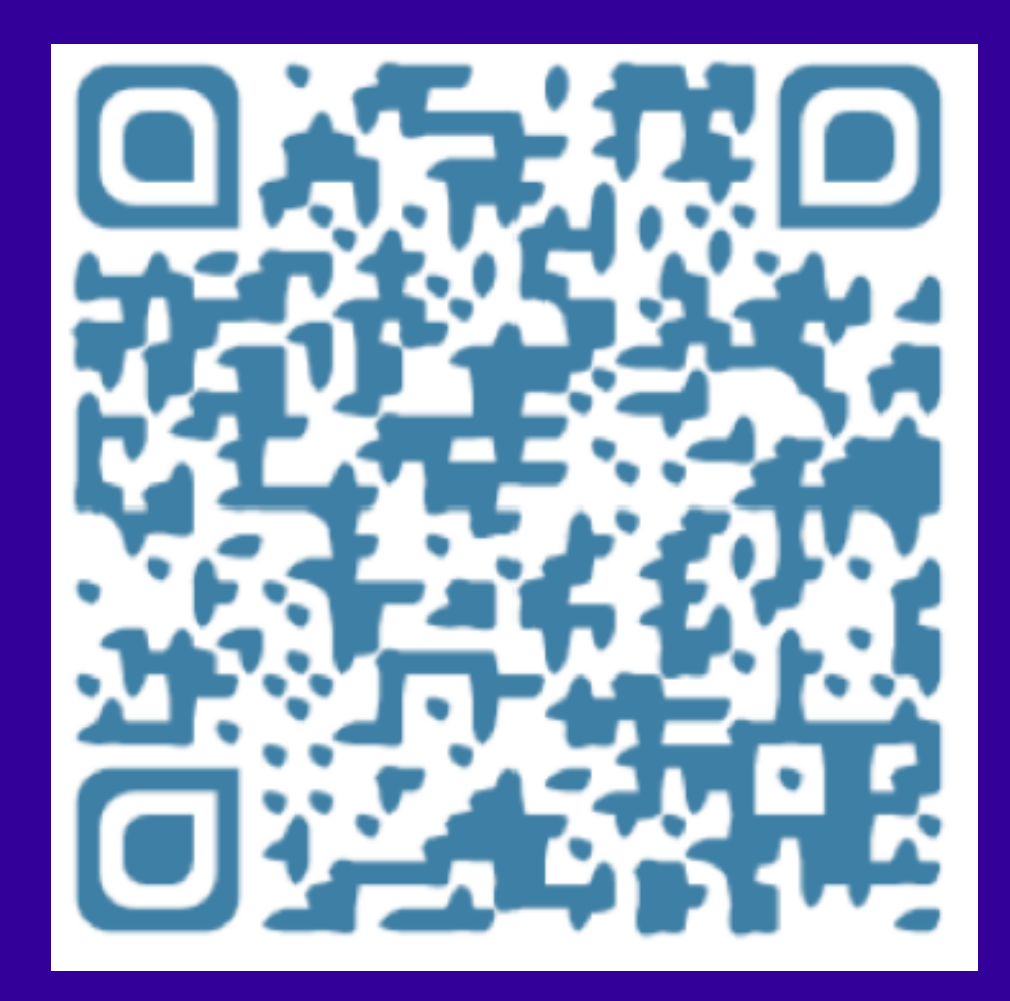

#### **HOLOBUILDER RUTA "CONTRIBUTA"**

#### 6 https://www.holobuilder.com ∩

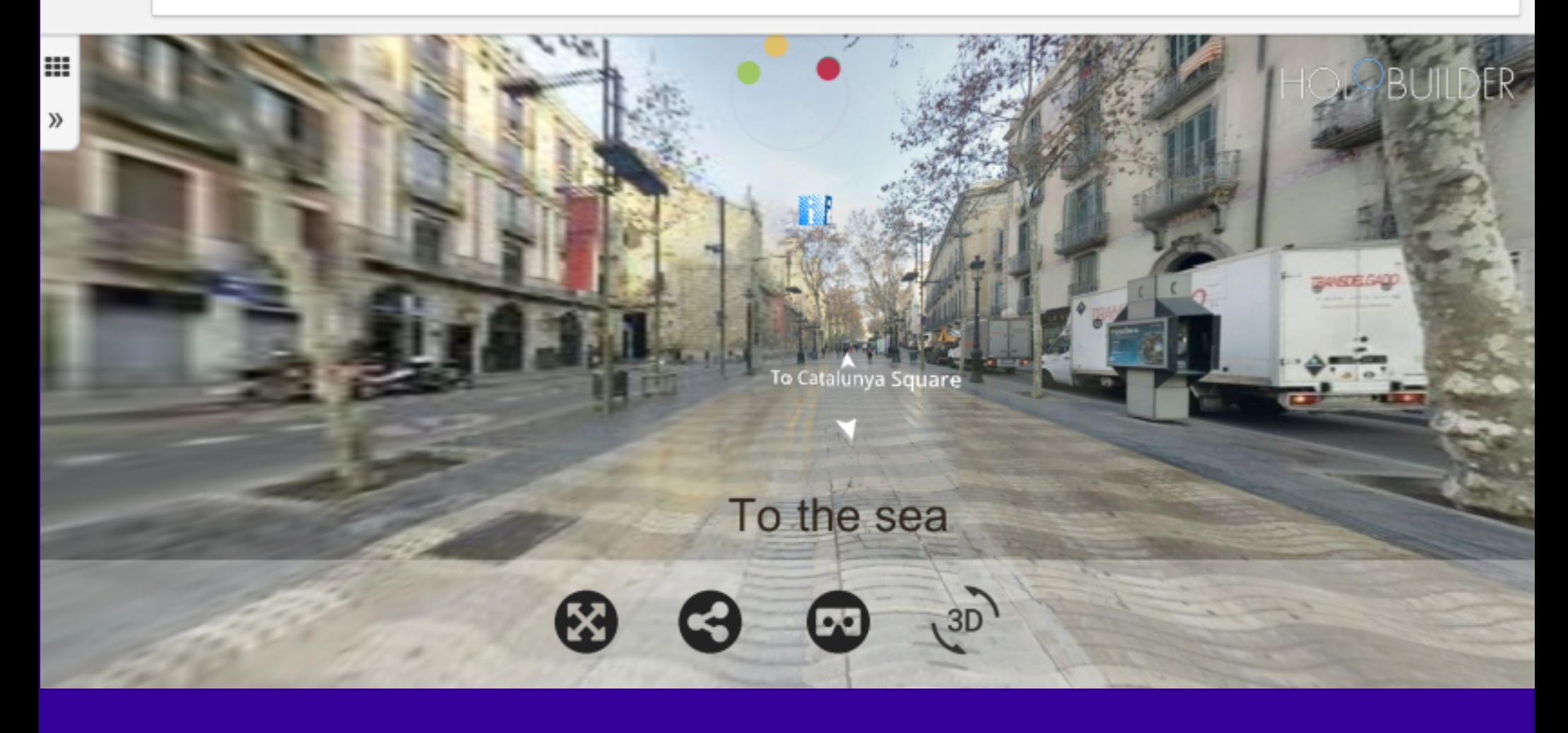

### **HOLOBUILDER RUTA RAMBLES BARCELONA**

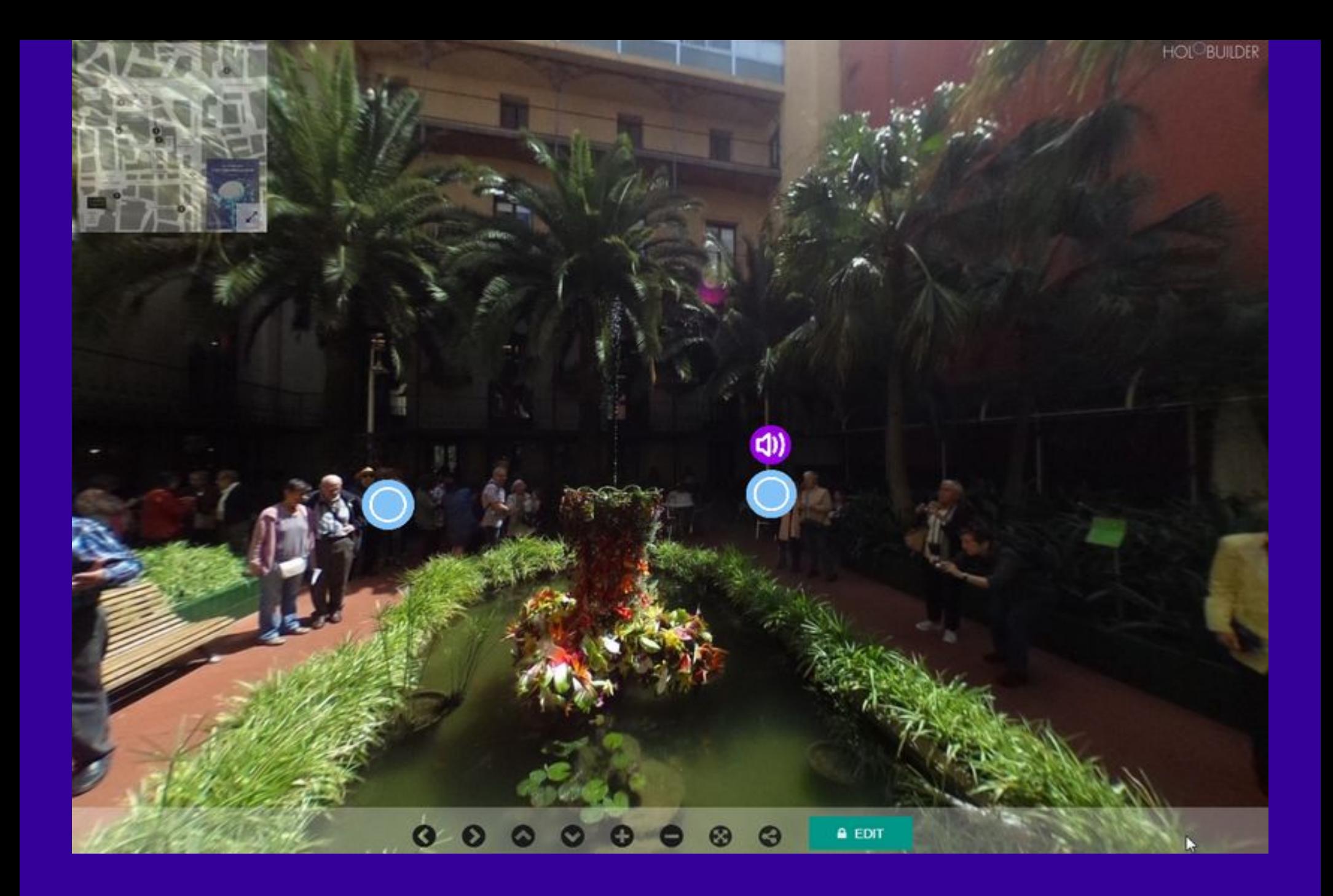

#### **HOLOBUILDER RUTA "OU COM BALLA"**

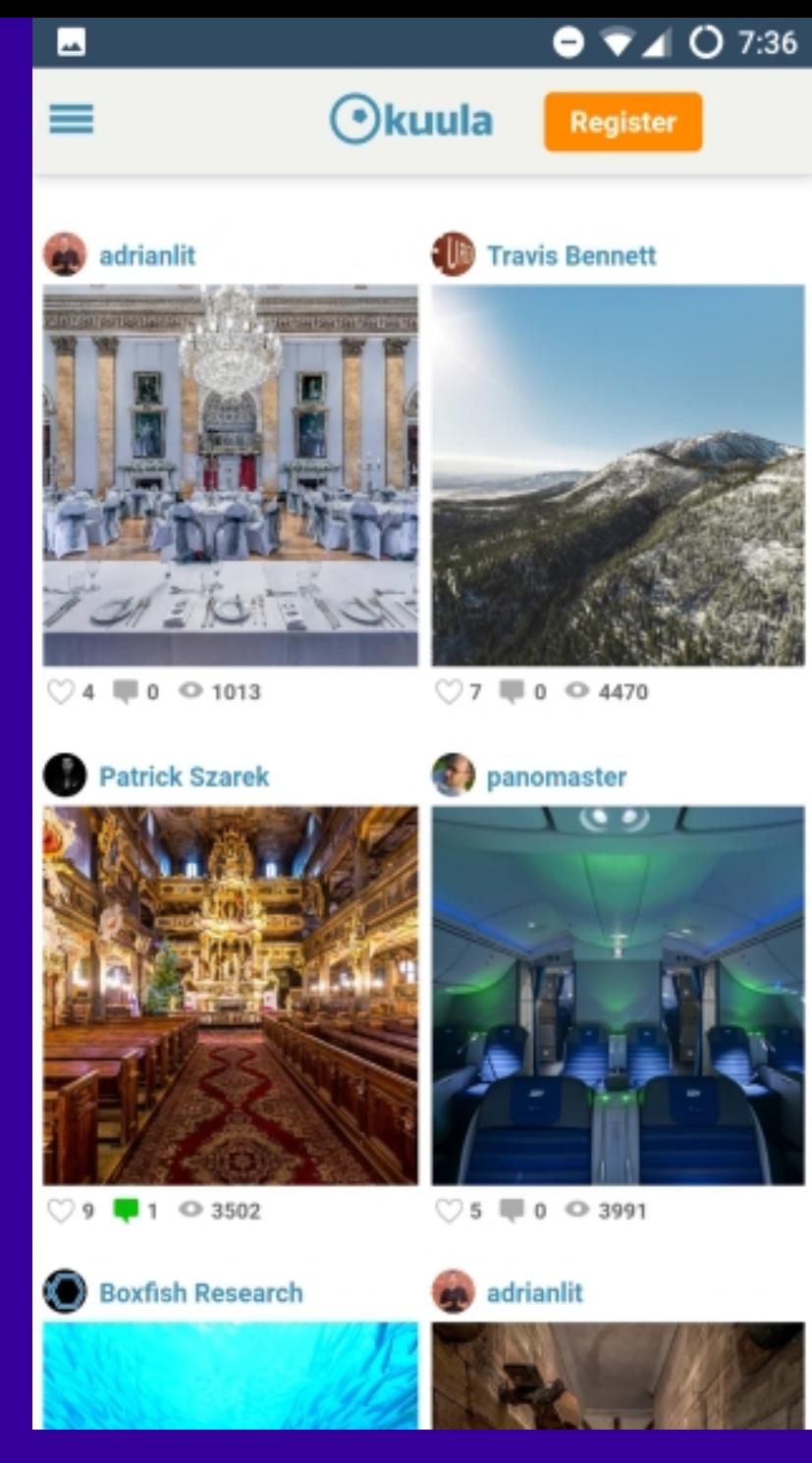

 **KUULA.COM**

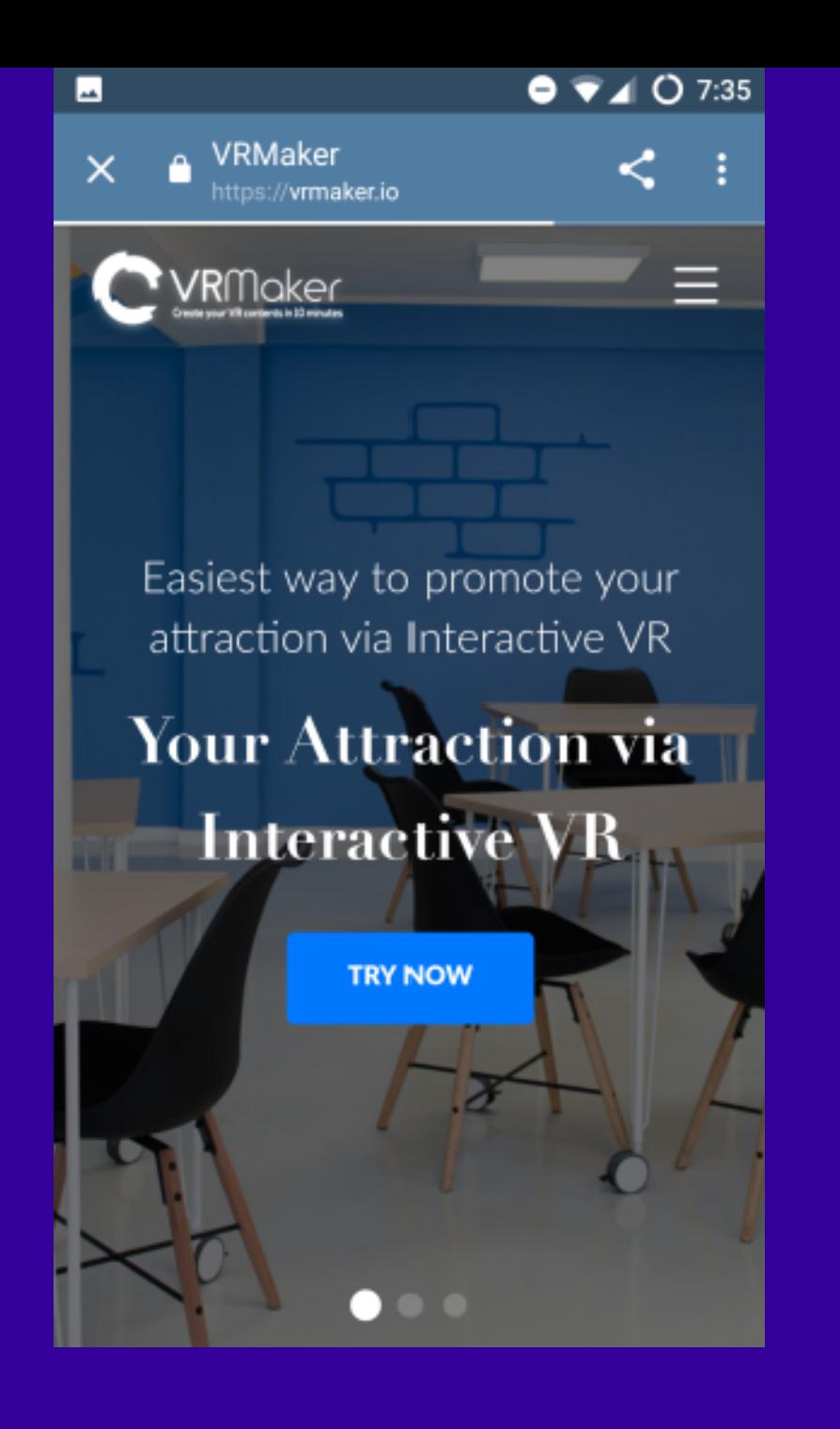

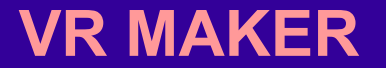

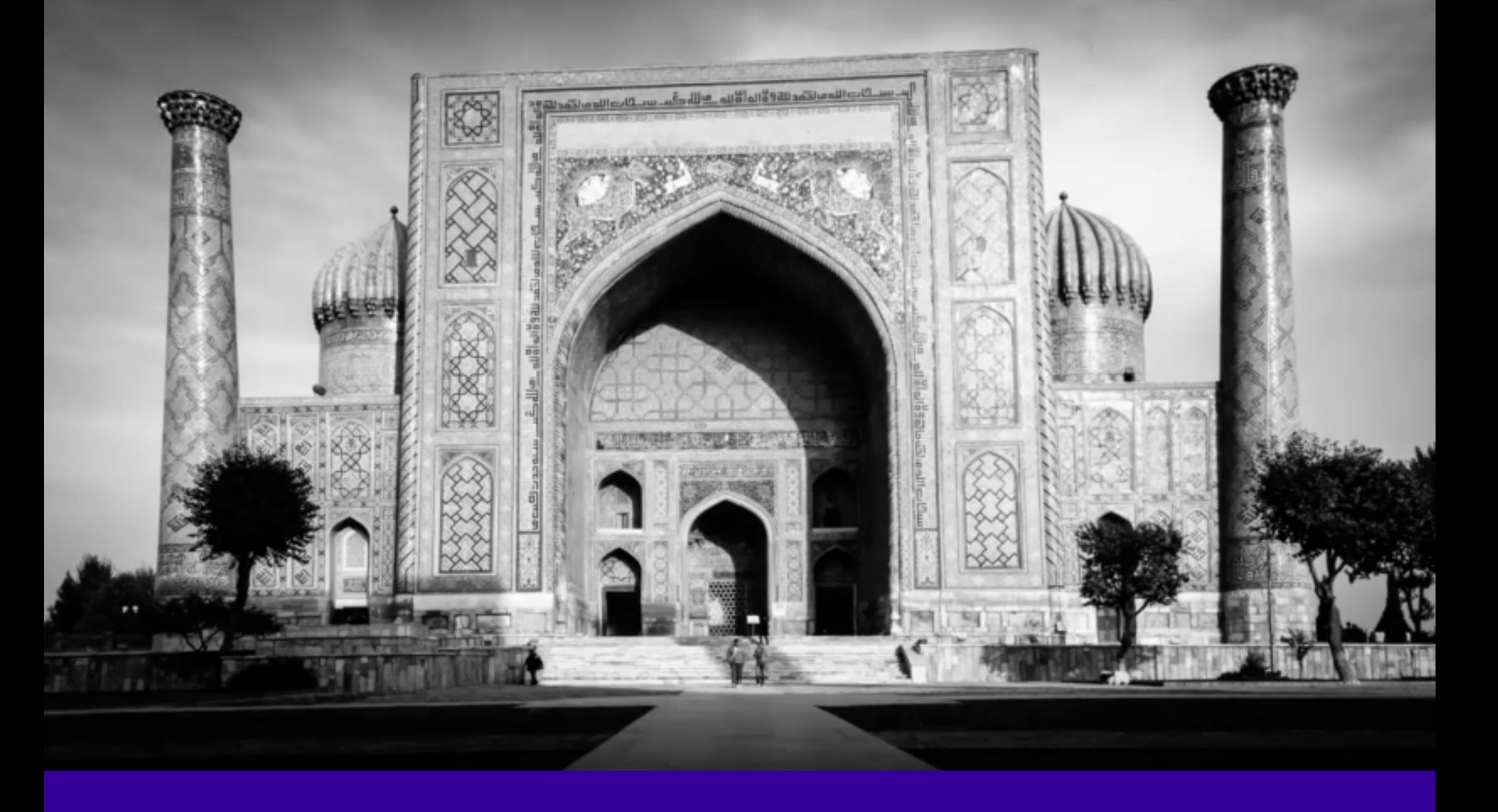

### **ART CULTURE**

**Ayudas para el móvil**

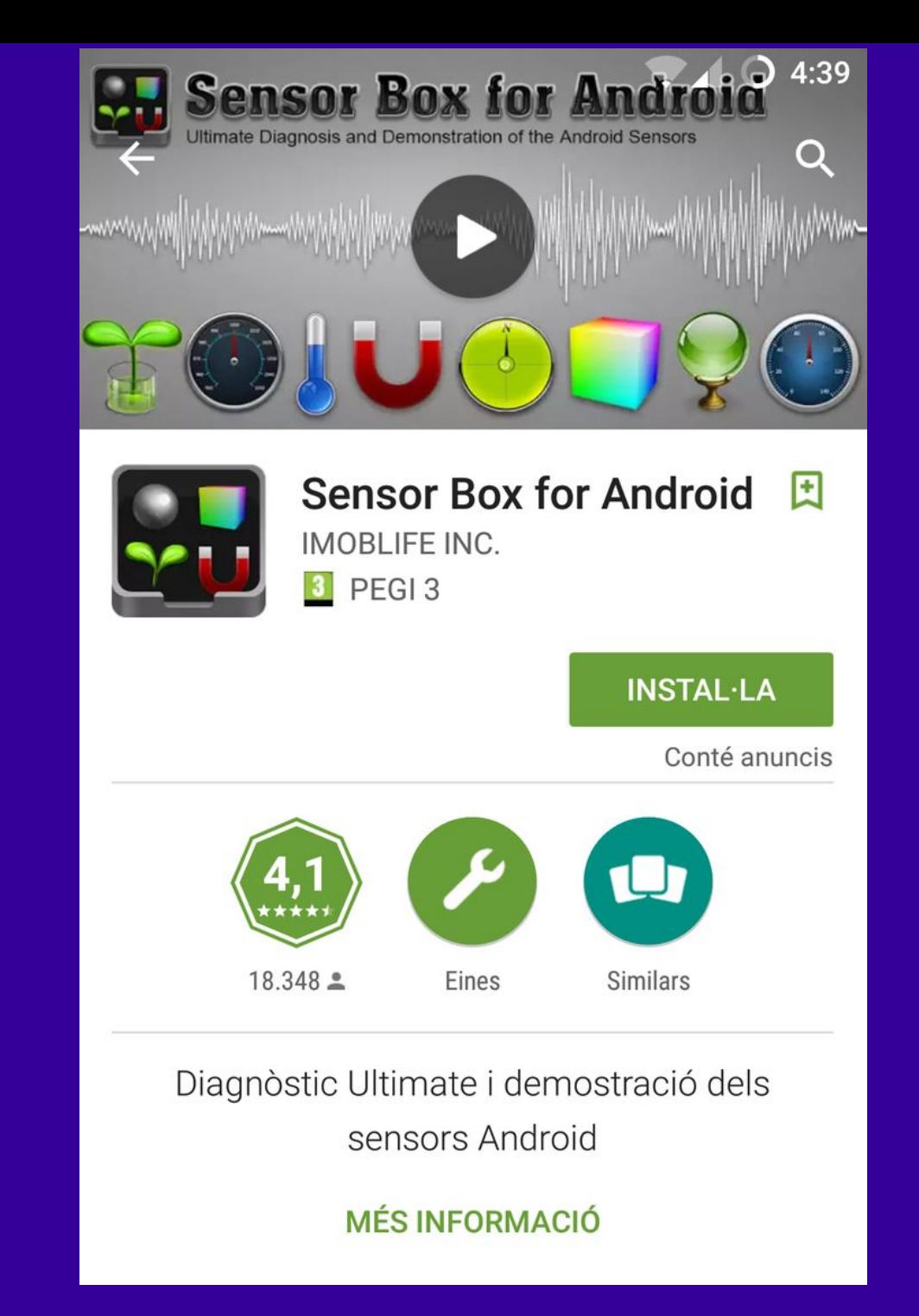

#### **Aplicaciones de ayuda: App sensores móvil**

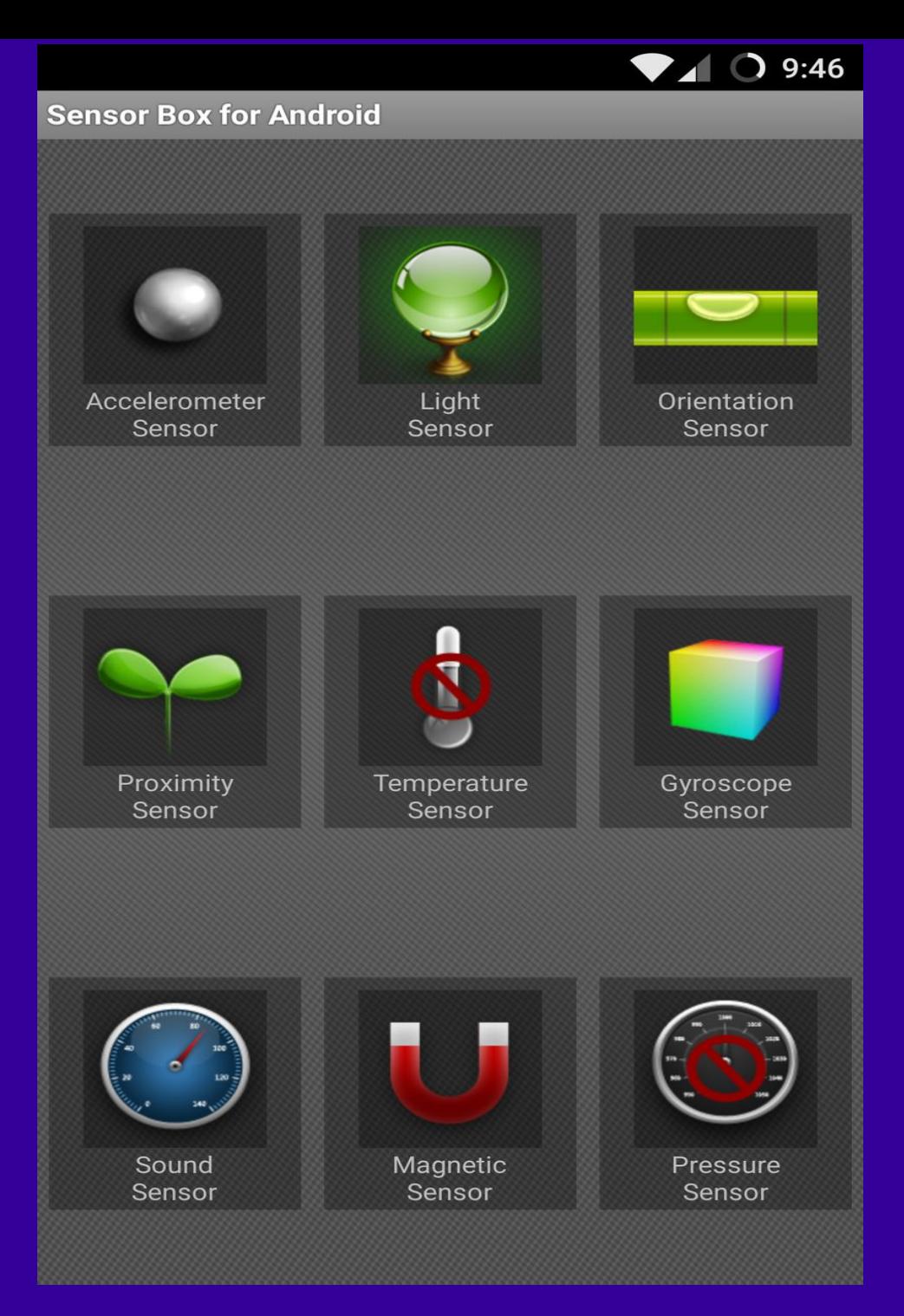

### **Aplicaciones de ayuda: App sensores móvil**

## Más aplicaciones

#### Street Art | 96 visualitzacions de museu

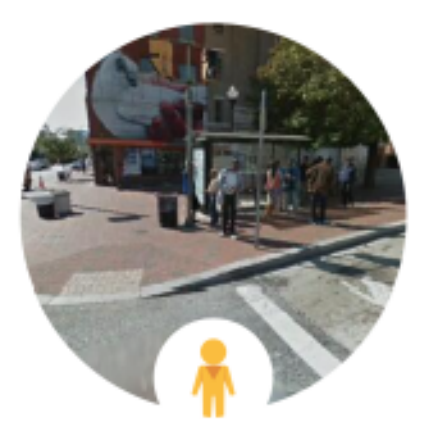

EXPLOREU

Open Walls Baltimore -Gaia, Stop Telling Women to Smile, Santtu Mustonen, and ECB

Baltimore, Estats Units

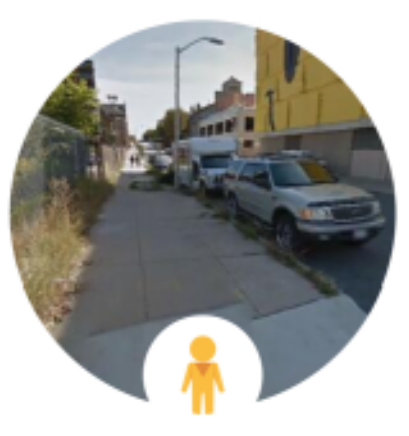

EXPLOREU Open Walls Baltimore 2 -Gaia and Escif Baltimore, Estats Units

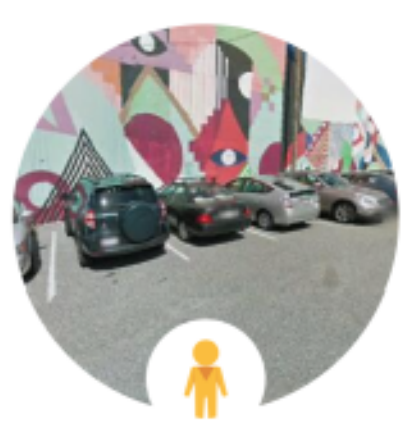

**EXPLOREU** Open Walls Baltimore -Maya Hayuk & Zbiok Baltimore, Estats Units

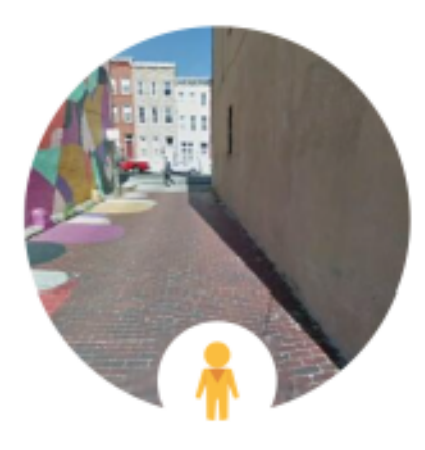

EXPLOREU

Open Walls Baltimore -Jessie Unterhalter & Katey Truhn, Overunder, Ernest Shaw Jr., Lesser...

Baltimore, Estats Units

## **GOOGLE STREET ART**

#### Google Arts & Culture  $\leftarrow$

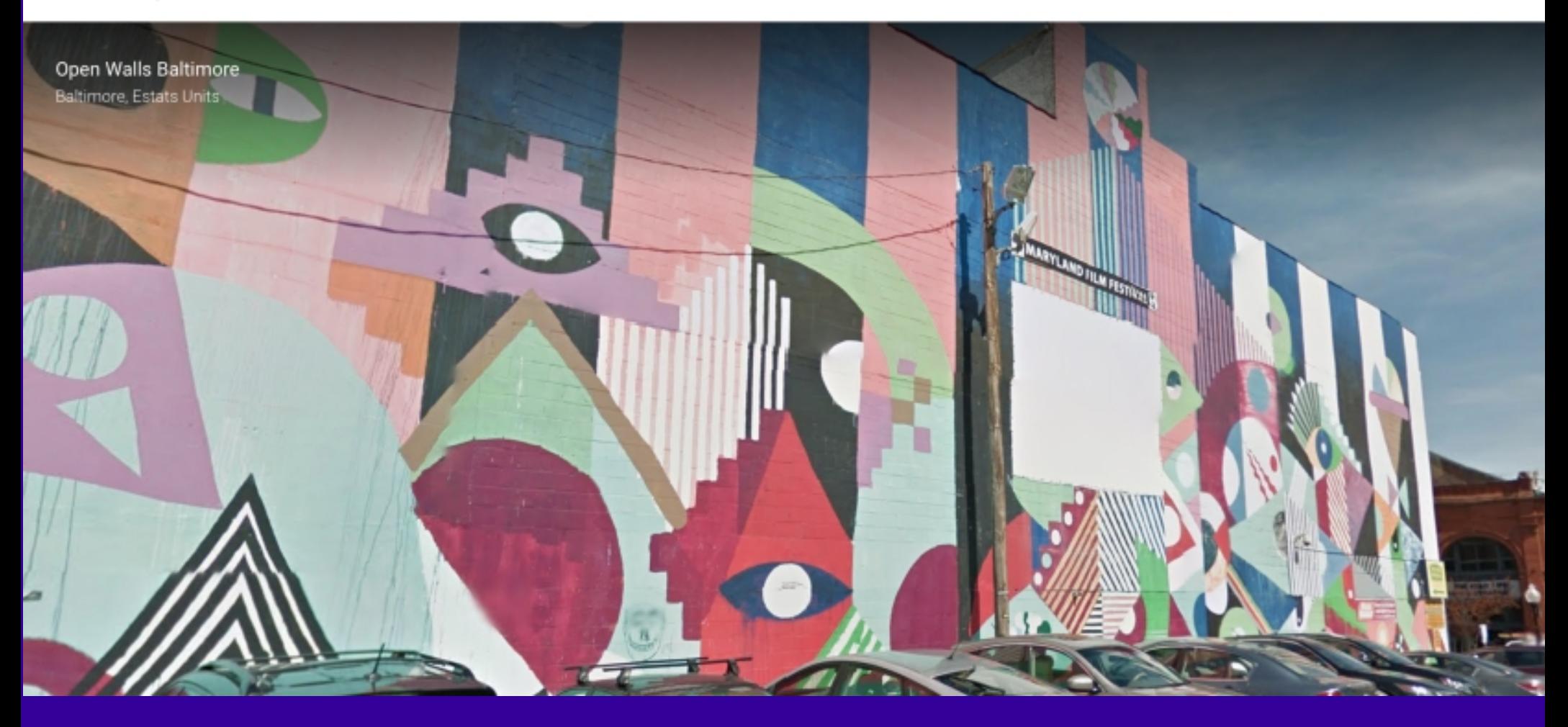

#### **GOOGLE STREET ART**

#### Explora amb Street View

MOSTRA-HO TOT

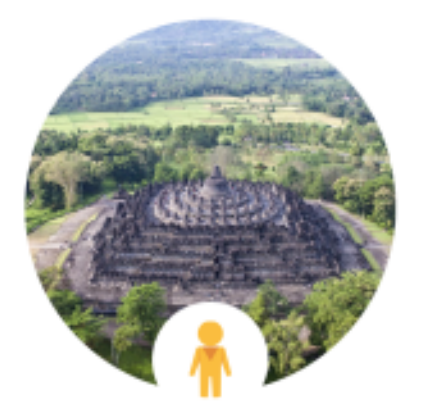

EXPLOREU Borobudur Temple Yogyakarta

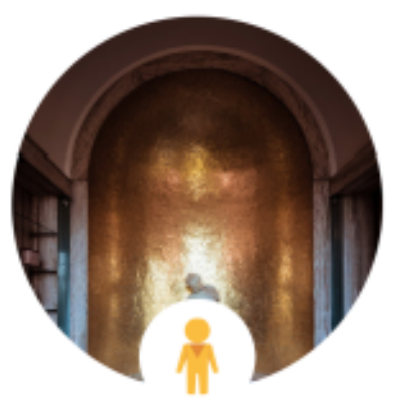

**EXPLOREU** Eltham Palace London, United Kingdom

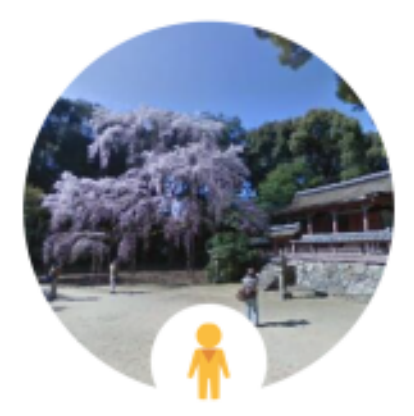

EXPLOREU Daigo-ji Temple Kyoto, Japan

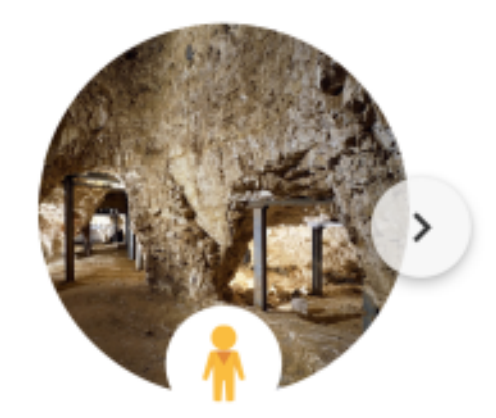

EXPLOREU Grime's Graves Norfolk, United Kingdom

#### **GOOGLE ARTS & CULTURE**

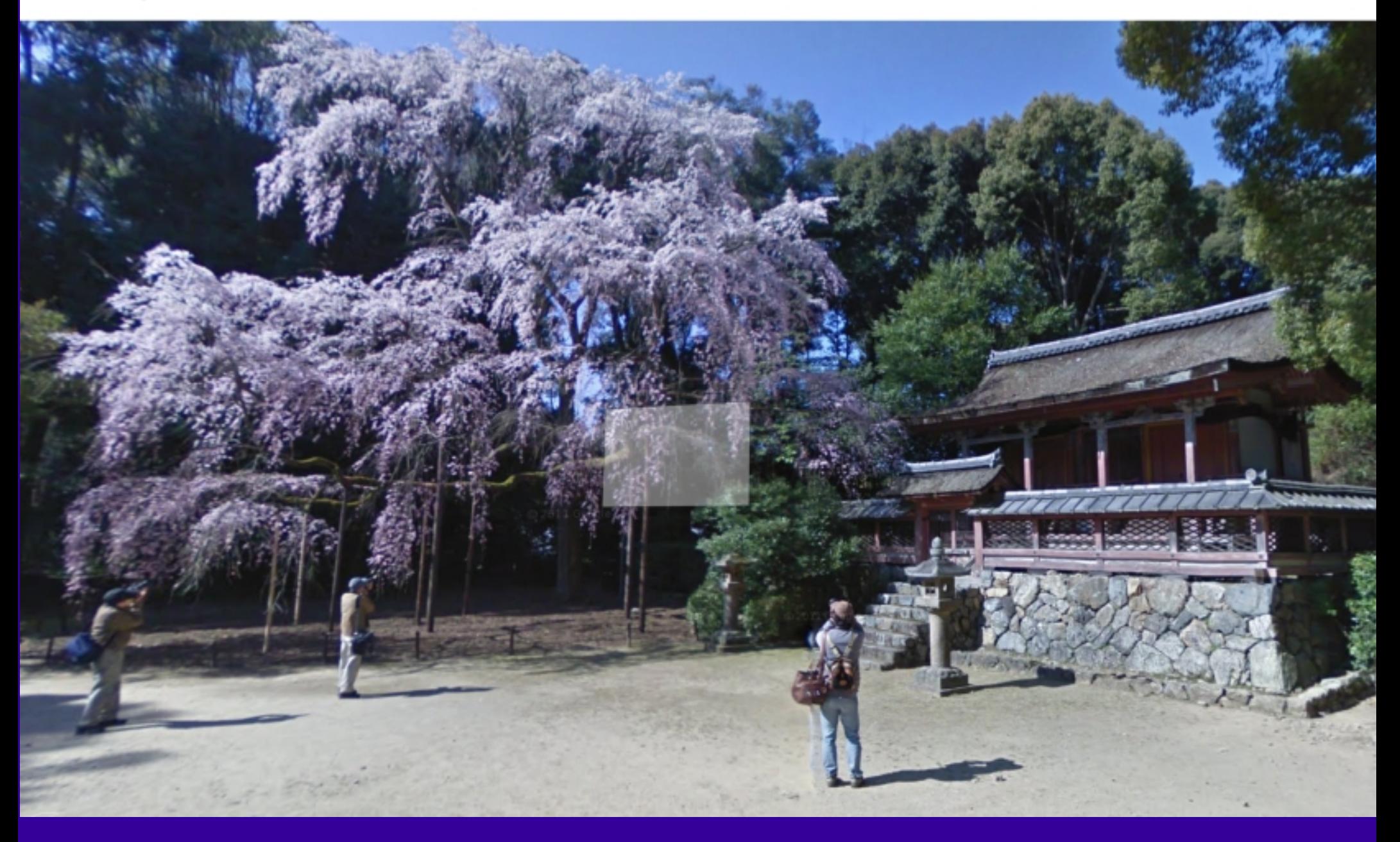

### **GOOGLE ARTS & CULTURE**

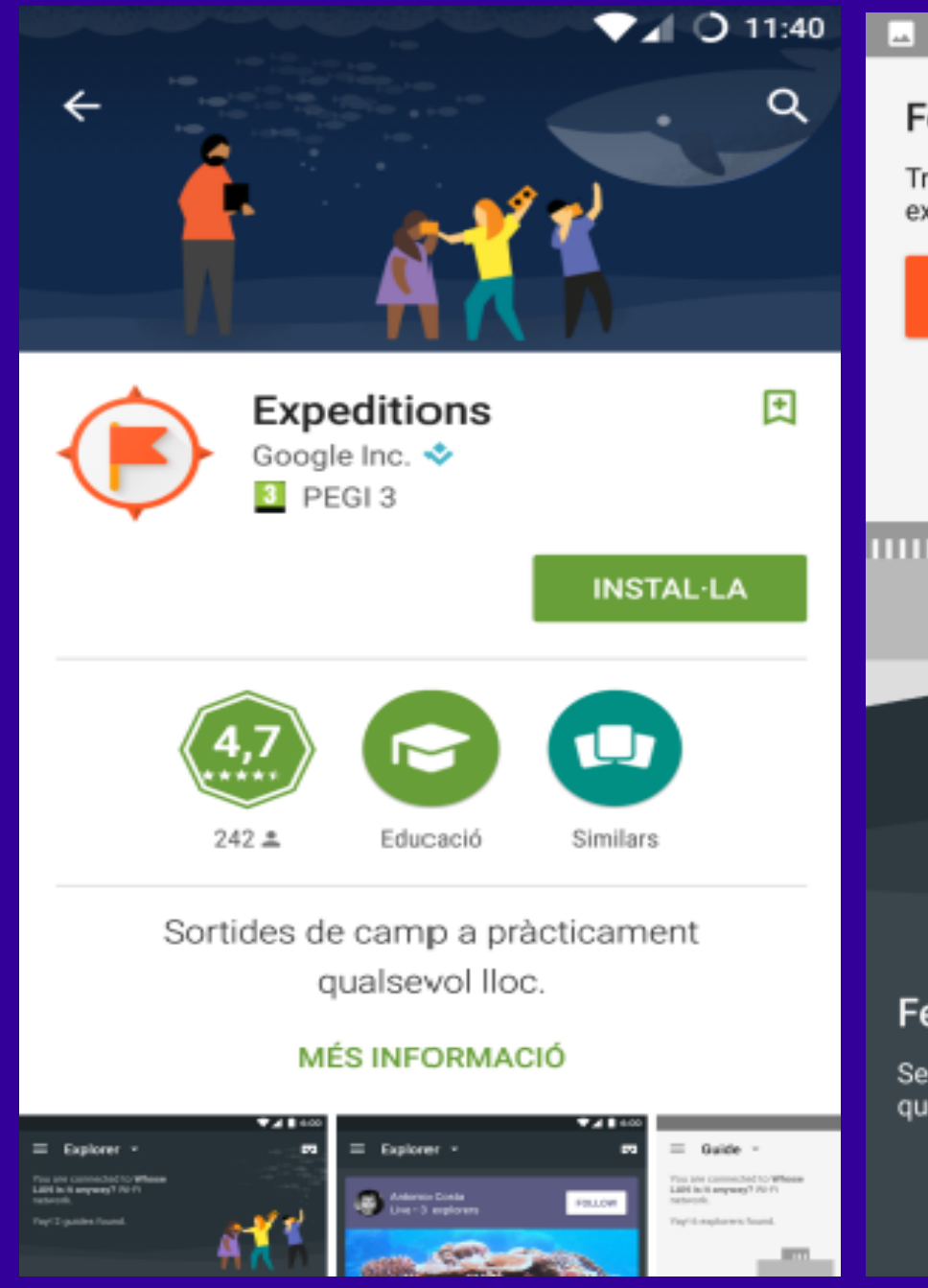

#### Feu de guia

Trieu entre centenars d'expedicions per guiar-hi els exploradors.

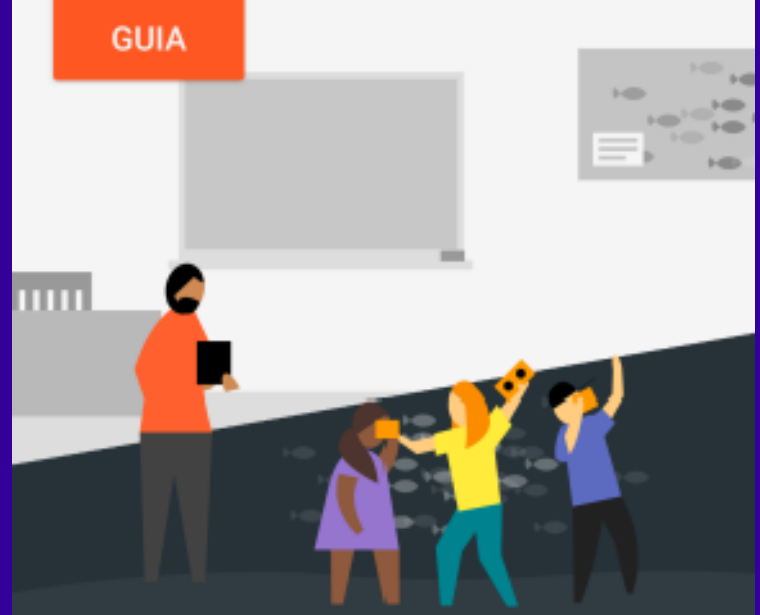

#### Feu d'explorador

Seguiu els passos d'un guia durant les expedicions que decideixi explorar.

#### **SEGUEIX**

 $\bullet$  11:45

#### **EXPEDITIONS APP**

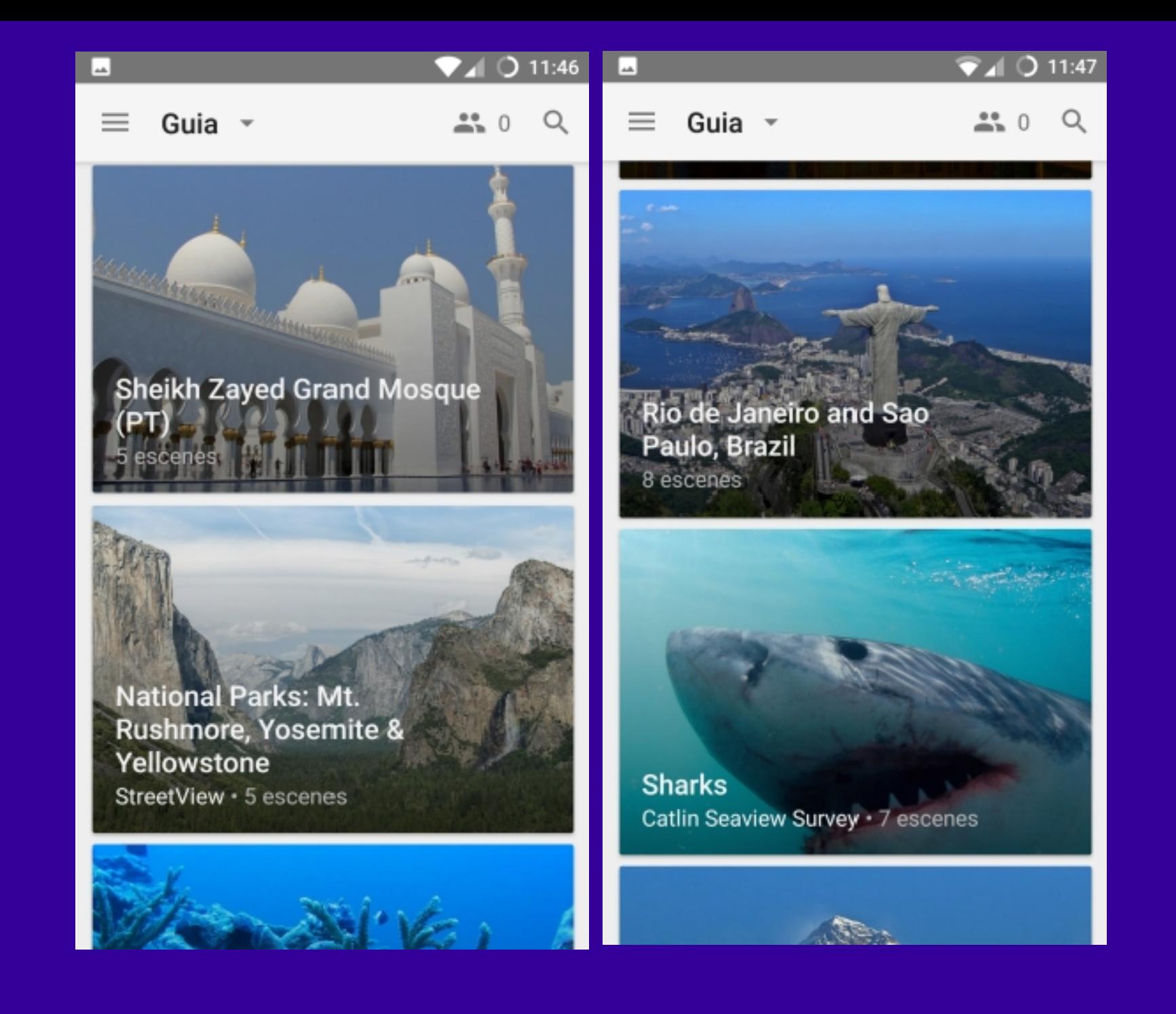

#### **EXPEDITIONS APP**

#### Inicieu una expedició

 $\blacksquare$ 

Les expedicions tenen diverses escenes de 360°. Toqueu per entrar a una escena amb els exploradors.

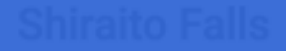

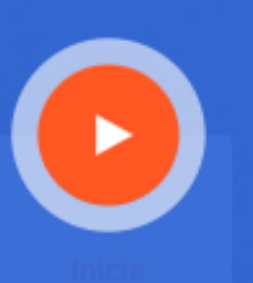

 $220$ 

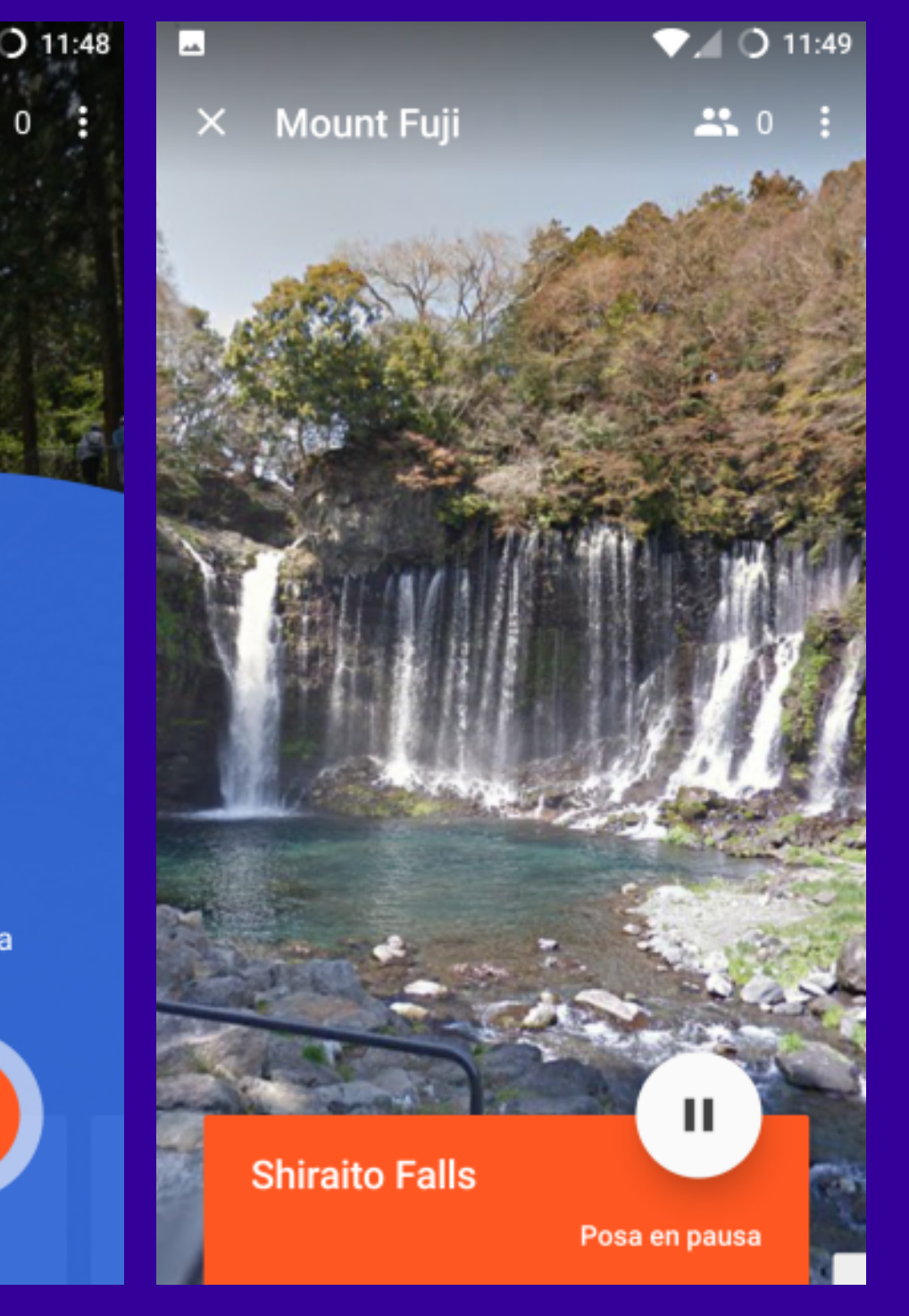

#### **EXPEDITIONS APP**

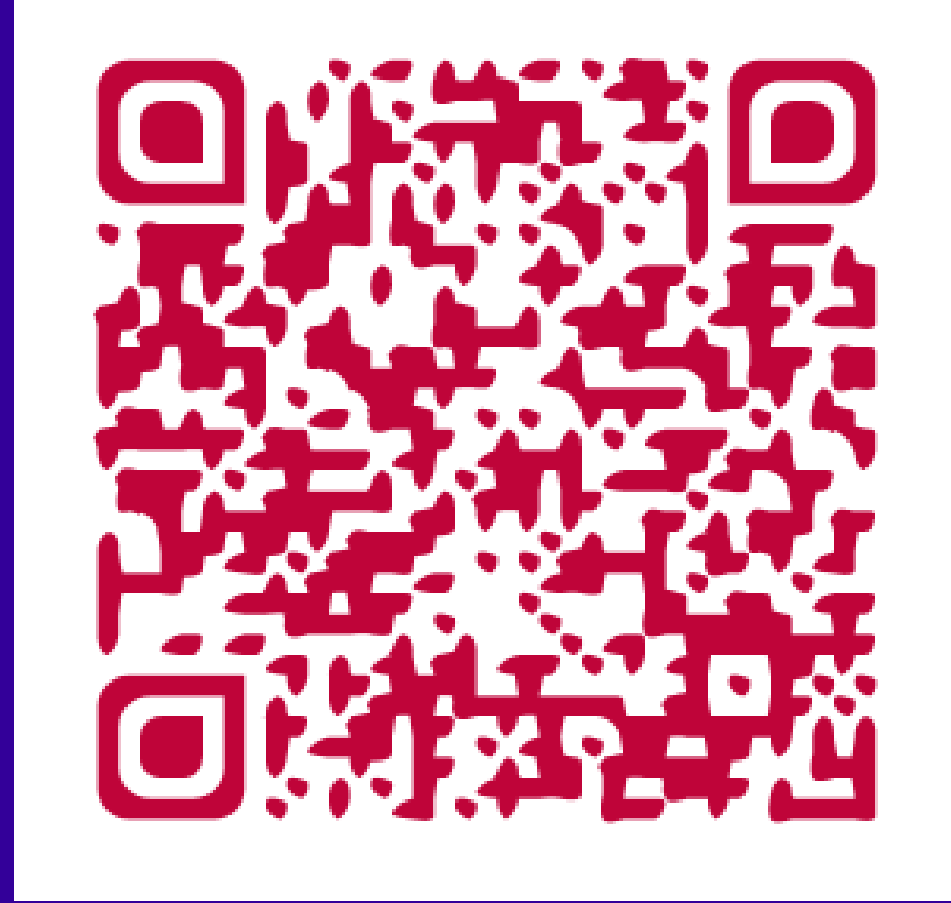

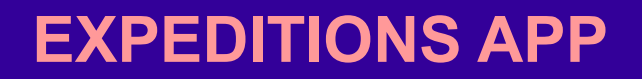

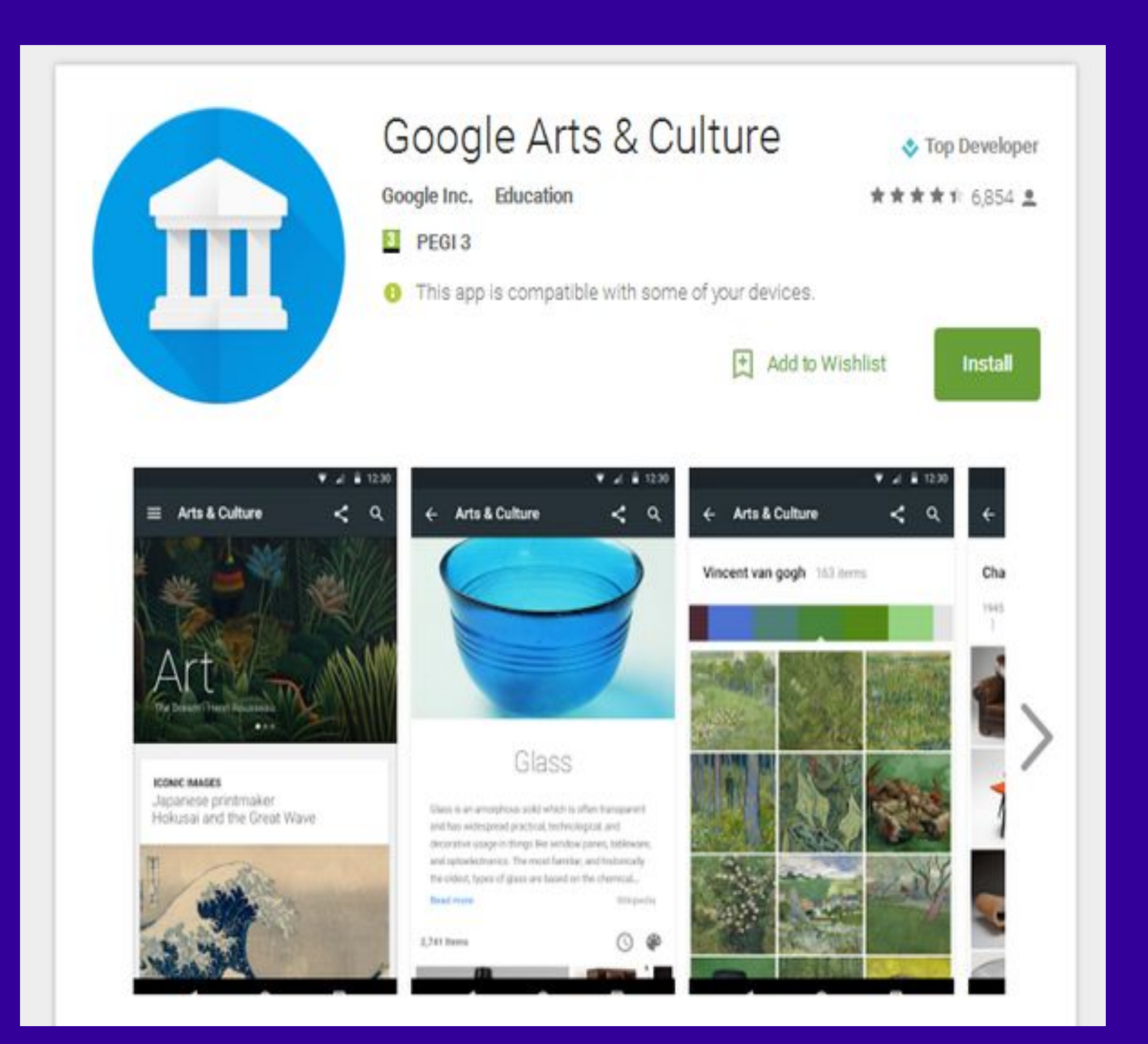

#### **APP GOOGLE ART & CULTURA**
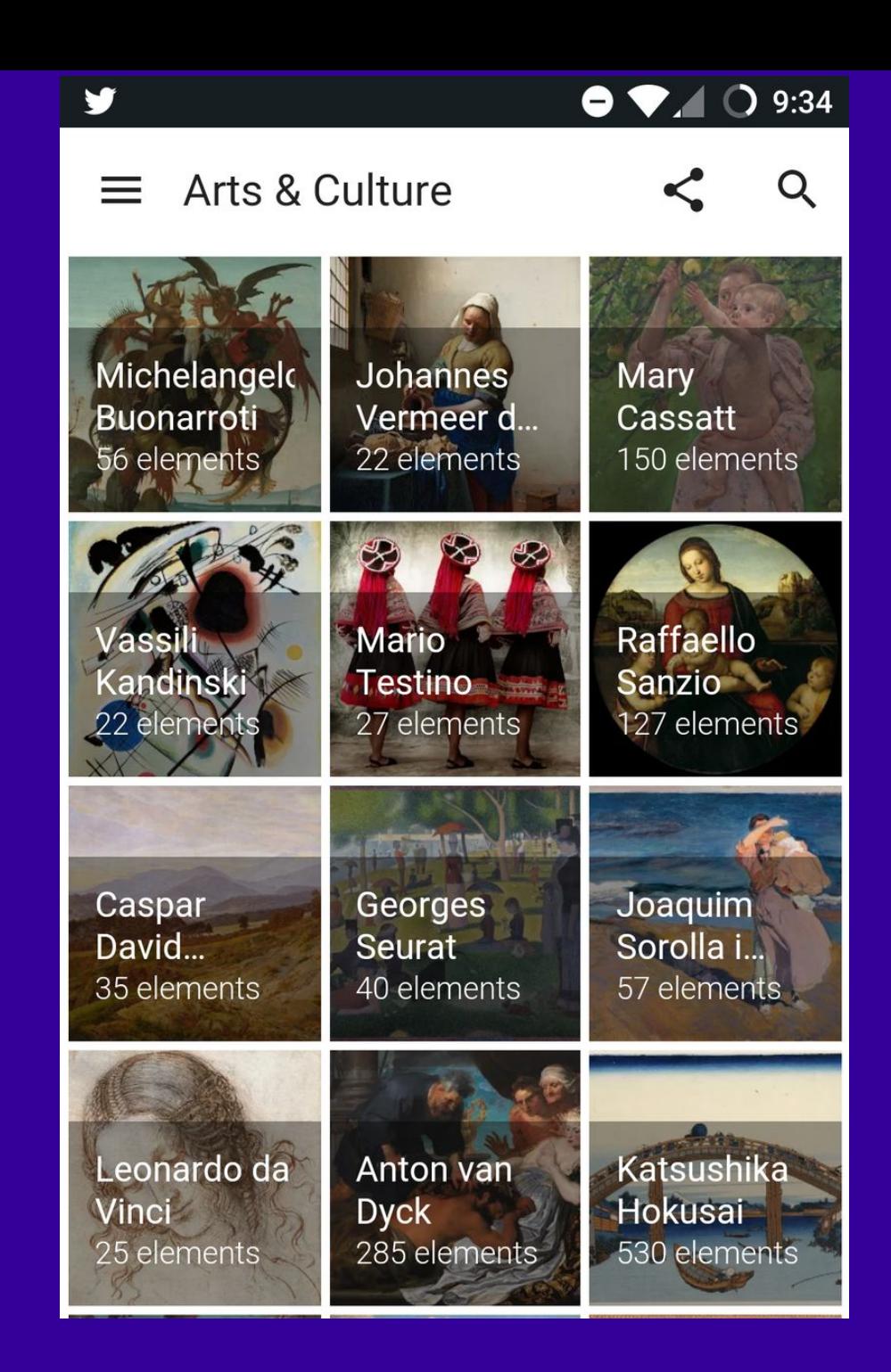

## **APP GOOGLE ART & CULTURA**

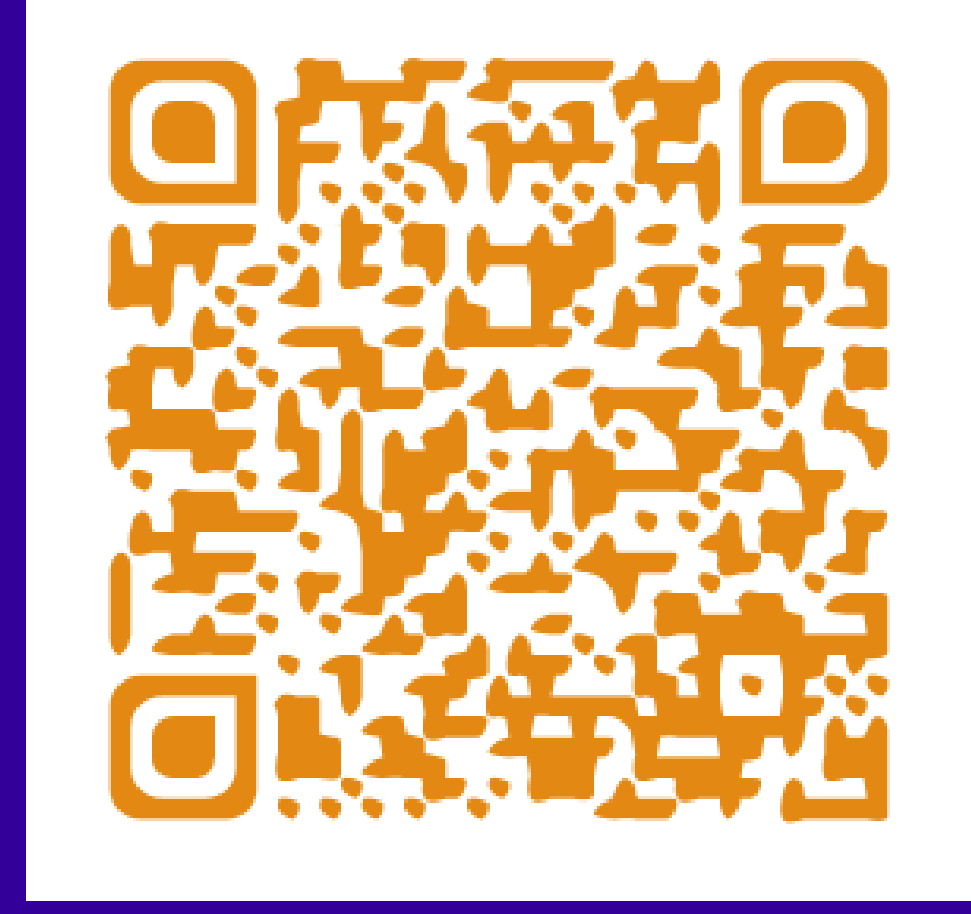

## **APP GOOGLE ART & CULTURA**

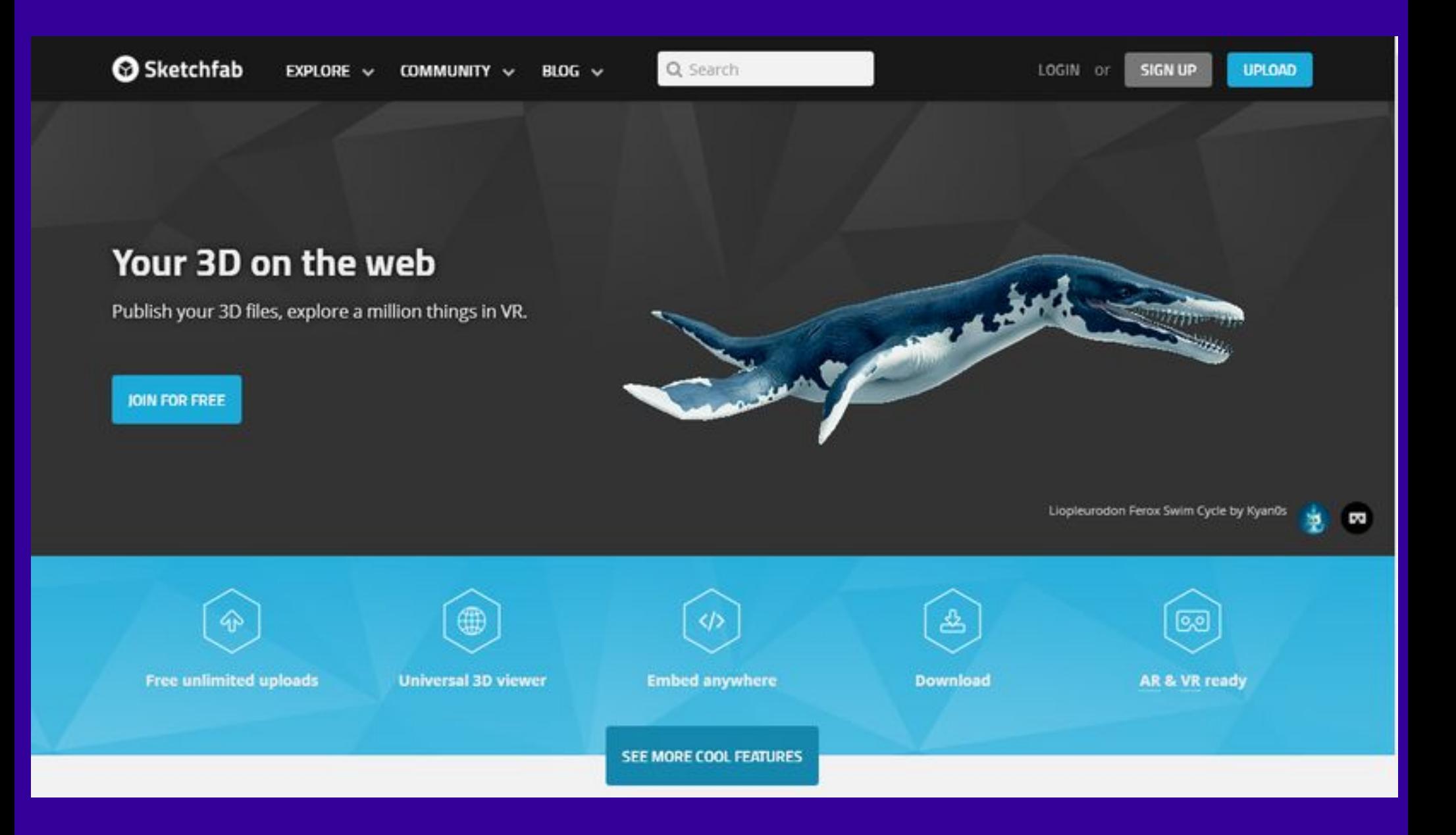

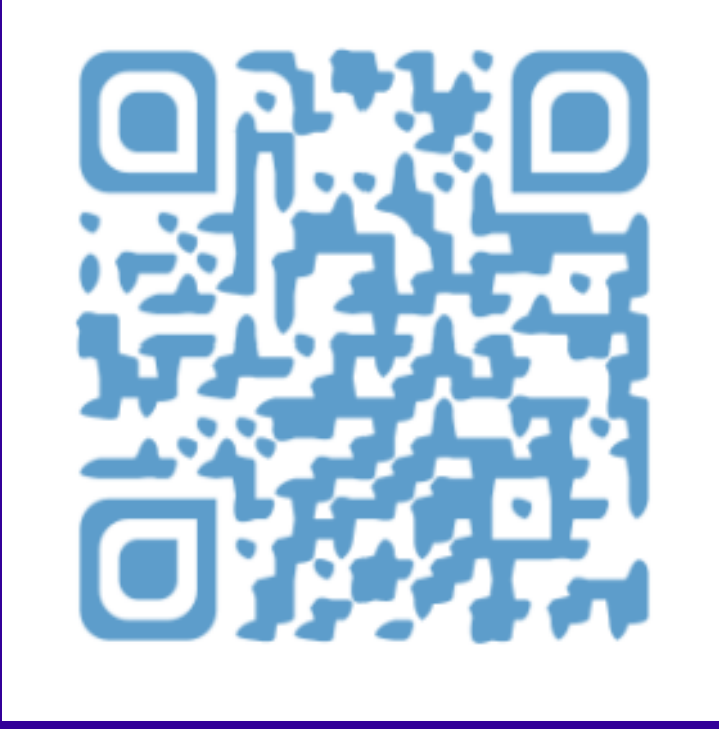

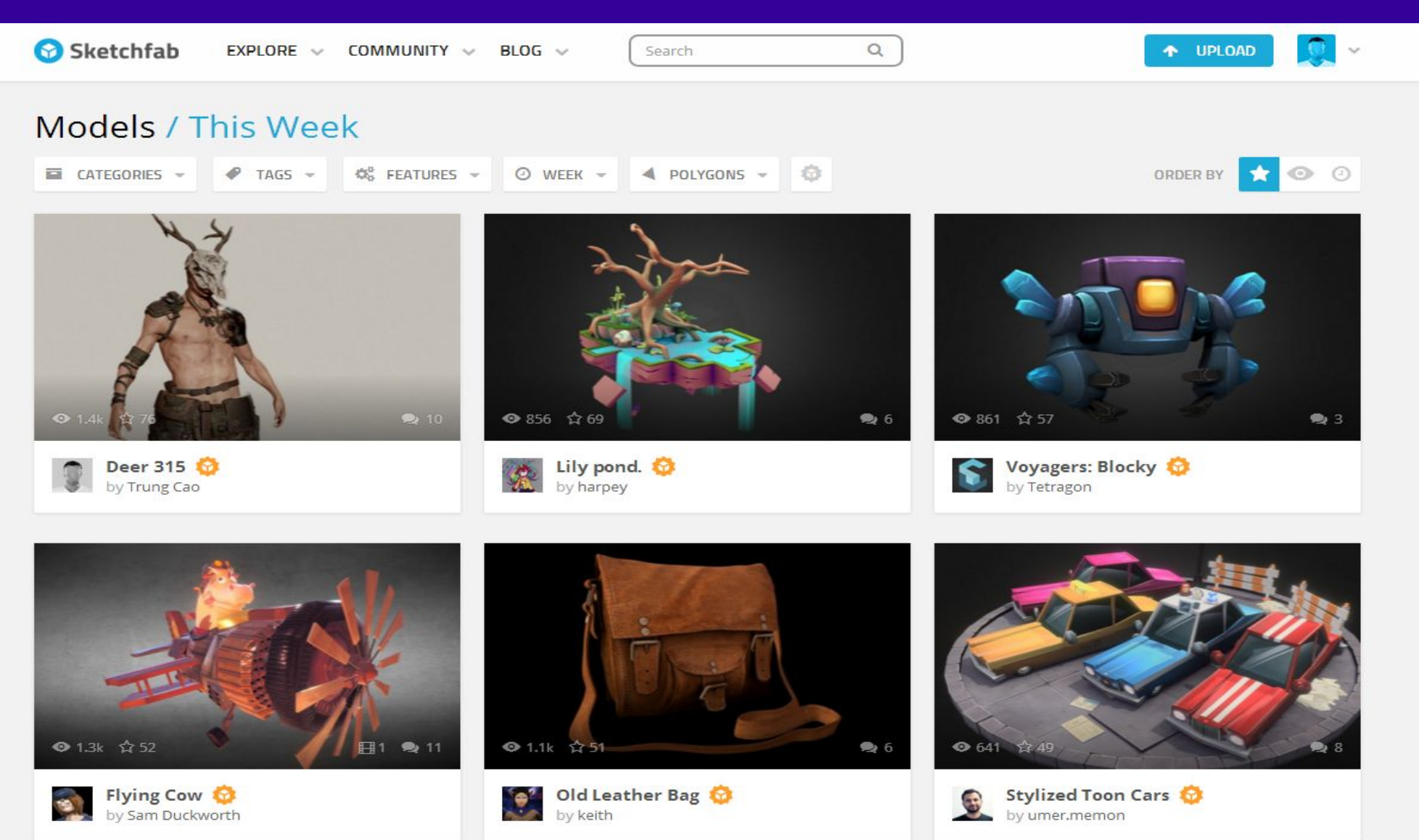

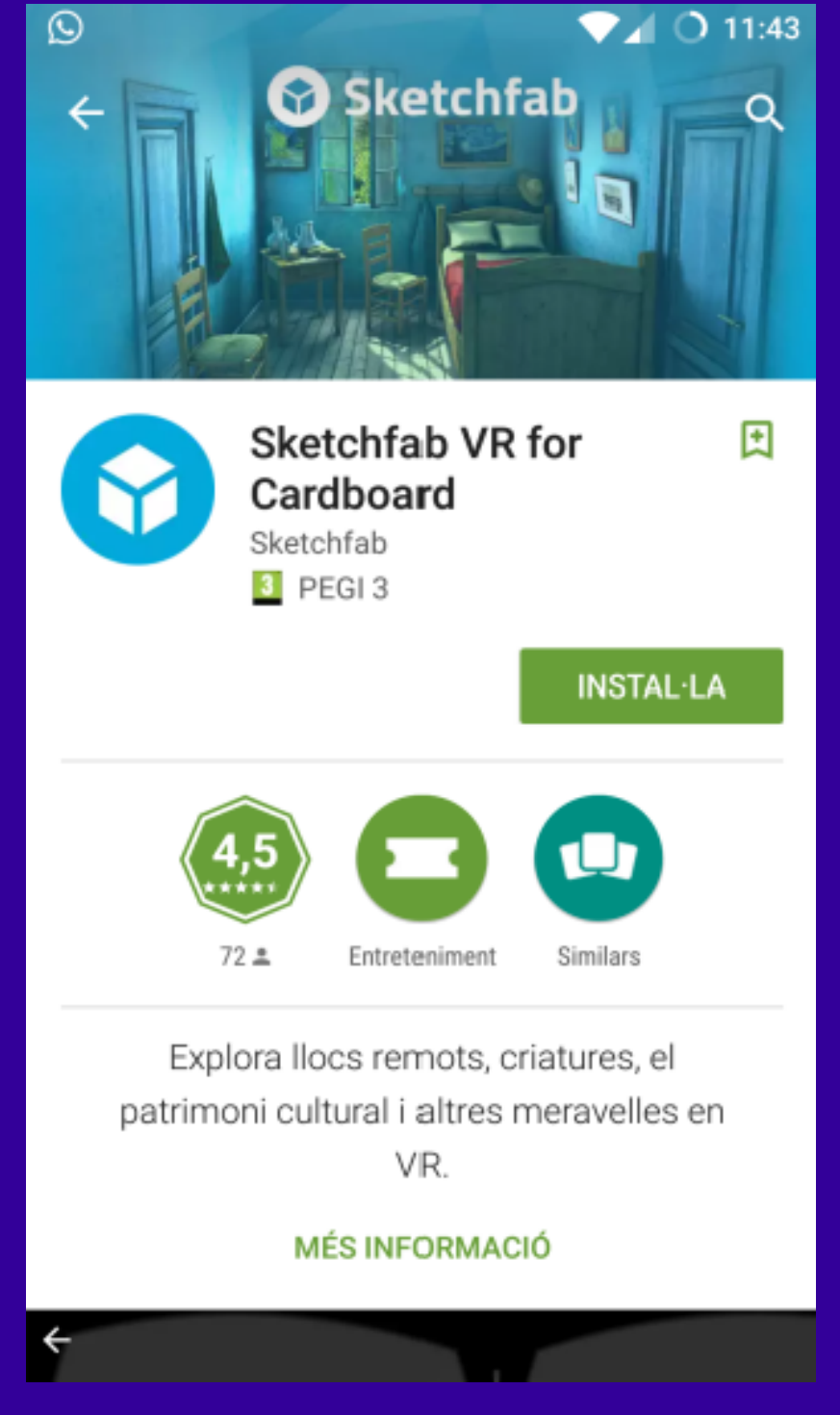

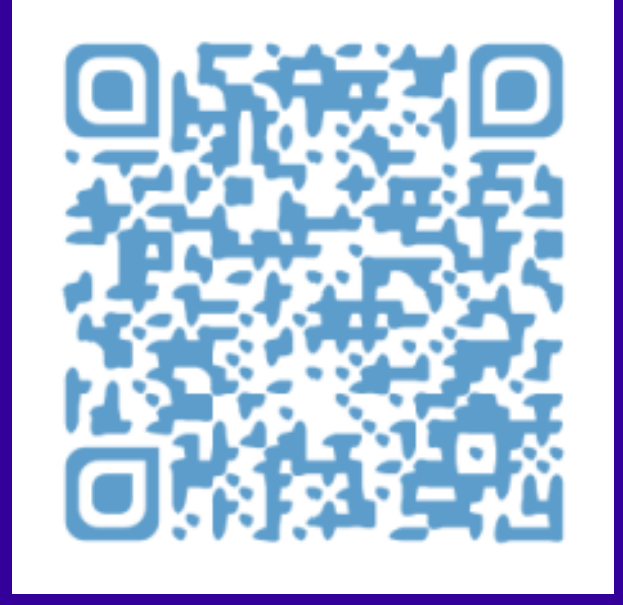

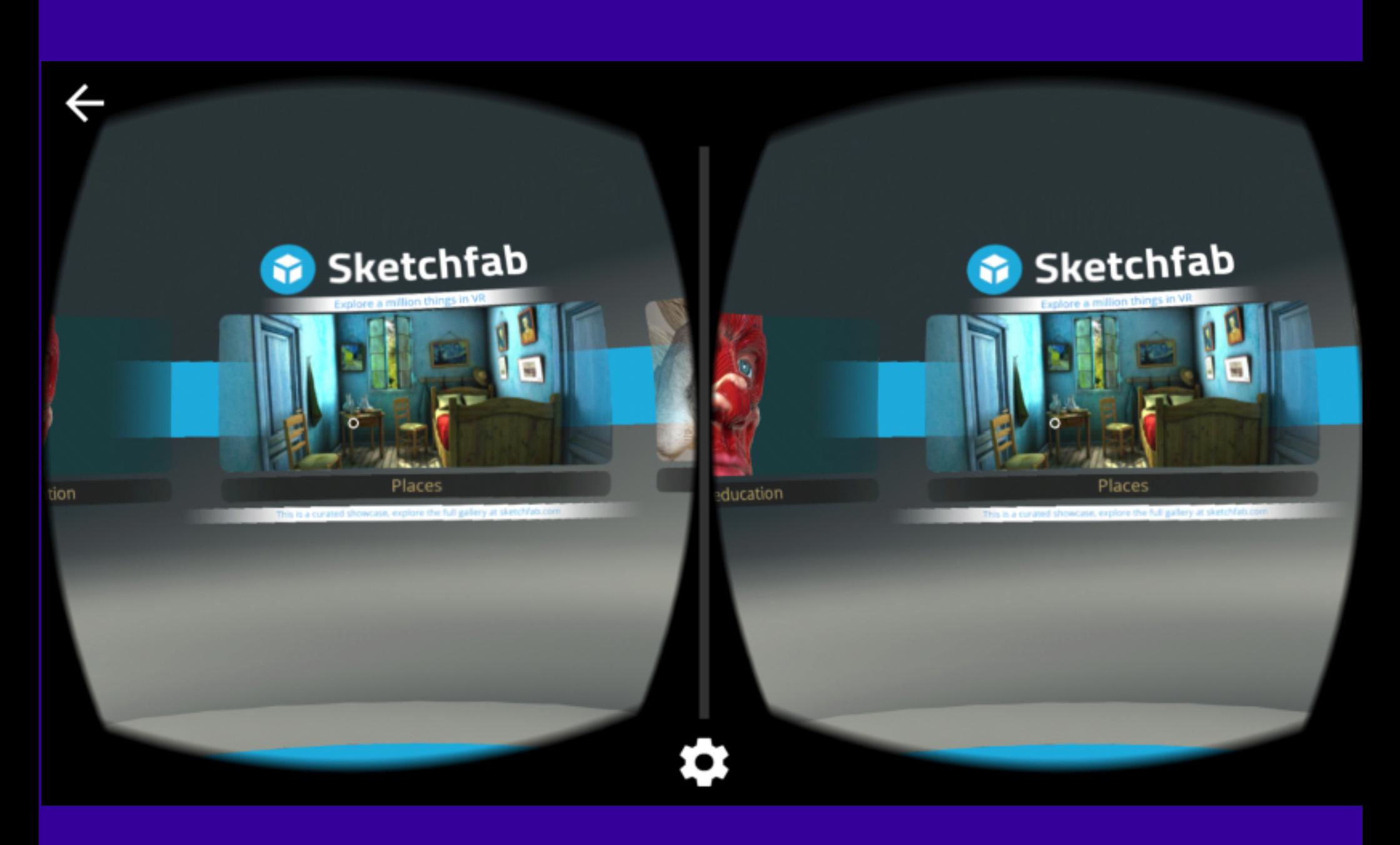

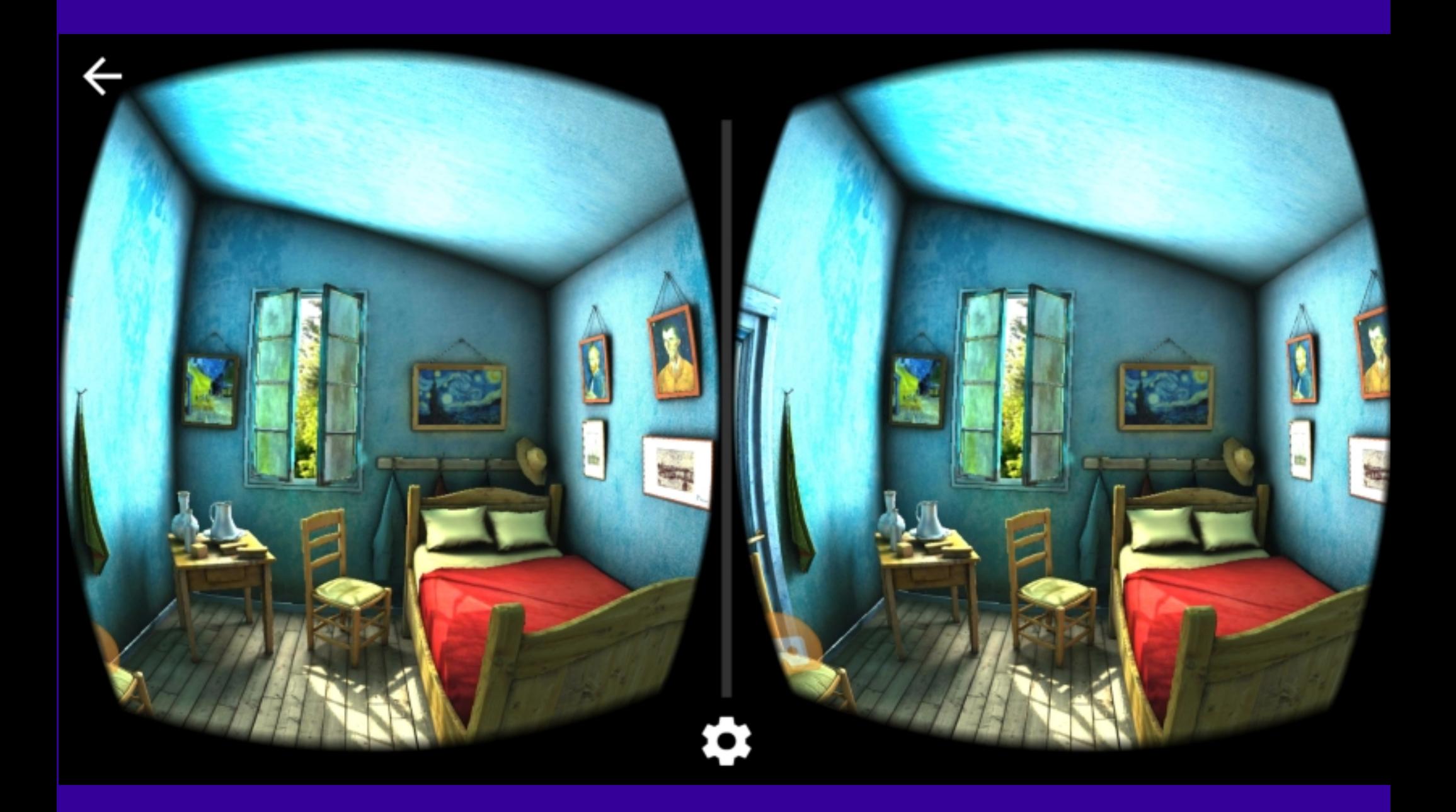

## Your world awaits

**GOOGLE VF** 

**ABLE NOW** 

**HIGHLIGHTS** 

Google Earth VR

**CEA DEAL** 

Come experience the wonder of Google Earth in virtual reality

 **APP GOOGLE EARTH VR**

Conseguir fotos 360°

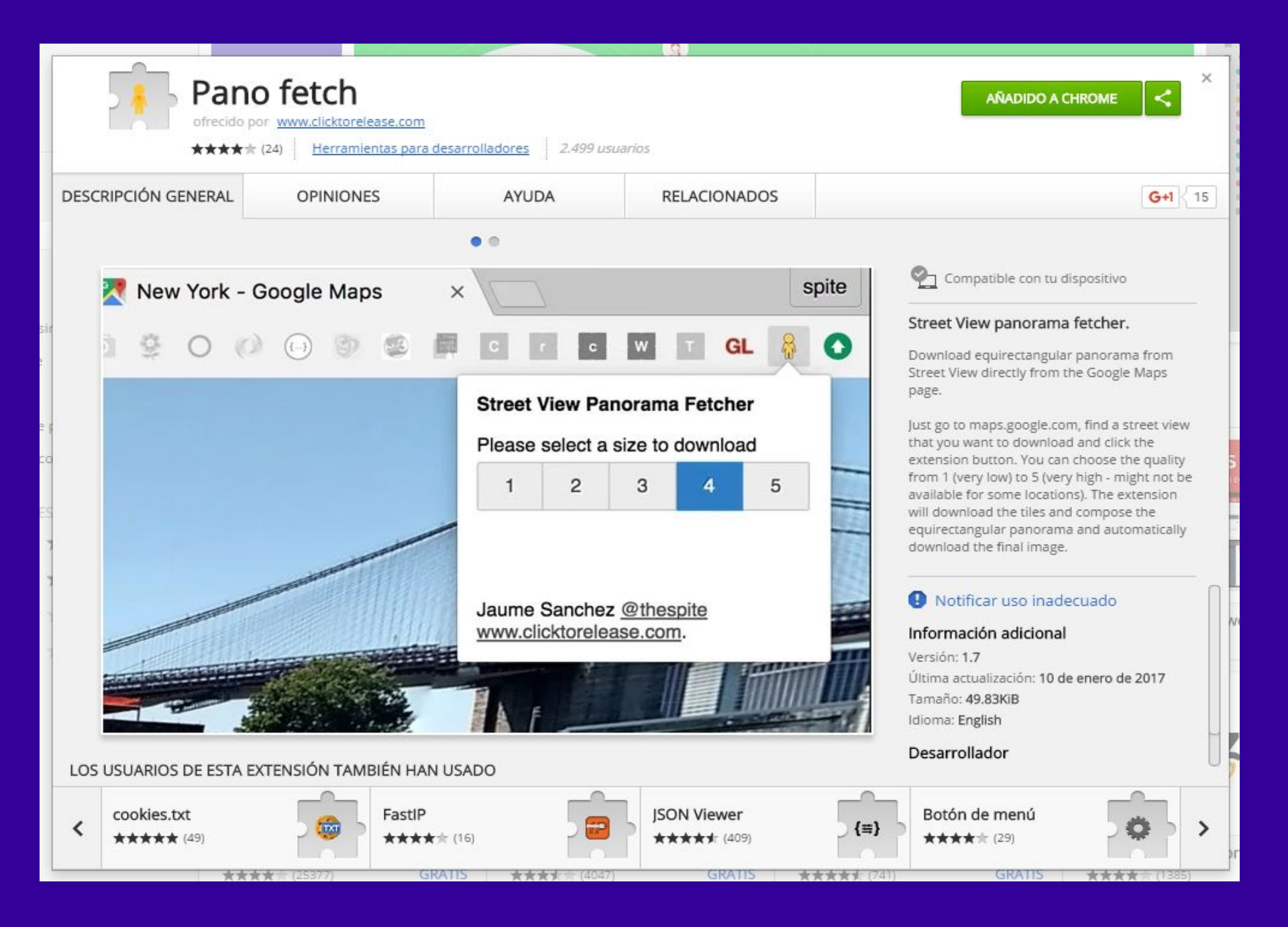

## **i** Street View Panorama Download

Download any Street View panorama as JPG/PNG 360° spherical image!

#### Online tools:

- Random Street View
- . Import Panoramas from Google Maps
	- · Panorama Thumbnail Generator
	- Favorite and Popular Panoramas
		- Panorama History

» Continue to website »

## **Street View Panorama Download**

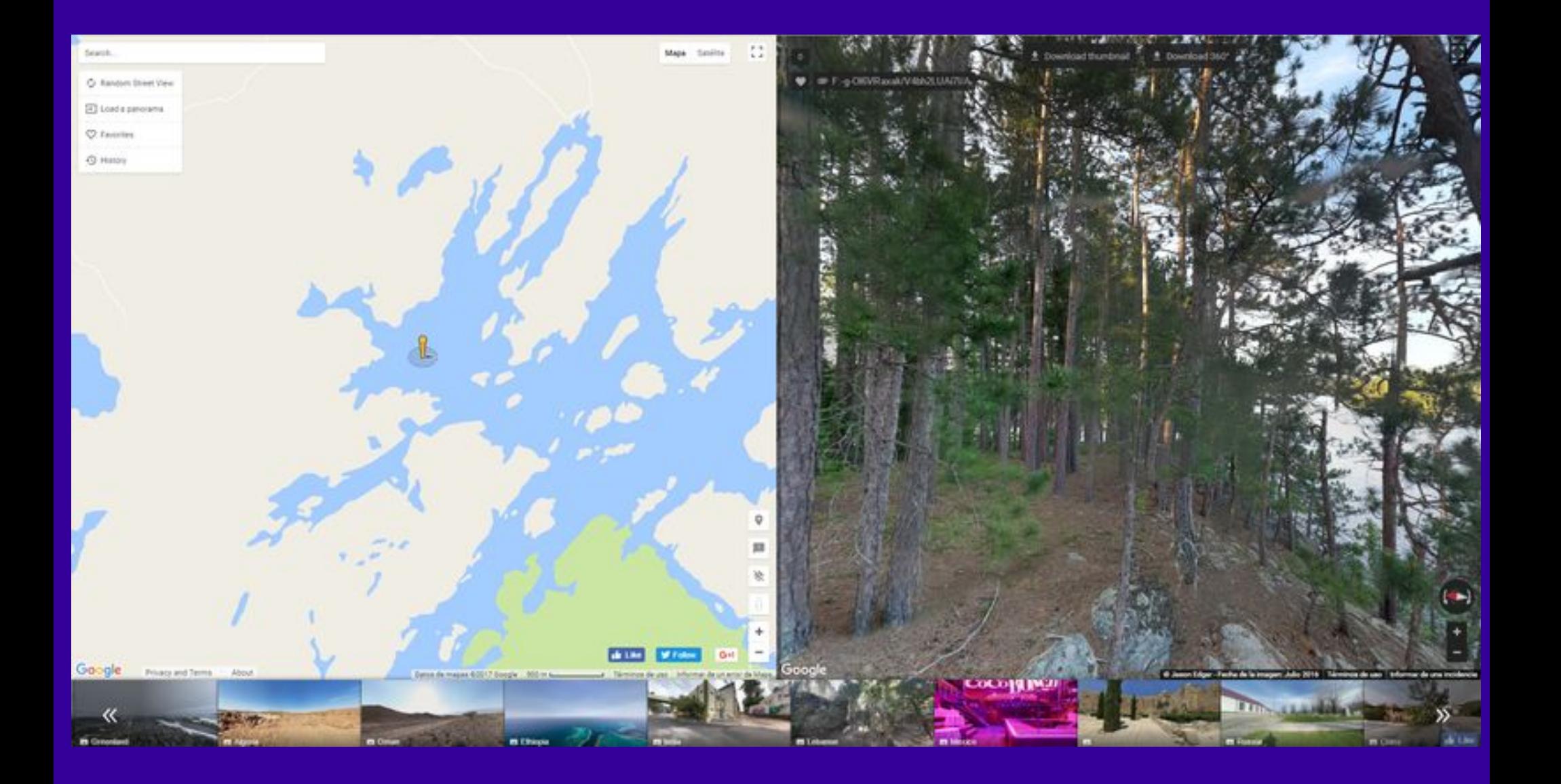

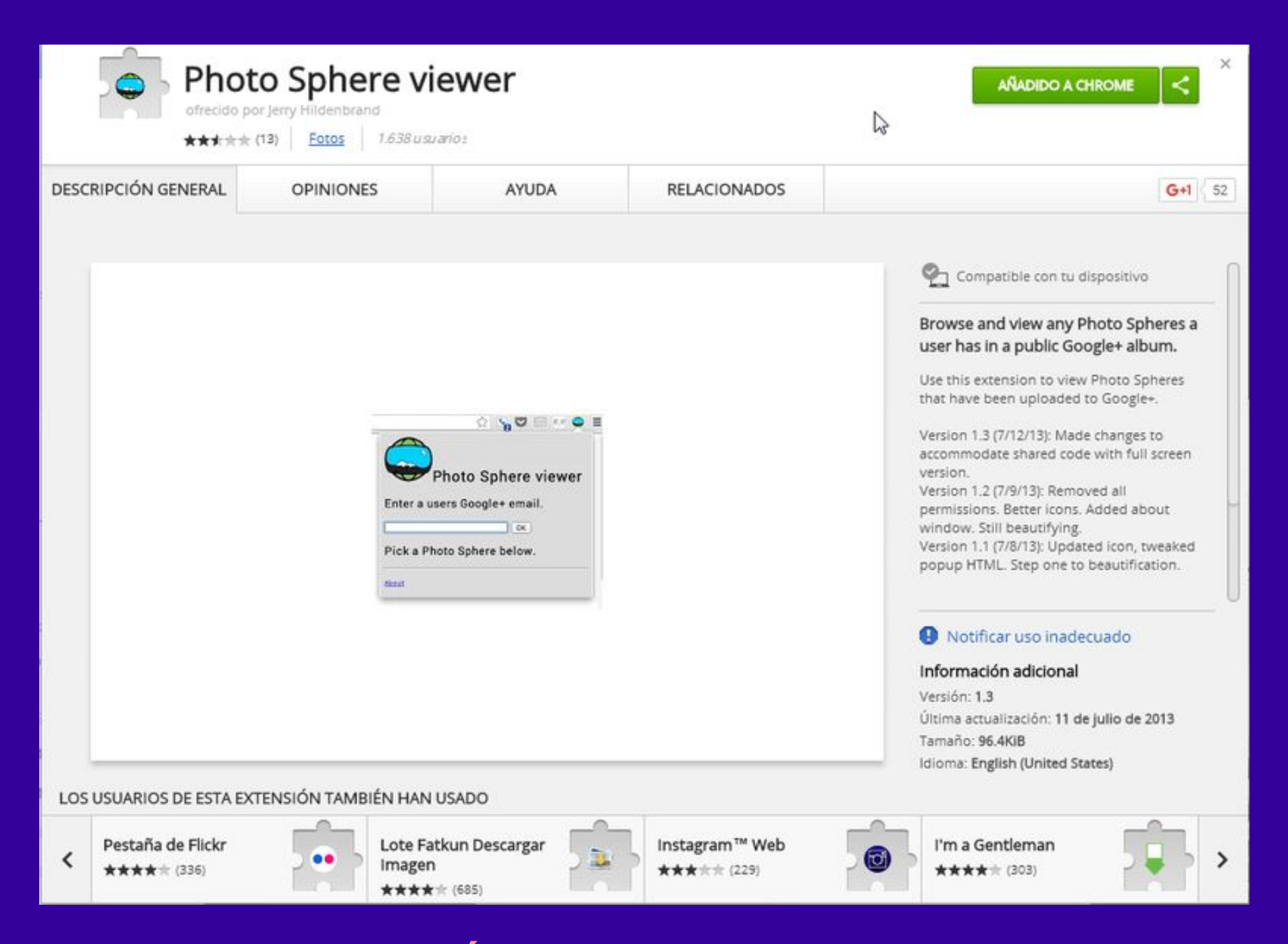

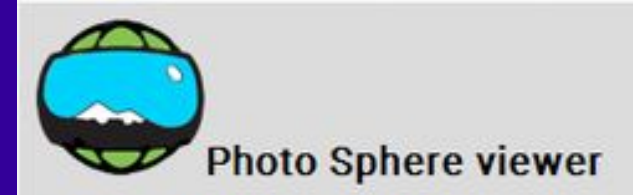

Enter a users Google+ email.

OK arbues@gmail.com

#### Pick a Photo Sphere below.

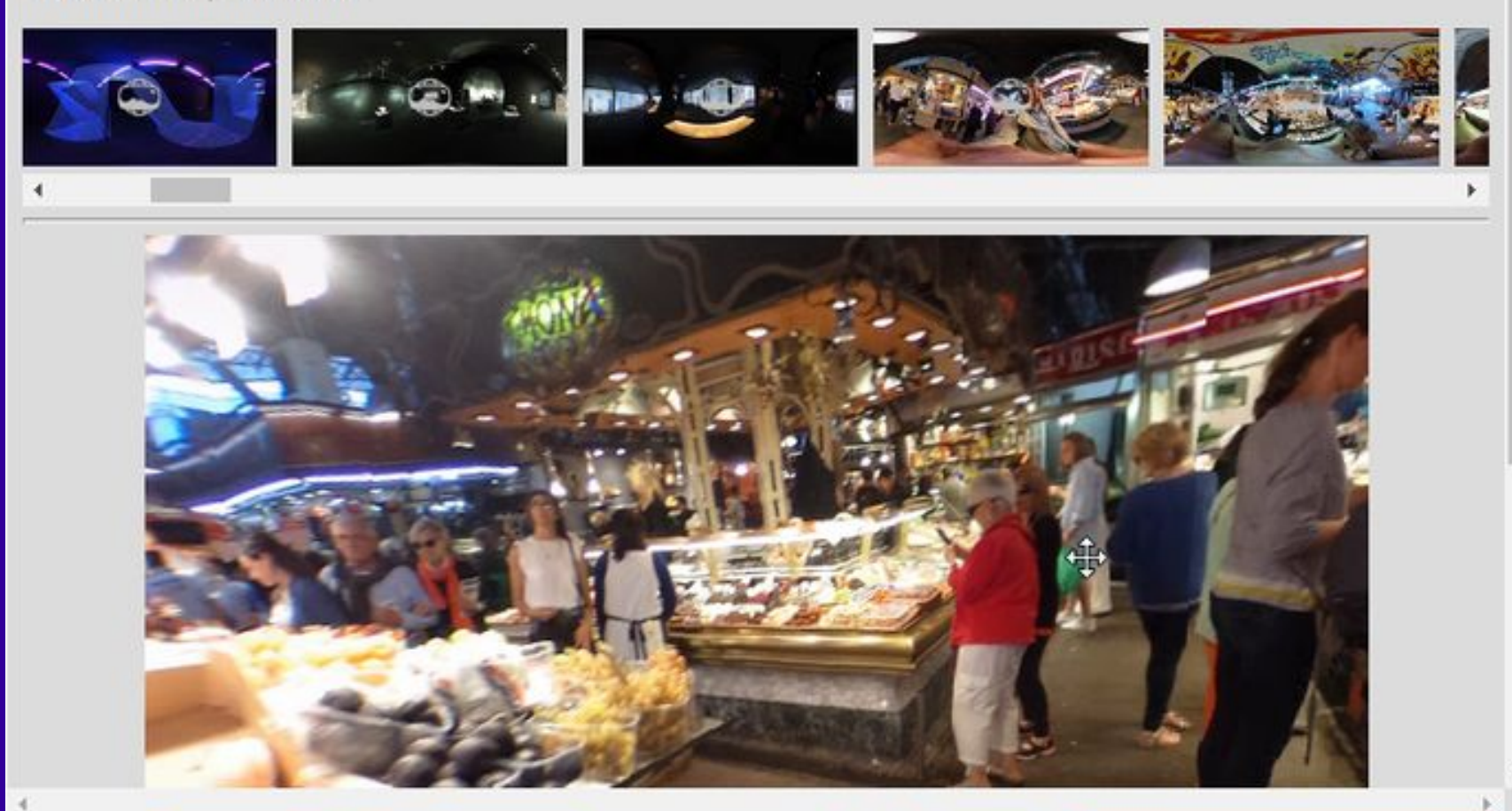

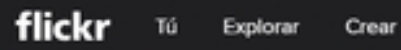

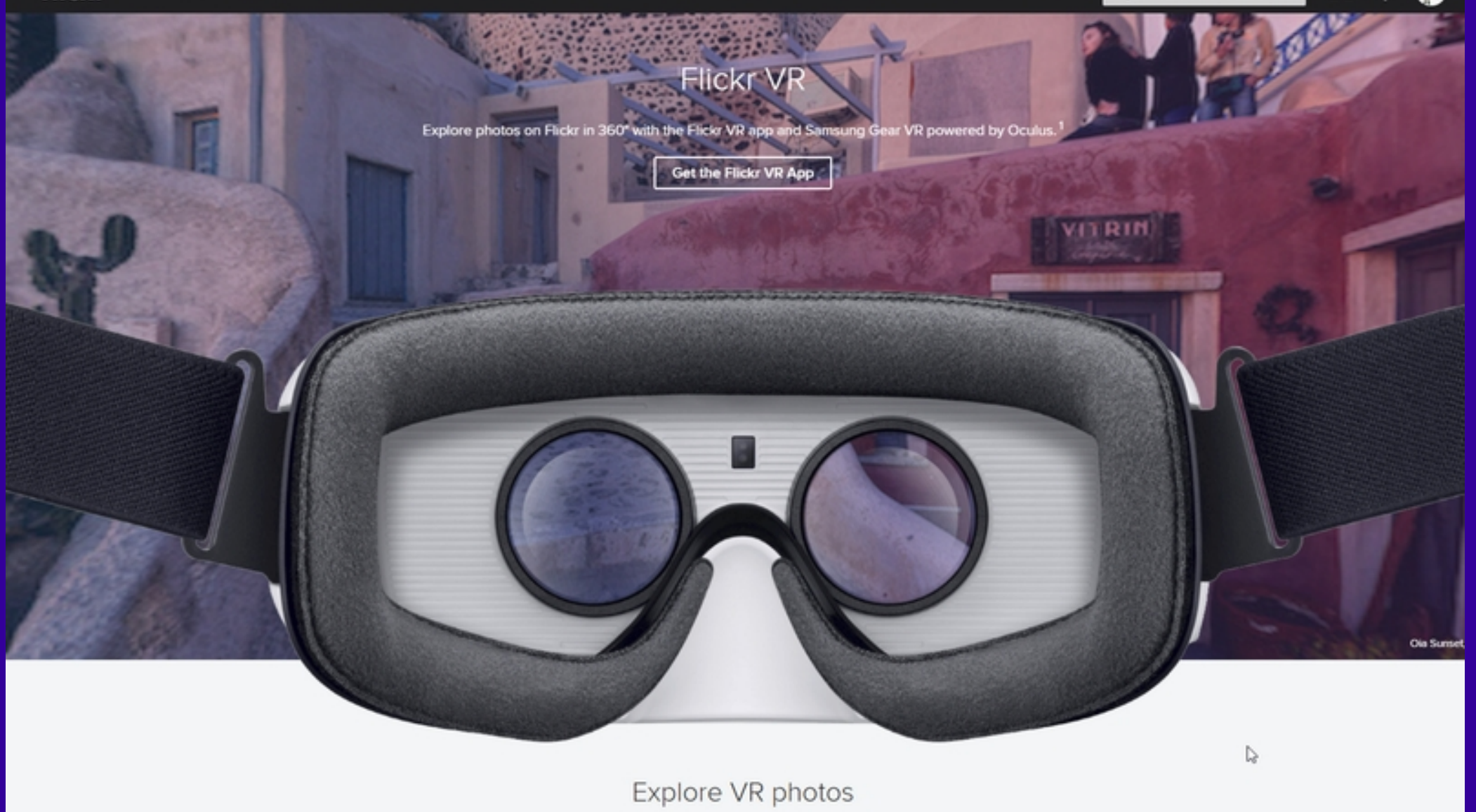

Experience VR photos by clicking the new VR button on the photo page.

## **FLICK.COM/VR**

 $0.49$ 

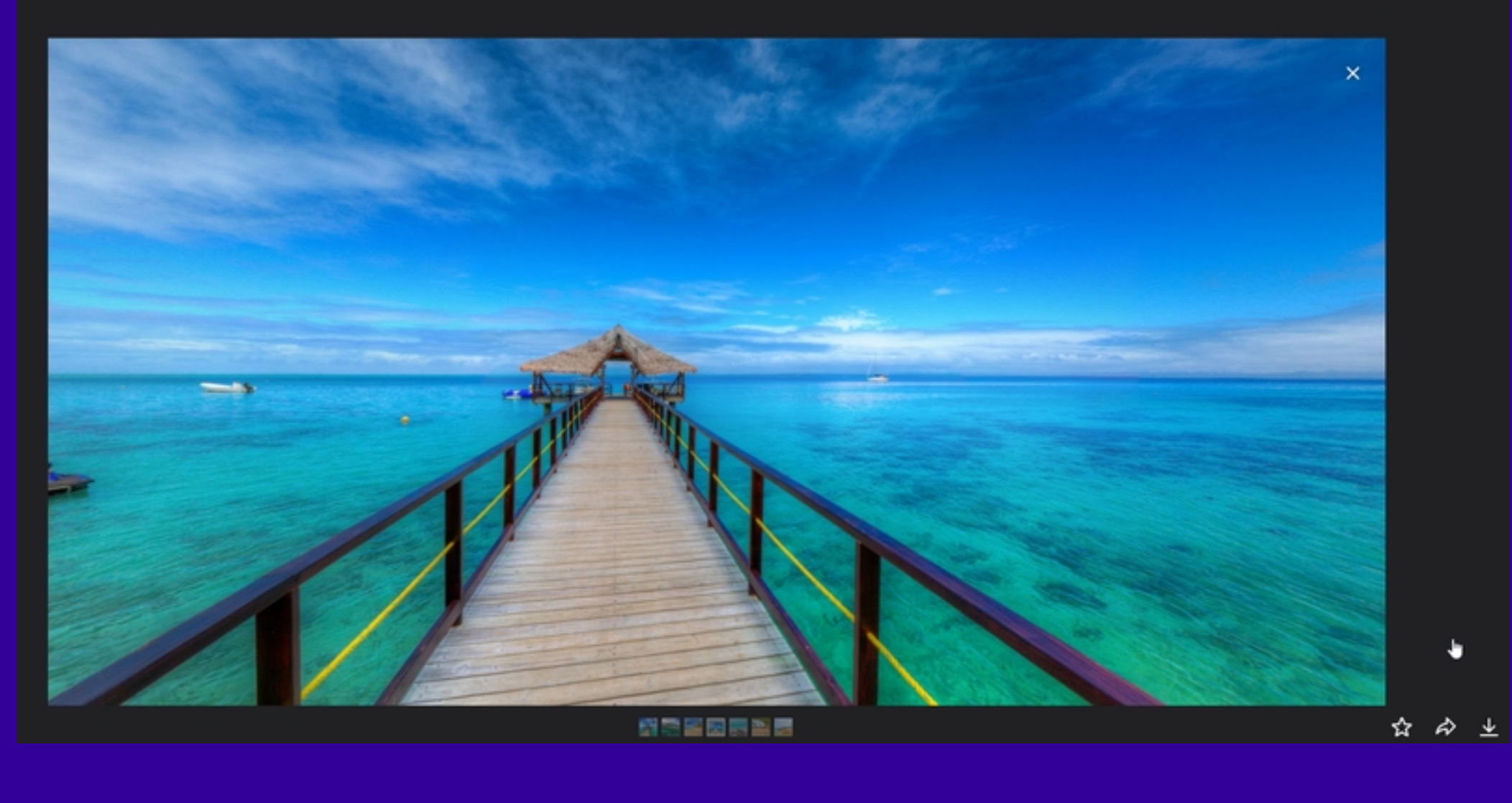

## **FLICK.COM/VR**

# Crear Realidad Virtual: Programas

#### How to create How to explore Educators About

**Gallery** Login Sign up

### **What is CoSpaces?**

Imagine. Create. Discover.

CoSpaces gives your imagination a place to unfold: Fantasy worlds, immersive birthday cards or virtual museums - with the free online platform you can easily create whatever you want in 3D and explore it in virtual reality, 360° or on a regular screen. Your creativity is the limit!

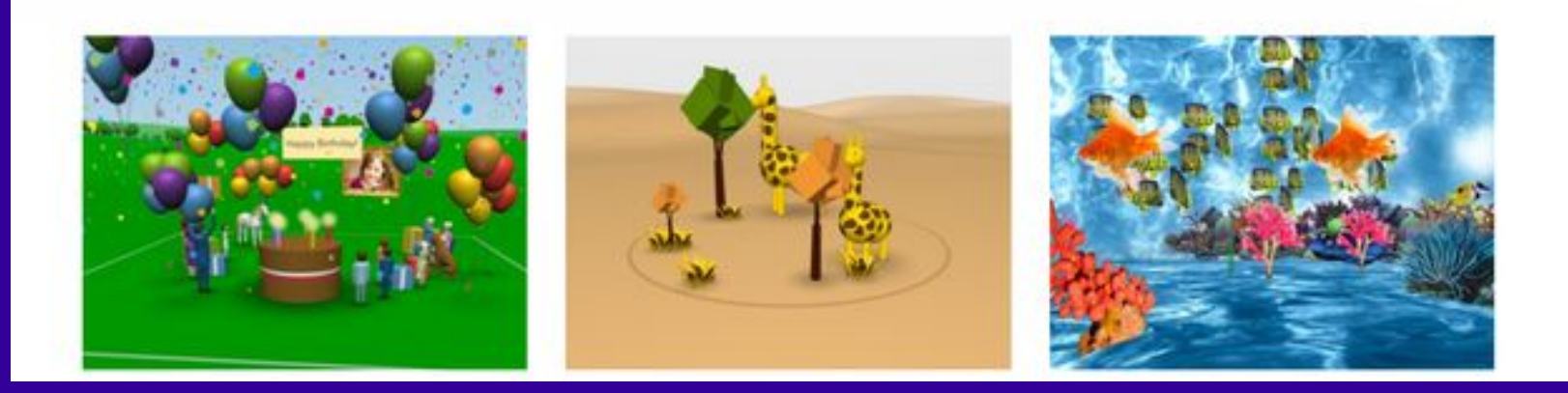

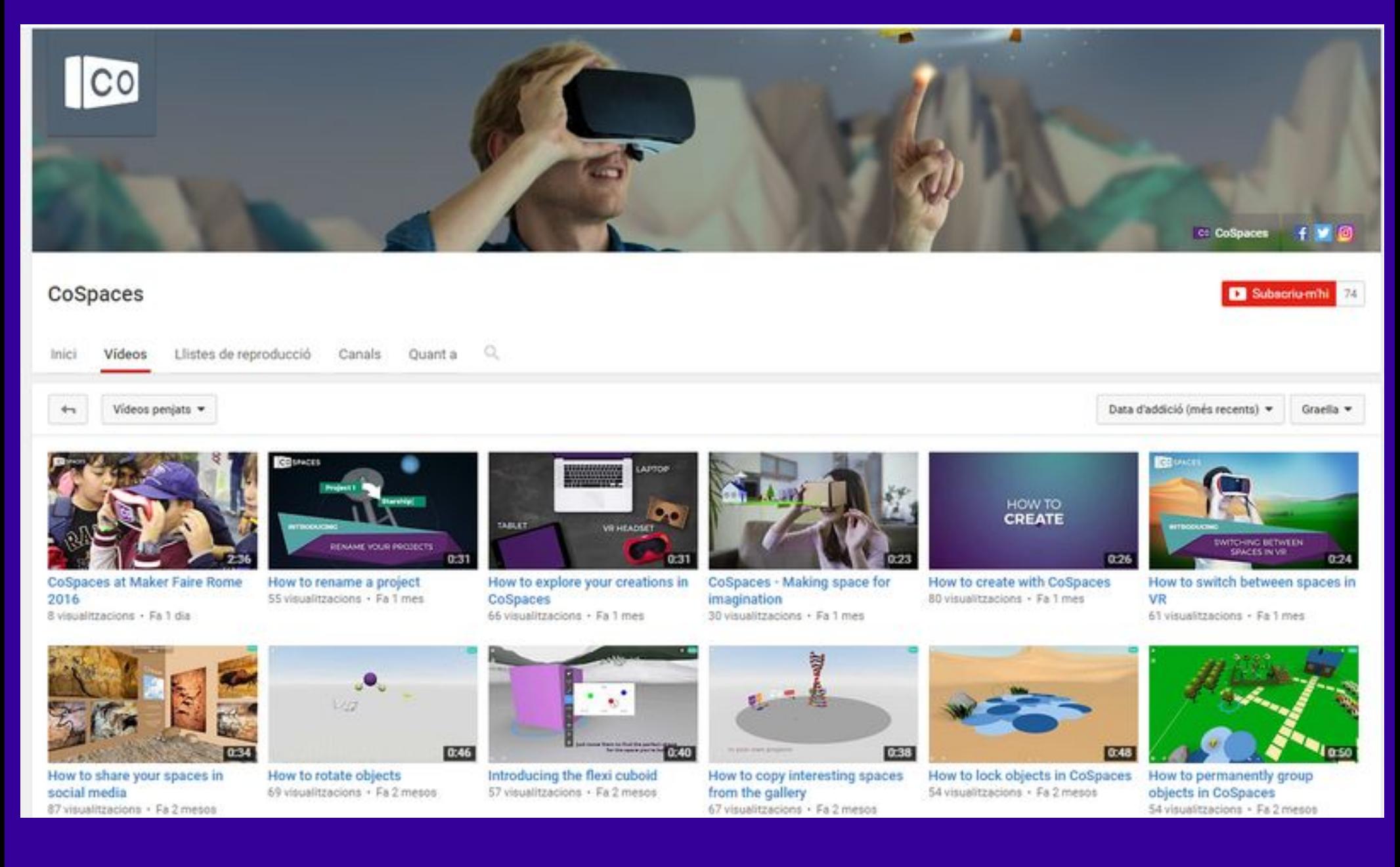

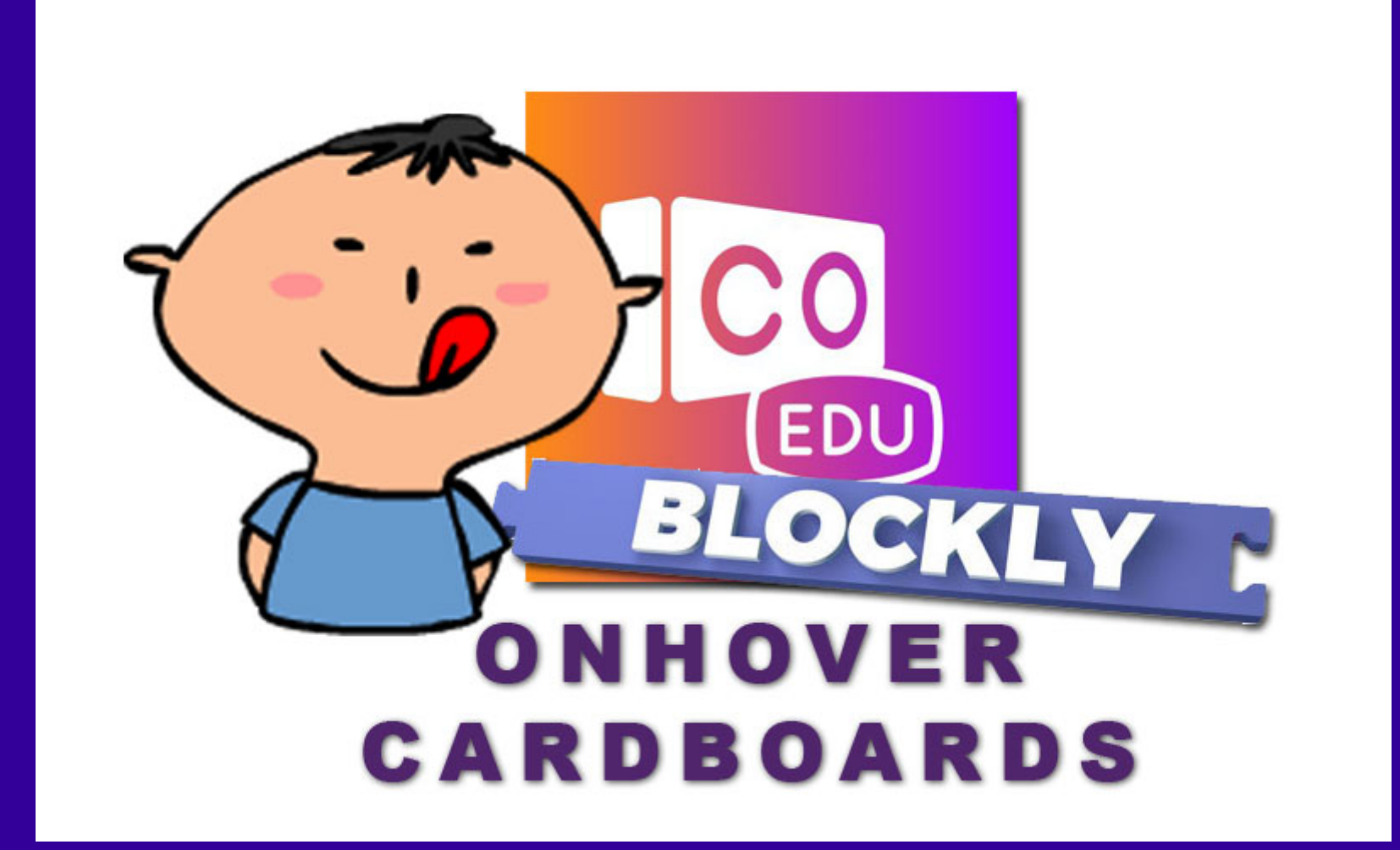

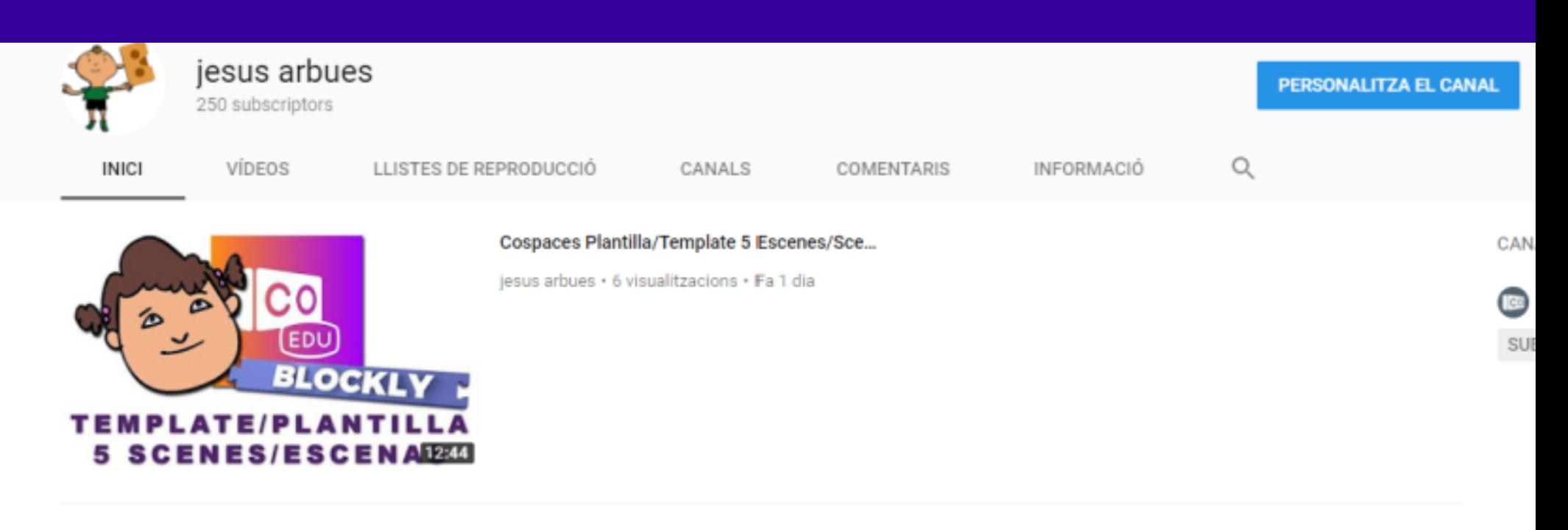

#### **Vídeos penjats** REPRODUEIX-HO TOT

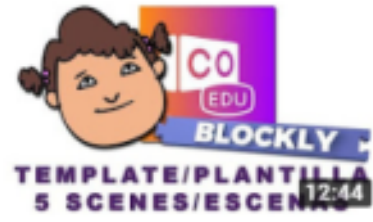

Cospaces Plantilla/Template 5 Escenes/Scenes Blockly

6 visualitzacions · Fa 1 dia

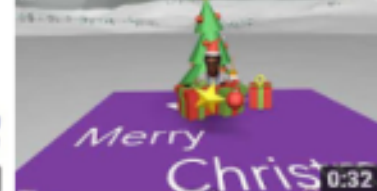

merry christmas 2017

44 visualitzacions · Fa 2 dies

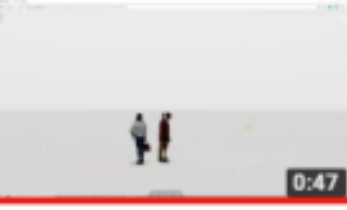

Cospaces OBJ rotate Blockly

18 visualitzacions · Fa 5 dies

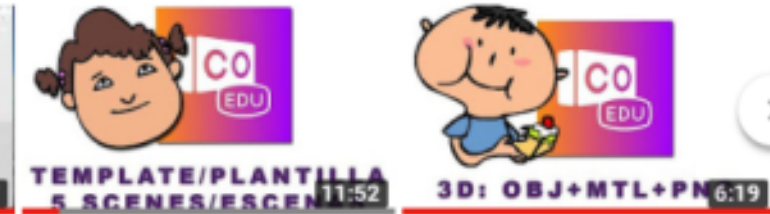

Cospaces Plantilla/Template 5 Escenes/Scenes Javascript

26 visualitzacions · Fa 1 setmana

Cospaces Objetos 3D OBJ+MTL\*PNG

C٥

100 visualitzacions · Fa 2 setmanes

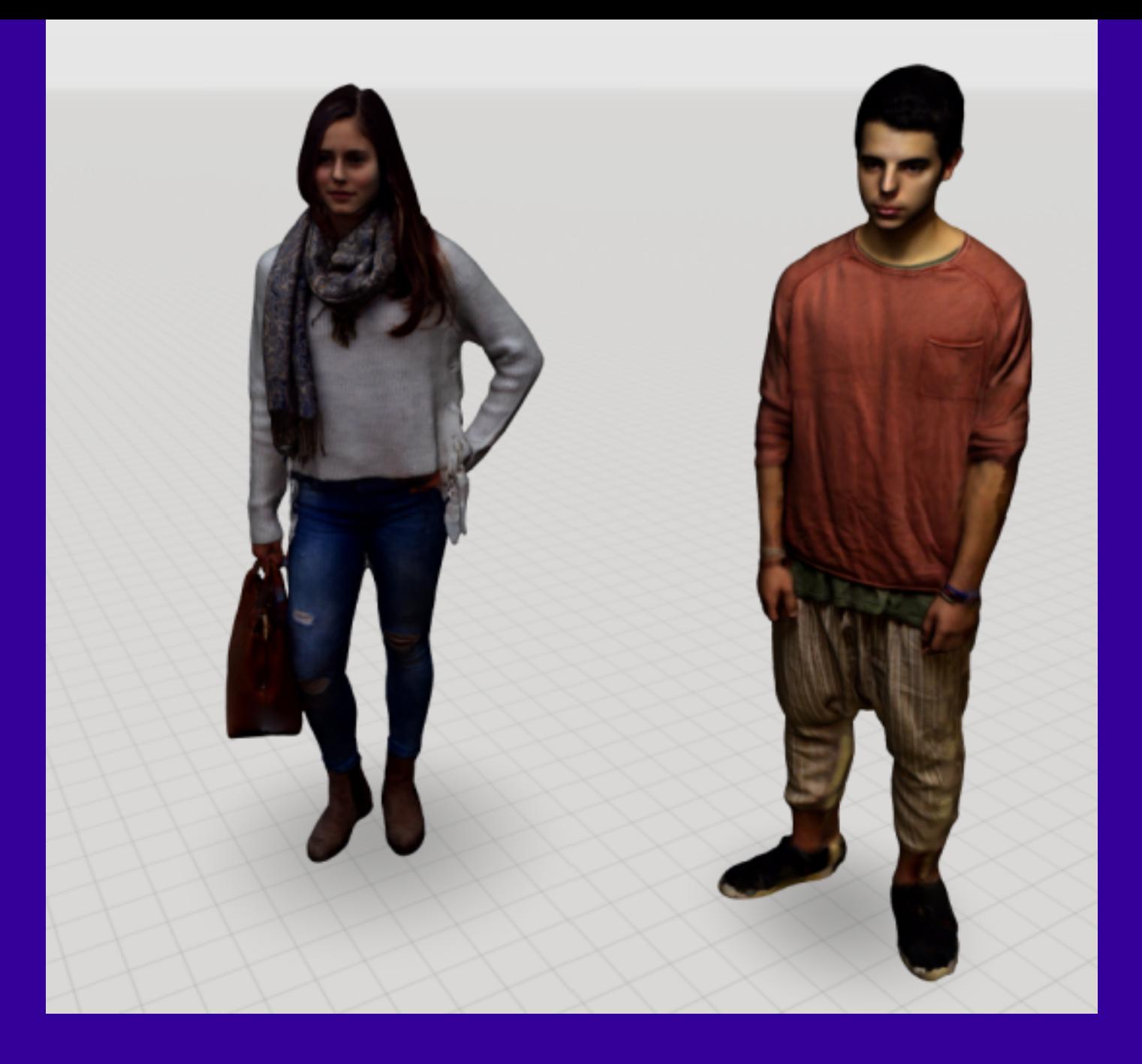

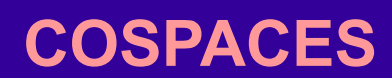

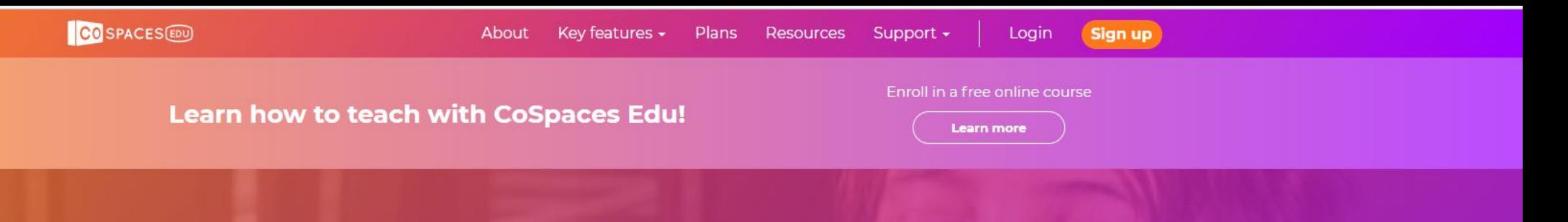

# Make VR in the<br>classroom

**Get started for FREE** 

Are you still using **CoSpaces Maker?** 

**Login to Maker** 

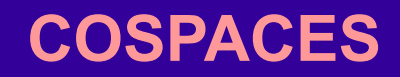

#### How to create How to explore Educators About

**Gallery** Login Sign up

### **What is CoSpaces?**

Imagine. Create. Discover.

CoSpaces gives your imagination a place to unfold: Fantasy worlds, immersive birthday cards or virtual museums - with the free online platform you can easily create whatever you want in 3D and explore it in virtual reality, 360° or on a regular screen. Your creativity is the limit!

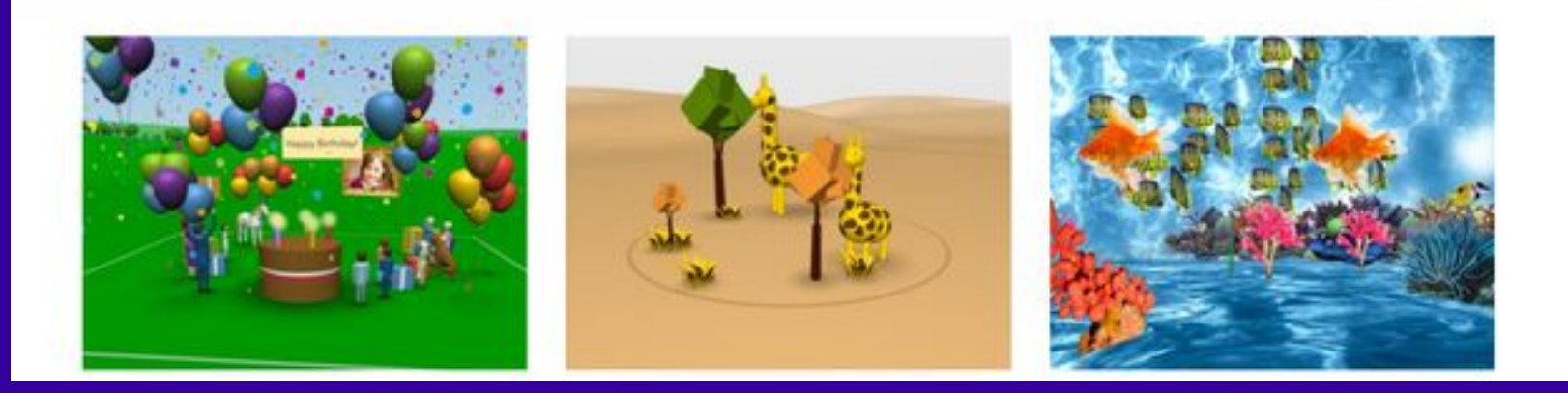

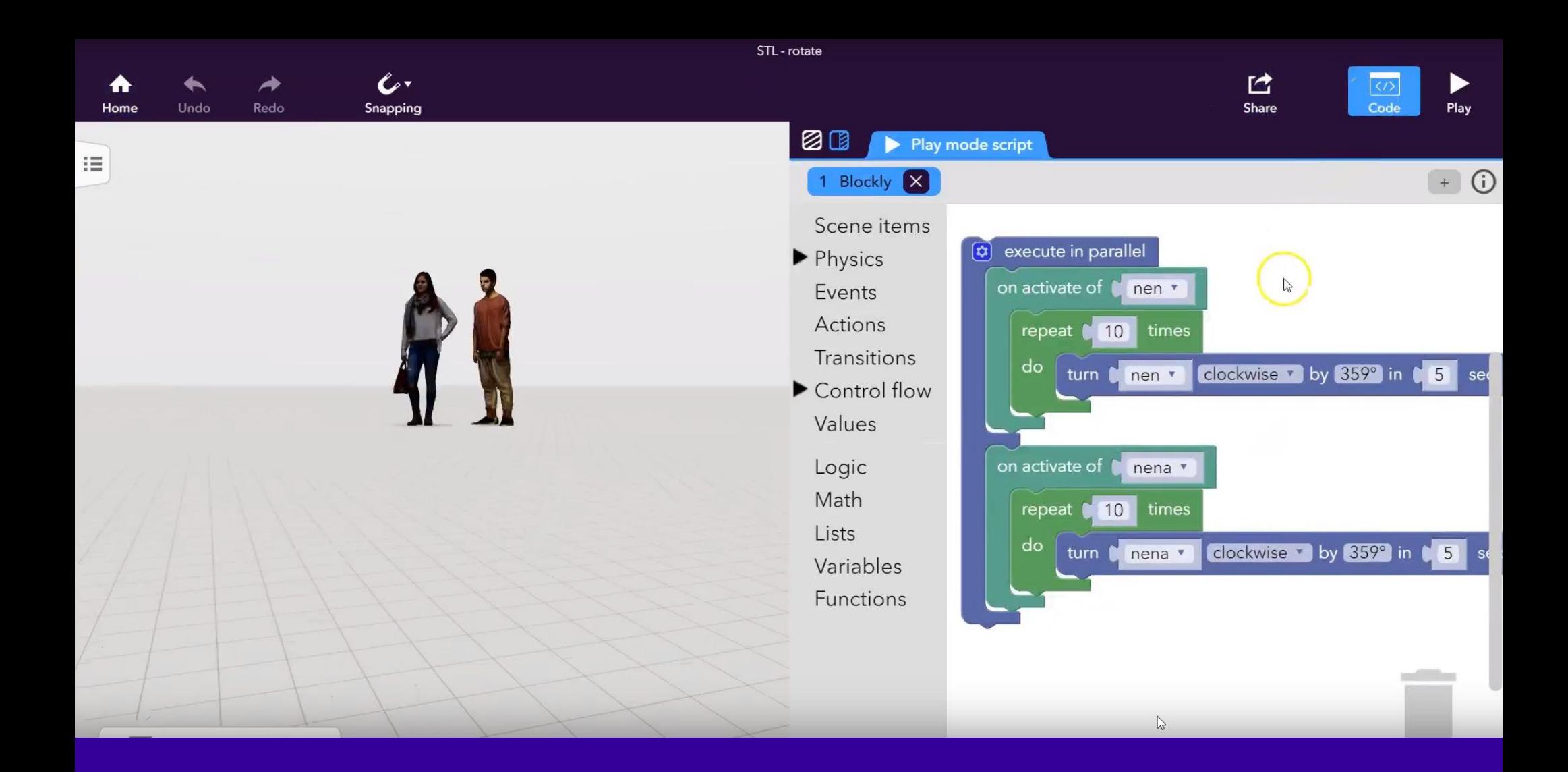

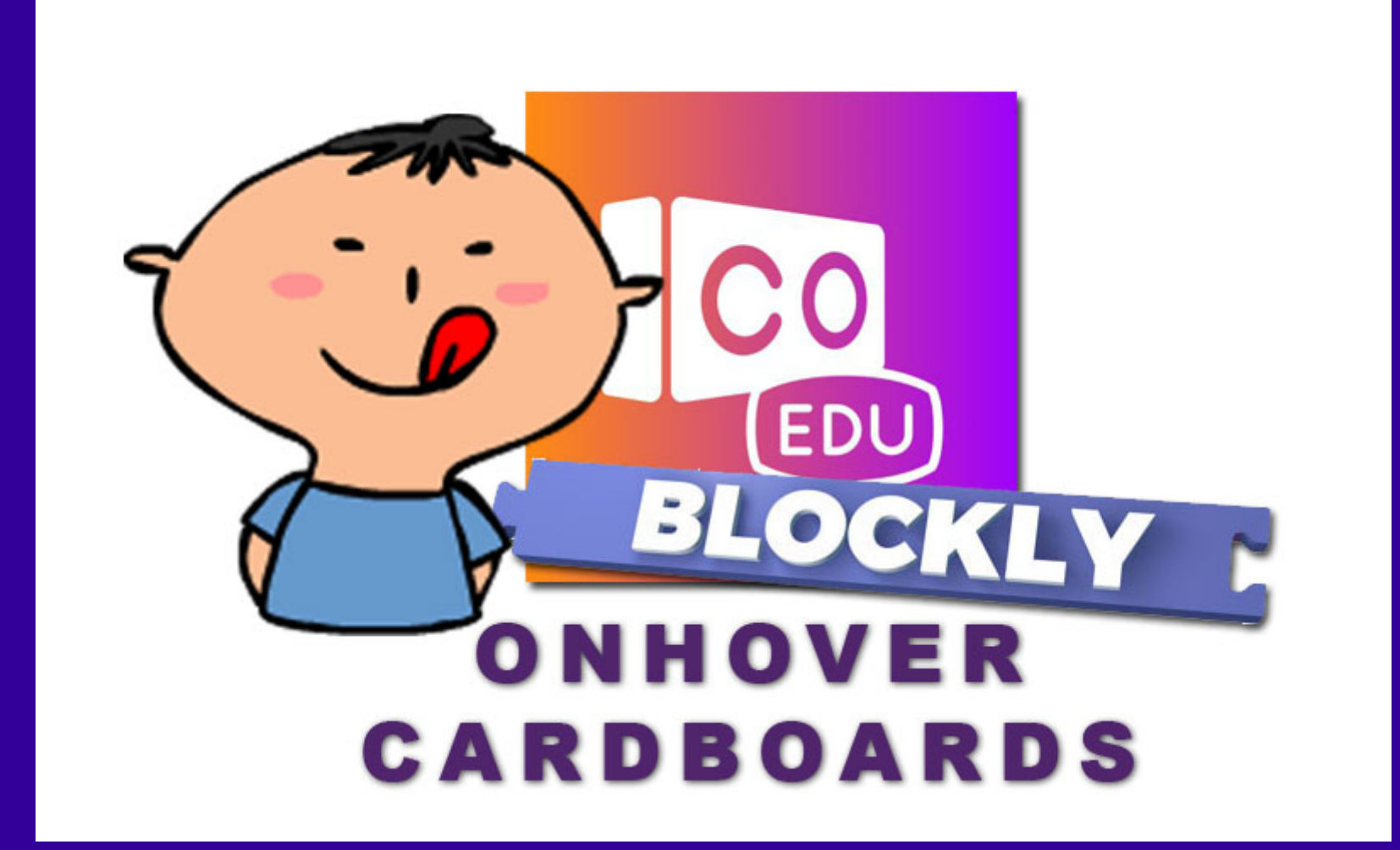

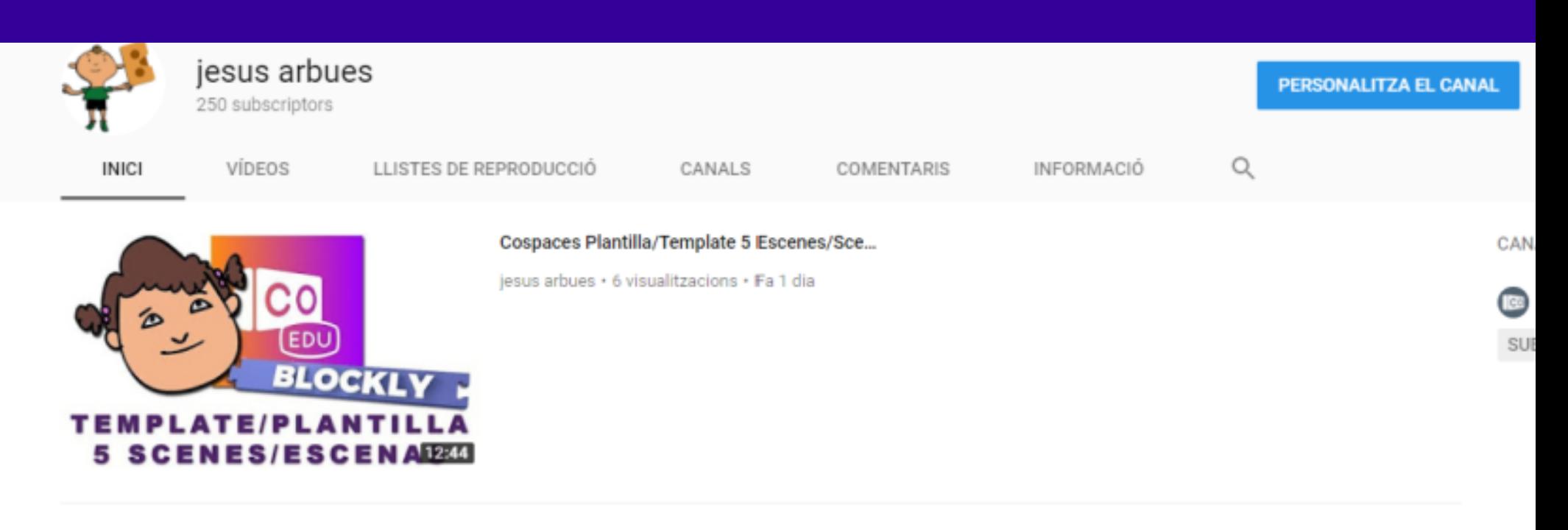

#### **Vídeos penjats** REPRODUEIX-HO TOT

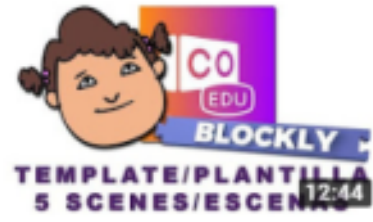

Cospaces Plantilla/Template 5 Escenes/Scenes Blockly

6 visualitzacions · Fa 1 dia

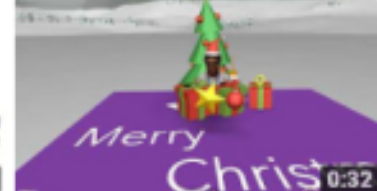

merry christmas 2017

44 visualitzacions · Fa 2 dies

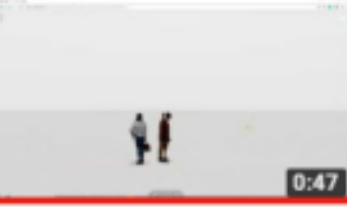

Cospaces OBJ rotate Blockly

18 visualitzacions · Fa 5 dies

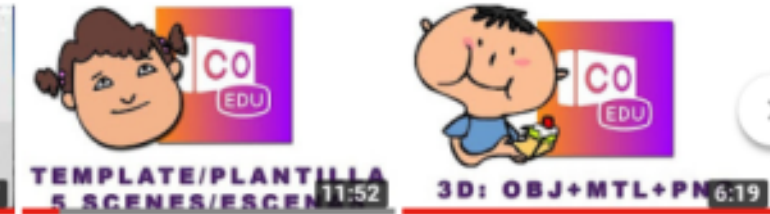

Cospaces Plantilla/Template 5 Escenes/Scenes Javascript

26 visualitzacions · Fa 1 setmana

Cospaces Objetos 3D OBJ+MTL\*PNG

C٥

100 visualitzacions · Fa 2 setmanes

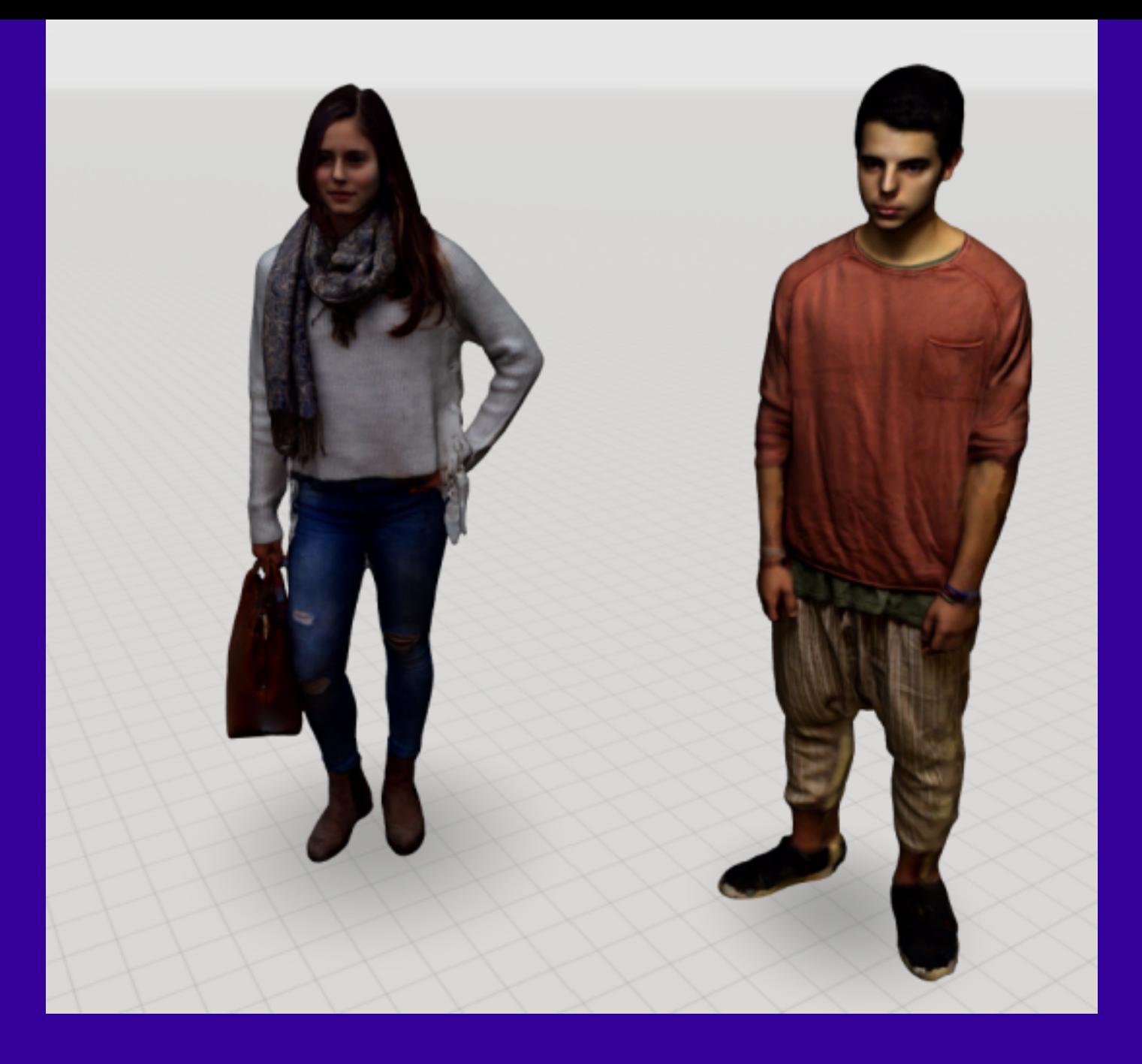

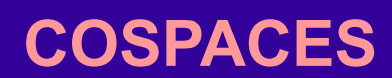

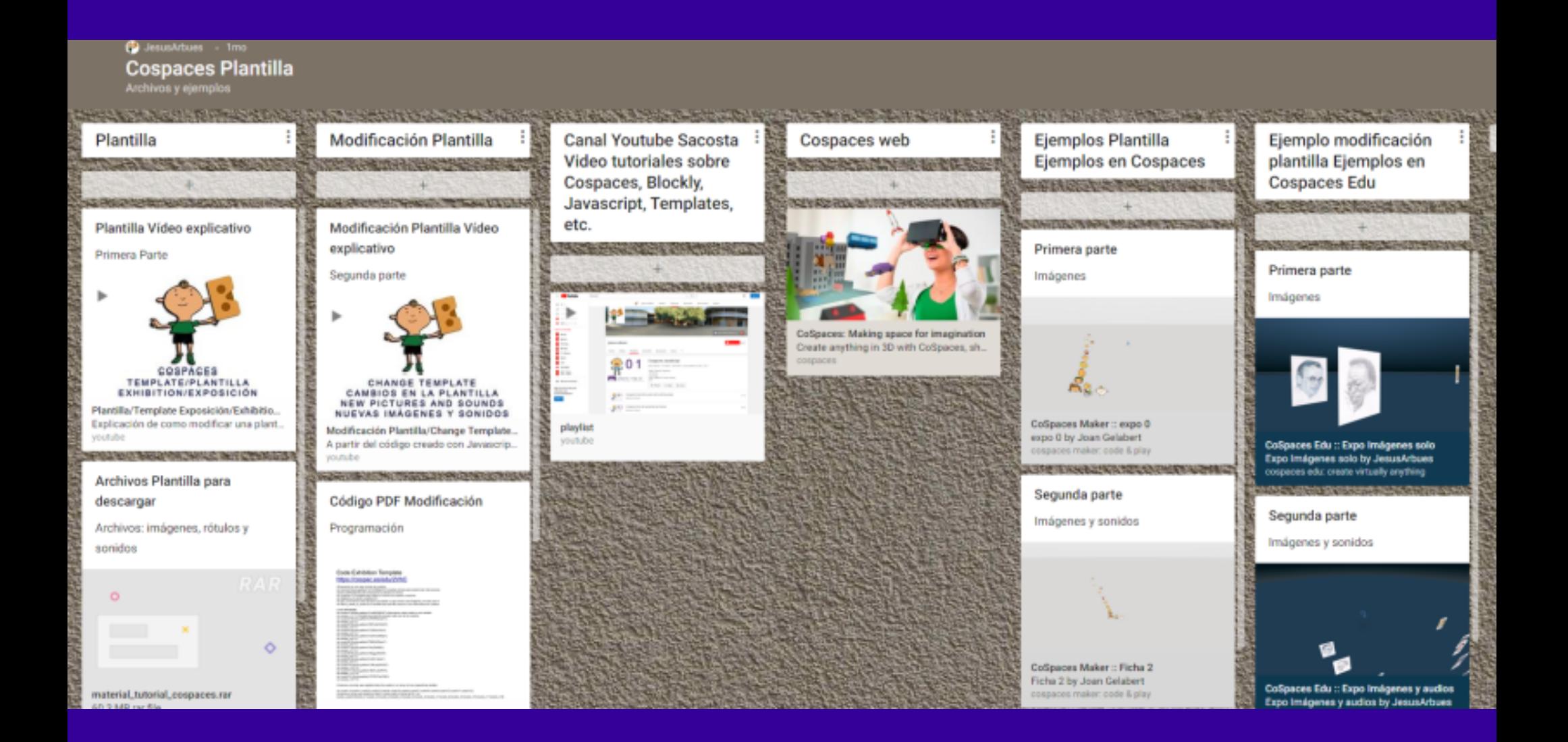

## **PADLET PLANTILLAS COSPACES**

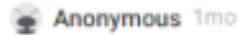

Museo das antigas civilizacións

https://cospac.es/OcgW

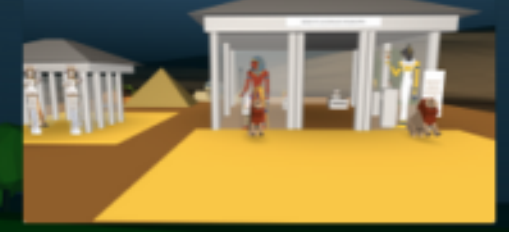

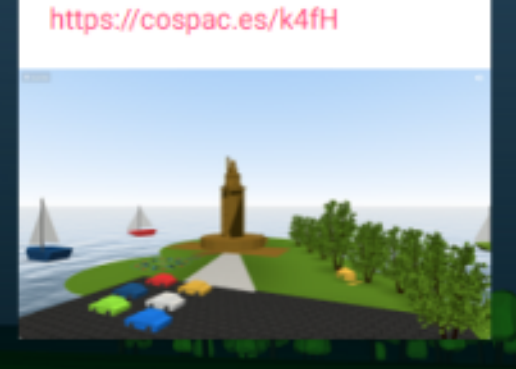

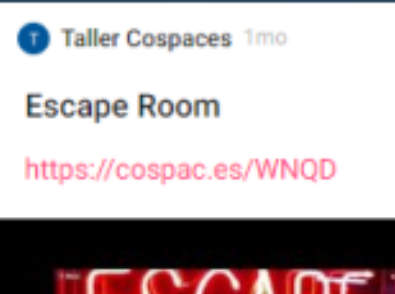

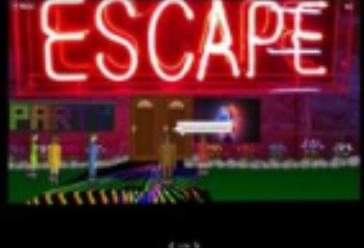

Taller Cospaces 1mo

Recontando o Homiño de Papel

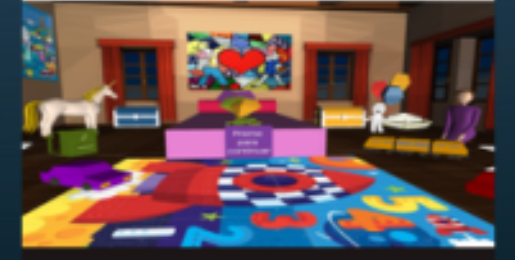

CoSpaces :: O Homiño de papel Create your own virtual reality worlds ... cospaces :: o homiño de papel

Taller Cospaces 1mo

Museo Kandinski

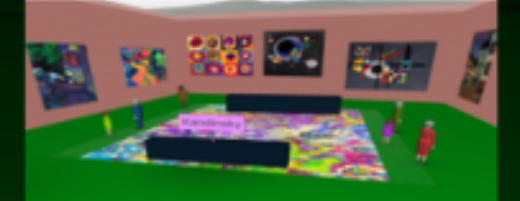

**CoSpaces :: Kandinsky** Create your own virtual reality worlds ... cospaces :: kandinsky

Taller Cospaces 1mo

Anonymous 1mo

Torre de Hércules

A lenda da Torre de **Hércules** 

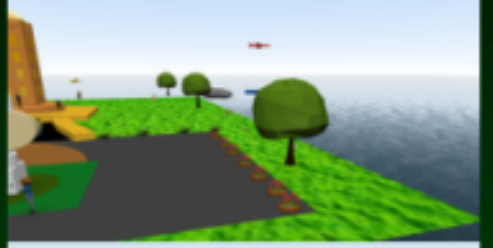

CoSpaces :: Torre de Hércules Create your own virtual reality worlds ... cospaces :: torre de hércules

Taller Cospaces 1mo

**Museo PDB** 

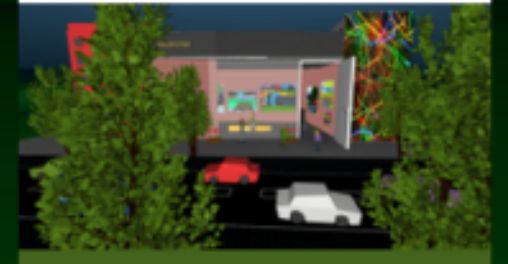

**CoSpaces :: Museo PDB** Create your own virtual reality worlds ... cospaces :: museo pdb

Taller Cospaces 1mo

Simulación prehistórica!

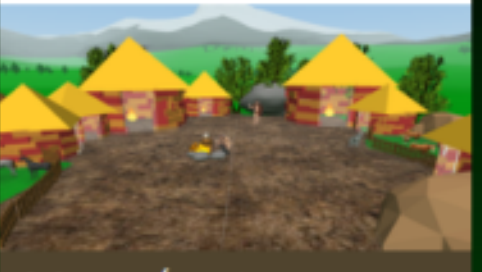

**CoSpaces :: Época dos castros** Create your own virtual reality worlds ... cospaces :: época dos castros

## PADLET PLANTILLAS COSPACES BEGOÑA CODESAL

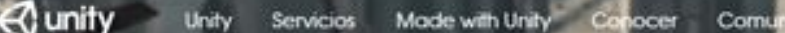

# TODO LO QUE NECESITAS

Blenvenido a una de las comunidades creativas más grandes del mundo, y a la platatorma N.º 1 en desarrollo de juegos. Unity pone a tu disposición todo lo que necesitas para hacer realidad tu visión creativa rápidamente, y para que puedas seguir adelante.

**OBTÉN UNITY AHORA** 

**LQUÉ ES UNITY?** 

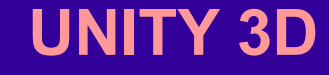

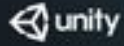

## $\equiv$   $\alpha$   $\Omega$

## Bienvenido a Unity

Elige el plan adecuado para ti

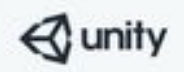

Mucho más que un motor de juegos.

Unity es una plataforma que te ofrece todo lo que necesitas para crear juegos exitosos y experiencias cautivadoras.

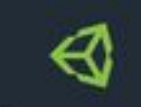

Personal Todas las prestaciones que tanto principiantes como aficionados

> necesitan para comenzar. Avenquar más

**Gratuito** No se necesita tarjeta de crédito

Descargar ahora

Plus

Para creadores serios que quieren hacer realidad su visión. Avenquar man

 $35<sub>s</sub>$ 

por puesto/mes

Seleccionar plan

⊲

Para profesionales que buscan obtener ganancias a partir de una personalización avanzada y la

máxima flexibilidad

 $125<sub>5</sub>$ 

por puesto/mes

Seleccionar plan

Pro

Enterprise

Una solución hecha a la medida de las metas creativas de tu organización.

Ponte en contacto con nosotros

> Ponte en contacto con nosotros

## **UNITY 3D**

Ayudas generales

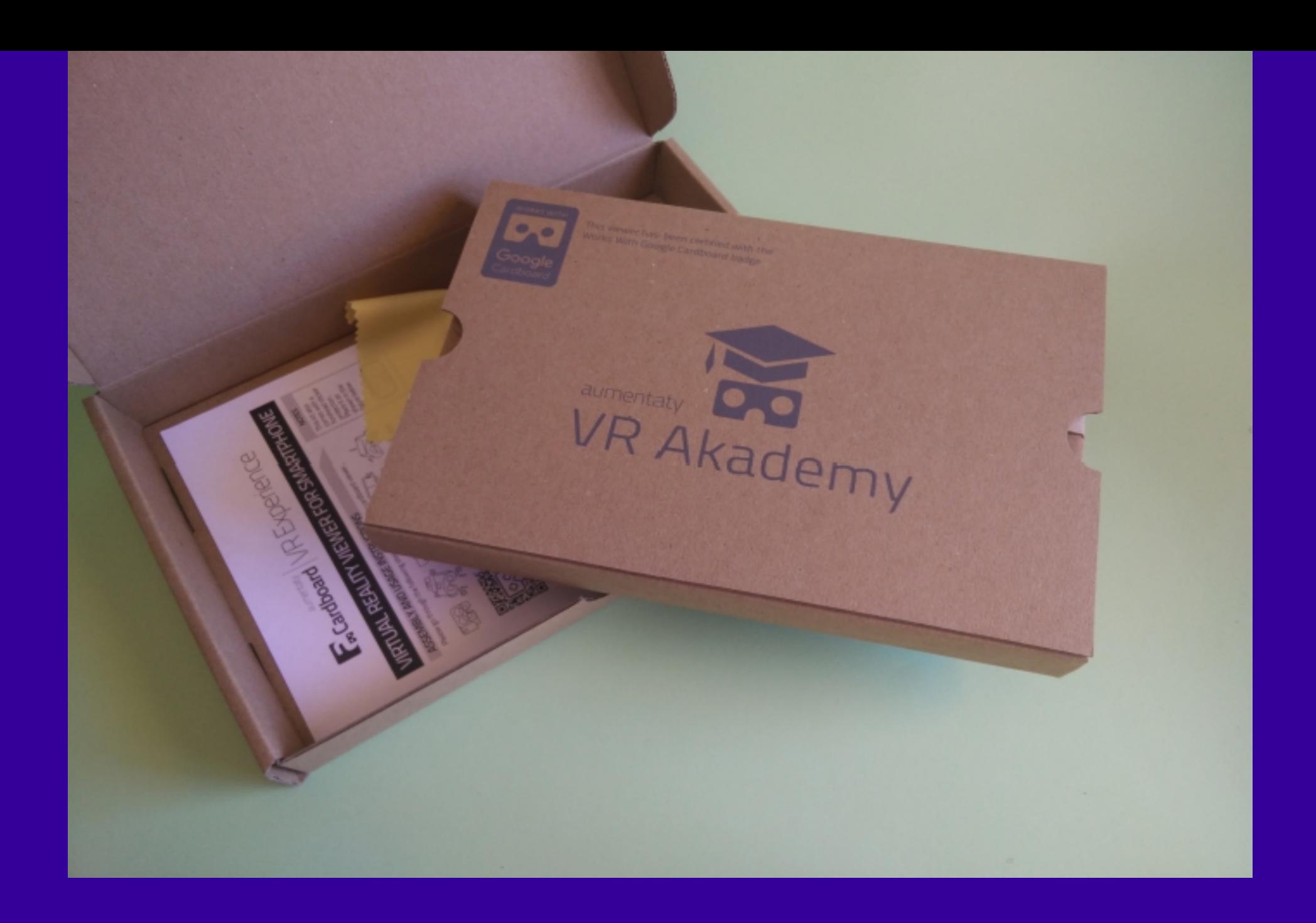
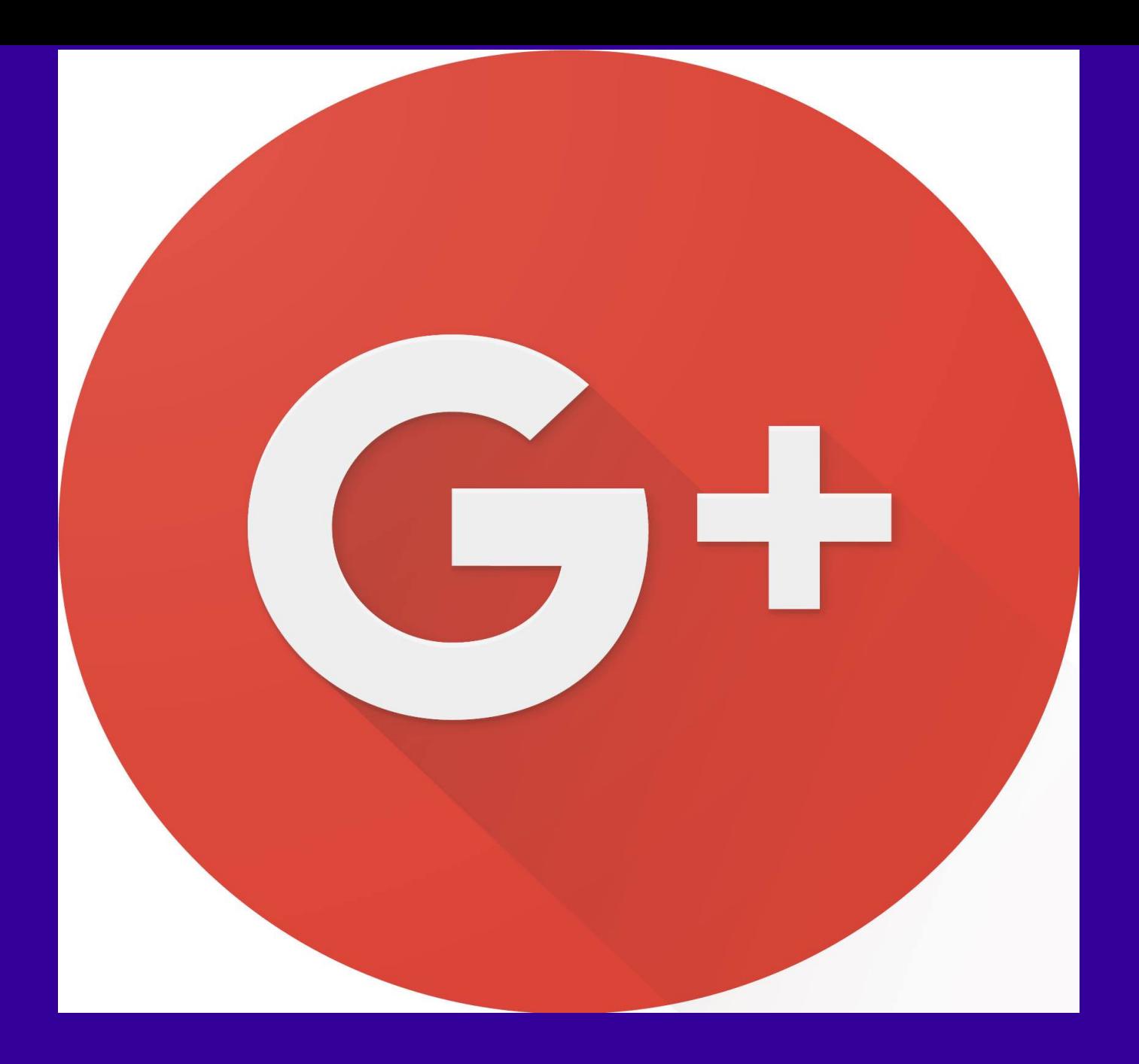

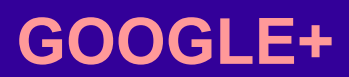

**VIRTUAL REALITY** Els millors  $\vee$ Perfils i pàgines element14 Mostra-ho tot elementiu Compartit públicament - 15:05 **Virtual Reality**  $+2$  Afegeix Virtual Reality could be the next big in flight entertainment additior Virtual Enterprises, Inc. http://bit.ly/1nrfufM Tradueix **Virtual Reality Business** +2 Segueix **Virtual Reality Rebels**  $+2$  Segueix **Virtual Reality Gaming**  $+2$  Segueix  $+2$  Segueix **Virtual Reality bril** VR-BRILM.  $+2$  $\Rightarrow$ Afegeix un comentari...  $\overline{\phantom{a}}$ **Virtual Reality Channel**  $+2$  Segueix **ORC Virtual Reality Ghana**  $+2$  Segueix My Reedus addixon **VETUAL Debby Evyant**  $\sigma$ 

#### GOOGLE+

## Google Cardboard for Education

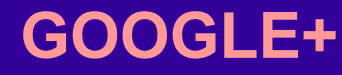

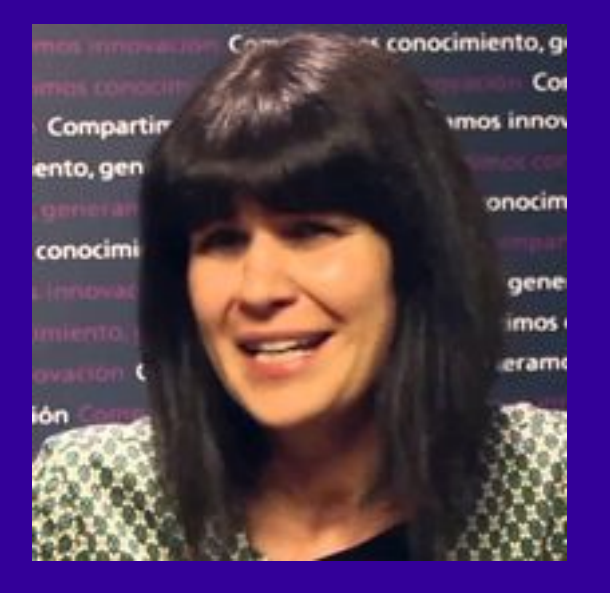

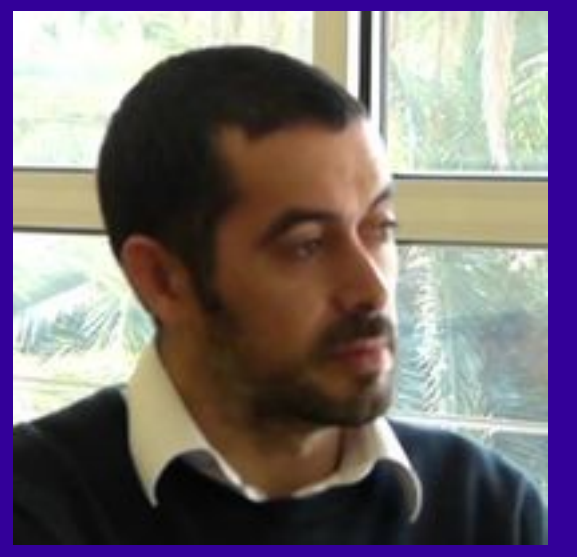

Isidro Navarro @inavarrod Raúl Reinoso @tecnotic

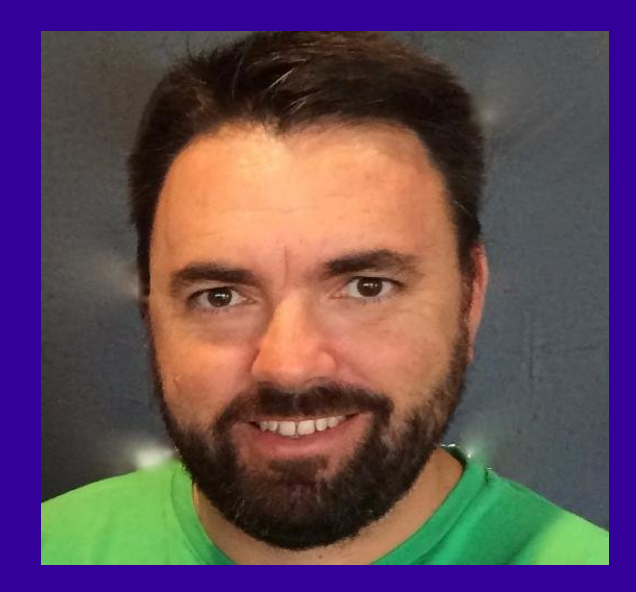

Alicia Cañellas @acanelma Eusebio Cordoba @eusebiocordoba

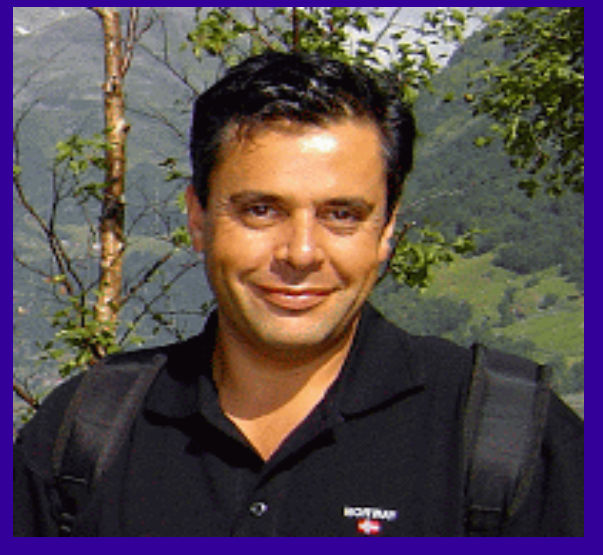

#### **PERSONAS DE REFERENCIA**

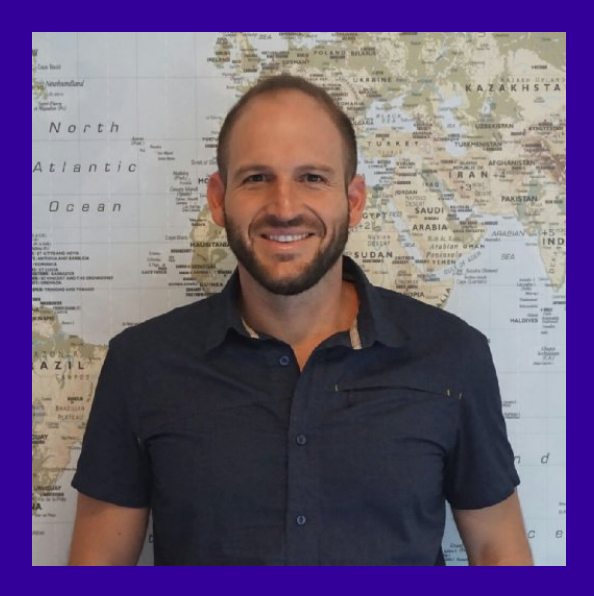

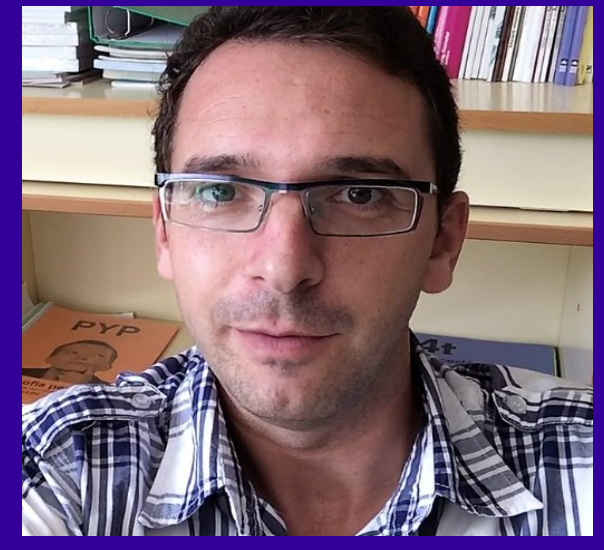

Francesc Nadal @francescnadal Begoña Copdesal @Bcodesal

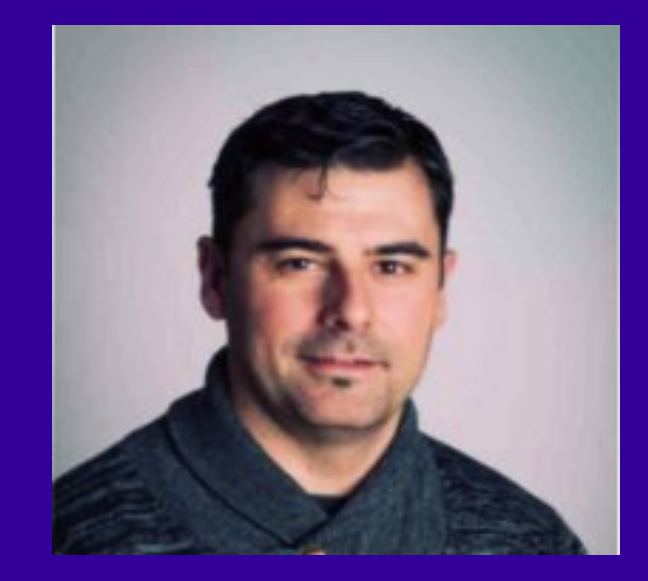

Manuel Jiménez @manolitotic Ibán de la Horra @CITECMAT

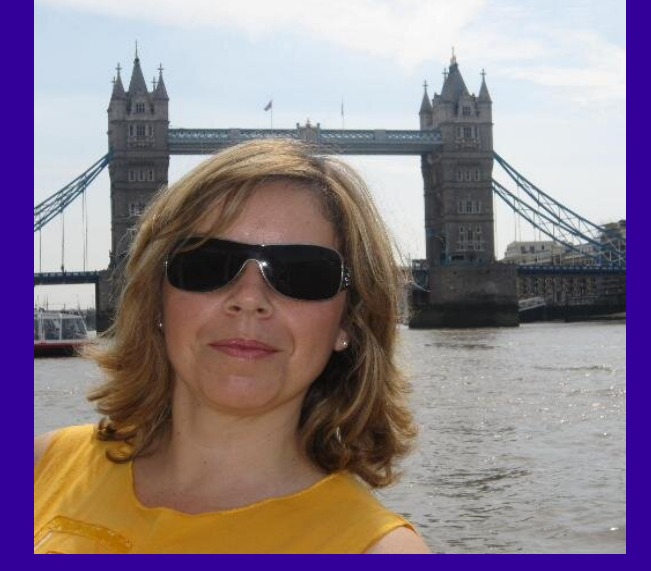

#### **PERSONAS DE REFERENCIA**

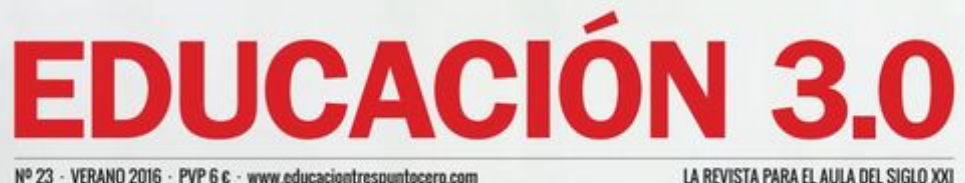

Nº 23 - VERANO 2016 - PVP 6 € - www.educaciontrespuntocero.com

## La educación más inmersiva Aprender con<br>realidad virtual

Todo lo necesario para<br>innovar con las TIC

**TU CENTRO...** 

**SIMO EDUCACIÓN 2016** Una cita<br>imprescindible

**JAVIER TOURÓN** "Matar la motivación conduce al fracaso"

**REVISTA 3.0** 

## Coogle Cardboard

COORDINADO POR RAÚL REINOSO

\*MARK BILLINGHURST:

"La RV se puede utilizar para crear experiencias educativas que los estudiantes nunca olvidarán"

**MUNICACIÓN<br>PEDAGOGÍA** 

#### **JESÚS ARBUÉS:**

"Todo indica que la RV va a dar mucho juego y que ya hay aplicaciones que nos permiten mejorar nuestras prácticas docentes"

#### **REVISTA C&P**

## Aumentame 2015

#### Presenta tus experiencias y proyectos en Aumenta.me 2015

#### Enviado por aumenta.me el Mar, 02/24/2015 - 00:02.

La Asociación Espiral Educación y Tecnología y el Ayuntamiento de Zaragoza a través de la Dirección General de Ciencia y Tecnología tienen el placer de comunicaros la celebración de la Jornada Aumenta.me 2015, que tendrá lugar en el Centro de Arte y Tecnología de Zaragoza - Etopía el día 9 de Mayo de 2015.

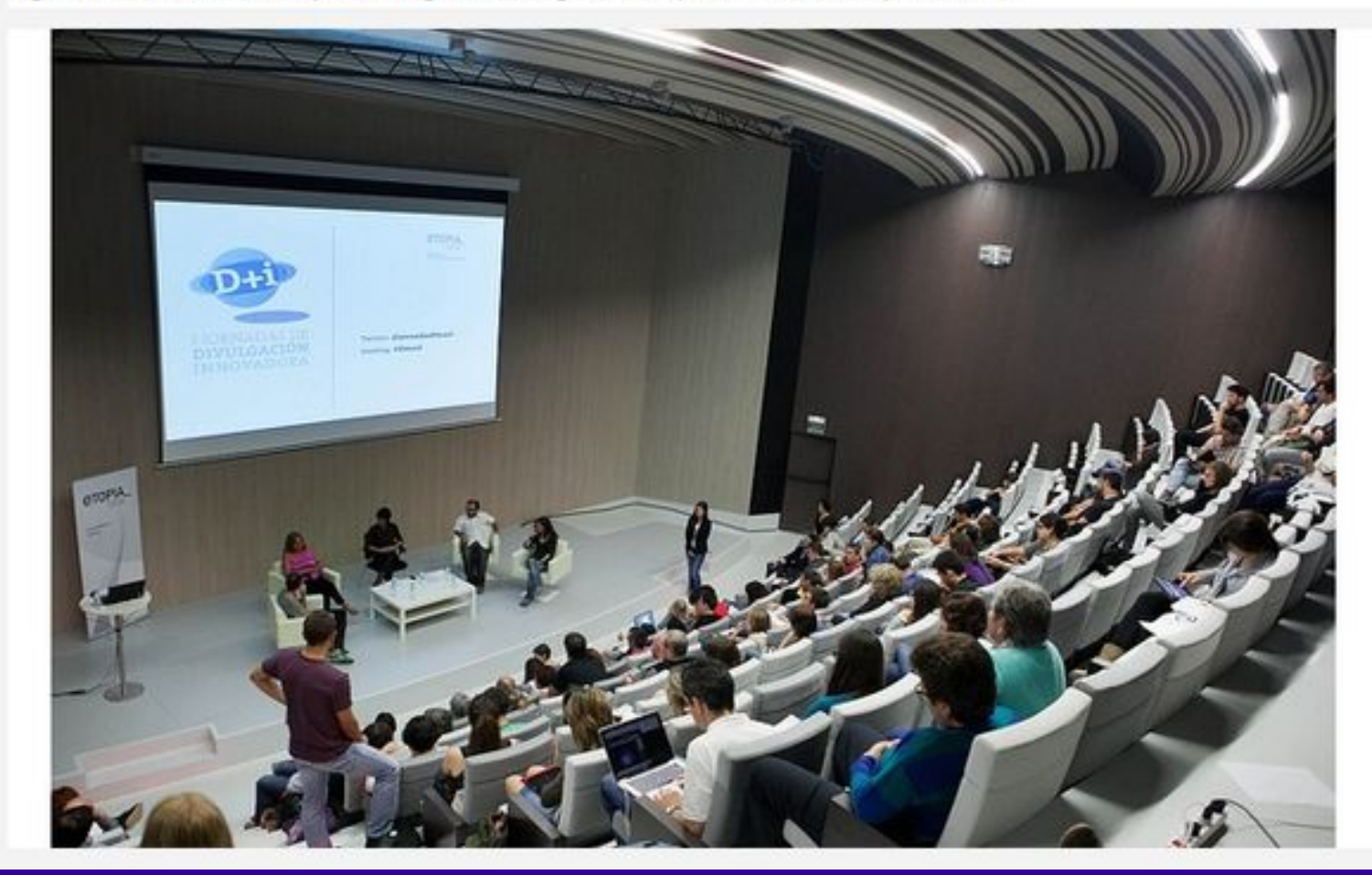

#### **JORNADAS AUMENTAME**

#### aumentame

El punto de encuentro de Realidad Aumentada y Virtual en Educación

Inicio Contactar Acerca de

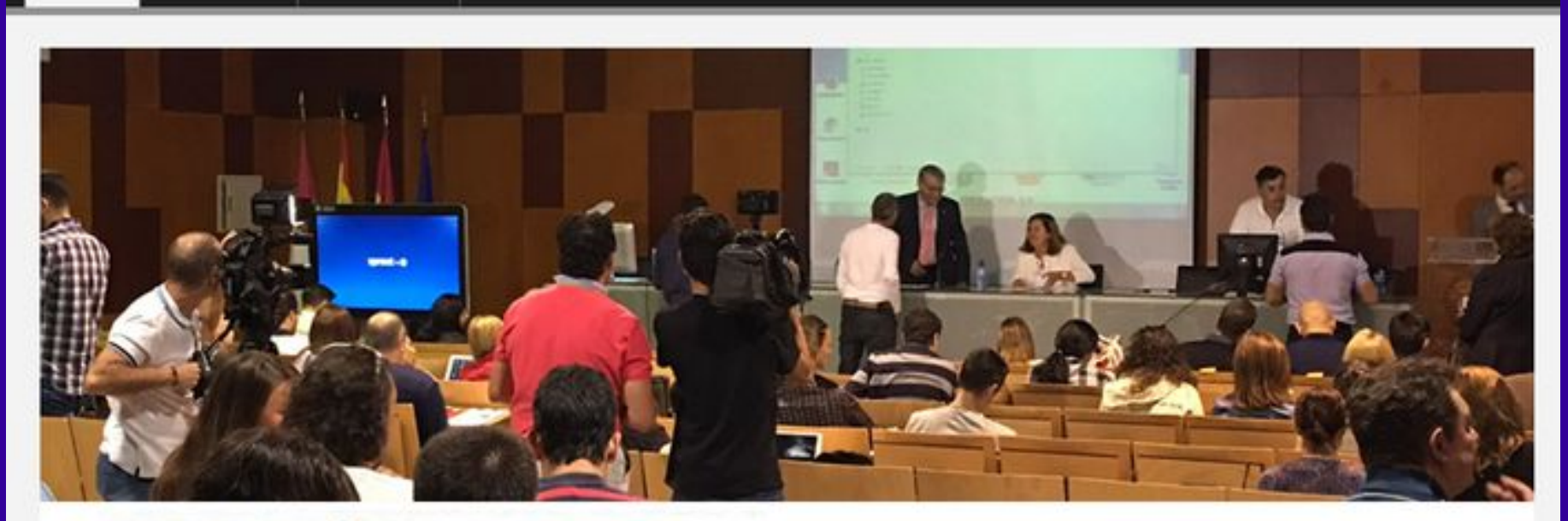

#### aumentame EDU2016

Toledo 1 Octubre 2016

#### **JORNADAS AUMENTAME**

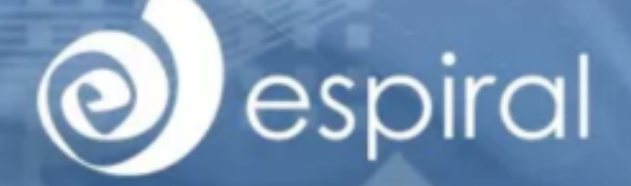

## **AUMENTAME EDU2017**

REALIDAD AUMENTADA Y VIRTUAL EN EDUCACIÓN 25 DE NOVIEMBRE DE 2017 - GIRONA

**INSCRIPCIONES** 

 $\odot$ 

#### **JORNADAS AUMENTAME**

#### **D** JesusArbues - 1mo

#### Realidad Virtual desde Secundaria Curso 2016/17

Proyectos de alumnos

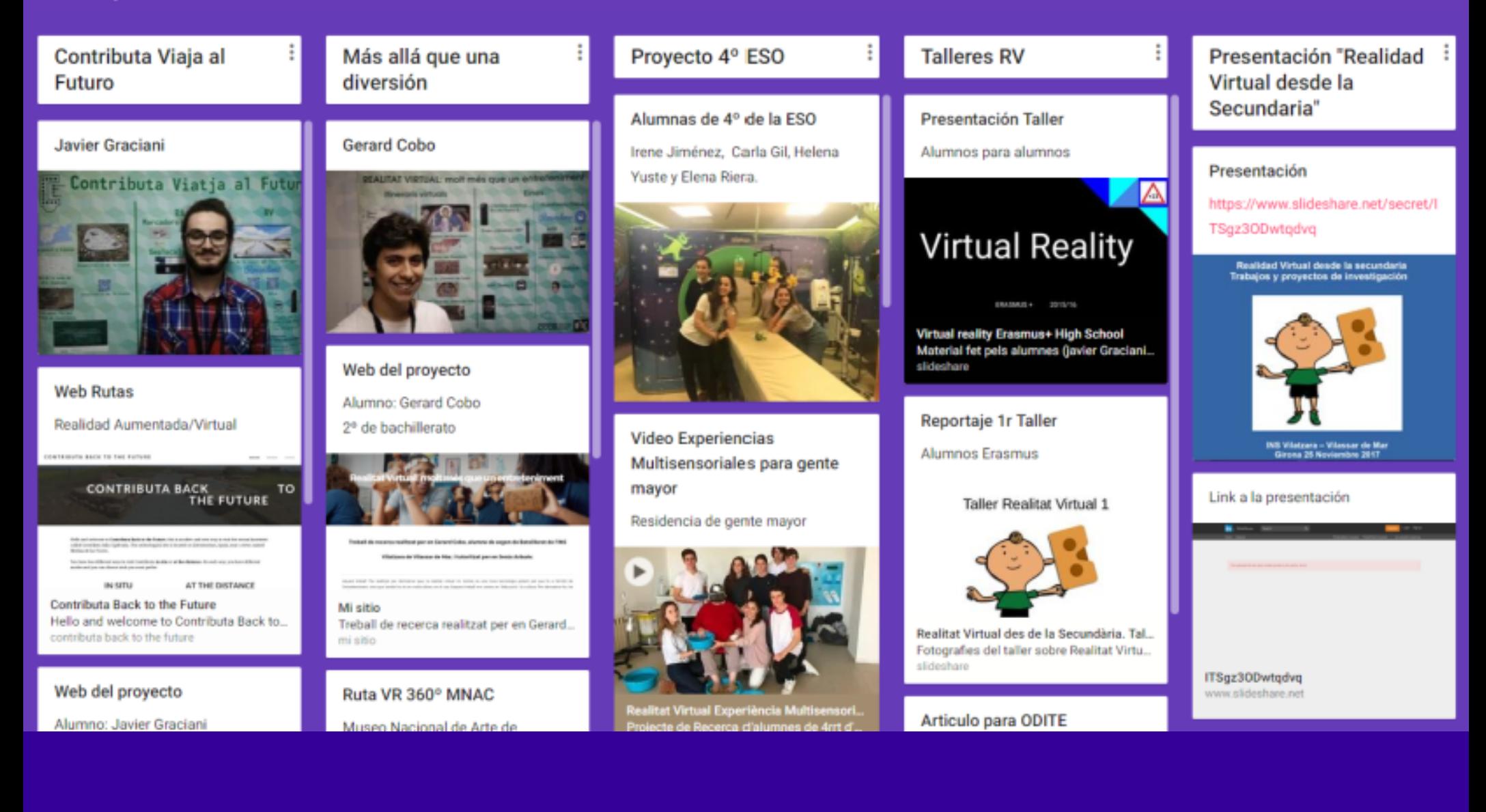

#### **PADLET VR DESDE LA SECUNDARIA**

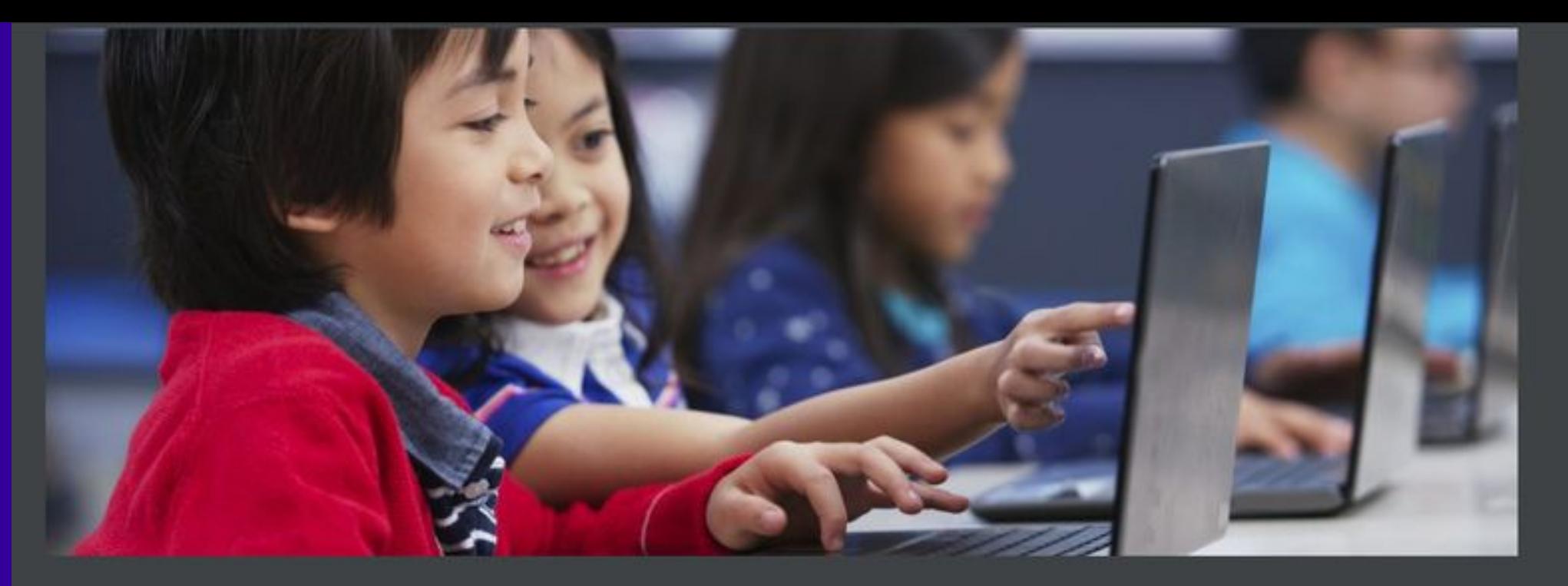

# #EDTECH4BEGINNERS

 **10 SIMPLE WAYS TO USE GOOGLE CARDBOARD IN THE CLASSROOM**

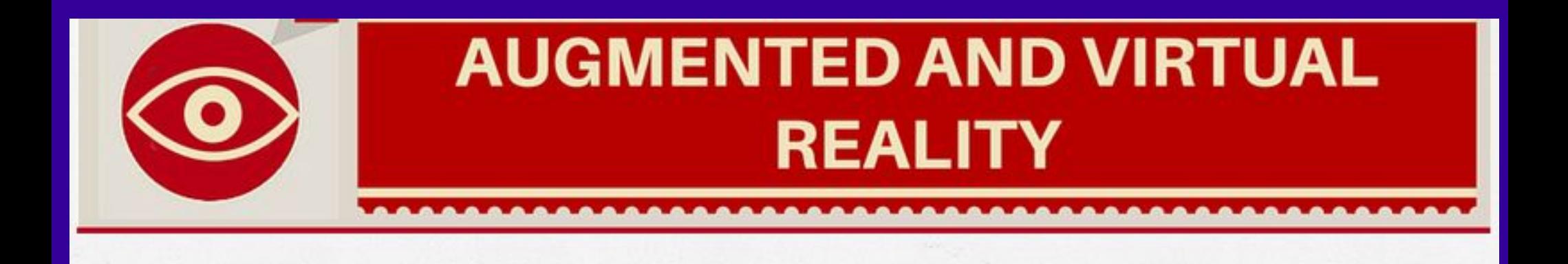

#### **AUGMENTED AND VIRTUAL REALITY: LINKS**

Más Rutas: **Thinglink** 

**EDUCATION** 360°/VR **VIP SERVICES** BI OR **LOG IN** 

#### **Annotate images and videos**

thingbnk

ThingLink makes your content stand out and get remembered.

**GET STARTED** 

#### THINGLINK360

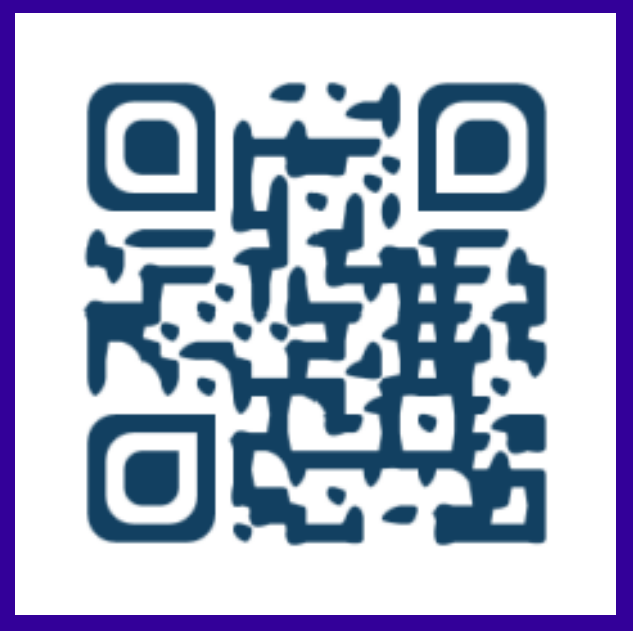

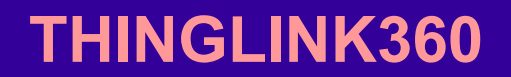

"thinglink..

**SEARCH** 

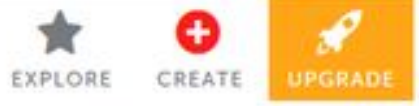

#### Arbues 360

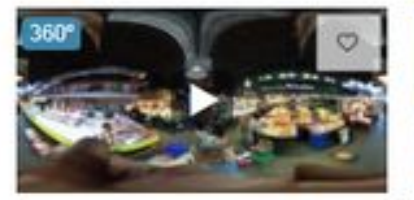

Mercat de la Boquería. Barc... @ 7 days ago Remove from channel

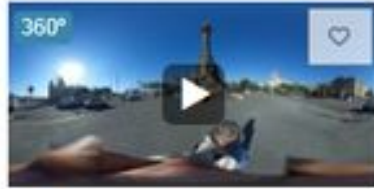

My Interactive 360 Image **C** 3 days ago Remove from channel

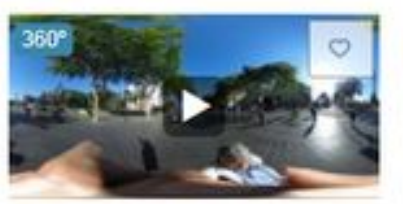

My Interactive 360 Image **CD 3 days ago** Remove from channel

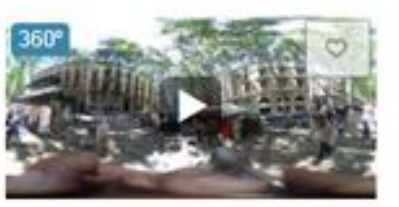

My Interactive 360 Image @3 days ago Remove from channel

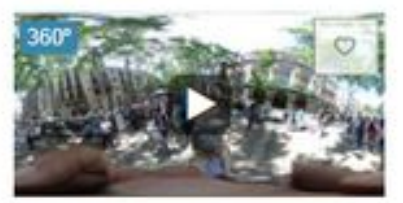

My Interactive 360 Image **@ 3 days ago Remove from channel** 

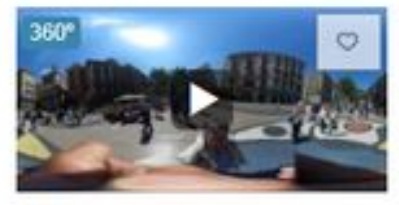

My Interactive 360 Image @ 3 days ago Remove from channel

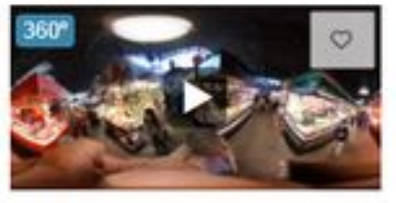

My Interactive 360 Image **O 3 days ago** Remove from channel

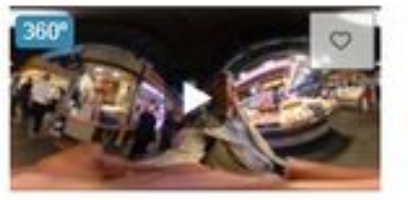

My Interactive 360 Image @ I days ago Remove from channel

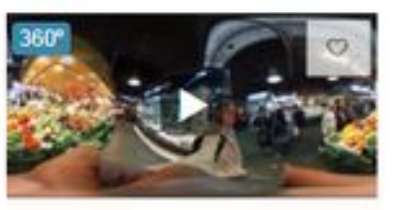

My Interactive 360 Image @ 3 days ago Remove from channel

### **THINGLINK360 RUTA BARCELONA/BOQUERÍA Ejemplo 1**

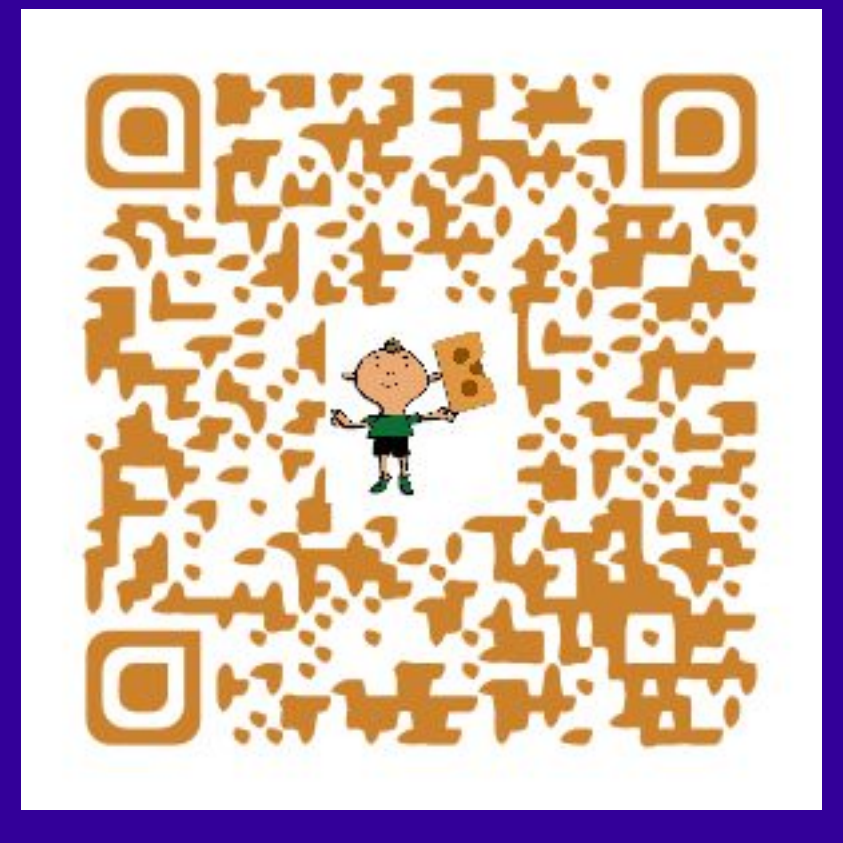

#### **THINGLINK360 RUTA BARCELONA/BOQUERÍA Ejemplo 1**

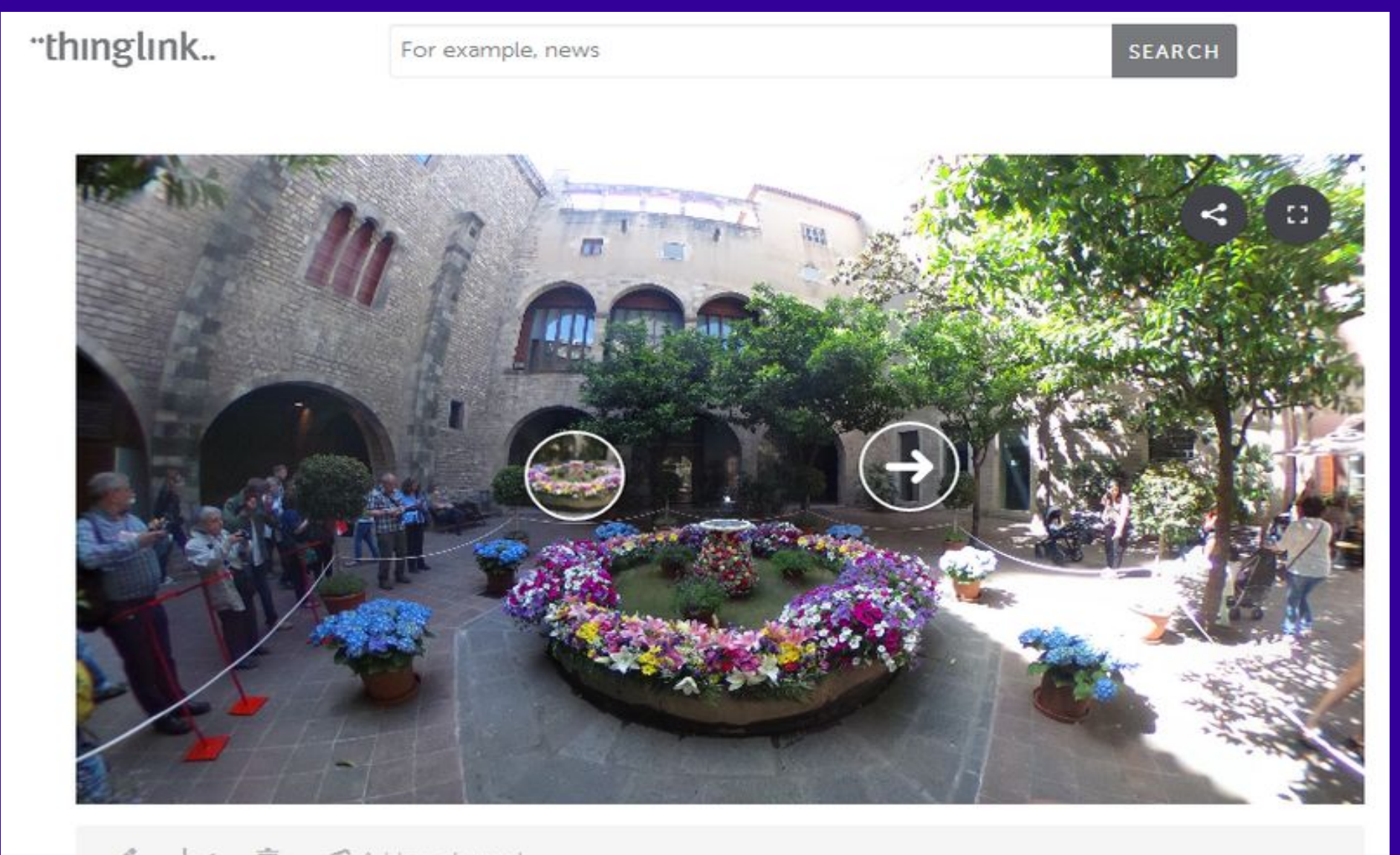

**窗 Add to channel** 

#### Museu Marés

#### **THINGLINK360 RUTA "OU COM BALLA" Ejemplo 2**

#### **THINGLINK360 RUTA "OU COM BALLA" Ejemplo 2**

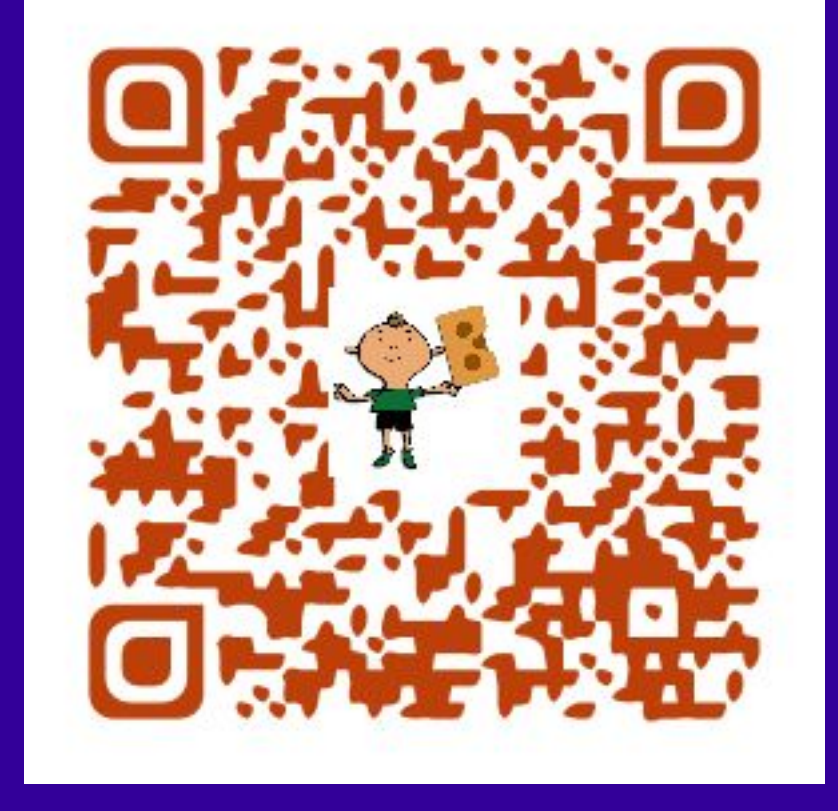

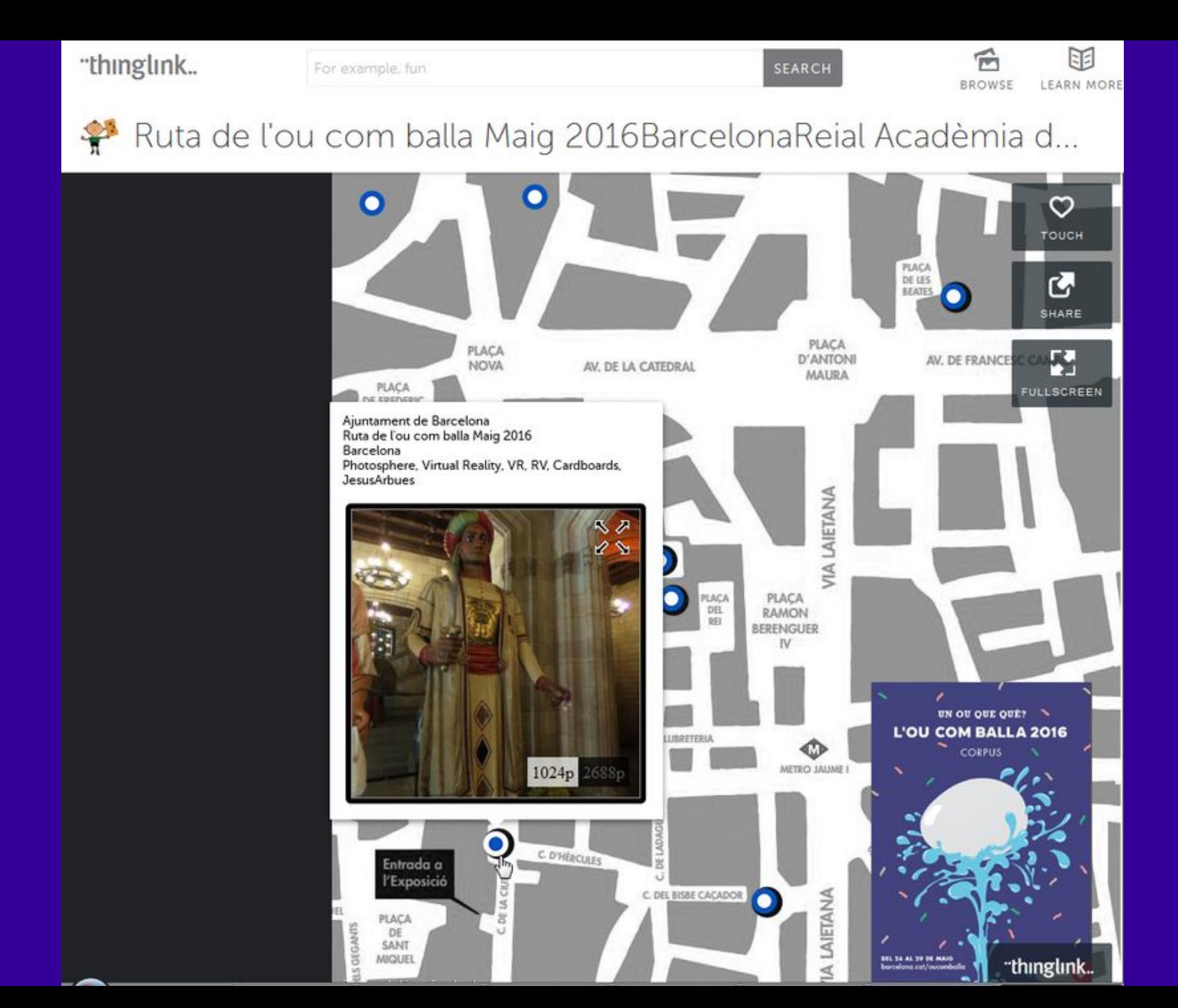

Más Utilidades: Aplicaciones, webs,...

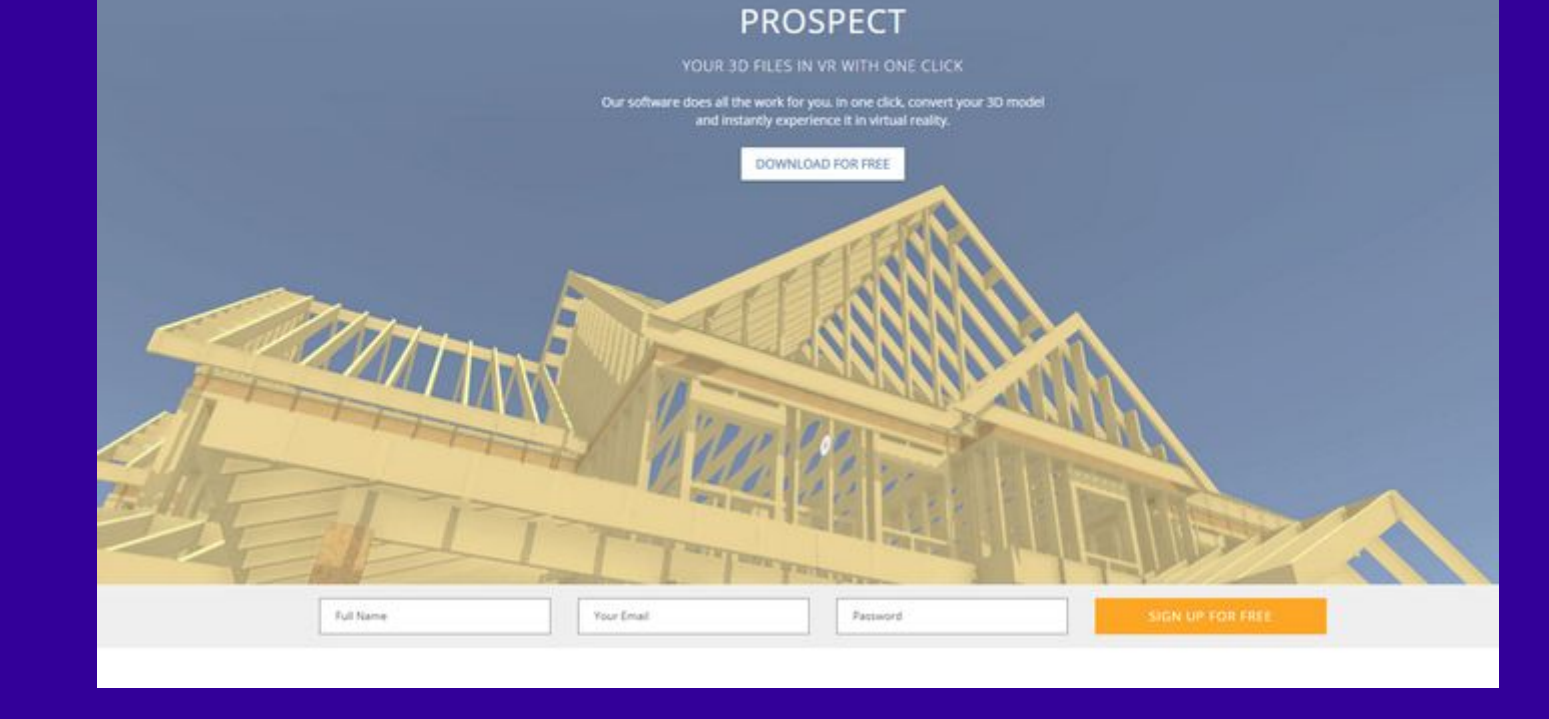

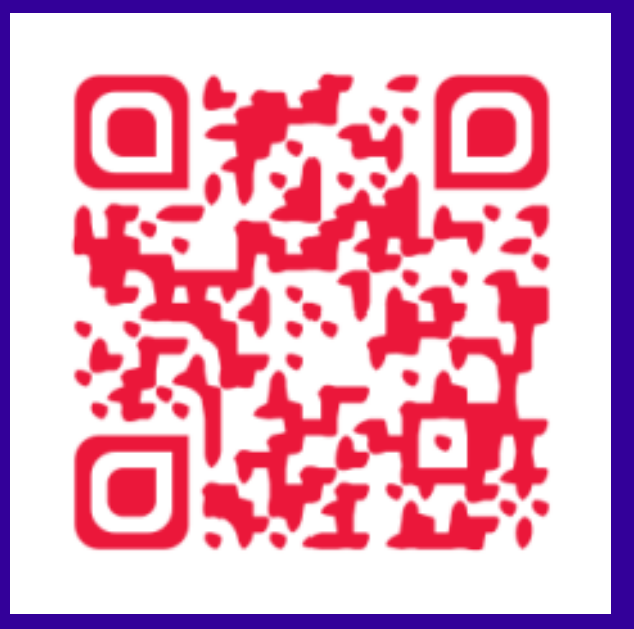

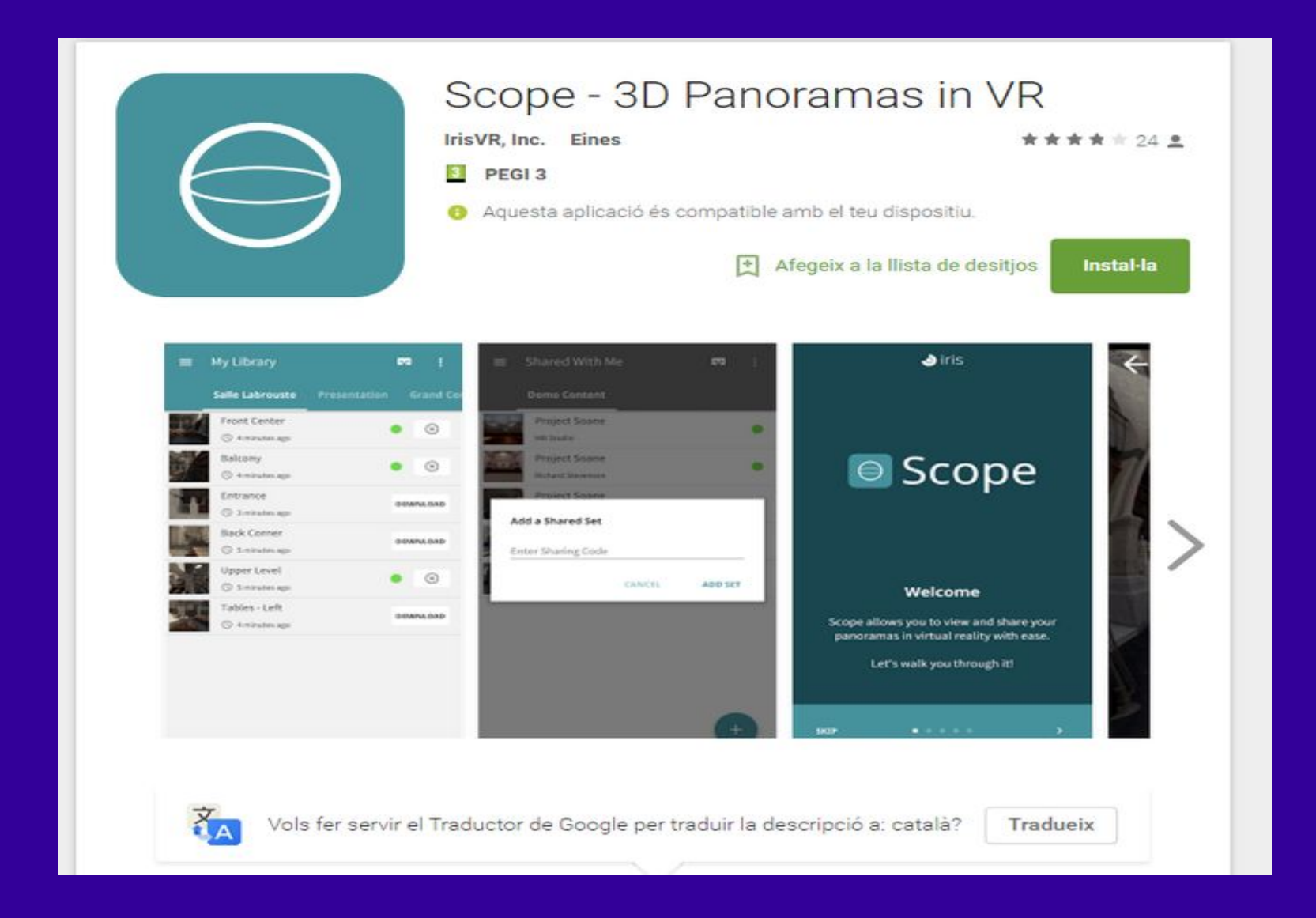

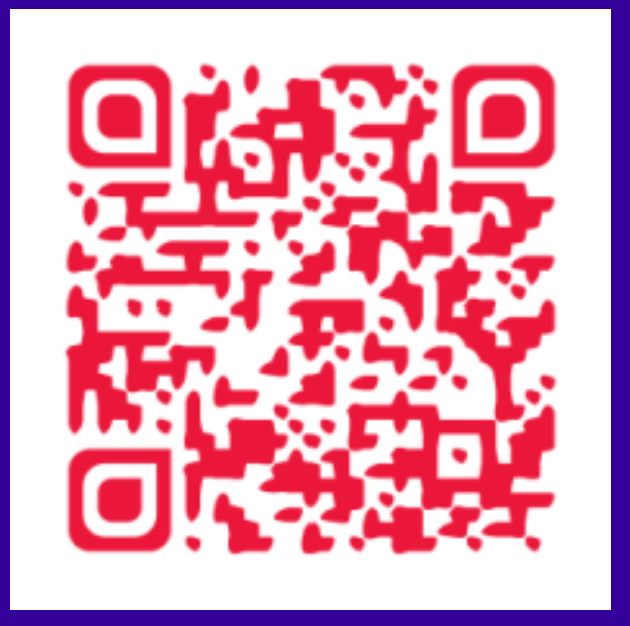

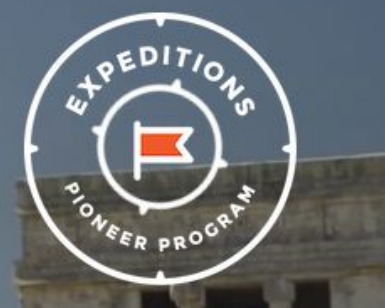

## INTRODUCING THE **EXPEDITIONS PIONEER PROGRAM**

Imagine visiting the bottom of the sea or the surface of Mars in an afternoon. With Expeditions, teachers can take their classes on immersive virtual journeys to bring their lessons to life.

**SIGN UP** 

#### **GOOGLE EXPEDITIONS**

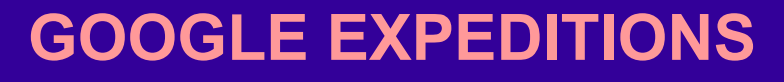

#### **WHAT ARE EXPEDITIONS?**

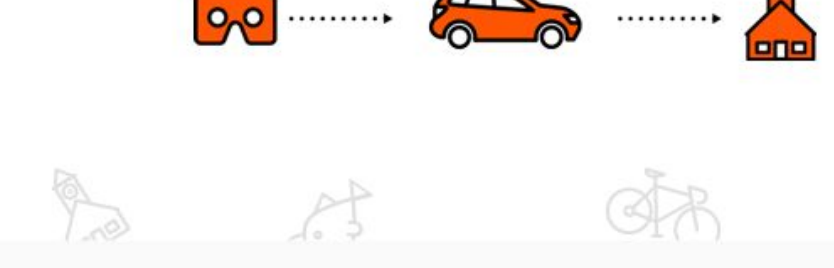

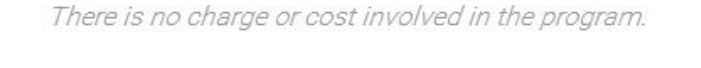

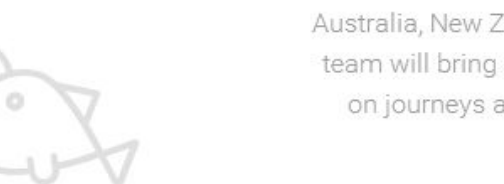

Expeditions teams will visit selected schools around the world, including the United States, Australia, New Zealand, the United Kingdom, Brazil, Canada, Singapore, Denmark and Mexico. Each team will bring a complete Expeditions kit with everything the teachers need to take their students on journeys anywhere. The team will show teachers how Expeditions works and help set it up before class.

THE EXPEDITIONS PIONEER PROGRAM

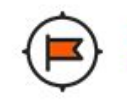

**EXPEDITIONS PIÓNEER PROGRAM** 

THE PROGRAM

**EXPEDITIONS** 

**GET INVOLVED** 

**OUR SCHEDULE** 

ANDROID APP

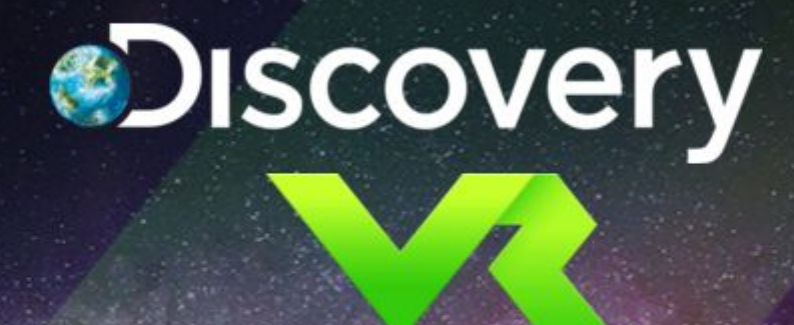

ൟ

For more than 30 years, Discovery has told stories like no one else - transporting you to places you didn't know existed and sparking curiosity at every turn. Now we enter a new chapter. Virtual Reality can take you to new worlds like never before, immersing you in time, space and story. Here's a first look at our latest productions in this exhilarating new space - from shark-infested shipwrecks to freeboarding the windiest street in the world - with much more to come. Welcome to Discovery VR.

**AVAILABLE ON THE APP STORE** 

 $||\Box||$ 

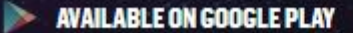

#### **DISCOVERY VR**

## **WILDLIFE**

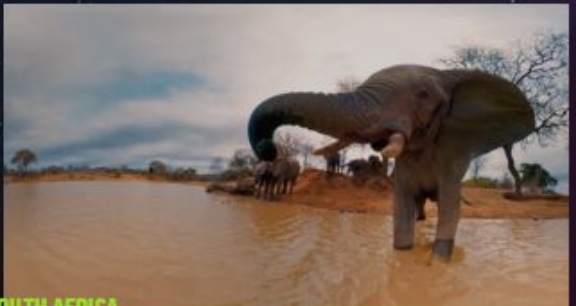

**ELEPHANTS ON THE BRINK** 

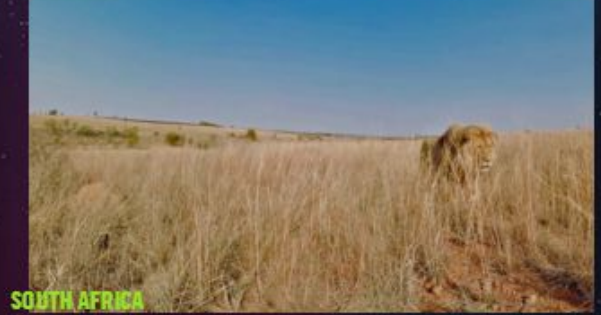

**SOUTH AFRICA<br>LIONS' LAST STAND** 

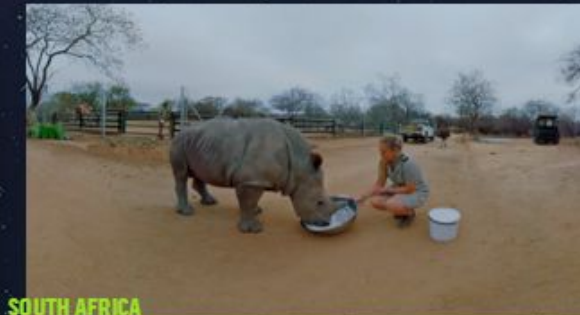

**SQUTH AFRICA<br>RESCUING RHINOS** 

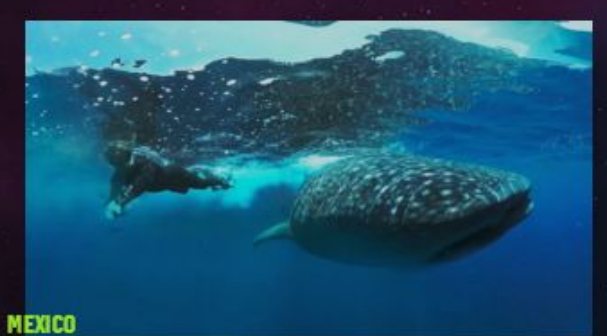

**WHALE SHARKS AT RISK** 

**MEXICO**<br>**MANTAS FLYING ON THE EDGE** 

![](_page_281_Picture_10.jpeg)

![](_page_282_Picture_0.jpeg)

#### **EL PAIS VR**

#### **BREAKING NEWS**

US criminal probe launched into publication by Wikileaks of secret CIA 'hacking' documents, officials say

![](_page_283_Picture_2.jpeg)

#### **CNN VR**

![](_page_284_Picture_0.jpeg)

![](_page_284_Picture_1.jpeg)

#### **TELIPORTME**

![](_page_285_Picture_0.jpeg)

#### Catalunya virtual

Catalunya se situa així com la destinació europea amb més rutes "trekkejades" per quilòmetre quadrat

07/04/2016 15:04

![](_page_285_Picture_4.jpeg)

Les imatges d'aquests 300 indrets han estat gravades amb una motxilla d'1,2 metres i 18 kg de pes, i que duu una càmera de 15 lents

![](_page_285_Picture_6.jpeg)

Más Utilidades: Vídeos

![](_page_287_Picture_0.jpeg)

### **VÍDEOS 360º**
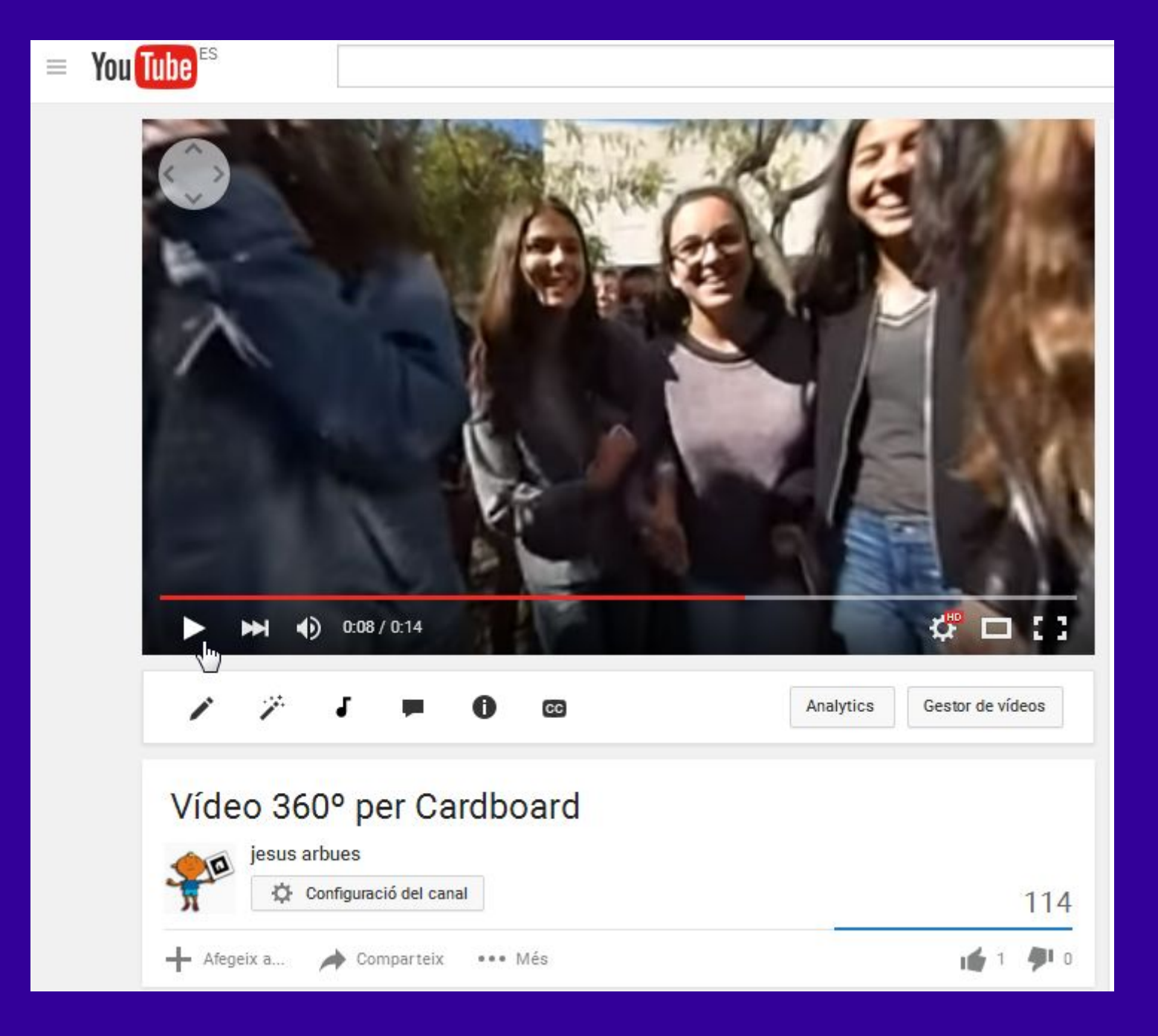

 **VÍDEOS 360º Canal Instituto**

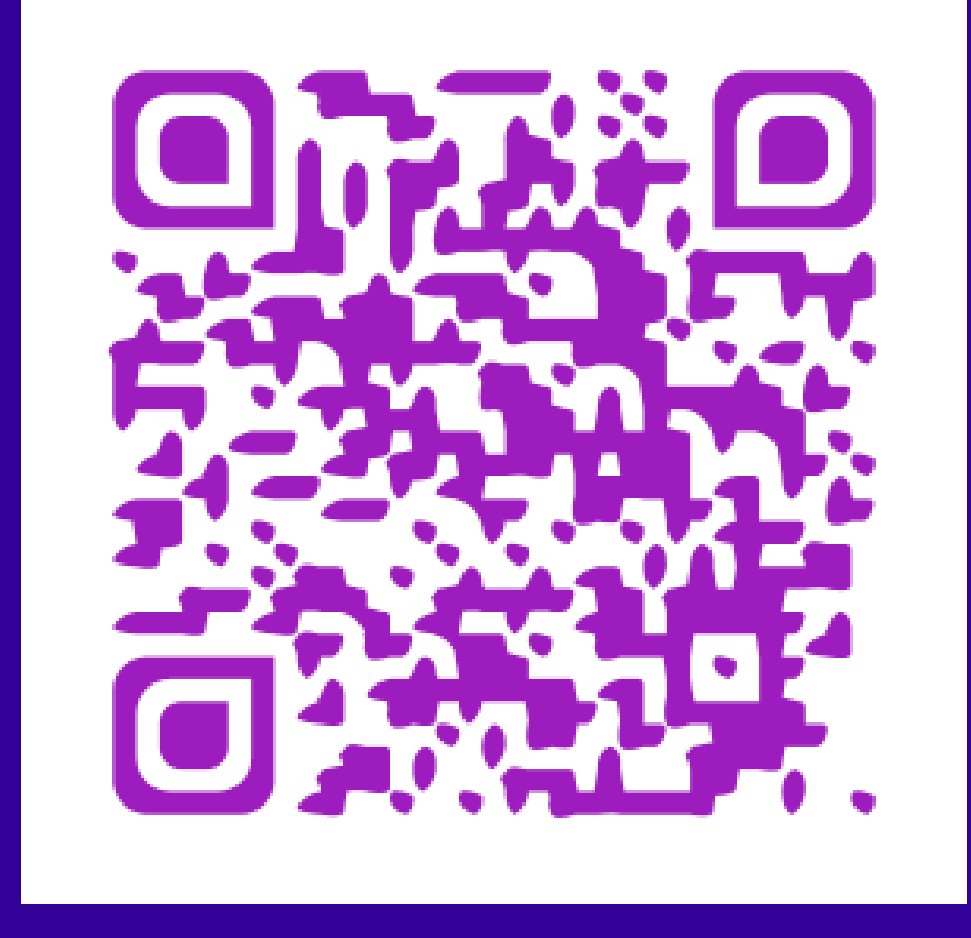

 **VÍDEOS 360º Canal Instituto**

### Más cámara...

## App Theta+

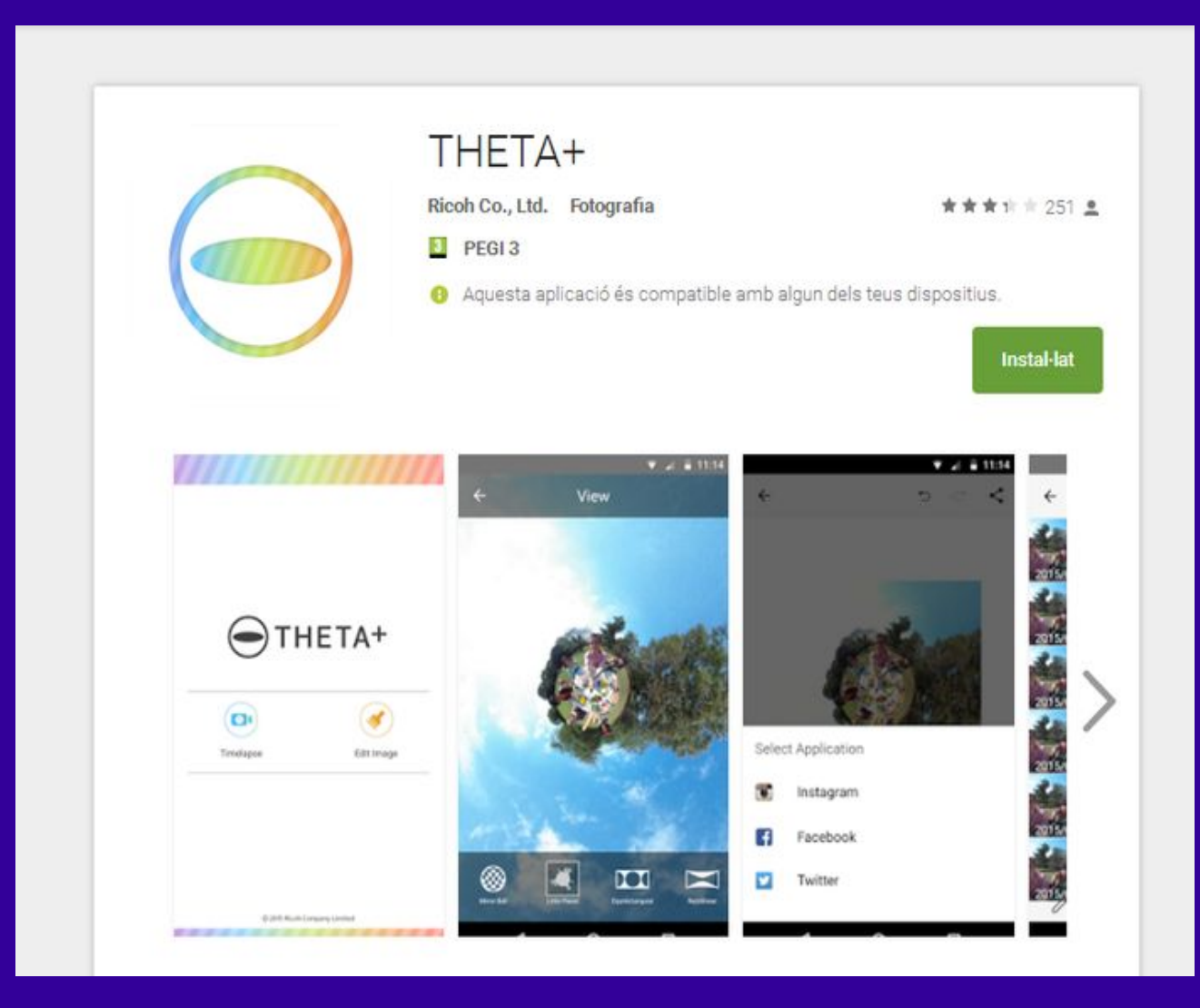

#### **THETA S APP + TINY PLANETS**

# App Theta+

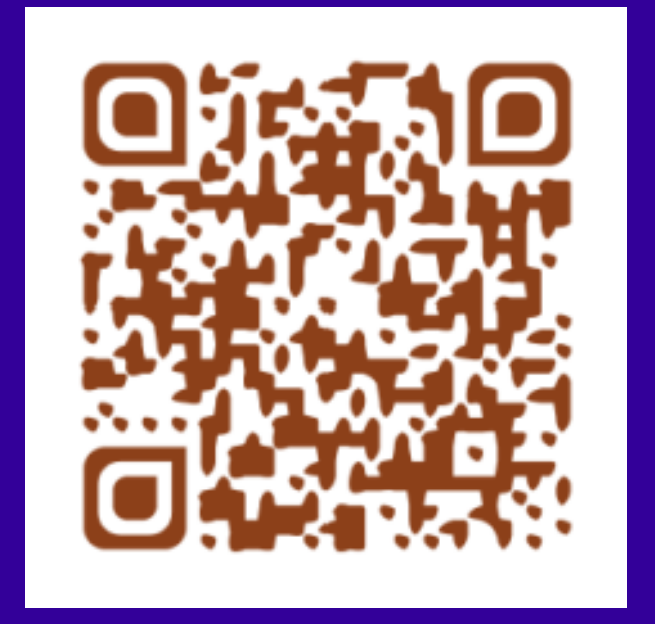

#### **THETA S APP + TINY PLANETS**

#### THETA S APP + TINY PLANETS

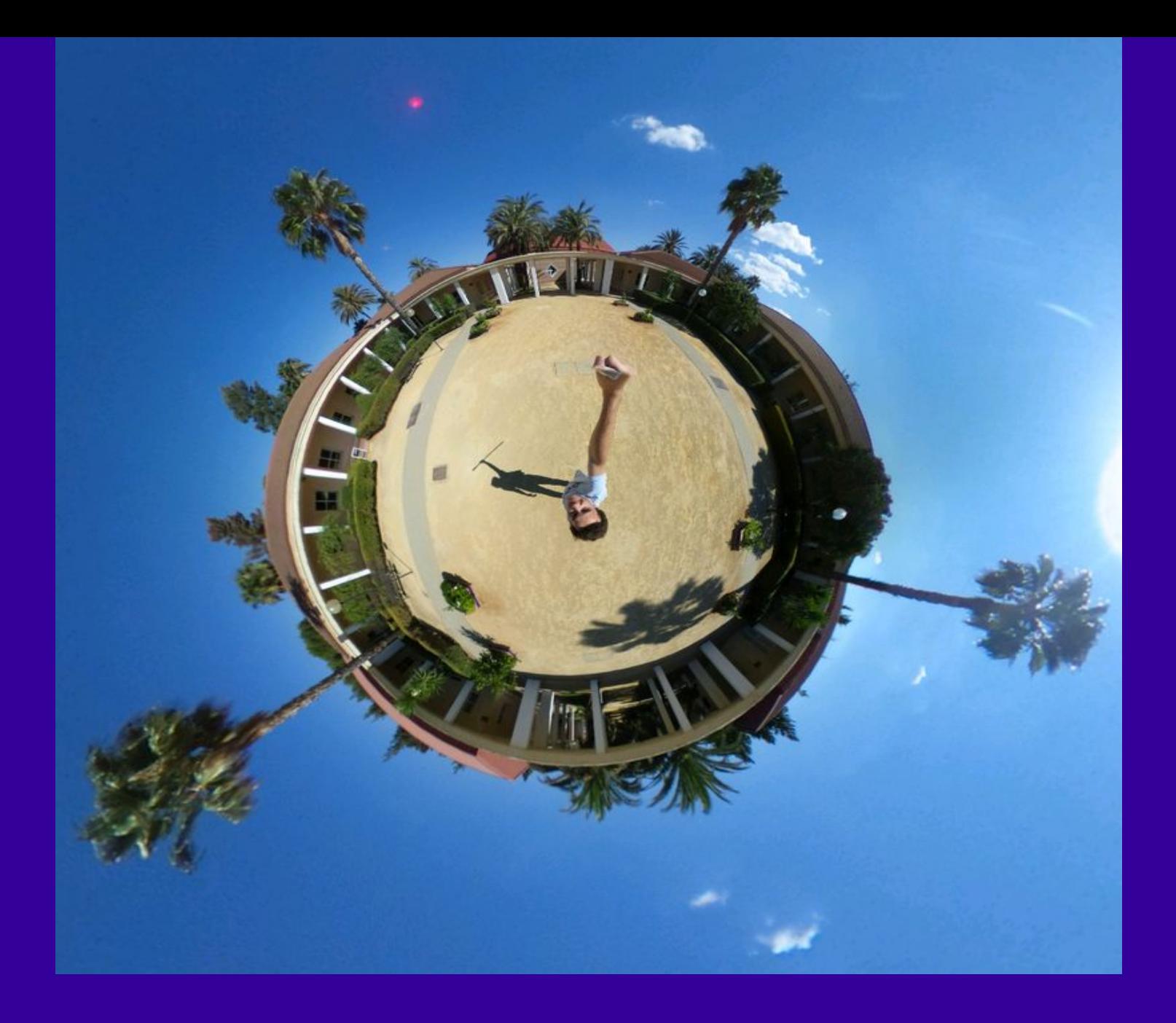

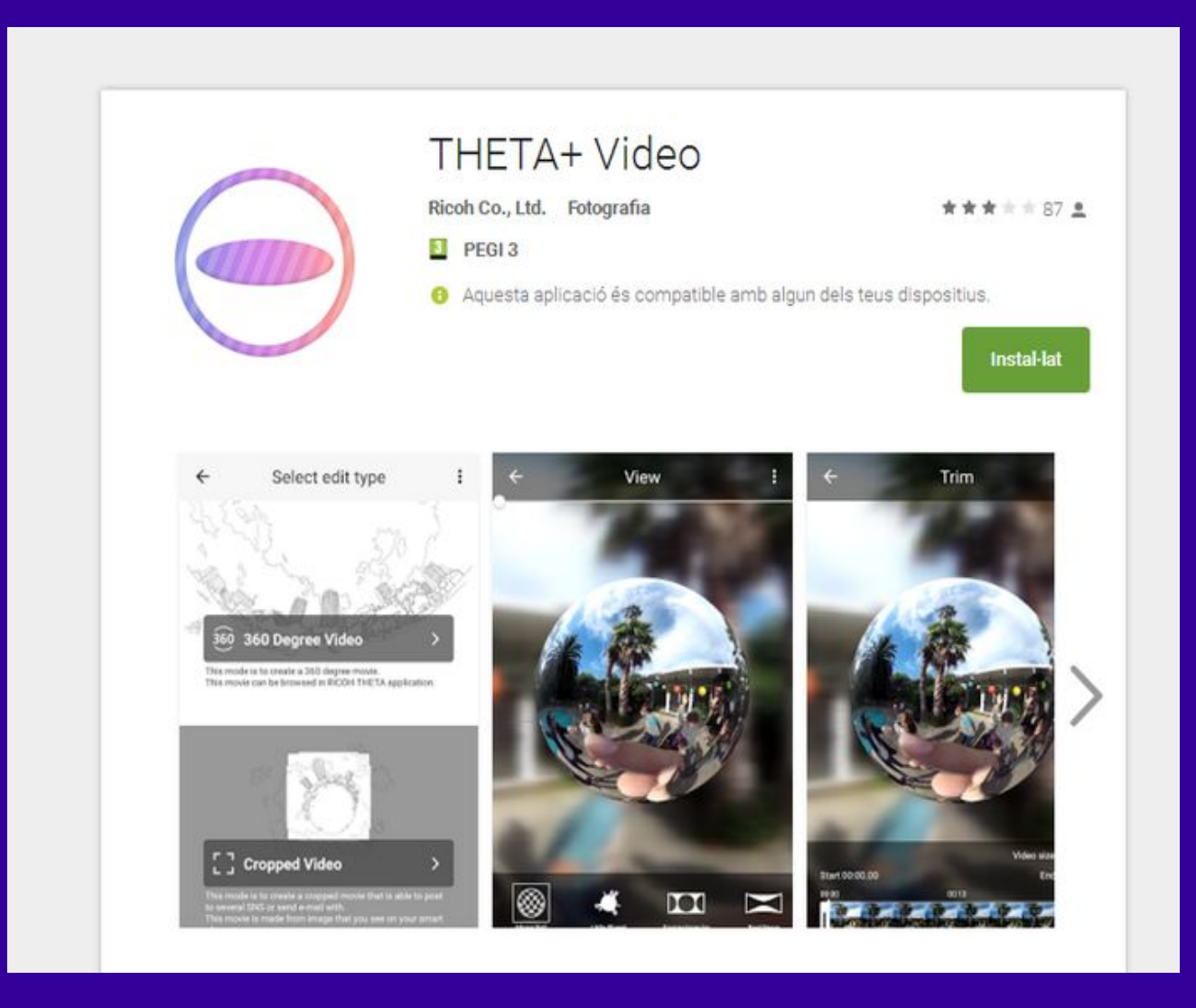

#### **THETA S VIDEO**

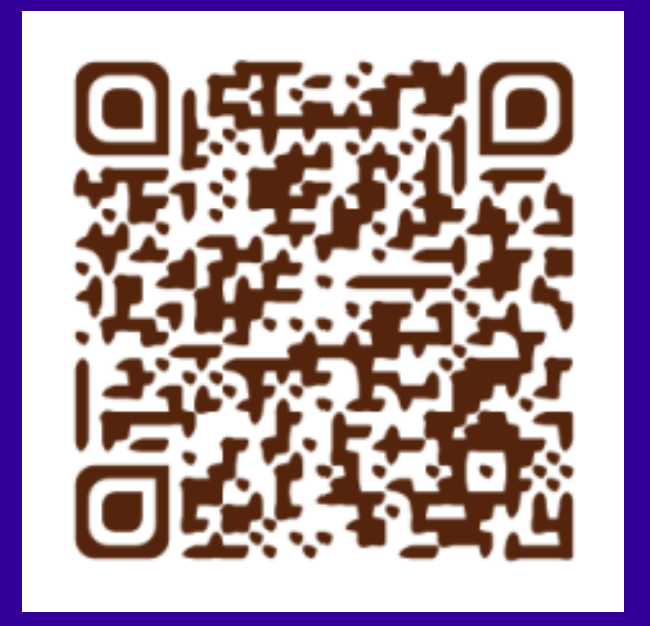

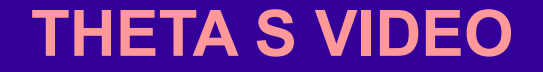

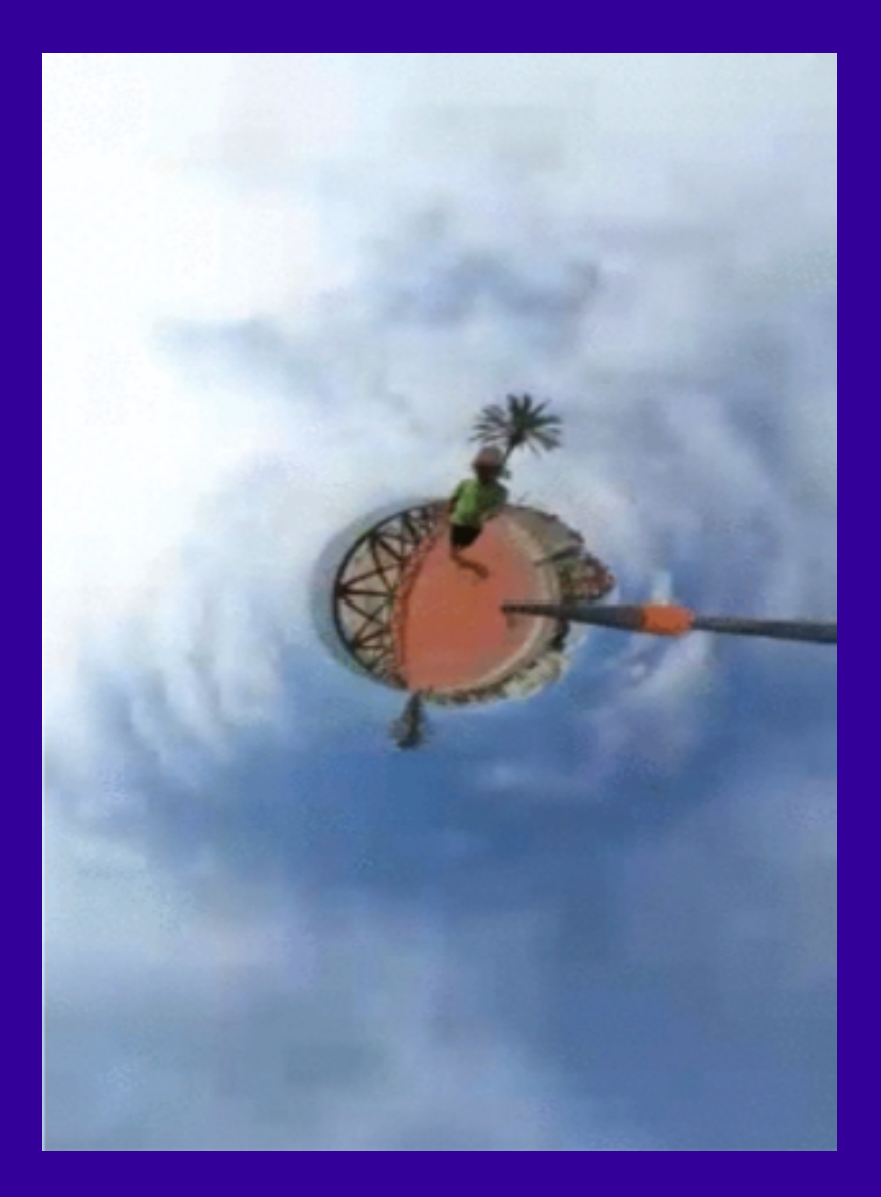

**THETA S VIDEO** 

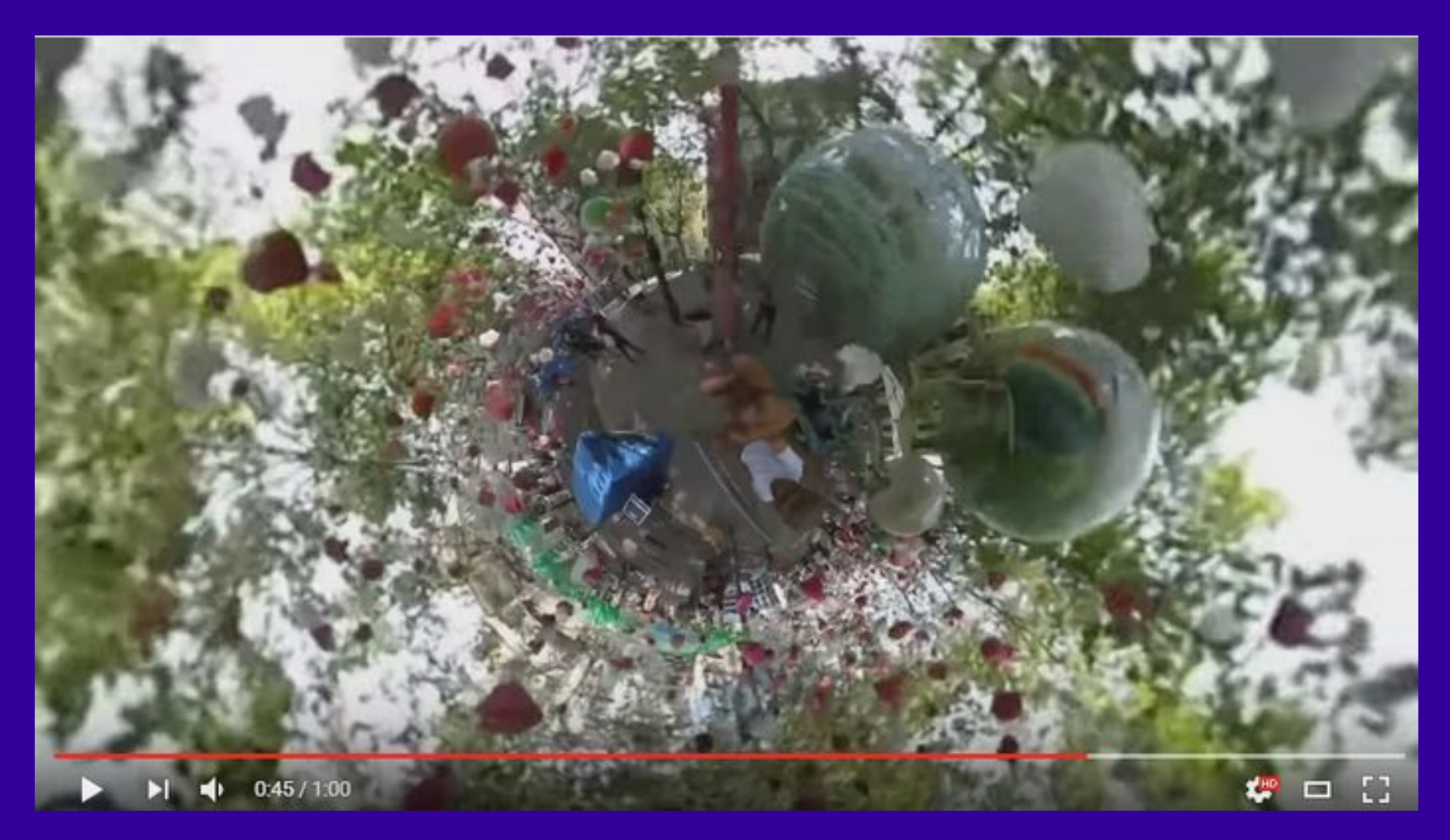

Vídeo ejemplo

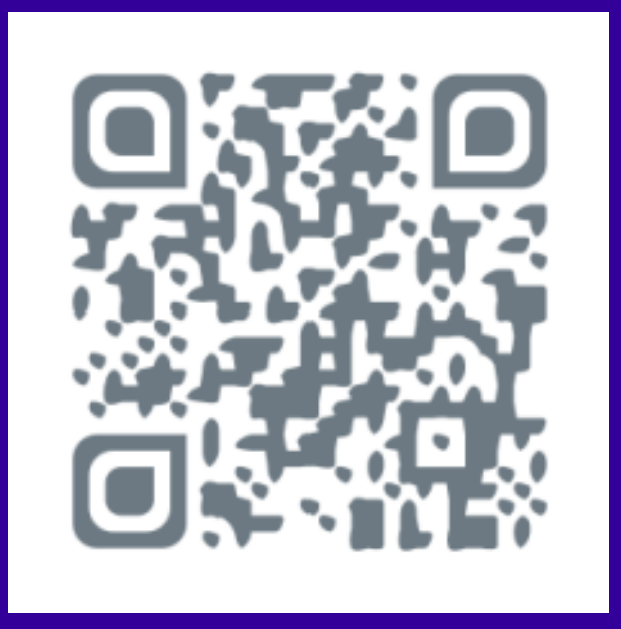

#### Vídeo ejemplo

### Web de referéncia

÷

#### Realidad Virtual desde Secundaria

#### **REALIDAD VIRTUAL DESDE**

#### **SECUNDARIA**

Estado del Arte

Objetivos

Cardboard

Apps

Camara Ricoh Theta S

Problemas

Talleres de Realidad Virtual

Resultados

Crear Rutas

Ayudas

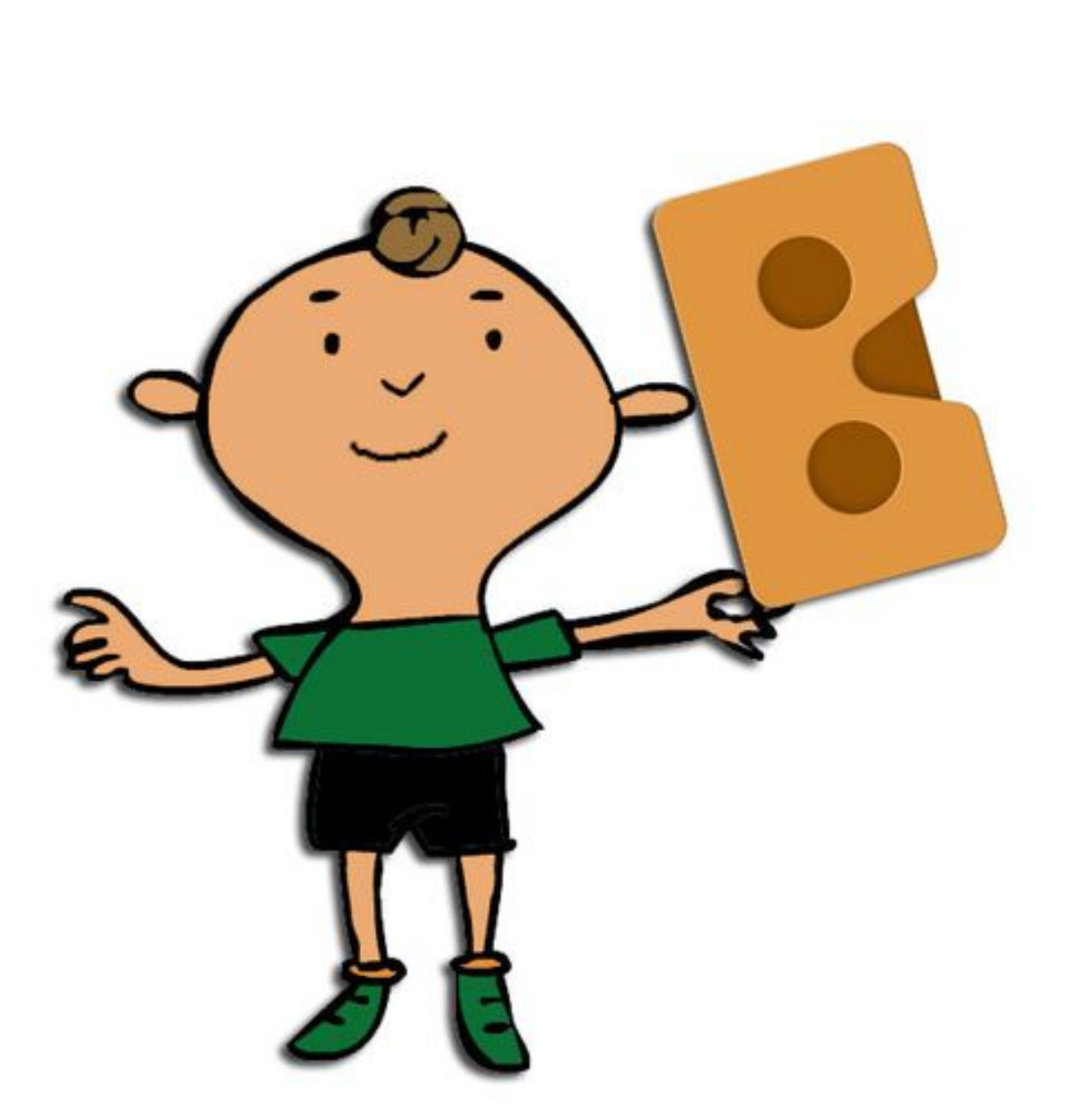

#### WEB de referéncia

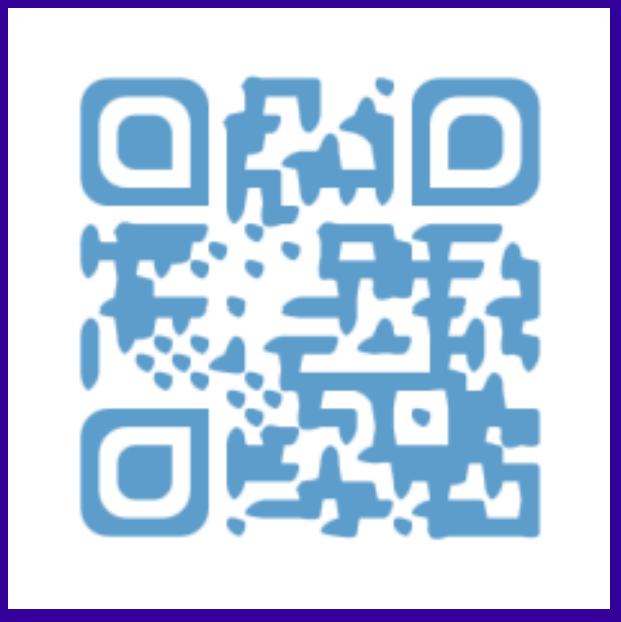

**WEB de referéncia**

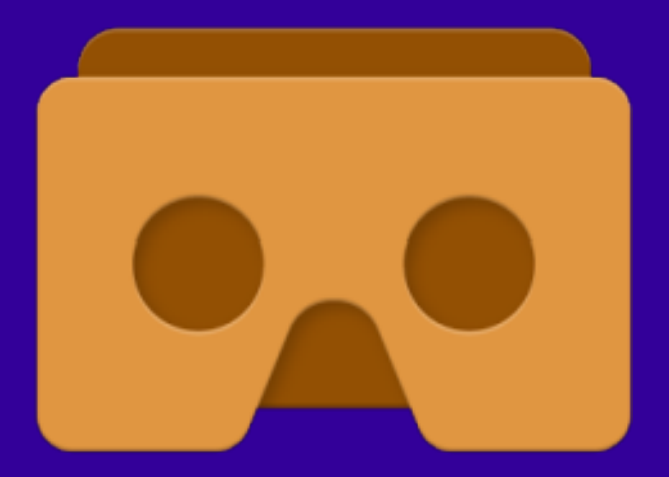

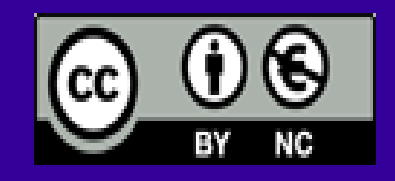

**@gelabert\_vich Joan Gelabert**

**@JesusArbues Jesús Arbués**